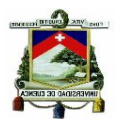

# **UNIVERSIDAD DE CUENCA**

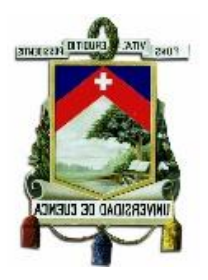

# FACULTAD DE CIENCIAS ECONÓMICAS Y ADMINISTRATIVAS

# DEPARTAMENTO DE POSTGRADOS

**ANÁLISIS Y DETERMINACIÓN DEL COSTO- BENEFICIO DE LOS HORARIOS DE ATENCIÓN EN LAS AREAS OPERATIVAS DE LAS AGENCIAS DE LA COOPERATIVA JUVENTUD ECUATORIANA PROGRESISTA LTDA. Y SU REPERCUCIÓN SOBRE LOS NIVELES DE PRODUCTIVAD DEL PERSONAL Y EN LOS RESULTADOS DE LA INSTITUCIÓN**

> TESIS PREVIO A LA OBTENCIÓN DEL TITULO DE MAGISTER EN CONTABILIDAD Y AUDITORÍA

**AUTORA:** CPA LORENA ALEXANDRA ORTIZ SALTOS

**DIRECTORA DE TESIS:** ECON. LIGIA SUSANA GUTIÉRREZ ÁLVAREZ

CUENCA, OCTUBRE 2015

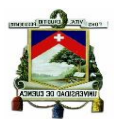

### **RESUMEN**

<span id="page-1-0"></span>En su Plan Estratégico la Cooperativa "Juventud Ecuatoriana Progresista" Ltda. ha planteado como uno de sus objetivos mejorar sus utilidades, considerando como antecedente este punto, es necesario revisar cómo afecta a la Cooperativa el prestar el servicio de atención a sus socios en todas las agencias de lunes a viernes e incluso los fines de semana en donde existe poca afluencia de socios hasta las 18:00, para ello en este trabajo de investigación en primer lugar se ha determinado los costos de atención, los niveles de transaccionalidad y el indicador de productividad que son los datos a través de los cuales se puede tomar un decisión acertada.

Con los datos antes mencionados se plantean dos propuestas de mejora que contemplan la modificación de horarios de atención en las áreas operativas que atienden los fines de semana, las mismas que contribuirán a disminuir los gastos que implica la atención y determinar los nuevos montos de utilidades que se podrían obtener con los cambios implementados.

### **Palabras Claves**

Plan Estratégico, Costos de Atención, Niveles de Transaccionalidad, Indicador de Productividad , Utilidades

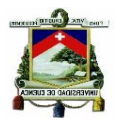

### **ABSTRACT**

<span id="page-2-0"></span>In its Strategic Plan, the Cooperative "Juventud Ecuatoriana Progresista" Ltda., has stated as one of its goals to improve its profits; taking this point as the precedent, it is necessary to review how it affects the Cooperative to provide its services to its members in all agencies from Monday to Friday and even on weekends where there is little influx of customers until 18h00; for instance, in this research in the first place it has been determined the customer service costs, the transactional levels and the performance indicator which constitute the data through which an accurate decision can be made.

Based on the data mentioned previously, there have been specified two proposals for improving, these proposals contemplate changing the opening hours in the operating areas, which provide services on weekends. These changes will contribute to reduce the costs involved in customer service and determine the new amounts of profits that could be obtained through the changes implemented.

### **Keywords:**

Strategic Plan, Customer Service Costs, Levels of Transactionalit, Performance Indicator, Utilities/Profits

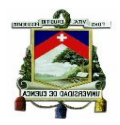

# INDICE DEL CONTENIDO

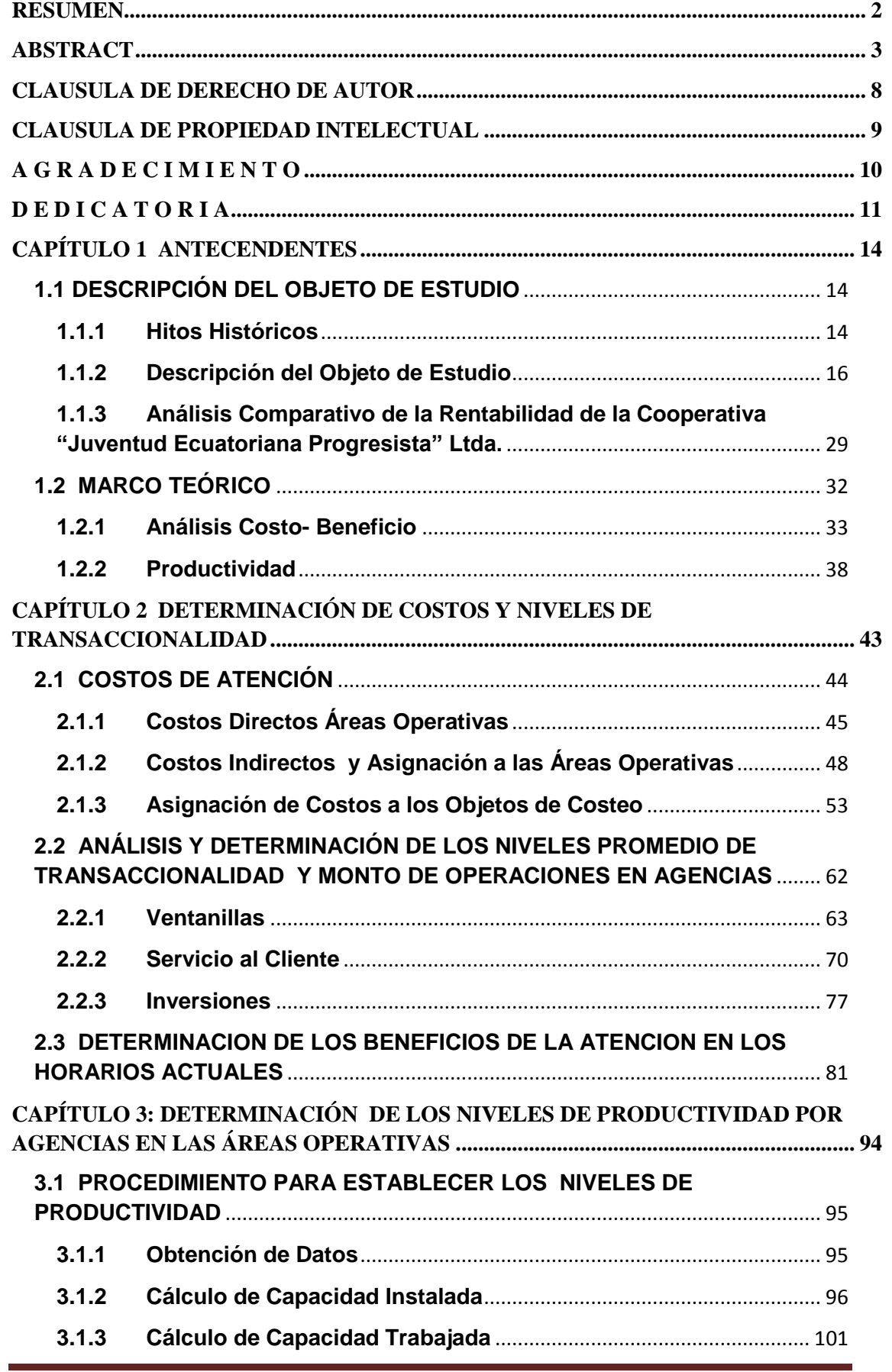

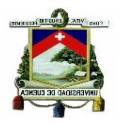

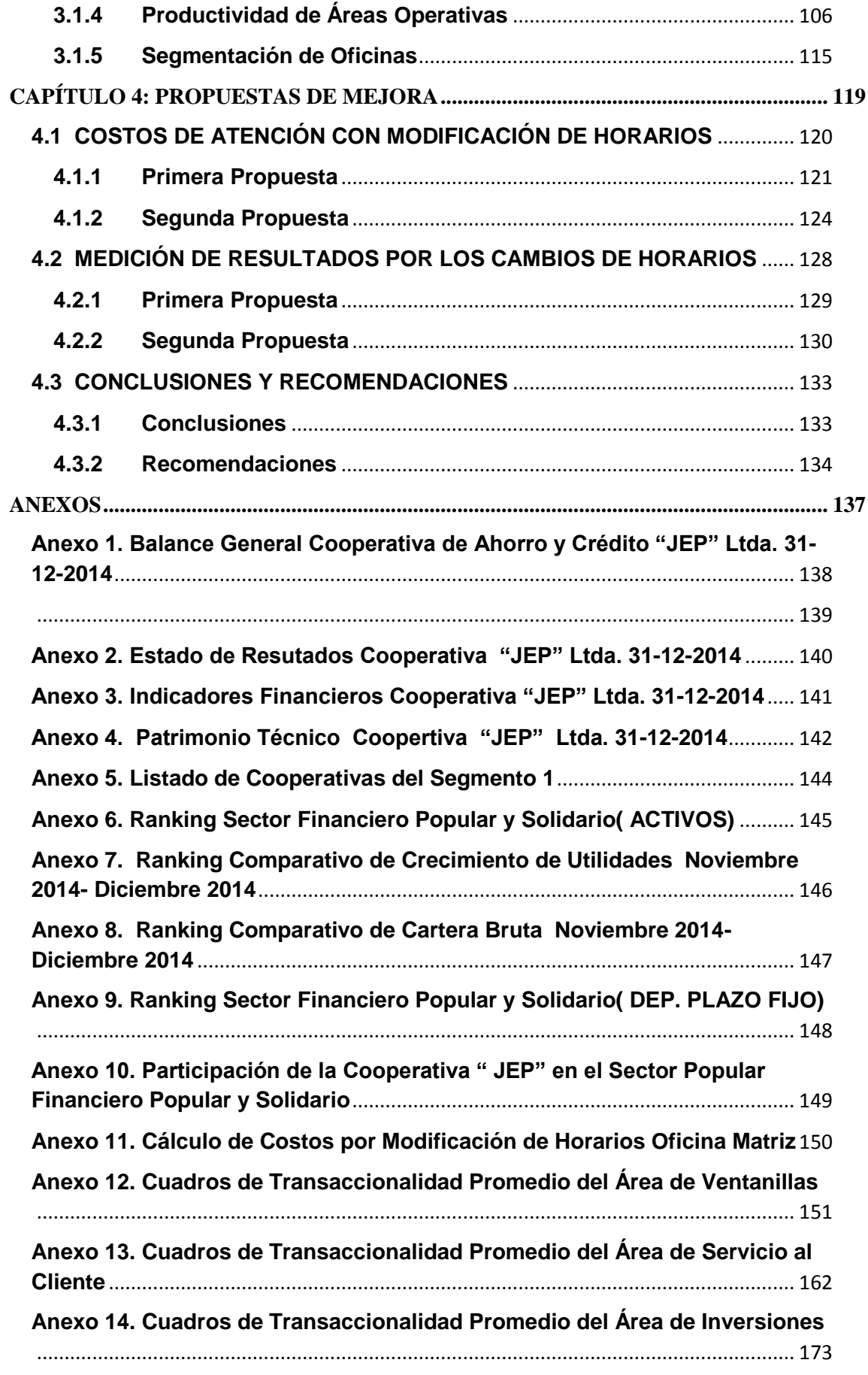

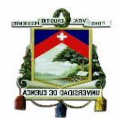

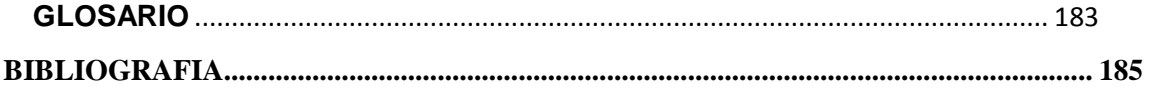

### **INDICE DE TABLAS**

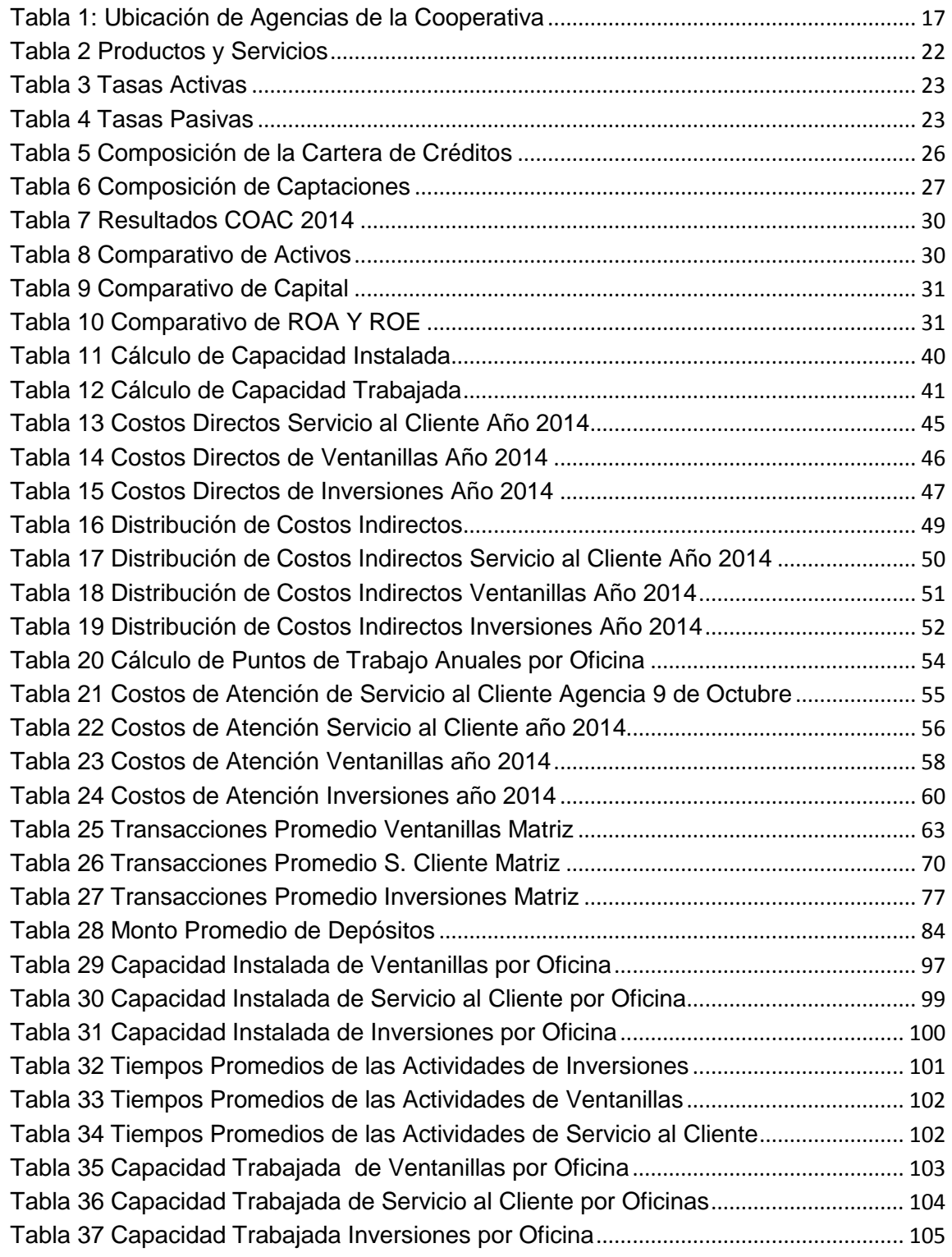

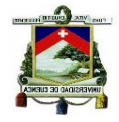

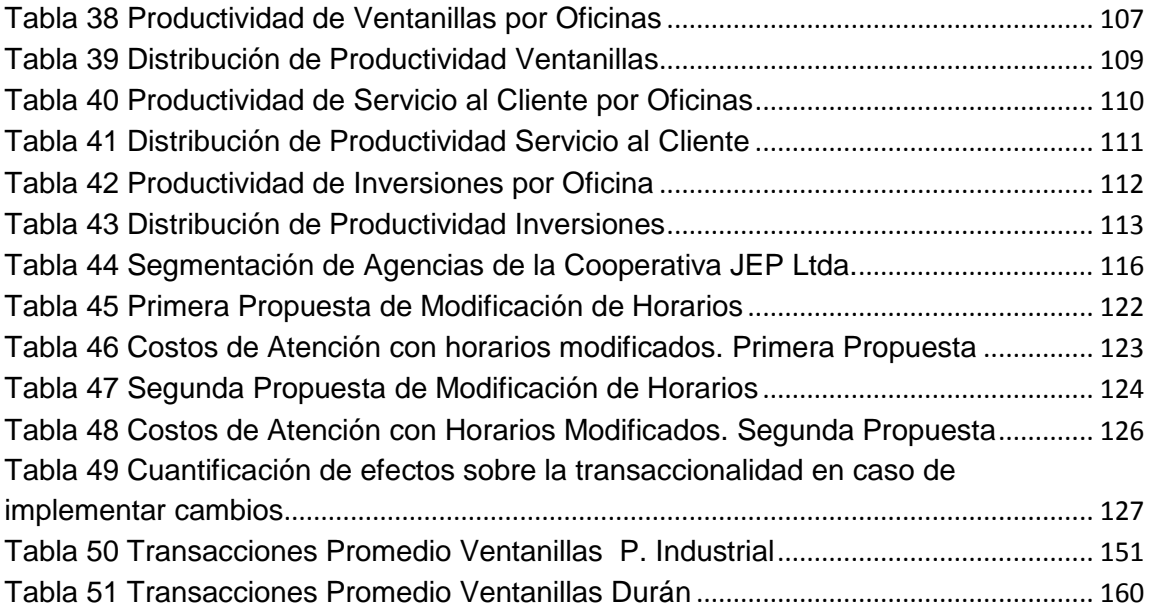

# **INDICE DE GRAFICOS**

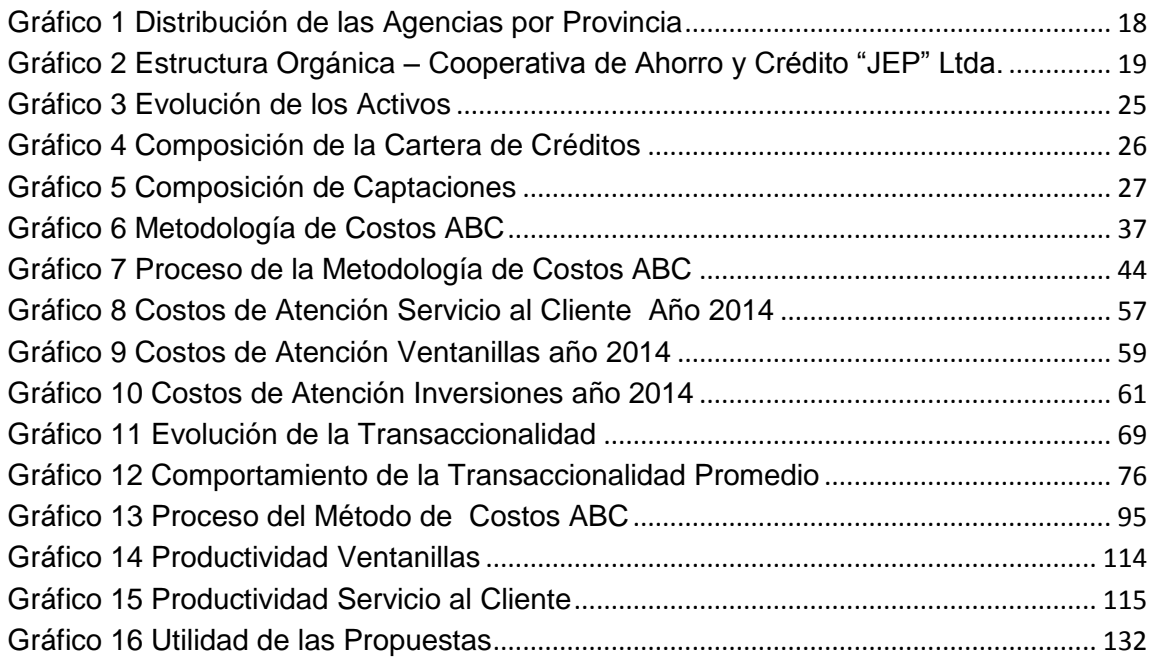

UNIVERSIDAD DE CUENCA

<span id="page-7-0"></span>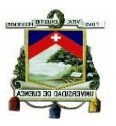

### **CLAUSULA DE DERECHO DE AUTOR**

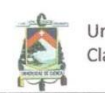

Universidad de Cuenca Clausula de derechos de autor

Lorena Alexandra Ortiz Saltos, autora de la tesis "Análisis y Determinación del Costo-Beneficio de los Horarios de Atención en las Áreas Operativas de las Agencias de la Cooperativa Juventud Ecuatoriana Progresista Ltda. y su Repercusión sobre los Niveles de Productividad del Personal y en los Resultados de la Institución.", reconozco y acepto el derecho de la Universidad de Cuenca, en base al Art. 5 literal c) de su Reglamento de Propiedad Intelectual, de publicar este trabajo por cualquier medio conocido o por conocer, al ser este requisito para la obtención de mi título de Magister en Contabilidad y Auditoría. El uso que la Universidad de Cuenca hiciere de este trabajo, no implicará afección alguna de mis derechos morales o patrimoniales como autora

Cuenca, 19 de octubre de 2015

LORENA ALEXANDRA ORTIZ SALTOS

C.I. 0301855987

### <span id="page-8-0"></span>**CLAUSULA DE PROPIEDAD INTELECTUAL**

Universidad de Cuenca Clausula de propiedad intelectual

Lorena Alexandra Ortiz Salto, autora de la tesis "Análisis y Determinación del Costo-Beneficio de los Horarios de Atención en las Áreas Operativas de las Agencias de la Cooperativa Juventud Ecuatoriana Progresista Ltda. y su Repercusión sobre los Niveles de Productividad del Personal y en los Resultados de la Institución.", certifico que todas las ideas, opiniones y contenidos expuestos en la presente investigación son de exclusiva responsabilidad de su autora.

Cuenca, 19 de octubre de 2015

LORENA ALEXANDRA ORTIZ SALTOS

<span id="page-8-1"></span>C.I. 0301855987

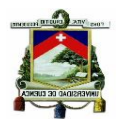

### **A G R A D E C I M I E N T O**

En primer lugar agradezco a Dios, por darme la oportunidad de estudiar esta maestría y poder culminar con éxito este proyecto que es un importante logro para mi carrera profesional.

Agradezco a la Universidad de Cuenca, y de manera especial a mi Directora de Tesis, Econ. Ligia Gutierrez, quien a más de ser mi guía en este trabajo de investigación, me ha motivado para no desistir y poder culminar este proyecto que representa una meta más en mi vida profesional.

A la Cooperativa de Ahorro y Crédito "Juventud Ecuatoriana Progresista" Ltda., por permitirme realizar mi trabajo y utilizar la información de la institución para el desarrollo del mismo.

### *¡GRACIAS A TODOS*!

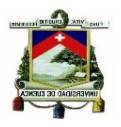

# **D E D I C A T O R I A**

<span id="page-10-0"></span>Mi tesis de grado está dedicada a mi madre por haberme dado la vida y brindarme todo su apoyo y esfuerzo para que pudiera estudiar y tener mi título profesional, su ejemplo fue el mejor porque me enseñó a ser perseverante en la vida a pesar de las adversidades.

A mi abuelito Vicente quién ya no está conmigo pero en su momento hizo el papel de padre, gracias a él y sus enseñanzas pude lograr ser un mejor ser humano.

A mi esposo Luis y mi hijo Andrés quienes hoy son un pilar fundamental en mi vida, mi razón e inspiración para luchar cada día y lograr lo que en adelante me proponga.

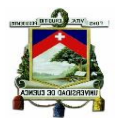

### **INTRODUCCIÓN**

La Cooperativa Financiera "Juventud Ecuatoriana Progresista" Ltda, es la institución financiera más grande del Sector de la Economía Popular y Solidaria, su principal fortaleza es el servicio ágil y oportuno que brinda a sus socios, manteniendo una política de atención continua de diez horas diarias, incluso los sábados y domingos, lo cual desde el punto de vista del servicio al cliente resulta positivo porque los socios pueden realizar sus transacciones en cualquier momento, pero el brindar este tipo de servicio implica para la Cooperativa la erogación de recursos e incurrir en costos y gastos que repercuten sobre sus resultados.

Por lo anteriormente expuesto el presente documento tiene la principal finalidad de determinar la conveniencia de mantener los horarios de atención o de ser pertinente modificarlos en base a un previo estudio y análisis tanto de los niveles de transaccionalidad y productividad, así como de los costos que estos representan para la Institución.

En el capítulo I se realiza una descripción general de las características como antecedentes, estructura financiera, principales actividades y servicios de la Cooperativa Financiera "Juventud Ecuatoriana Progresista Ltda", empresa objeto de estudio, con la finalidad de tener un conocimiento de la institución a la que se aplicó el análisis. En el capítulo también se incluye el marco teórico que fundamenta métodos y técnicas aplicados en la determinación de los costos así como también en la obtención de los niveles de transaccionalidad y productividad,

En base al marco teórico en el Capítulo II, se determinan los costos de atención de lunes a viernes y de los días sábados y domingos de las áreas operativas de la Cooperativa que prestan el servicio los siete días de la semana, para ello se ha adoptado el método de costeo denominado Costeo Basado en Actividades el mismo que utiliza drivers o inductores de costos para una asignación de los recursos en la medida que los consumen las diferentes actividades y con ello lograr un costo más exacto, considerando también que este método es el más aplicable en las empresas de servicios .

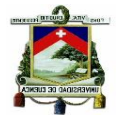

En el Capítulo II se realiza también la determinación de los niveles de transaccionalidad promedio de las áreas operativas por días y en las diferentes horas, esta información permitirá conocer el nivel de operaciones que se atienden durante los sábados y domingos para compararlos con el resto de los días de la semana, establecer en qué medida disminuyen, y fijar el nivel mìmimo de personal que podría atender en estos días e incluso decidir si es justificable aperturar la oficina en horas con un nivel de transaccionalidad muy bajo.

En el capítulo III se obtienen los índices de productividad de las áreas operativas de cada oficina que se enfoca en evaluar el rendimiento del principal recurso que utiliza la Cooperativa para prestar sus servicios, que es el recurso humano, el dato se utiliza para conocer el nivel de desperdicio que se genera por la atención continua que presta la institución, con este indicador se podrá presentar propuestas de mejoras y tomar decisiones sobre el manejo adecuado de los recursos humanos de la Cooperativa y se eviten los desperdicios que tienen efecto directo sobre los costos de atención.

<span id="page-12-0"></span>Finalmente en el Capítulo IV en base a la información obtenida en materia de costos, transaccionalidad y productividad se plantean tres propuestas de modificación de horarios, las mismas que se cuantifican para determinar cuál de ellas es la más conveniente en términos disminución de gastos y la que menos afecta en el tema de servicios, también se miden el efecto que tienen sobre los resultados cada propuesta y con ello tomar la decisión más conveniente para la Cooperativa.

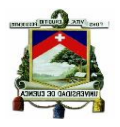

# **CAPÍTULO 1 ANTECENDENTES**

### <span id="page-13-0"></span>**1.1 DESCRIPCIÓN DEL OBJETO DE ESTUDIO**

En el presente capítulo se describirán las principales características de la Cooperativa de Ahorro y Crédito "Juventud Ecuatoriana Progresista" Ltda., así como su ubicación, agencias, estructura orgánica, objetivos misión, visión, productos y servicios, movimiento económico y estados financieros.

El objetivo de este capítulo es dar a conocer a la Institución que será objeto del presente análisis y también revisar el marco teórico aplicable para el desarrollo de este trabajo.

### <span id="page-13-1"></span>**1.1.1 Hitos Históricos**

La visión progresista de 29 jóvenes decididos y con el impulso del Padre Roberto Samaniego párroco de Sayausí del Cantón Cuenca, Provincia del Azuay, fueron el punto de partida que motivó en el año de1971 a dar vida a una institución financiera de gran solidez.

En el mes de septiembre de ese año se organizó una capacitación, cuyo tema no era precisamente relacionado con el cooperativismo, en donde luego de finalizar el taller surgió de este grupo de personas la iniciativa de crear una Cooperativa; entre las opciones que se analizaron fue la de fundar una cooperativa de consumo, o una cooperativa agrícola y finalmente se acordó que lo más conveniente era una cooperativa de ahorro y crédito".

"*El cooperativismo no es un juego, es cosa seria*", fueron las palabras del Padre Roberto Samaniego, llegando así a convenir que se formará una cooperativa de ahorro y crédito, luego de ello se realizó el 7 de noviembre de 1971 la asamblea constitutiva de la pre cooperativa "Juventud Ecuatoriana Progresista"; en este nombre se sintetizó el idealismo motivador de los jóvenes, de aquel entonces. El aporte de cada uno de los

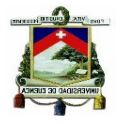

fundadores fue de mil sucres; finalmente y conforme a los procesos legales establecidos mediante acuerdo ministerial 3310 del 31 de diciembre de 1971 nació la Cooperativa de Ahorro y Crédito "Juventud Ecuatoriana Progresista" Ltda.

La Cooperativa, desde su inicio fue dirigida por hombres y mujeres que resaltaban sus valores cooperativistas, enmarcados en la ayuda mutua, la solidaridad y el bien común. Durante los primeros años, desde 1971 a 1976, el presidente del Consejo de Administración fue el Padre Roberto Samaniego, y lo reemplazó el Reverendo Orlando Ozorio, sin dejar de mencionar a los señores Rodrigo Chacho, Francisco Chimborazo, Rodrigo Chalco, Hermel Salazar, Alberto Guevara, Efraín Guerrero, Mario Castro, Noé Carpio, René Pauta, Silvia Segarra y Gloria Prado, quienes han sabido mantener una verdadera dirección de crecimiento y han permitido la sostenibilidad de la Cooperativa en el paso del tiempo.

En la administración de la Cooperativa hasta la fecha han estado cinco gerentes: el señor Julio Guerrero, Federico Muñoz, El Rvdo. Jesús Osorno, Rodrigo Chalco y Floresmilo Alvear, quienes contribuyeron a lo largo del tiempo para que la Cooperativa sea dirigida de manera ética y profesional. Los aportes de cada uno de ellos en su tiempo y época fueron valiosos para forjar los pilares de crecimiento, sostenibilidad y confianza.

En la actualidad la cooperativa avanza a pasos firmes, pues se ha convertido en la institución líder de las finanzas sociales en el país, aportando así a la lucha contra la pobreza y al mejoramiento de la competitividad, mediante el apoyo al desarrollo del potencial productivo individual y comunitario de la gente. La seriedad y compromiso institucional ha permitido a la JEP, alcanzar el primer lugar dentro del Ranking de las cooperativas ecuatorianas desde el año 2007, galardón que se lo debe al esfuerzo de cada uno de su colaboradores que con su granito de arena aportado, han podido alcanzar el objetivo común de "Crecer para Ser Mejores", bajo el lema de que la JEP es y será una "Cooperativa de la gente para la gente".

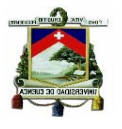

### <span id="page-15-0"></span>**1.1.2 Descripción del Objeto de Estudio**

### **1.1.2.1 Razón Social**

La presente investigación se aplicará a la Cooperativa Financiera Juventud Ecuatoriana Progresista Ltda., fundada el 31 de diciembre de 1971 mediante Acuerdo Ministerial 3310.

Mediante resolución SBS-2003-0596, el 12 de Agosto de 2003 la Superintendencia de Bancos y Seguros, autorizó el funcionamiento de la Institución como entidad sujeta a las normas y procedimientos de la Ley General de Instituciones del Sistema Financiero, y a partir del 2013 por cambios en las disposiciones gubernamentales pasó bajo el control de la Superintendencia de Economía Popular y Solidaria, y para efectos de supervisión de esta entidad se encuentra ubicada en el segmento 1.

### **1.1.2.2 Ubicación**

La Cooperativa Juventud Ecuatoriana Progresista Ltda., fue fundada en la Parroquia de Sayausí, en donde hasta la fecha funciona su oficina Matriz, Av. Ordoñez Laso Km 6; cuenta también con 35 agencias para atención a sus socios ubicadas en 6 provincias del Ecuador:

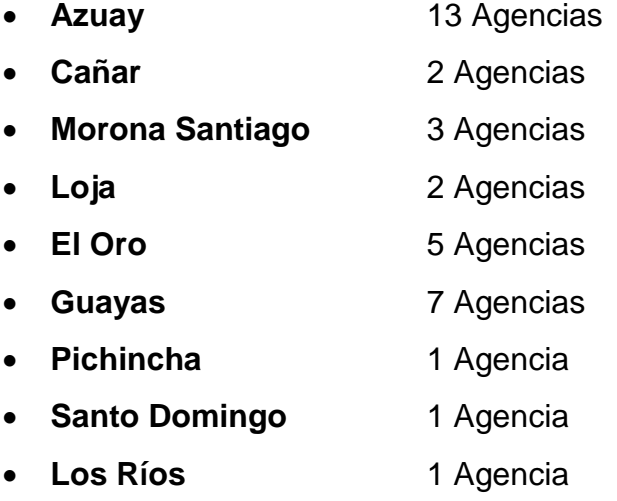

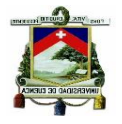

La administración central de la Cooperativa se encuentra en la ciudad de Cuenca en la Agencia Sucre desde donde se realiza el control y monitoreo de las operaciones efectuadas por el personal en cada agencia.

<span id="page-16-0"></span>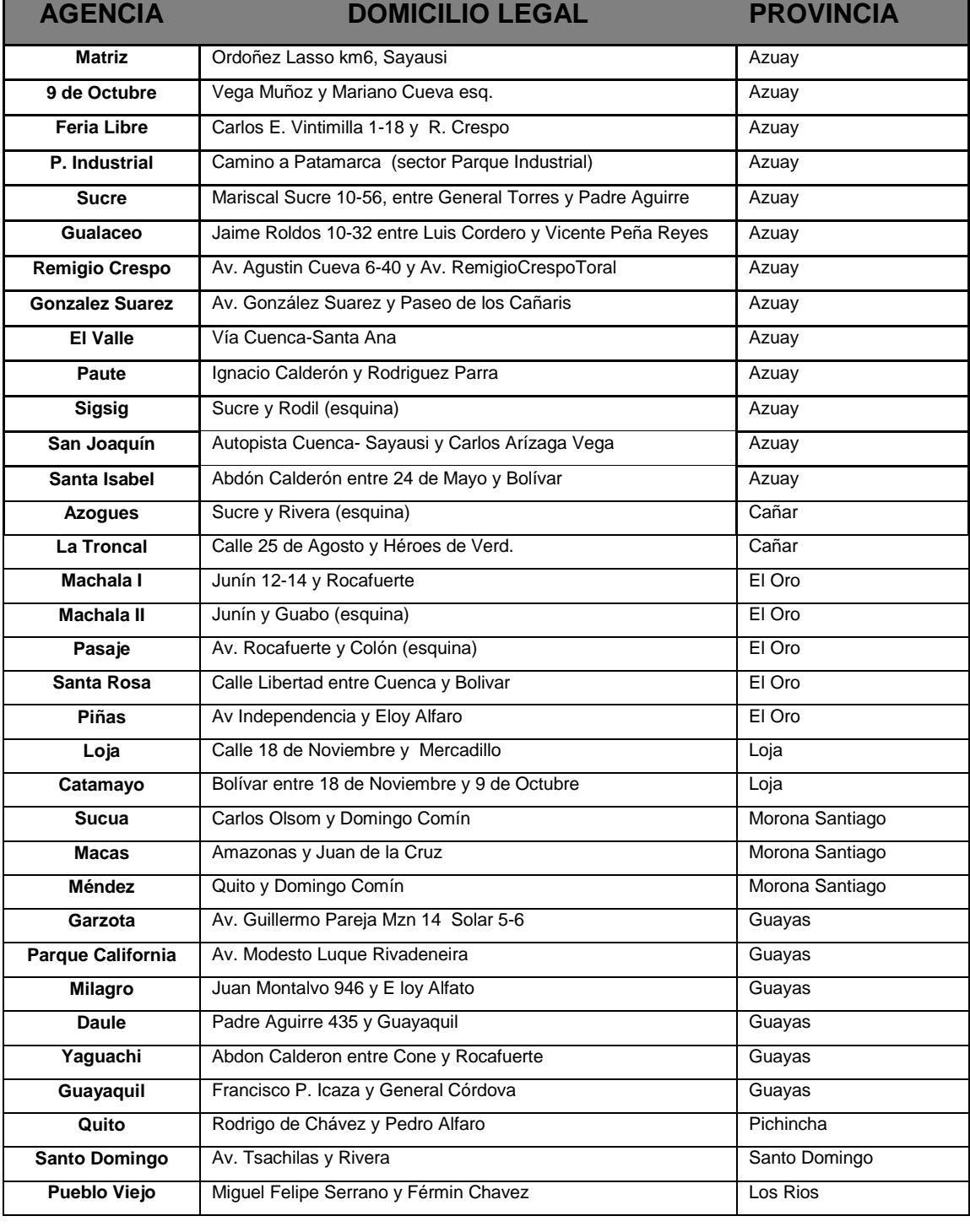

#### **Tabla 1: Ubicación de Agencias de la Cooperativa**

**Fuente:** Cooperativa JEP

 **Elaboración:** La Autora

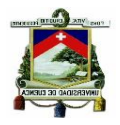

<span id="page-17-0"></span>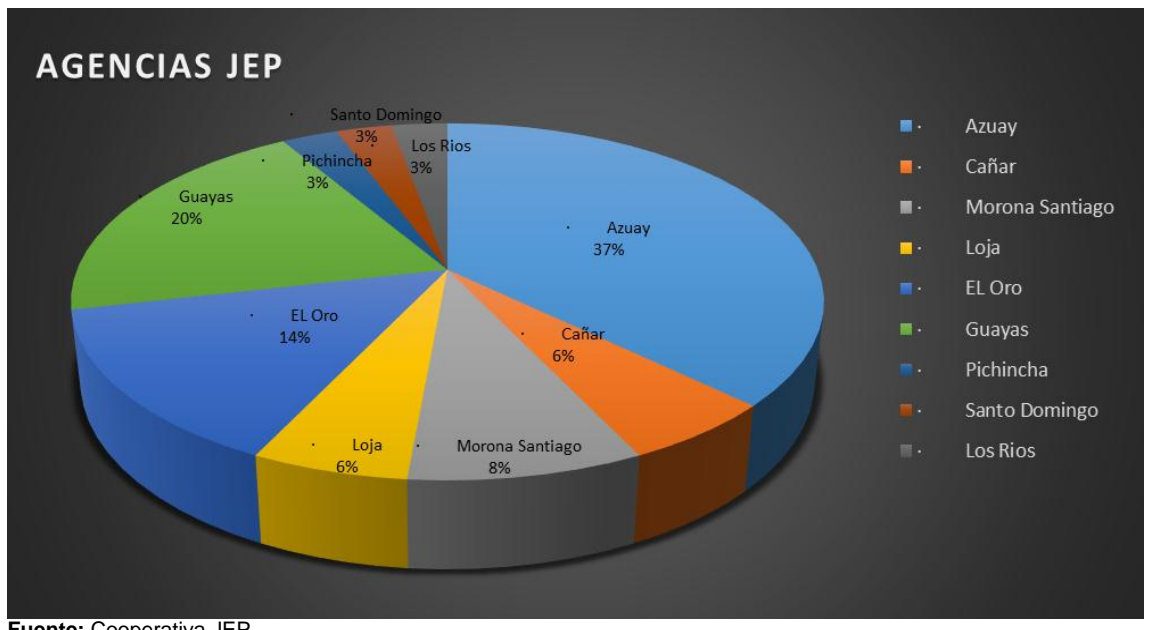

#### **Gráfico 1 Distribución de las Agencias por Provincia**

**Fuente:** Cooperativa JEP **Elaboración:** La Autora

### **1.1.2.3 Estructura Orgánica**

La JEP se enfoca principalmente en lograr una adecuada gobernabilidad corporativa para la consecución de sus objetivos, donde la máxima dirección son los Socios a través de la Asamblea General, sus resoluciones son obligatorias para todos sus órganos internos y socios, la misma se reúne de forma semestral, informándose de todos los aspectos relevantes del funcionamiento de la Cooperativa, luego está el Consejo de Administración y el Consejo de Vigilancia cuyos miembros se eligen de las personas que conforman la Asamblea General de acuerdo a lo que establece para el efecto el Estatuto Social y el Reglamento de Elecciones.

El potencial humano con el que cuenta la JEP se encuentra jerárquicamente de la siguiente manera:

### **Alta Dirección**

- Gerente General
- Director de Operaciones, Productos y Servicios
- Director Financiero

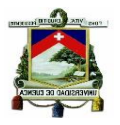

- Director Administración
- Dirección Tecnológica
- Dirección Regional

### **Staff Gerencial**

- Auditoría
- Riesgos
- **Cumplimiento**
- Seguridad de la Información
- Jurídico

<span id="page-18-0"></span>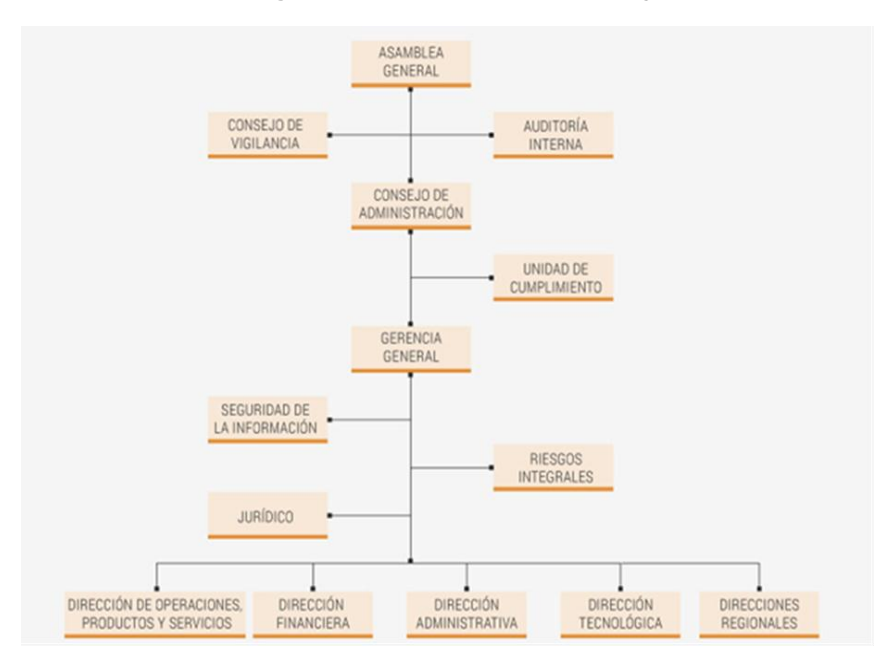

#### **Gráfico 2 Estructura Orgánica – Cooperativa de Ahorro y Crédito "JEP" Ltda.**

 **Fuente:** Organigrama Estructural Cooperativa "JEP" Ltda.

### **1.1.2.4 Perspectivas**

En el Plan Estratégico de la Cooperativa "JEP" Ltda. para el período 2012- 2016, se encuentran especificado la misión, visión, objetivo general y valores de la Cooperativa, que indican lo siguiente:

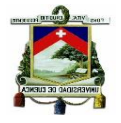

**Objetivo.-** *Captar dinero de sus socios, clientes y público en general mediante depósitos en sus diferentes productos de captaciones y entregarlo a sus socios en forma de créditos en sus diferentes líneas: consumo, microcrédito y vivienda.* (Plan Estratégico Cooperativa JEP Ltda., 2012, pág. 10)*.*

**Misión "JEP".-** "*Brindar productos y servicios financieros de calidad, basados en una cultura organizacional dinámica, de excelencia y de sólidos valores, para satisfacer las necesidades de la gente".* (Plan Estratégico Cooperativa JEP Ltda., 2012, pág. 10)*.*

**Visión "JEP" 2016.- "***Ser la cooperativa de ahorro y crédito más importante del Ecuador, con socios satisfechos, por su eficiencia, eficacia y compromiso social".* (Plan Estratégico Cooperativa JEP Ltda., 2012, pág. 10)*.*

**Valores.-** *Los valores declarados por la Cooperativa JEP son:*

- *Honestidad.- radica en el hecho de actuar sin malas intenciones, con transparencia, buscando siempre el bien para garantizar los derechos y beneficios de los miembros de la Cooperativa;* (Plan Estratégco Cooperativa JEP Ltda., 2012, pág. 10)
- *Compromiso.- Es identificarse con los objetivos institucionales y participar activamente en su consecución;* (Plan Estratégico Cooperativa Jep Ltda., 2012, pág. 10)
- *Humanismo.- Son las actitudes que expresan respeto hacia la dignidad humana, preocupándose por el bienestar de las personas y por su desarrollo integral. Asumimos a la persona como principio y fin de la gestión empresarial;* (Plan Estratégico Cooperativa JEP Ltda., 2012, pág. 10)

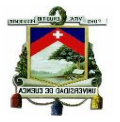

- *Sinceridad.- Es el hecho de actuar con veracidad, así como el modo de expresarse sin fingimiento;* (Plan Estratégico Cooperativa JEP Ltda., 2012, pág. 10)
- *Integridad.- Reside en desarrollar todas las operaciones y actividades, buscando la equidad, con actitud recta, intachable, sin permitir que existan posiciones que puedan desvirtuar la transparencia de los actos;* (Plan Estratégico Cooperativa Jep Ltda., 2012, pág. 10)
- *Objetividad.- Todos los actos de las personas que guardan relación con la institución deben encuadrarse dentro del ámbito de la ecuanimidad, evitando la parcialidad y discriminación en sus acciones.* (Plan Estratégico Cooperativa Jep Ltda., 2012, pág. 10)
- *Puntualidad.- Es puntual quien hace en el tiempo pactado lo que debe hacer.* (Plan Estratégico Cooperativa JEP Ltda., 2012, pág. 10)
- *Trabajo en equipo.- Es la capacidad, aptitud y actitud de trabajar en complementariedad unos con otros, bajo la conducción de su líder, a fin de lograr los objetivos organizacionales.* (Plan Estratégico Cooperativa JEP Ltda. , 2012, pág. 11)
- *Responsabilidad.- Es la capacidad que nos permite reflexionar, administrar, orientar y valorar el cumplimiento de las obligaciones a través de mecanismos saludables y éticos, asumiendo las consecuencias de nuestros actos. ".* (Plan Estratégico Cooperativa JEP Ltda., 2012, pág. 11)

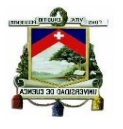

### **1.1.2.5 Principales Actividades**

La principal actividad de la Cooperativa Juventud Ecuatoriana Progresista Ltda. es la intermediación financiera con sus asociados a través de sus captaciones reflejadas en sus distintos productos de ahorros vista y depósitos a plazo fijo, los mismos que se los destina a colocación de créditos, constituyendo los ingresos que se generen en estas operaciones de créditos la fuente principal para cubrir los gastos generados por la actividad propia de la institución.

Los principales productos y servicios que presta a sus socios están de acuerdo a lo dispuesto en la Ley de Economía Popular y Solidaria Art. 83 Sección I De las Cooperativas de Ahorro y Crédito y son las que se detallan en la Tabla 2.

#### **Tabla 2 Productos y Servicios**

<span id="page-21-0"></span>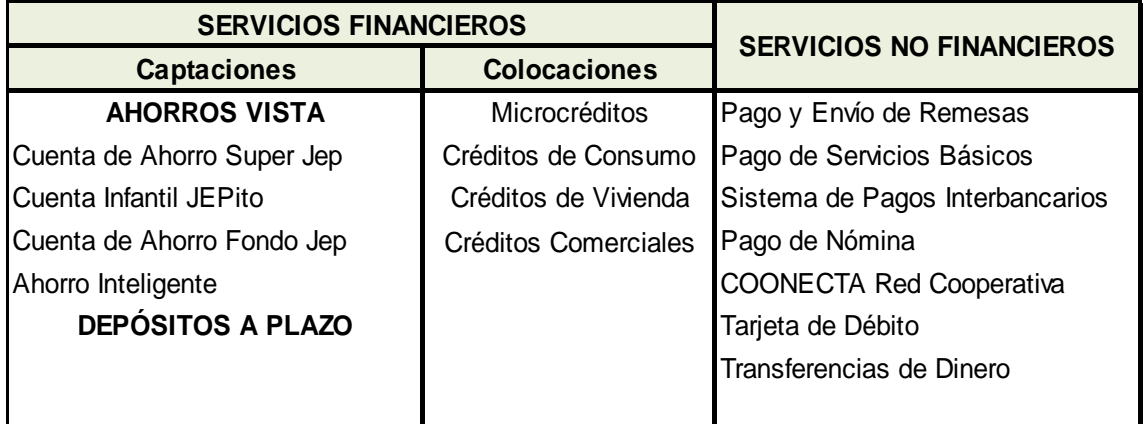

**Fuente:** Cooperativa JEP **Elaboración:** La Autora

### **1.1.2.6 Movimiento Económico**

La principal fuente de ingresos de la Cooperativa son los intereses que se cobran en los préstamos otorgados a sus socios, esta tasa dependerá del tipo de crédito colocado.

La Cooperativa tiene 4 líneas de crédito específicas para la colocación de sus captaciones que son: Comercial, Consumo, Vivienda y Microcréditos;

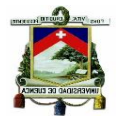

aunque vale recalcar que la mayor parte de su cartera está constituida por créditos de consumo y microcrédito.

Las tasas vigentes para cada tipo de crédito se detallan en la Tabla 3:

<span id="page-22-0"></span>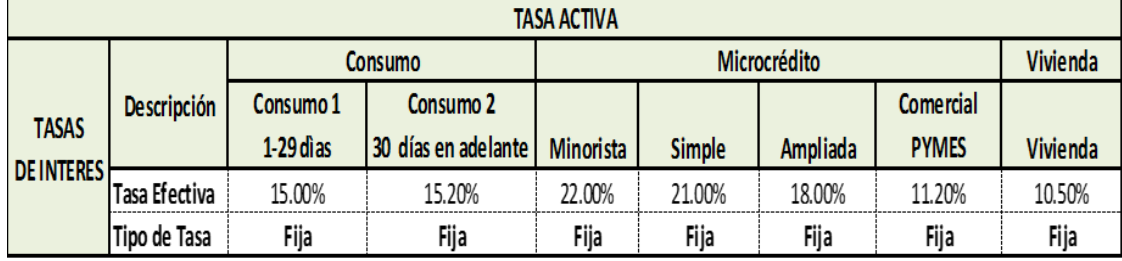

#### **Tabla 3 Tasas Activas**

**Fuente:** Cooperativa JEP **Elaboración:** La Autora

Una fuente adicional de ingresos son los valores que se perciben por comisiones en los servicios no financieros que tienen una tarifa establecida por la Superintendencia de Economía Popular y Solidaria.

Las erogaciones que efectúa la institución son los valores pagados por concepto de interés a sus socios por el dinero que ha recibido en forma de depósitos a la vista y a plazo fijo, las tasas vigentes a la fecha son las que se observan en la Tabla 4.

#### **Tabla 4 Tasas Pasivas**

<span id="page-22-1"></span>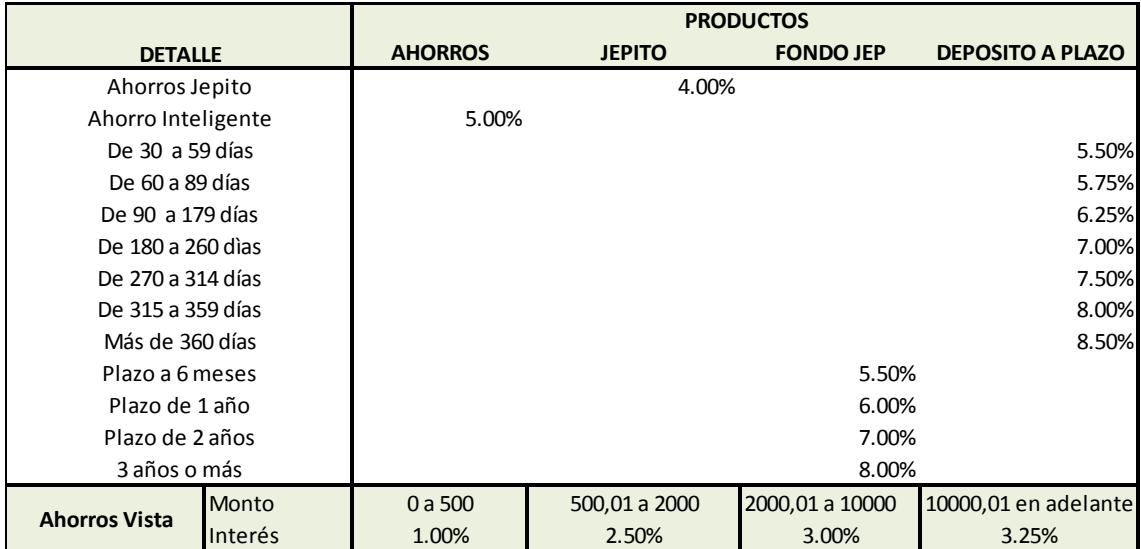

**Fuente:** Cooperativa JEP **Elaboración:** La Autora

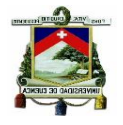

La diferencia entre la tasa activa y la tasa pasiva viene a constituir el margen de intermediación, el mismo que servirá para cubrir los gastos administrativos y operativos, siempre y cuando la tasa activa sea superior a la tasa pasiva.

La Cooperativa JEP al 31 de Diciembre del 2014 tiene un monto total de Activos que asciende a \$ 828,926,999.50, de los cuales el \$ 618,478,124.35 corresponde a Cartera de Créditos, que representa el 74,61%, lo cual indica que el mayor activo con el que cuenta la Cooperativa son los fondos colocados en forma de créditos a sus socios; el 9,15% restante está formado por los fondos disponibles, cuentas por cobrar, activos fijos y otros activos que necesita la Institución para su normal funcionamiento.

El Pasivo de la Cooperativa está formado por las captaciones de sus socios en las diferentes formas de ahorro, y estos representan el 96,63% del pasivo total; y el 3.37% restante corresponde a las obligaciones que tiene con terceros como proveedores, el Servicio de Rentas Internas y Créditos contraídos con otras instituciones financieras del sector.

El Patrimonio está constituido en un 79,43% por el aporte de los socios a través de los certificados de aportación, y la diferencia corresponde a las reservas y superávit por valuaciones realizadas.

En el Estado de Resultados de la Cooperativa se observa que el mayor ingreso que tiene la Cooperativa la Cooperativa es por los intereses generados por su Cartera de Créditos que representa el 87,17% del total de ingresos, la diferencia corresponde a los intereses ganados en Inversiones, ingresos por servicios y otros ingresos por la actividad misma de la Institución. Del total de gastos el 44,02% es de los intereses pagados por las captaciones, el 43,73% por los gastos operativos y la diferencia corresponde a los gastos por provisiones de cartera y otros gastos.

Estos son los datos que reporta la Cooperativa en sus Estados Financieros, a los que tienen acceso todos sus socios y el público en general para garantizar el manejo transparente de sus recursos, los mismos que se adjuntan en el Anexo 1 y Anexo 2 de este documento.

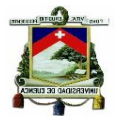

### **1.1.2.6.1 Evolución de Activos**

Los activos de la Cooperativa en el transcurso del tiempo se han incrementado, registrándose para el año 2012 un crecimiento del 24,03% con respecto al año 2011, del 24, 16 en el año 2013 con respecto al año 2012 y finalmente en el año 2014 creció en un 23,71%.

**Gráfico 3 Evolución de los Activos**

<span id="page-24-1"></span>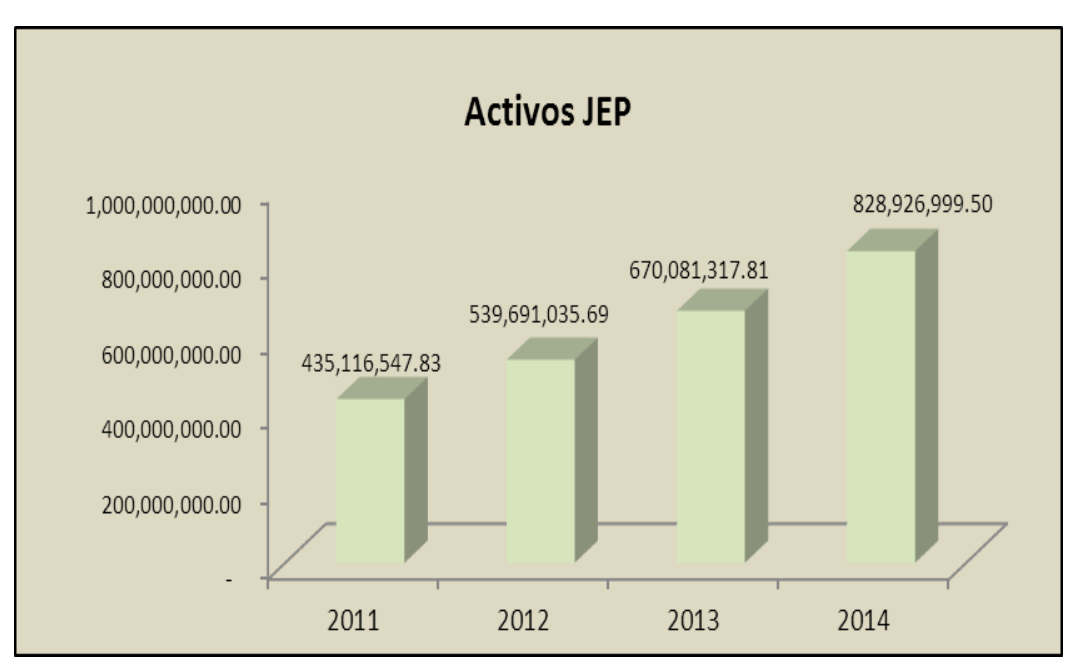

 **Fuente:** Cooperativa JEP **Elaboración:** La Autora

### **1.1.2.6.2 Composición de la Cartera de Créditos a Diciembre 2014**

<span id="page-24-0"></span>El saldo de la cartera bruta de créditos de la Cooperativa con corte a diciembre 2014 es de \$ 642,486,706.21 y desglosada por tipo de créditos se detalla en la Tabla 5, teniendo una mayor participación los créditos de consumo.

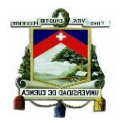

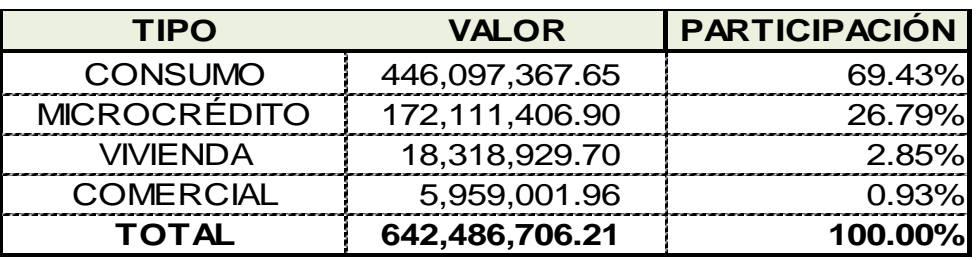

#### **Tabla 5 Composición de la Cartera de Créditos**

 **Fuente:** Cooperativa JEP

 **Elaboración:** La Autora

#### **Gráfico 4 Composición de la Cartera de Créditos**

<span id="page-25-1"></span>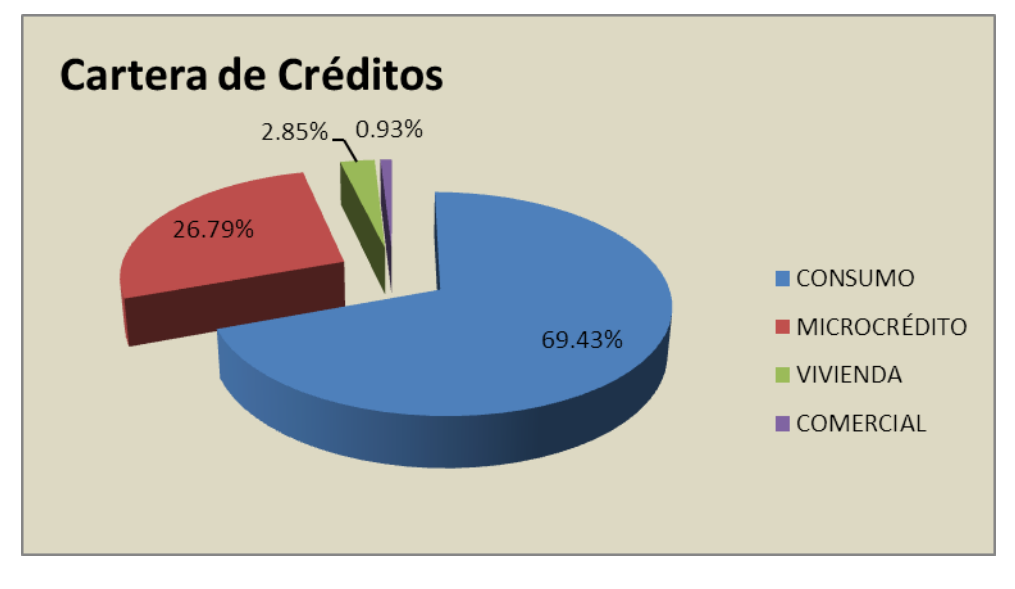

 **Fuente:** Cooperativa JEP **Elaboración:** La Autora

### **1.1.2.6.3 Saldo de Captaciones del Público en Ahorros y Depósitos a Plazo Fijo a Diciembre 2014**

<span id="page-25-0"></span>Los depósitos a la vista y plazo fijo es el dinero que la Cooperativa ha captado de sus socios bajo sus diferentes modalidades y dependiendo del tipo de producto se fijará la tasa de interés.

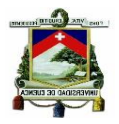

#### **Tabla 6 Composición de Captaciones**

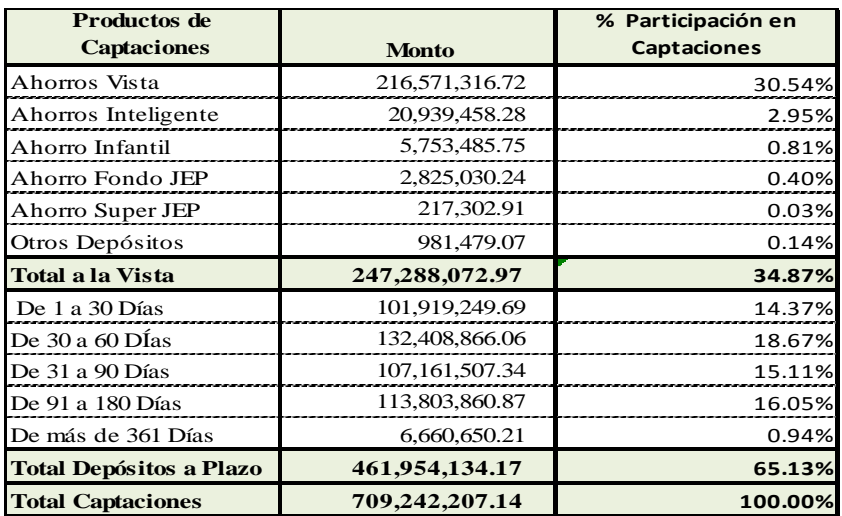

 **Fuente:** Cooperativa JEP **Elaboración:** La Autora

#### **Gráfico 5 Composición de Captaciones**

<span id="page-26-0"></span>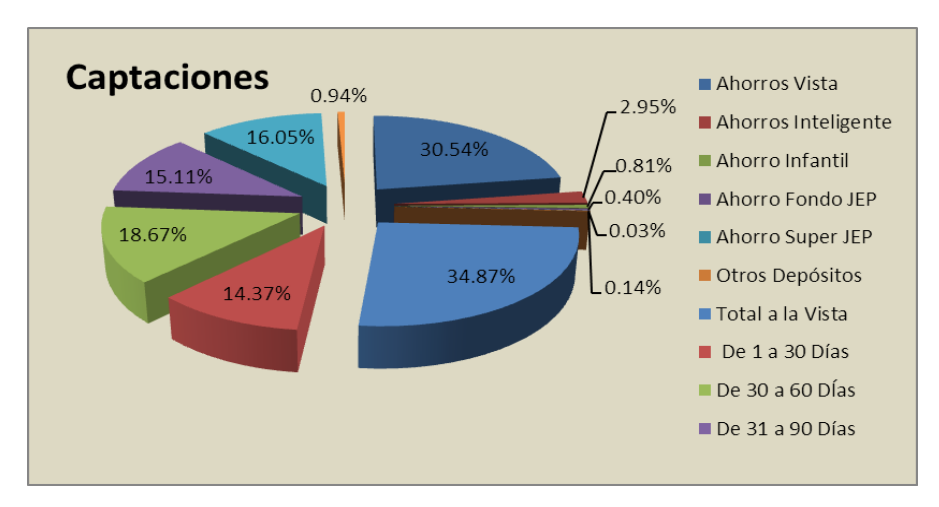

 **Fuente:** Cooperativa JEP **Elaboración:** La Autora

### **1.1.2.7 Relaciones Interinstitucionales**

La JEP se relaciona de manera directa con sus socios a través de la prestación de sus productos y servicios, y externamente tiene vinculación con los diferentes Organismos Gubernamentales de Control a quienes tiene que reportar sus movimientos y operaciones en períodos semanales, mensuales o anuales.

La Cooperativa JEP también mantiene estrechas relaciones con otras instituciones financieras que se dedican también a la intermediación

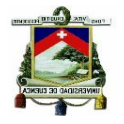

financiera por razones de operatividad y funcionamiento de las mismas y como una manera de apoyo mutuo; finalmente mantiene relaciones con los distintos proveedores de bienes y servicios que necesita la institución para su diario funcionamiento.

### **1.1.2.8 Principales Problemas**

- El principal problema que tiene que enfrentar la Cooperativa es la desconfianza de la población en el sistema financiero nacional por la crisis bancaria del año 1999, la misma que se desató porque no se realizó una apropiada regulación ni control del sistema financiero, esto dio lugar a que los propietarios de los bancos privados soliciten créditos vinculados dejando como garantía empresas que solo existían en el papel, una práctica común en muchos bancos privados en aquella época, y en la que las instituciones del Estado encargadas de ejercer el control y supervisión no se dieron por enteradas o no hicieron nada por evitarlo, a raíz de esta situación muchos bancos cerraron por los masivos retiros de dinero de sus clientes, con este antecedente en los últimos años se ha tratado de superar este problema implementando efectivas medidas de control ejercidas a través de la Superintendencia de Bancos y Seguros que tenía a cargo el monitoreo de bancos, empresas de seguros y algunas cooperativas de ahorro y crédito, pasando éstas últimas a partir del año 2013 al control de la Superintendencia de Economía Popular y Solidaria.
- Otro problema al que se enfrenta constantemente la Cooperativa son los rumores mal intencionados que se propagan en el medio, éstos se encargan de dañar la buena imagen y la estabilidad de las instituciones, comentarios que afirman que determinada institución se encuentra con problemas financieros generando el pánico en los depositantes, quienes para salvaguardar sus fondos hacen retiros masivos y como consecuencia de ello la institución afectada estaría obligada a un posible cierre por la corrida de fondos, la Cooperativa JEP en estos últimos

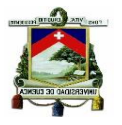

años ha enfrentado dos crisis generadas por estos rumores, la primera en diciembre del año 2005 y la última en julio de 2012, crisis que la pudo superar por su solidez y a su correcto manejo financiero.

 Los cambios en las disposiciones tributarias ejercidas por el Estado a través del Servicio de Rentas Internas afectan directamente a sus ingresos y consecuentemente a sus indicadores financieros, lo que representa un problema en el aspecto económico de la Cooperativa porque disminuyen su rentabilidad.

# <span id="page-28-0"></span>**1.1.3 Análisis Comparativo de la Rentabilidad de la Cooperativa "Juventud Ecuatoriana Progresista" Ltda.**

La Cooperativa Juventud Ecuatoriana Progresista Ltda. es la institución financiera más grande del sector según la clasificación que realiza la Superintendencia de Economía Popular y Solidaria, para realizar esta categorización se consideran los principales rubros como son los activos, pasivos, patrimonio, utilidades y otros parámetros financieros, la Institución es la que supera al resto de las Cooperativas porque tiene los rubros más altos entre las entidades que se encuentran en el Segmento 1.

<span id="page-28-1"></span>En este punto nos enfocamos en analizar específicamente el nivel de utilidad alcanzada por la Cooperativa para el año 2014 que es de \$ 7,726,055.26, la misma que se ha conseguido a través de su principal actividad que es la intermediación financiera. El valor de la utilidad comparado con el resto de Cooperativas del mismo segmento es la más alta teniendo el 13,08% de participación en el total de utilidades generadas por las Instituciones de primer piso, sin embargo la diferencia con la Cooperativa Jardín Azuayo que se encuentra en el segundo puesto del Ranking de la SEPS es de apenas \$ 696,507.41 como se puede observar en la siguiente tabla de información.

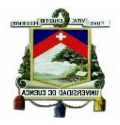

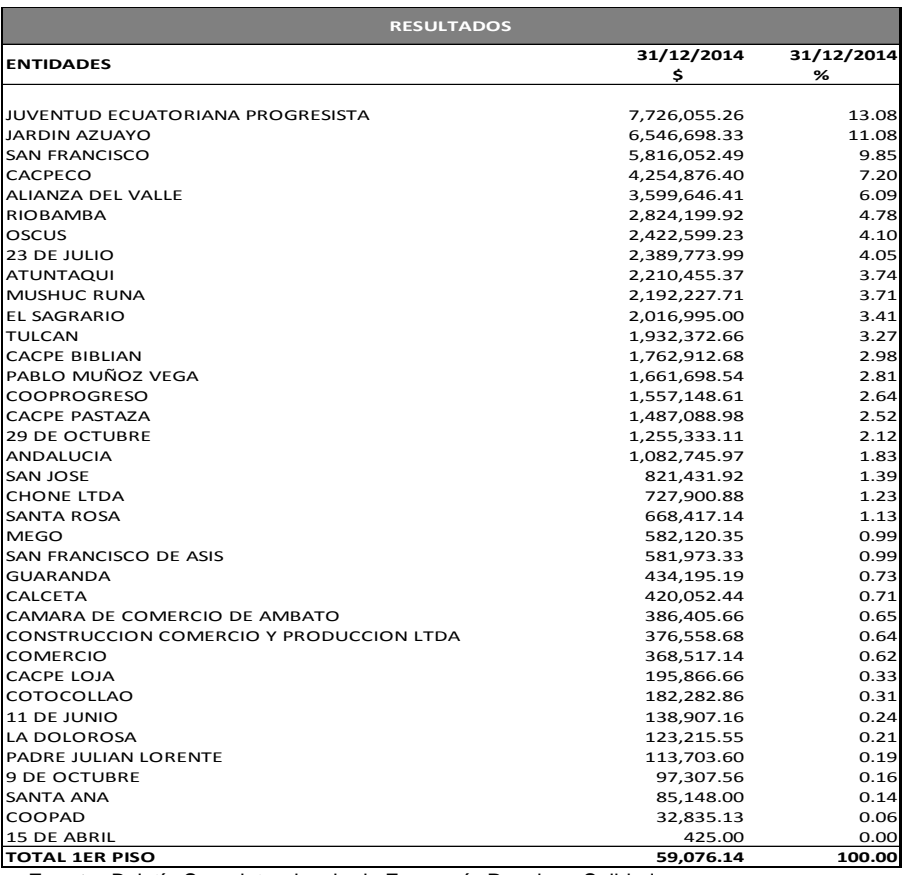

#### **Tabla 7 Resultados COAC 2014**

 **Fuente:** Boletín Superintendencia de Economía Popular y Solidaria

Es importante también relacionar la utilidad alcanzada por la Cooperativa con el monto de Activos y Patrimonio que con el que ha generado la misma, porque según los datos a diciembre de 2014, la diferencia de utilidad con la Cooperativa Jardín Azuayo no es significativa, pero al relacionar el monto de Activos y Patrimonio la variación es considerable, lo cual nos lleva concluir que esta última genera una utilidad similar con un monto de activos y patrimonio muy inferior, los datos se observan en la Tabla 8 para una mejor apreciación.

#### **Tabla 8 Comparativo de Activos**

<span id="page-29-0"></span>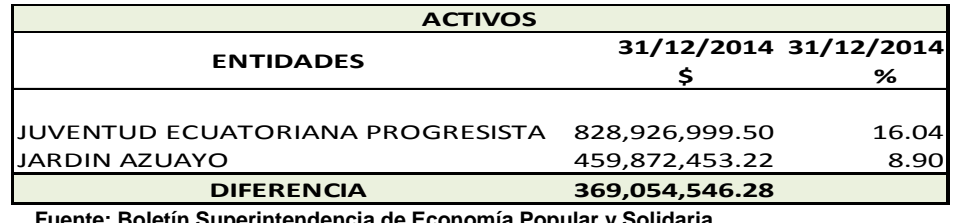

 **Fuente: Boletín Superintendencia de Economía Popular y Solidaria**

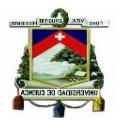

#### **Tabla 9 Comparativo de Capital**

<span id="page-30-0"></span>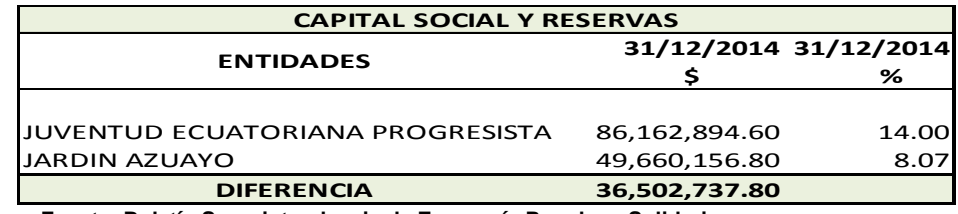

 **Fuente: Boletín Superintendencia de Economía Popular y Solidaria**

La Tabla 8 ratifica con los datos del Boletin de la SEPS, que la Cooperativa Jardín Azuayo tiene un monto inferior de Activos de \$ 369,054,546.28 que equivale al 45% de diferencia, y a pesar de ello ha generado un monto de utilidad de \$ 6,546,698.33. La variación en el monto de capital social y reservas también es considerable y asciende a \$ 36,502,737.80. Esta situación nos lleva a concluir que el nivel de rentabilidad de la Cooperativa es muy bajo y con el monto de Activos y Capital con el que cuenta podría generar una mayor utilidad si optimiza sus recursos en los próximos periodos.

Finalmente se agrega a este análisis los datos comparativos del ROA (Rendimiento Operativo sobre el Activo) y ROE (Rendimiento sobre el Patrimonio) índices que ratifican que el rendimiento de la Cooperativa es deficiente frente a Jardín Azuayo y lo más recomendable es mejorar estos indicadores partiendo desde la disminución de gastos operativos para que se logre alcanzar mejores resultados en materia de rentabilidad (utilidad).

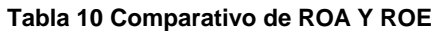

<span id="page-30-1"></span>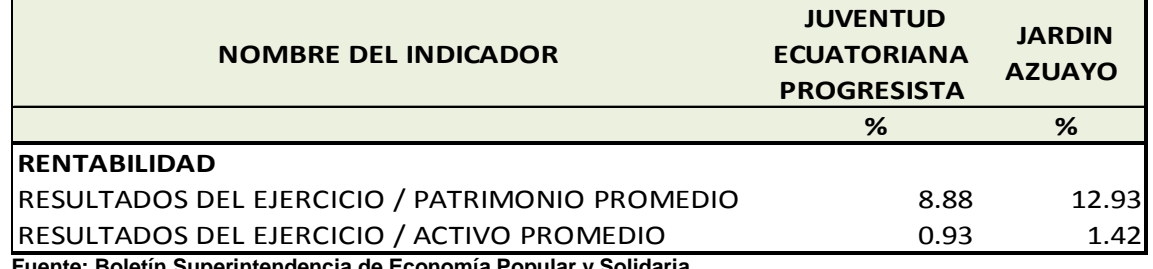

**Fuente: Boletín Superintendencia de Economía Popular y Solidaria**

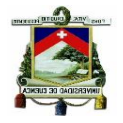

Los resultados de este análisis son los que justifican el desarrollo de este trabajo de investigación que se enfoca en determinar si la atención continua que se presta en la Cooperativa Juventud Ecuatoriana Progresista tiene efectos sobre los resultados alcanzados en el período 2014 y plantea cambios con los que se podrían mejorar el rendimiento de la Institución.

### <span id="page-31-0"></span>**1.2 MARCO TEÓRICO**

La Cooperativa Juventud Ecuatoriana Progresista Ltda. es una institución que ha ido innovando en la misma medida que los cambios tecnológicos, administrativos y financieros le han exigido, es por ello que uno de los temas en los que actualmente ha puesto mayor importancia es mejorar sus utilidades, enfocando su análisis en el efecto que tiene sobre sus resultados la atención que ofrece a sus socios los días sábados y domingos de 8 a 18 horas, porque atender en las agencias en estos días y horas puede resultar un costo innecesario por la baja afluencia de socios y la cantidad de recursos que se consume. En base a ello la Institución se ve en la necesidad de realizar un análisis del costo beneficio de los horarios de atención en cada una de sus agencias, determinando en primer lugar el costo de atención en las oficinas y también los niveles de productividad.

En el desarrollo del marco teórico se definirán los conceptos que se requieren para el análisis, y una vez concluido el mismo se estará en condiciones de:

- $\checkmark$  Identificar cuáles son los recursos que intervienen para determinar los costos incurridos en cada agencia por el servicio que se presta los fines de semana.
- $\checkmark$  Determinar los beneficios (económicos) que se obtienen por el servicio que se presta en la Cooperativa.

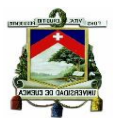

- $\checkmark$  Identificar cuáles son los parámetros que se utilizan para determinar el nivel de productividad de las agencias
- $\checkmark$  Cuantificar los efectos sobre los resultados y productividad en caso de implementarse cambios.

La determinación y análisis de los costos se basan en lo que se conoce como Contabilidad Administrativa que como su nombre los indica está diseñado exclusivamente para la administración y su uso es interno. También se le conoce como Contabilidad Gerencial o de Gestión.

*Contabilidad de Gestión se define como el proceso de identificación, medida, acumulación, análisis, preparación, interpretación y comunicación de la información financiera y estratégica utilizada por los diversos niveles de la dirección para planificar, evaluar, y controlar la organización y asegurar la asignación óptima de los recursos para todos los integrantes de la coalición empresarial , persiguiendo tres objetivos básicos:* (Institute of Management Accounting, pág. 18)

- *Calcular los costos*
- *Suministrar información necesaria para las actividades de planificación, evaluación y control.*
- *Participar en la toma de decisiones estratégica, táctica y operativa.*

### <span id="page-32-0"></span>**1.2.1 Análisis Costo- Beneficio**

La Cooperativa Financiera Juventud Ecuatoriana Progresista realiza un análisis costo- beneficio para lo cual se basa su estudio en el siguiente concepto:

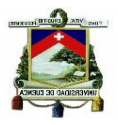

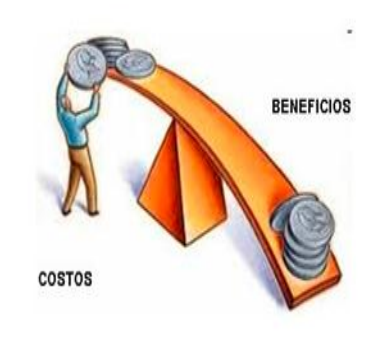

*El análisis de costo-beneficio es un término que se refiere a una disciplina formal [\(técnica\)](http://es.wikipedia.org/wiki/T%C3%A9cnica) a utilizarse para evaluar, o ayudar a evaluar un proyecto o propuesta. El proceso involucra, ya sea explícita o implícitamente, un peso total de los gastos previstos sobre el total de los beneficios previstos de una o más acciones con el fin de seleccionar la mejor opción o la más rentable*. (TBL Bottom Line, 2011, pág. 85)

Entendiéndose así, se puede definir también al análisis costo- beneficio como una herramienta que en base al diagnóstico de la situación actual nos permite tomar decisiones de algún tipo, pero tomando en consideración la importancia y cuantificación de los efectos económicos.

Este enfoque resulta de utilidad para tomar decisiones en torno a la asignación de recursos, los mismos que tienen que gastarse siempre que con ellos se vayan a alcanzar las metas de la empresa en relación con los costos esperados de esos recursos.

En base a la metodología se deberá determinar en primer lugar el costo del servicio de atención por áreas, el que va a estar constituido por recursos que se los conoce como costos.

Los costos se definen como: *los esfuerzos económicos orientados a la producción o comercialización de bienes o la prestación de los servicios.*  (Tafur, 2007, pág. 10), y de acuerdo a su identificación se dividen en Costos Directos e Indirectos.

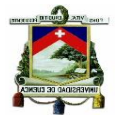

### **1.2.1.1 Costos Directos**

Los Costos Directos se definen como aquellas erogaciones que son directamente asignables a un producto o servicio, no deben someterse a un proceso de distribución como sucede con los Costos Indirectos porque su identificación con el objeto de costo (servicio) puede ser a través de la observación.

Un costo se considera directo cuando se puede identificar plenamente con el producto, actividad, proceso, área de responsabilidad.

Los costos directos de acuerdo con su comportamiento frente a los niveles de operación pueden ser fijos y variables y están formados por materiales y mano de obra directa.

### **1.2.1.2 Costos Indirectos**

Los Costos Indirectos son aquellas erogaciones que no son directamente asignables a un producto o servicio, es decir que estos costos son compartidos por varios objetos de costos y no es posible determinar de forma directa la cantidad exacta que de los mismos corresponde a un objetivo de costos.

En los costos indirectos es necesario aplicar un método de distribución para su asignación a un producto o servicio, esto puede resultar un tema complejo porque los mismos están asociados a diversos objetivos de costos. En la distribución de los costos indirectos se utilizan criterios de reparto que se los conoce como cost drivers.

### **1.2.1.3 Sistemas de Costeo**

El sistema de costeo es el que establece el procedimiento contable para identificar los datos y establecer los costos de productos o servicios, procesos, actividades, con la información de costos los administradores de

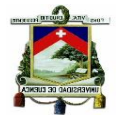

las empresas ya pueden determinar el precio de sus productos, llevar un control de todos sus operaciones y elaborar sus estados financieros.

De acuerdo con algunas filosofías sobre el costo pueden ser:

### **1.2.1.3.1 Costeo Total o Absorbente**

En el costo total los costos indirectos de fabricación tanto fijos como variables se asignan al producto.

Costo Total = Materiales + Mano de Obra + Costos Indirectos

### **1.2.1.3.2 Costeo Directo, Variable o marginal**

En este método de costeo solamente los costos indirectos de fabricación variables se incluyen en el costo del producto, se incluyen también la mano de obra directa, materiales directos.

Costo Total = Materiales + Mano de Obra Variables+ Costos Indirectos Variable

### **1.2.1.3.3 Costeo Basado en Actividades**

*El Sistema de Costos ABC se enfoca en las actividades que la empresa desarrolla y las identifica como los objetos fundamentales de costos, para ello considera como actividad a un acontecimiento, tarea o unidad de trabajo que tiene un objetivo preciso.*

Este sistema una vez conocido el costo de los recursos utiliza un inductor para asignar el monto de éstos a las actividades, distribuyéndolos en la forma que los consuman y no a través de una asignación arbitraria, una vez que el sistema ha establecido el costo de cada actividad, éste se imputa al producto de manera directa. Los
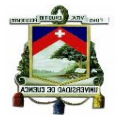

recursos bajo este método son los insumos utilizados (costos y gastos) y se encuentran agrupados por sus características similares

La metodología que utiliza ABC se fundamenta en que lo que origina los costos son las actividades y que los productos o servicios originan actividades que deben llevarse a cabo para producirlos o prestarlos.

Asigna los costos indirectos en dos etapas:

- $\checkmark$  En la primera costea las actividades, según los recursos que éstas consumen.
- $\checkmark$  En la segunda costea los objetos de costos, según las actividades que demanden.

El método de costos ABC tiene la ventaja de asignar de una mejor manera los recursos a los objetos de costos, emplea tanto la asignación basada en unidades así como también las utilizadas por otras bases con la finalidad de lograr una mayor precisión en el costo, los mismos que pueden ser productos, servicios, clientes, etc.

Adicionalmente proporciona información de los costos de cada actividad que integra el proceso productivo, permitiendo el análisis detallado del desempeño de las mismas e identificando aquellas actividades que no agregan valor.

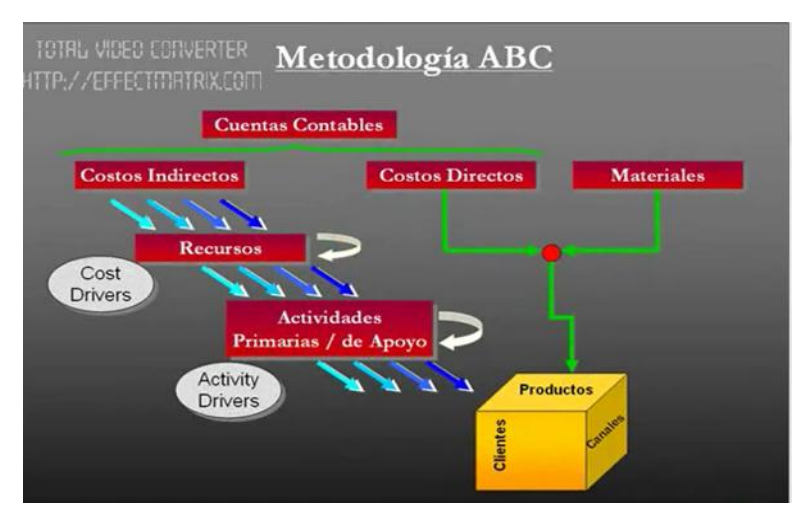

#### **Gráfico 6 Metodología de Costos ABC**

 **Fuente:** http://www.sixtinagroup.com/soporte/abcosting/

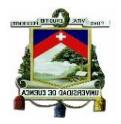

En la determinación de los Costos de los servicios prestados por la Institución se aplicará esta metodología porque es la más adaptable para las empresas de servicios. Los costos se establecen en cada agencia porque la cantidad de recursos que consumen son diferentes y los niveles de transaccionalidad varían.

# **1.2.2 Productividad**

### **1.2.2.1 Concepto**

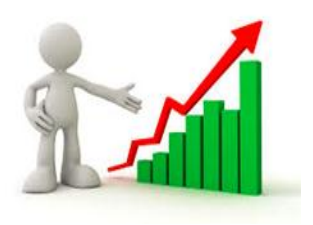

La productividad se define como *la relación entre la cantidad de bienes y servicios producidos y la cantidad de recursos utilizados.* (Pulido, 20110, pág. 21)*.*

El cálculo de este indicador es:

Capacidad Trabajada **Productividad** Capacidad **Installada** 

La productividad se relaciona con los resultados que se logran en un proceso o un sistema, por lo que incrementar la misma es lograr mejores resultados que se miden en unidades producidas, en piezas vendidas, o en cantidad de servicios prestados, en tanto que los recursos empleados se expresan en tiempo total empleado, número de trabajadores, horas máquina.

Es usual ver la productividad a través de dos factores:

 **Eficiencia.-** es la relación entre el resultado alcanzado y los recursos utilizados, es decir tratar que no haya desperdicio de recursos

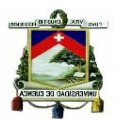

 **Eficacia.**- es el grado en que se realizan las actividades planeadas y se alcanzan los resultados planificados.

El análisis de la productividad se enfoca en determinar el rendimiento del personal operativo de la institución en un período, es decir medir la relación directa entre los productos y servicios prestados y los recursos utilizados (tiempo) para prestar los mismos. El resultado que nos proporcione este cálculo es un indicador importante para conocer en qué medida se utiliza el recurso más importante de la institución que es el "recurso humano" ejecutor de las actividades.

La productividad es términos de talento humano es sinónimo de rendimiento, la medición de la productividad resulta de valorar adecuadamente los recursos empleados para producir o generar ciertos resultados.

El nivel de productividad tiene que ver con los resultados que se obtienen en un proceso o sistema, por lo que incrementar la productividad es lograr mejores resultados considerando el Talento Humano para generarlos.

La Cooperativa realiza la medición de su productividad para ello se basa en una metodología integral para identificar y analizar las variables para su cálculo, con este indicador pretende mejorar los diferentes procesos de atención y servicio al cliente, basado en la filosofía de trabajar mejor, sin perder el tiempo, aprovechando responsablemente todos los recursos con los que se cuenta y por ende disminuir los costos por los reprocesos y errores en que se incurren durante la ejecución de las distintas actividades.

Las variables que se utilizan para el cálculo de la productividad del personal de la Institución son:

- $\checkmark$  Capacidad Instalada
- $\checkmark$  Capacidad Trabajada

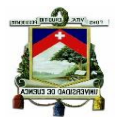

### **1.2.2.2 Capacidad Instalada**

La capacidad instalada se define como la disponibilidad de recursos para producir productos o servicios de ser el caso. Estos recursos pueden ser físicos, humanos, tecnológicos con los cuales se procesa las materias primas e insumos hasta obtener el servicio o producto terminado.

En el caso de la Cooperativa la capacidad instalada corresponde a la cantidad total de tiempo para atender a los socios en las áreas operativas, y resulta del producto del total de personas en el área operativa de cada una de las agencias, con una jornada diaria de 8 horas, por el número de días laborados en el mes, al que se le sumarán las horas suplementarias y extraordinarias trabajadas, como se observa en la Tabla 11.

#### **Tabla 11 Cálculo de Capacidad Instalada**

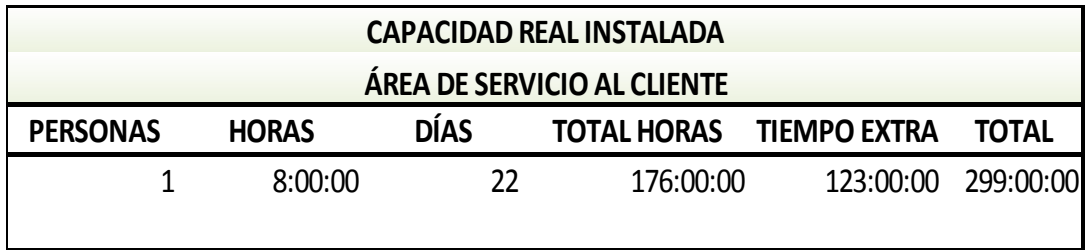

 **Fuente:** Cooperativa JEP  **Elaboración:** La Autora

### **1.2.2.3 Capacidad Trabajada**

El término capacidad real trabajada comprende el total del tiempo destinado por el personal a la ejecución de sus tareas para la prestación de los servicios; es el resultado del producto entre el tiempo promedio de ejecución de cada actividad por el número de transacciones realizadas en un período.

En el caso de la Institución la sumatoria del tiempo total de actividades de cada área constituye la capacidad real trabajada de la oficina.

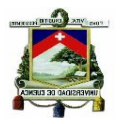

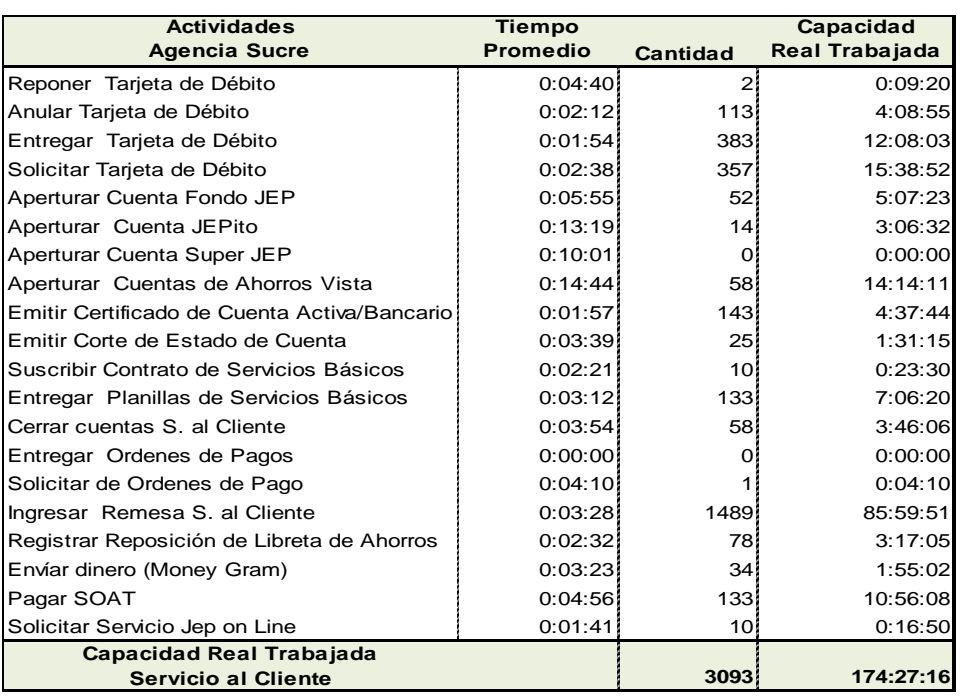

#### **Tabla 12 Cálculo de Capacidad Trabajada**

 **Fuente:** Creación Propia  **Elaboración:** La Autora

El tiempo promedio de ejecución de actividades es el que se obtiene de la toma de tiempos en cada área, se promedia las muestras de operaciones que se haya determinado para cada agencia y con esta información se establece el tiempo promedio general el que aplica para determinar la productividad.

Determinada la capacidad instalada y la capacidad trabajada se aplica el cociente entre estos dos valores que representa el tiempo que el personal destinó a la atención a los socios, con este parámetro de medición es factible determinar si existe un exceso de personal en las áreas operativas, y al contar con este indicador en cada agencia tenemos un dato comparable para tomar decisiones e implementar medidas correctivas en aquellas agencias en donde existe un gran desfase entre el tiempo de operación del personal y los tiempos muertos.

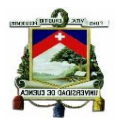

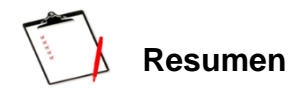

La Cooperativa de Ahorro y Crédito JEP Ltda. es la institución más grande del sector de la Economía Popular y Solidaria, su actividad principal es la intermediación financiera, a través de la cual genera sus ingresos para garantizar su funcionamiento dentro del medio.

La institución se fundó en la ciudad de Cuenca en donde funciona su oficina matriz, pero en la actualidad tiene oficinas en 9 provincias del Ecuador; y se proyecta a lograr una mayor cobertura a nivel nacional según su Plan Estratégico.

Su principal fortaleza es la confianza que ha logrado fomentar en sus socios, con una atención personalizada los 7 días de la semana, aspecto que por el tema de servicio e imagen de la institución resulta positivo, pero también es conveniente revisar el aspecto económico que genere el servicio de atención en horarios extendidos incluyendo los fines de semana con el fin de determinar los costos incurridos y la repercusión sobre sus resultados.

.

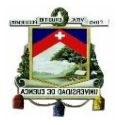

# **CAPÍTULO 2 DETERMINACIÓN DE COSTOS Y NIVELES DE TRANSACCIONALIDAD**

### **Introducción**

El principal canal de atención que tiene la Cooperativa Financiera "Juventud Ecuatoriana Progresista Ltda" es el de atención en sus oficinas, las mismas que funcionan desde las 8:00 am hasta las 18:00 pm. La Institución posee 4 áreas operativas que son: Servicio al Cliente, Ventanillas, Inversiones y Créditos; que prestan el servicio a los socios de lunes a domingo a excepción del área de Créditos que funciona de lunes a viernes.

La política de tiempos de atención se ha mantenido desde los inicios de la Cooperativa y los directivos ven a estos horarios como una fortaleza frente a otras instituciones que prestan sus servicios solamente hasta el día sábado. En años anteriores se atendía hasta las 4 de la tarde pero a partir de diciembre de 2005 se extendió hasta las 6 de la tarde incluidos los sábados y domingos.

En el presente trabajo se determinará los costos en que incurre la Cooperativa por la atención que brinda a sus socios los fines de semana; por otro lado también se determinará los niveles de transaccionalidad por días y horas, con la finalidad de determinar el nivel de productividad del personal y los tiempos en donde no resulta conveniente el mantener abiertas las oficinas porque la afluencia de socios es baja.

Los resultados que se obtenga de este análisis servirán como un punto de referencia para la toma de decisiones sobre el tema de horarios de atención y los beneficios económicos que podría alcanzar la Cooperativa en caso de que se implementaran cambios.

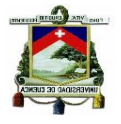

# **2.1 COSTOS DE ATENCIÓN**

Los Costos de Atención se han determinado en función de las áreas operativas de las oficinas de la Cooperativa, considerando solamente a Servicio al Cliente, Ventanillas e Inversiones que atienden los fines de semana.

El sistema de Costos utilizado es el ABC Costing o Costos basados en Actividades, que se considera el más aplicable para el caso de empresas de servicios.

Aplicando metodología del ABC en la Cooperativa, el primer paso consiste en extraer los datos de los gastos operativos del Estados de Resultados y discriminarlos en costos directos e indirectos, los costos directos constituyen los rubros de gastos de personal de cada área y los costos indirectos son los gastos operativos de las agencias (excepto personal) que se someterán al proceso de distribución y posterior asignación a los objetos de costos. Estos dos tipos de costos son los recursos, las actividades son las áreas operativas de las oficinas y los objetos de costos constituyen los costos de atención para lo cual se obtendrá un costo de lunes a viernes, el costo del sábado y el costo del domingo para efecto del análisis de cambios de horarios.

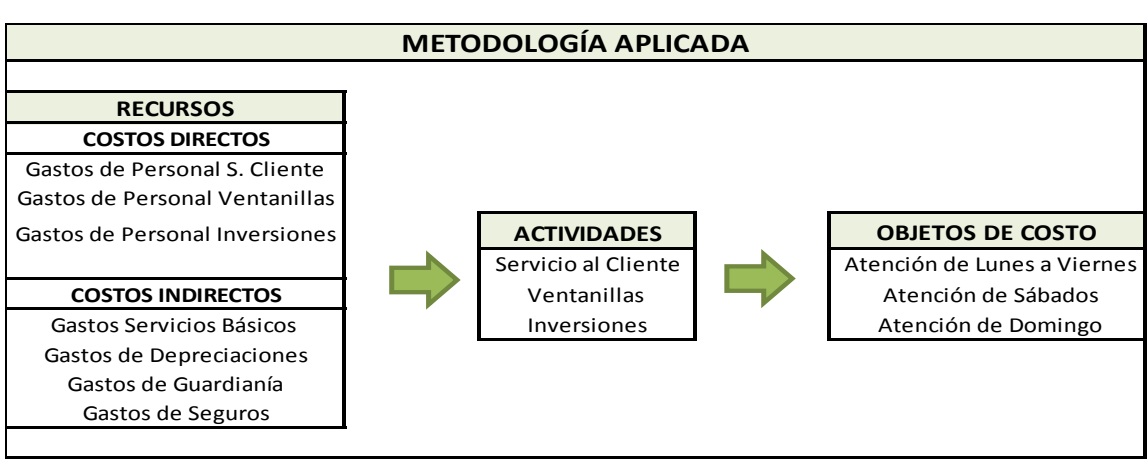

#### **Gráfico 7 Proceso de la Metodología de Costos ABC**

**Fuente:** Creación Propia **Elaboración:** La Autora

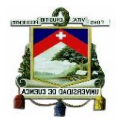

# **2.1.1 Costos Directos Áreas Operativas**

Los Costos Directos son aquellos directamente asignables al producto final, para el caso de la Cooperativa los costos directos lo constituyen los gastos de personal del área, los mismos que se componen del sueldo de los empleados del área más los beneficios de ley.

### **2.1.1.1 Servicio al Cliente**

Los costos directos de Servicio al Cliente son las remuneraciones del Ejecutivo o Ejecutivos de Servicios de cada una de las agencias, los montos que corresponden a las oficinas se resumen en la siguiente tabla:

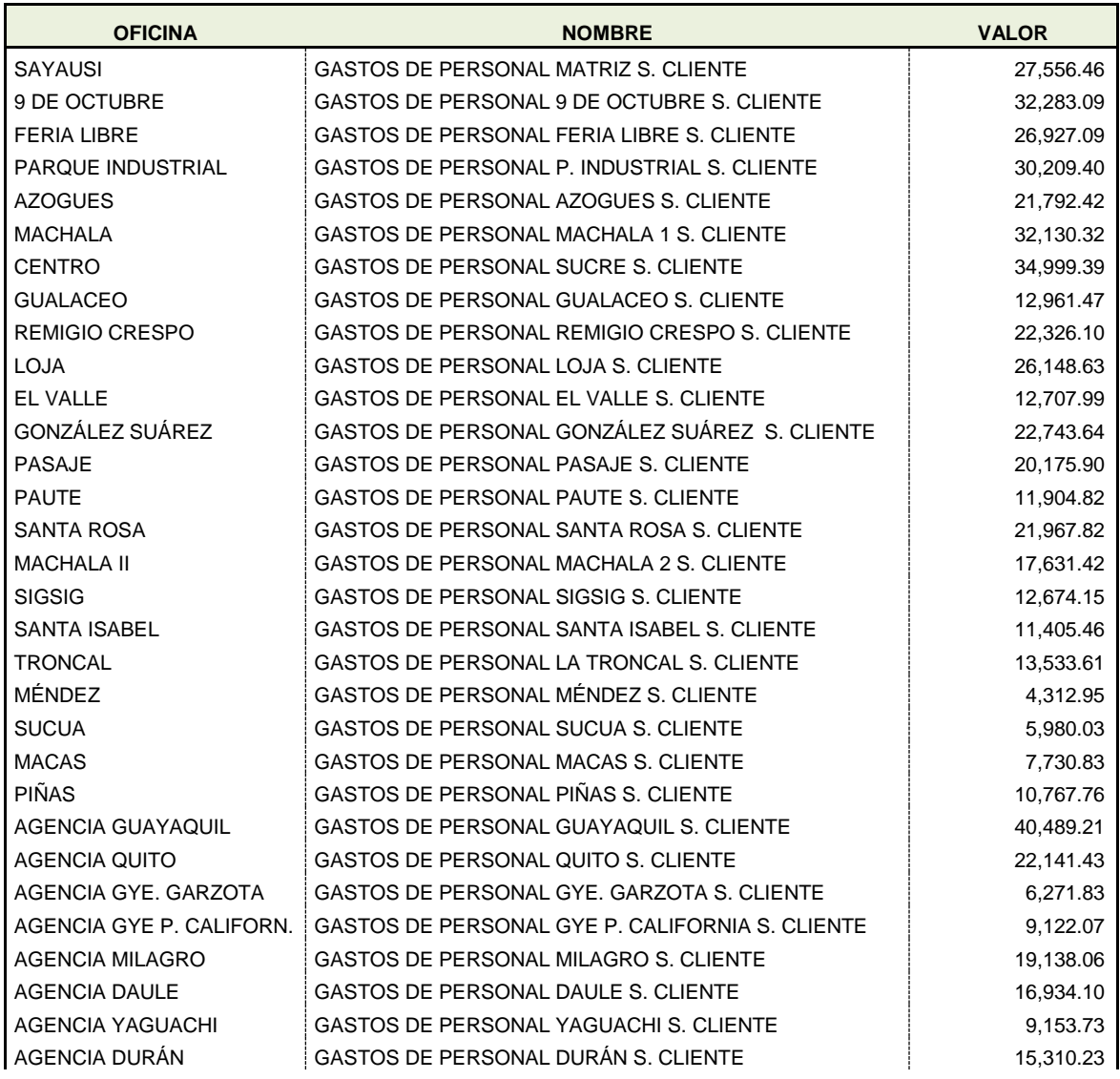

### **Tabla 13 Costos Directos Servicio al Cliente Año 2014**

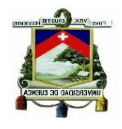

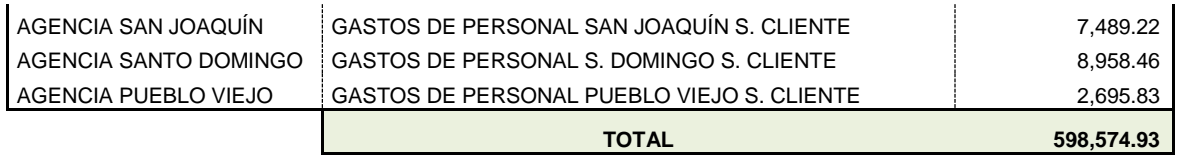

# **2.1.1.2 Ventanillas**

Los costos directos de Ventanillas se componen de las remuneraciones de los Cajeros y Supervisores de Cajas de cada una de las agencias, que corresponden a las oficinas que constan en el siguiente cuadro:

### **Tabla 14 Costos Directos de Ventanillas Año 2014**

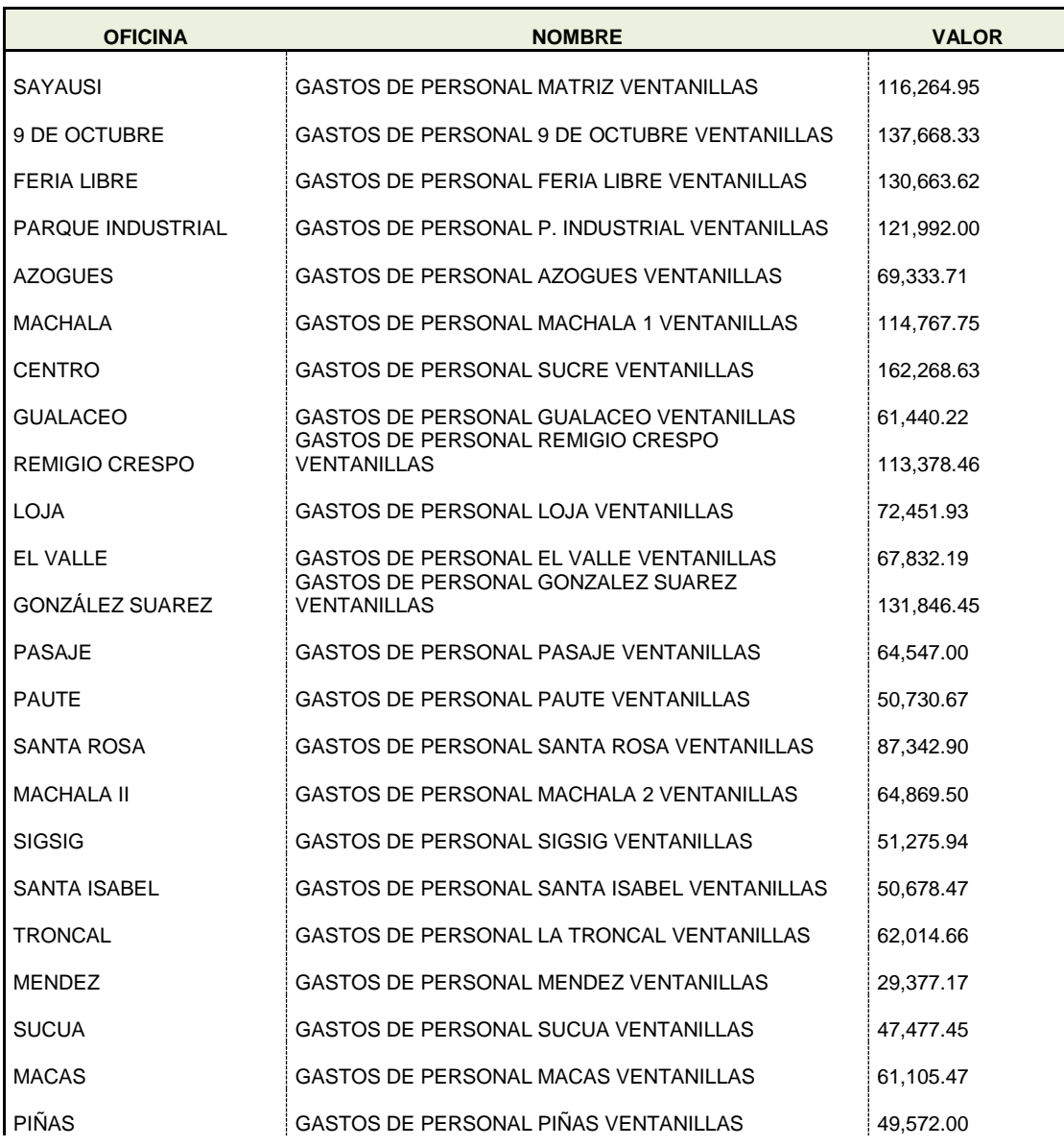

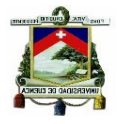

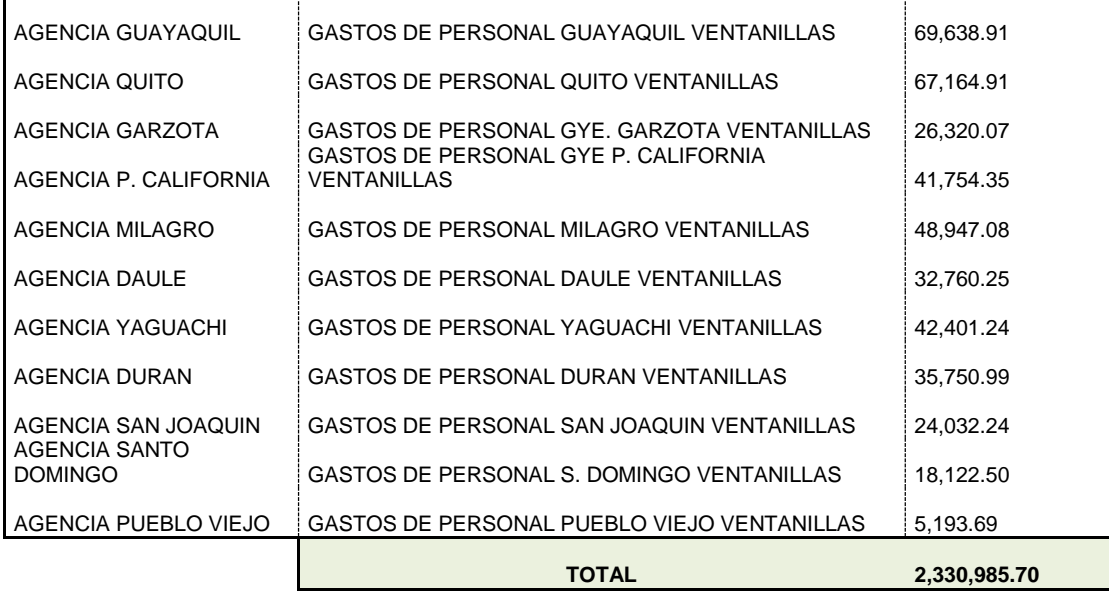

### **2.1.1.2 Inversiones**

Los costos directos de Inversiones corresponde a los gastos de personal del año 2014 de los ejecutivos de servicios que atienden en esta área en cada agencia, los valores se resumen el siguiente cuadro:

#### **Tabla 15 Costos Directos de Inversiones Año 2014**

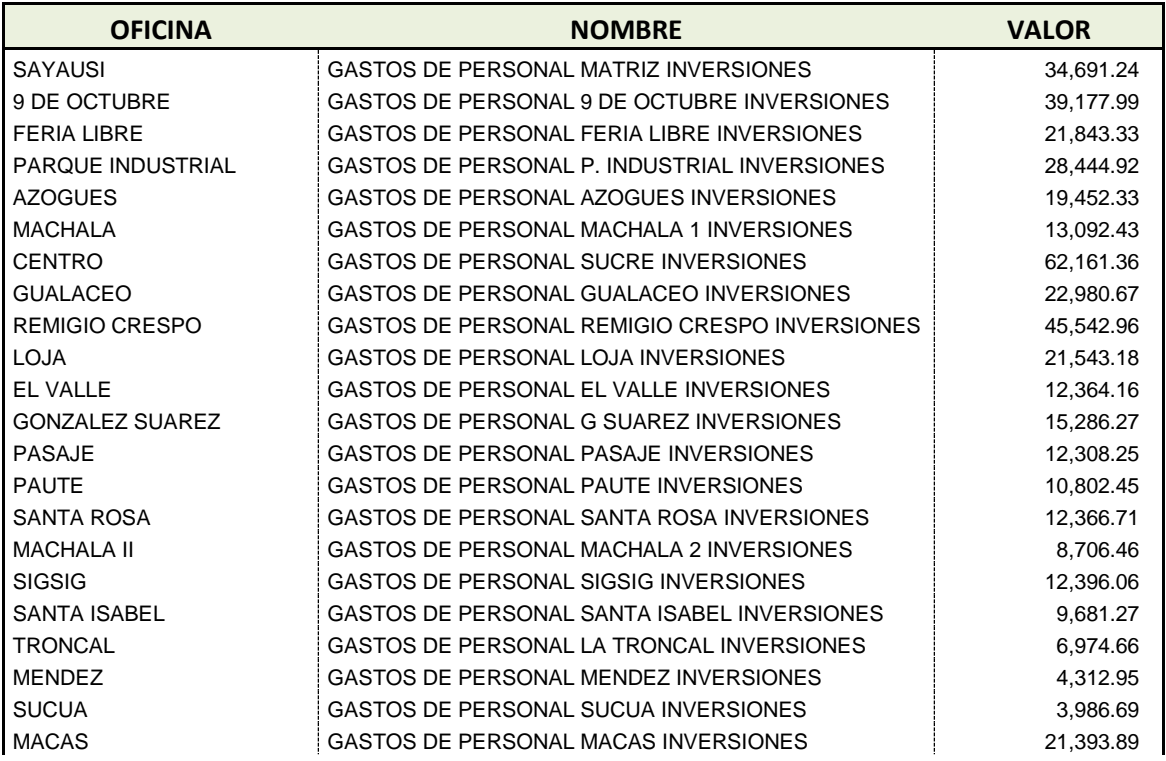

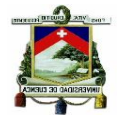

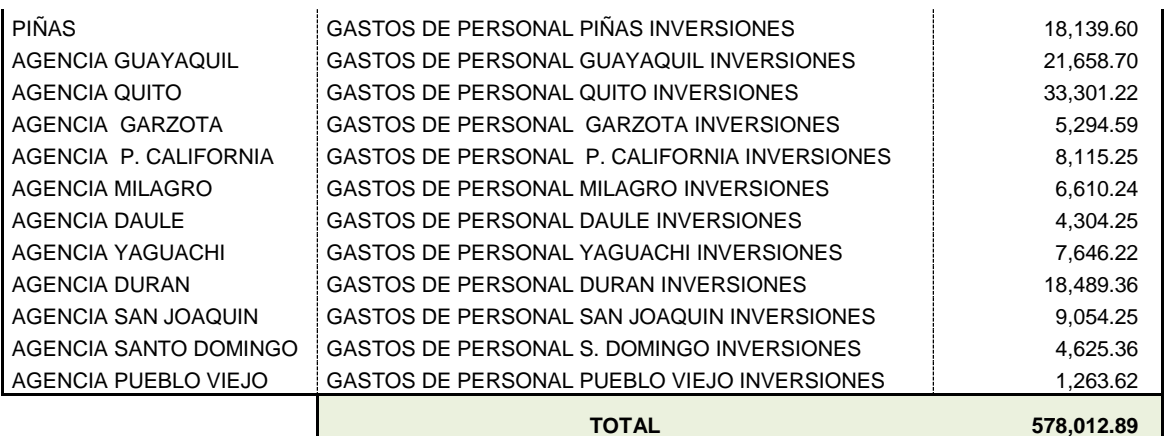

El total de Costos Directos de las tres áreas operativas asciende a \$ 3,507,573.51, el detalle consta en el siguiente cuadro resumen

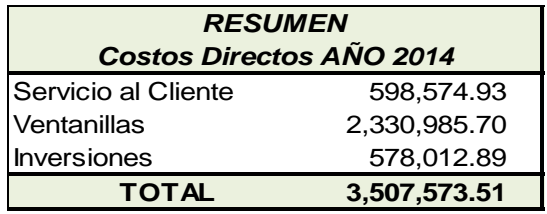

# **2.1.2 Costos Indirectos y Asignación a las Áreas Operativas**

Los Costos Indirectos conocidos también como recursos están compuestos por los gastos operativos del período objeto de costeo que en esta caso corresponden al año 2014, se agrupan de acuerdo a su tipo y un previo análisis para determinar si intervienen en la prestación del servicio. El monto de los gastos (RECURSOS) de cada oficina son los que se asignarán a las áreas operativas de las agencias en función de un parámetro de distribución, conocido como driver o direccionador de costos.

El número de empleados del área es el driver de distribución utilizado para asignar el valor de los recursos o gastos a las áreas operativas, se obtiene del cociente entre el total de empleados del área y el total de empleados de la oficina:

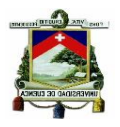

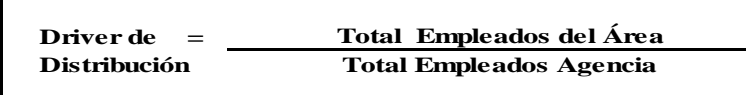

El resultado del cociente es el factor a través del cual se distribuirán los gastos, cada oficina tiene su propio porcentaje de asignación, que estará en función de las variables que intervienen en el cálculo, es decir de la cantidad de empleados de la agencia y el número de empleados del área.

En la Tabla 16 se observa el detalle de los recursos consumidos por la oficina Matriz, el monto total de gastos asciende a \$ 1,207,861.74 de los cuales \$ 97,934.74 se asignan al área de Servicio al Cliente aplicando una tasa de 8,11%, el mismo procedimiento se utiliza para el resto de oficinas. El resultado en las oficinas dependerá del número de empleados del área mientras mayor cantidad de personas laboren mayor será porcentaje de asignación de gastos.

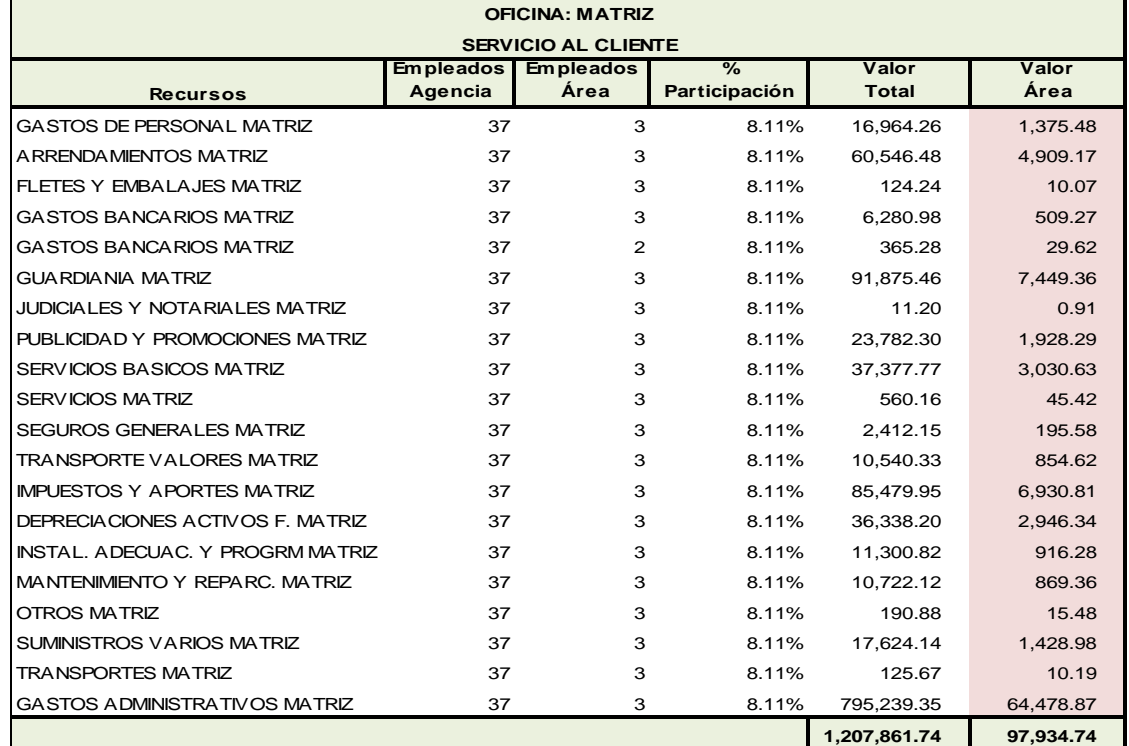

#### **Tabla 16 Distribución de Costos Indirectos**

**Fuente: Cooperativa JEP**

**Elaboración: La Autora**

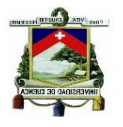

# **2.1.2.1 Servicio al Cliente**

El monto total de Recursos o gastos a distribuir de las agencias en el año 2014 asciende a \$ 28,542,062.60, de este valor se asigna al área de Servicio al Cliente \$ 2,210,711.26, en función de los empleados del área de las oficinas, en el siguiente paso del proceso se distribuirá este valor al costo de atención. El monto de costos indirectos que le corresponde a cada oficina para el área de Servicio al Cliente consta en la Tabla 17.

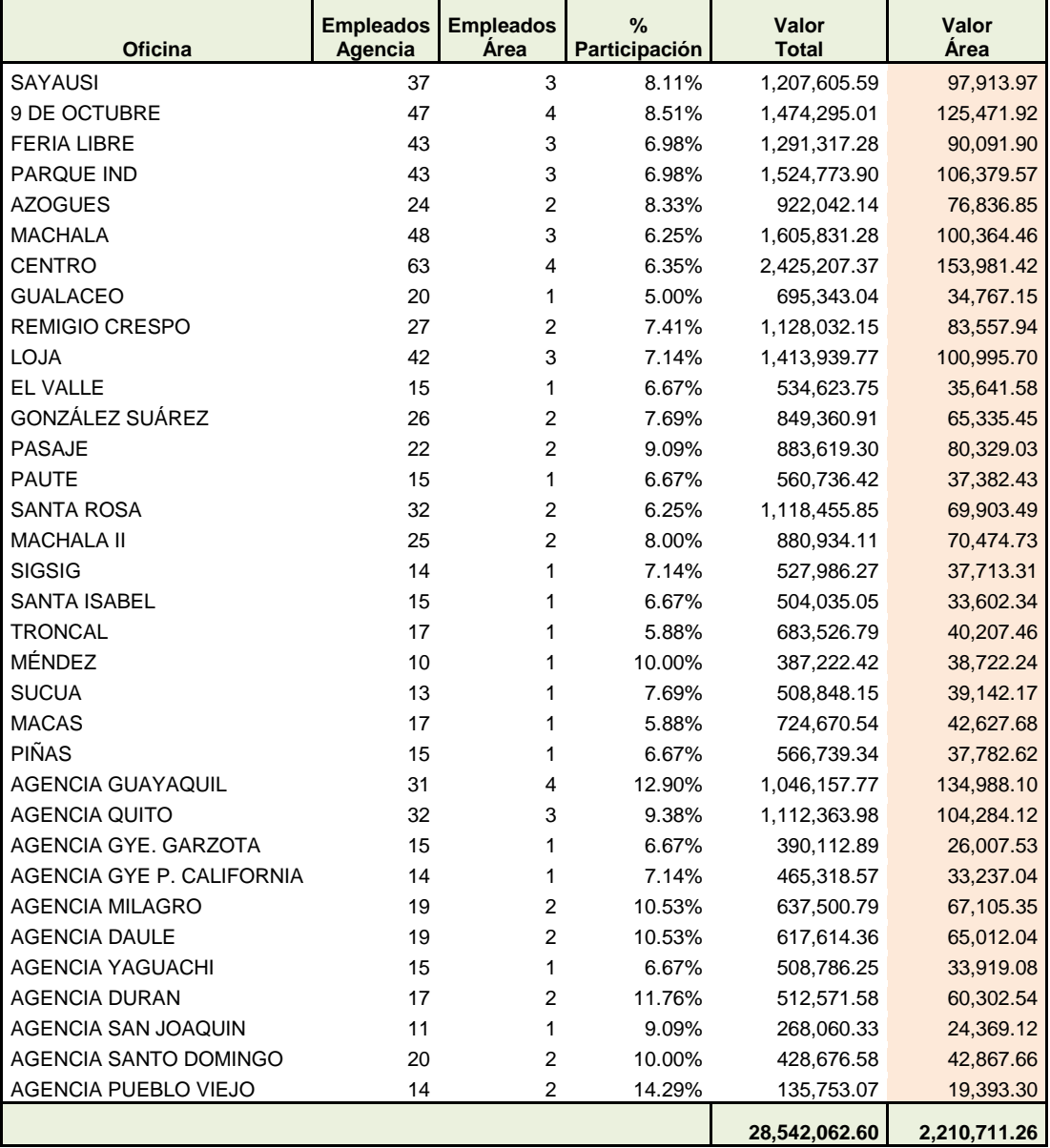

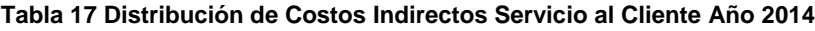

 **Fuente:** Cooperativa JEP

 **Elaboración:** La Autora

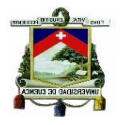

### **2.1.2.2 Ventanillas**

En el área de Ventanillas el monto total de Recursos es el mismo, lo que difiere es el monto asignado al área que asciende a \$ 9,317,913.91, el valor de Ventanillas es superior porque en esta área laboran una mayor cantidad de personas con respecto al área de Servicio al Cliente. El valor asignado a cada oficina consta en la Tabla 18.

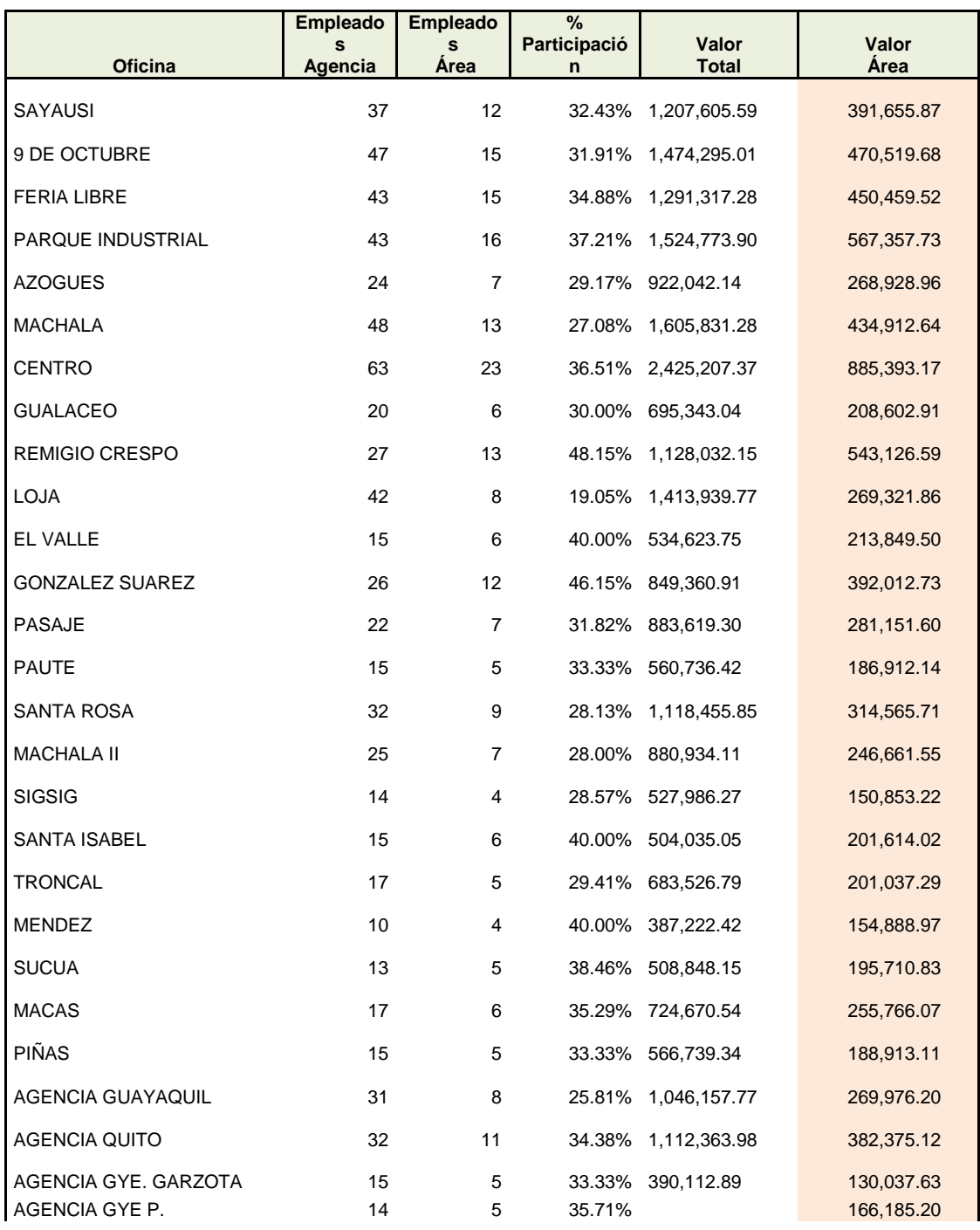

### **Tabla 18 Distribución de Costos Indirectos Ventanillas Año 2014**

CPA LORENA ALEXANDRA ORTIZ SALTOS Página 51

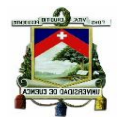

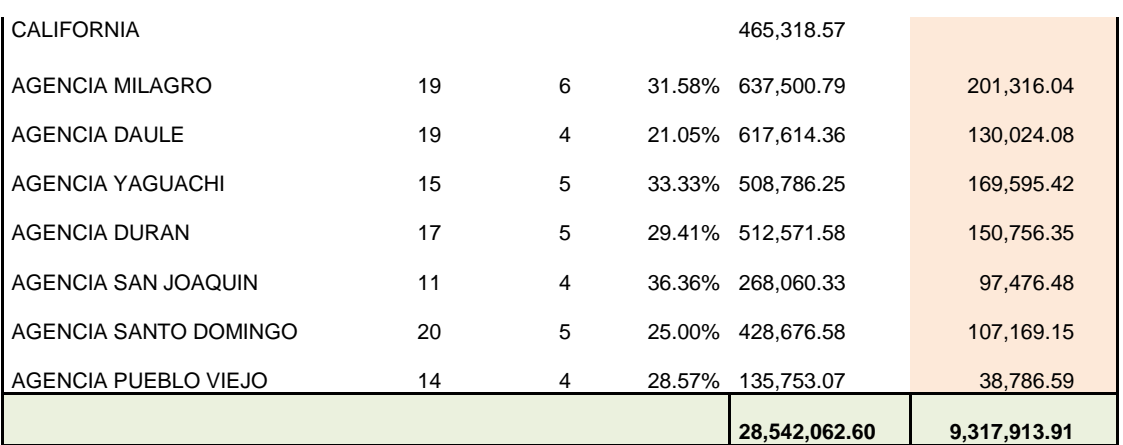

### **2.1.2.3 Inversiones**

En el área de Inversiones el monto total de Recursos es de \$ 28,542,062.60, y el monto asignado al área asciende a \$ 1, 255,894.39; el valor que corresponde a cada oficina se puede observar en la Tabla 19.

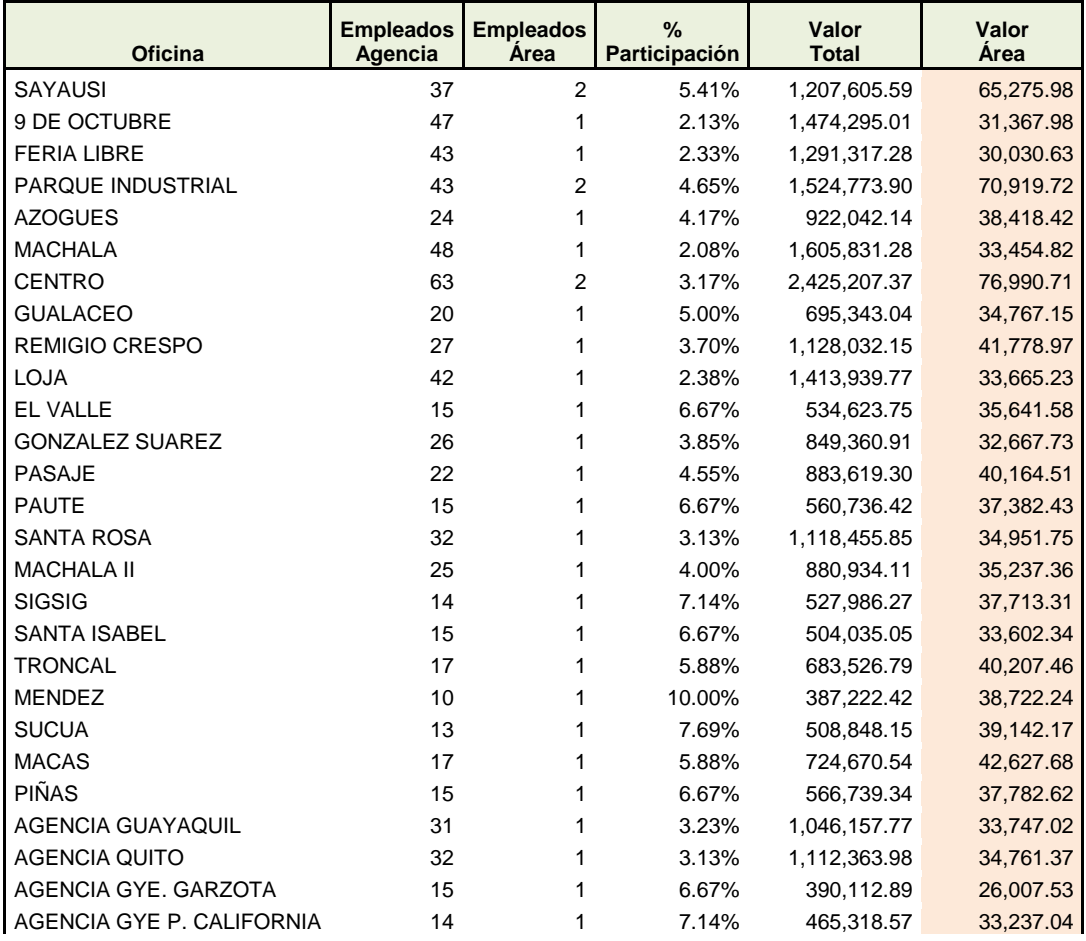

**Tabla 19 Distribución de Costos Indirectos Inversiones Año 2014**

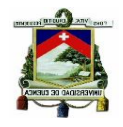

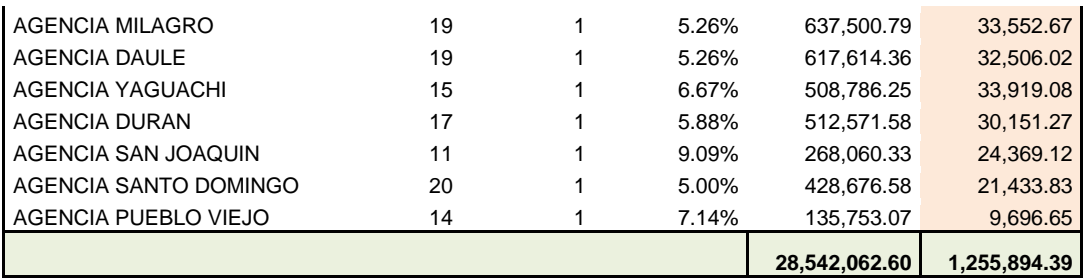

# **2.1.3 Asignación de Costos a los Objetos de Costeo**

El siguiente paso en el proceso corresponde a la asignación de los costos a los objetos de costos, que en el caso de estudio se ha fijado tres objetivos de costos:

- Costos de Atención de Lunes a Viernes
- Costos de Atención Sábados
- Costos de Atención Domingos

El proceso dentro de la metodología del ABC, implica en esta etapa la utilización de un nuevo parámetro de distribución, el mismo que debe ser más apegado a la realidad de la Cooperativa, es decir que el costo se asigne de una forma coherente y refleje resultados correctos, para ello se ha fijado como driver o direccionador de costos a los **puntos de trabajo anuales,** que se definen como la cantidad de atenciones brindadas en cada área de las agencias durante el año 2014, y teniendo en cuenta la cantidad de empleados que atienden de lunes a viernes así como los sábados y domingos.

Para determinar los puntos de trabajo se utilizaron los siguientes datos que constan en la tabla 20.

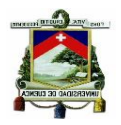

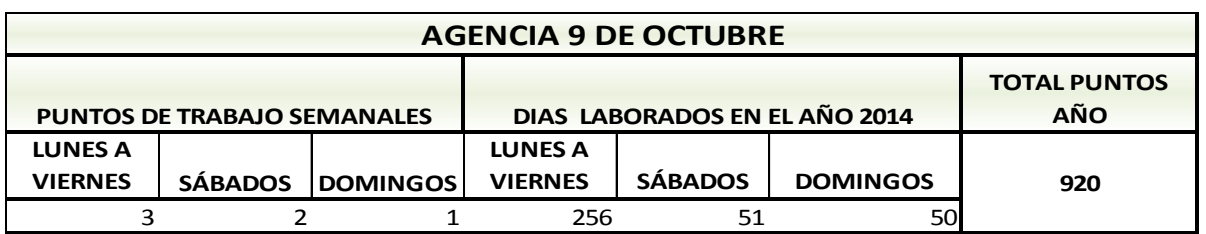

**Tabla 20 Cálculo de Puntos de Trabajo Anuales por Oficina**

**Fuente: Creación Propia Elaboración: La Autora**

> **Puntos de Trabajo Semanales.-** son las puestos de trabajo o personas que atienden de lunes a viernes, así como los sábados y domingos.

> **Días Laborados en el Año.**- es la suma de los días laborados en el año, agrupados en un total los días de lunes a viernes y por otro lado solamente los sábados y domingos.

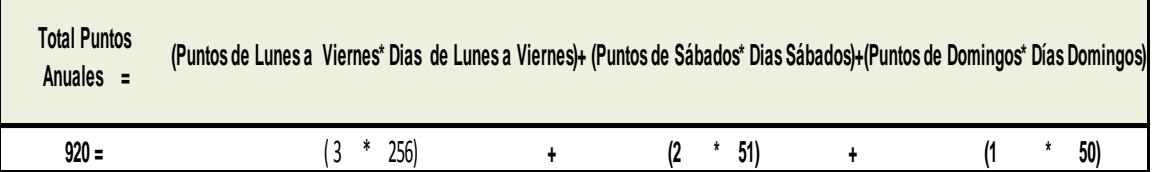

Conocidos los datos de los puntos de trabajo ya es factible distribuir los costos de las áreas a los costos de atención, se aplica la misma metodología para todas las oficinas, para el efecto se adjunta como muestra el cuadro de distribución de la Agencia 9 de Octubre Tabla 21.

En esta etapa final del proceso de costeo se asignan también los costos directos para que pasen a formar parte del costo total del servicio de cada una de las áreas operativas

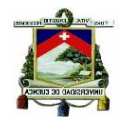

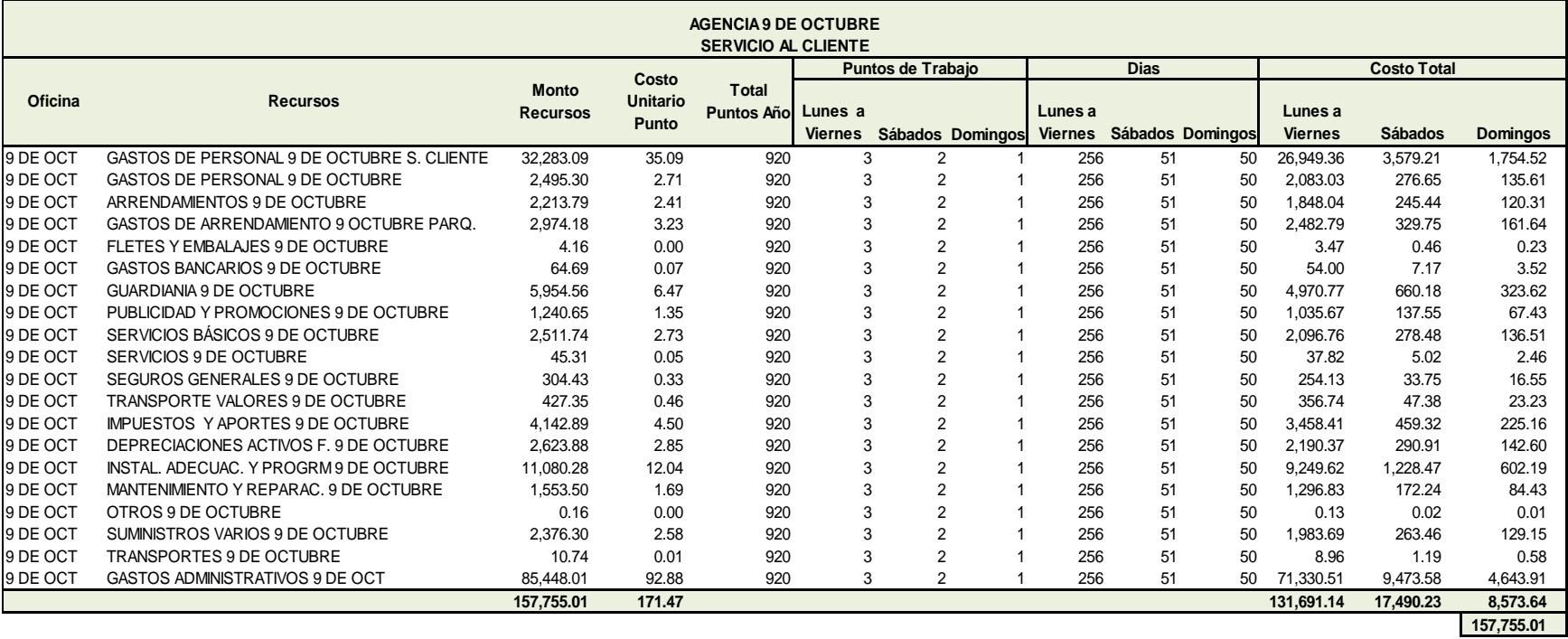

#### **Tabla 21 Costos de Atención de Servicio al Cliente Agencia 9 de Octubre**

**Fuente:** Creación Propia **Elaboración:** La Autora

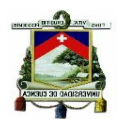

# **2.1.3.1 Servicio al Cliente**

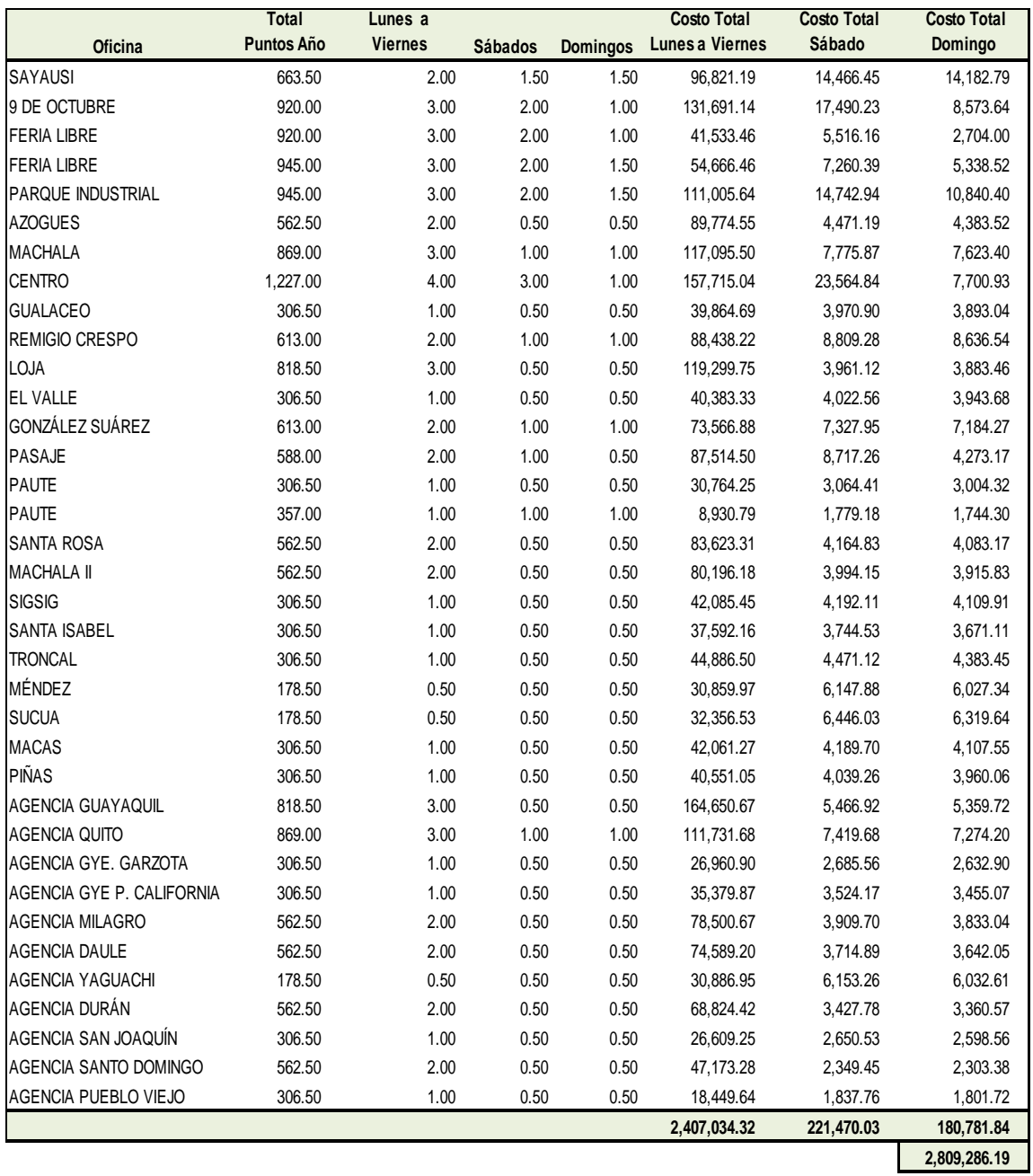

#### **Tabla 22 Costos de Atención Servicio al Cliente año 2014**

**Fuente:** Creación Propia **Elaboración:** La Autora

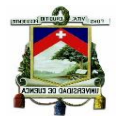

La Tabla 22 contiene la información de los costos de atención del área de Servicio al Cliente del año 2014, el monto total distribuido asciende a \$2,809,286.19, de los cuales \$ 2,407,034.32 corresponde a la atención que se brinda a los socios de lunes a viernes, \$ 221,470.03 a la atención de los días sábados y \$ 180,781.84 a los días domingos.

Los costos de Servicio al Cliente en las agencias varían porque los puestos o puntos de trabajo son diferentes entre oficinas, éstos dependen de la afluencia de socios y la ubicación de la oficina, estos cambios en los puntos de trabajo también se observa en los fines de semana porque se requiere de una menor cantidad de personal para atención; este factor y el monto de gastos del área tienen efecto sobre el costo final.

El costo de la atención que se brinda a los socios de lunes a viernes representa el 85,68% porque se compone de los cinco días de trabajo de la semana, a diferencia del sábado y domingo que en conjunto representan el 14.32%.

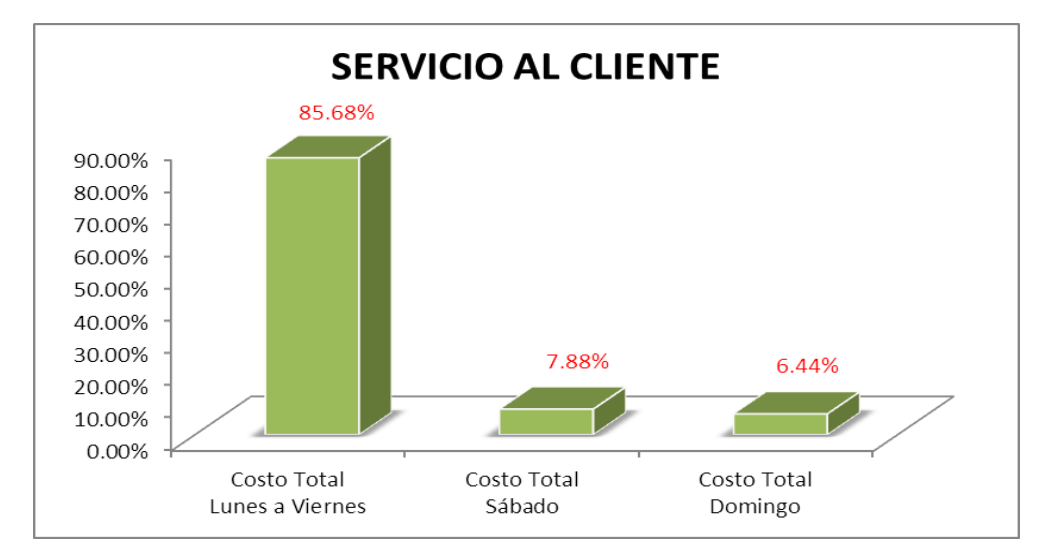

**Gráfico 8 Costos de Atención Servicio al Cliente Año 2014**

 **Fuente:** Creación Propia  **Elaboración:** La Autora

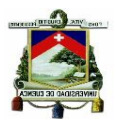

# **2.1.3.2 Ventanillas**

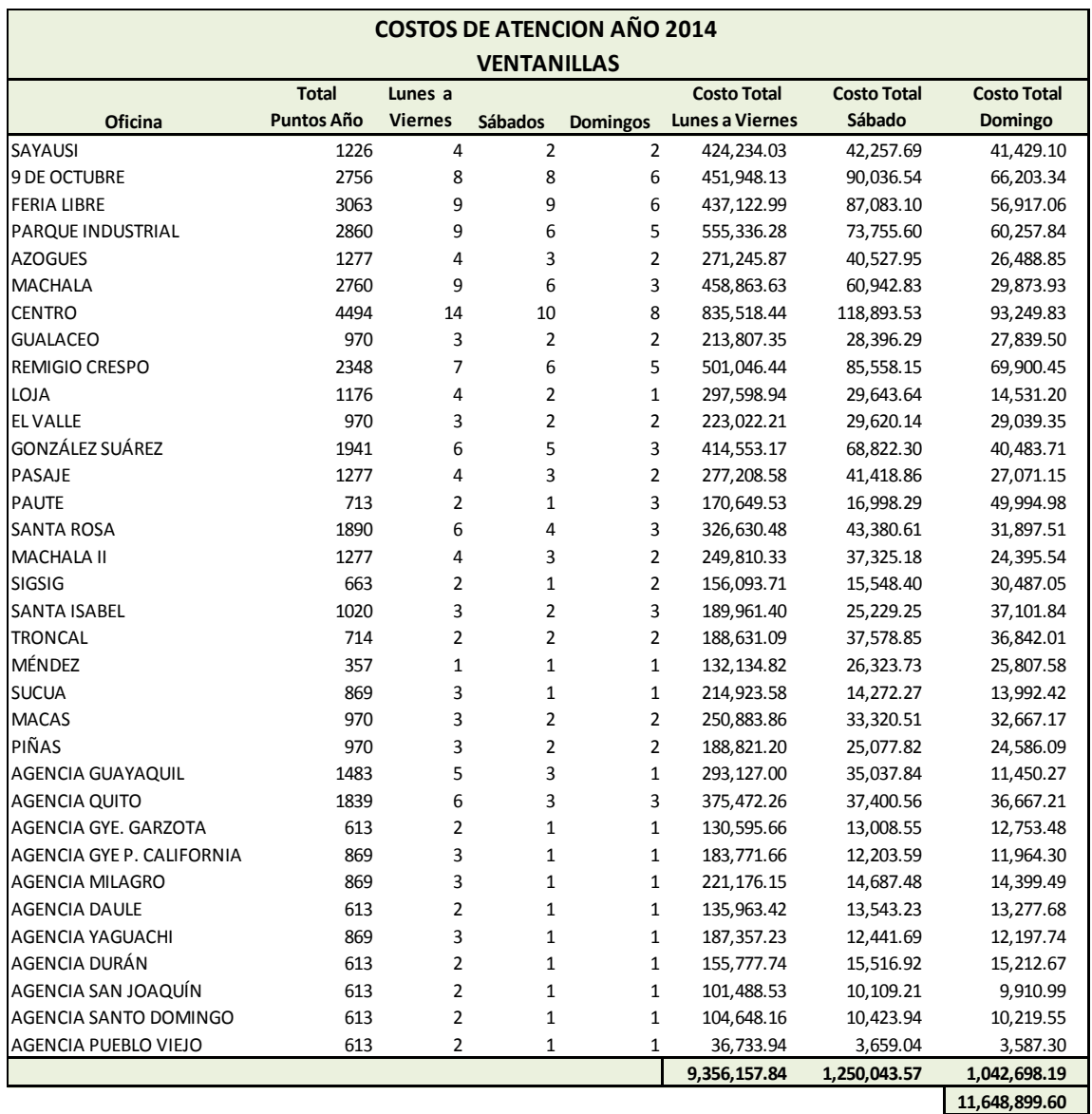

#### **Tabla 23 Costos de Atención Ventanillas año 2014**

**Fuente:** Creación Propia **Elaboración:** La Autora

En la Tabla 23 se observa que el costo de atención del área de Ventanillas a nivel consolidado asciende a un monto de \$ 11,648,899.60 , de este valor \$ 9,356,157.84 es por la atención de lunes a domingo, \$ 1,250,043.57 a los sábados y \$ 1,042,689.19 a los días domingos.

Las agencias que tienen una mayor cantidad de ventanillas de atención son las que reportan un costo superior al resto de oficinas, esta situación se da

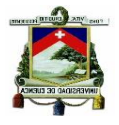

porque los puntos de trabajo tienen una relación directamente proporcional a los costos.

El personal que se requiere para el área de ventanillas de lunes a viernes en cada agencia es similar, solamente los fines de semana por el nivel de transaccionalidad se disminuye la cantidad de personas para atención en el área.

En el área de Ventanillas el 80,32 % del costo total corresponde a los costos de atención de lunes a viernes y el costo de los fines de semana llega a 19,68 %.

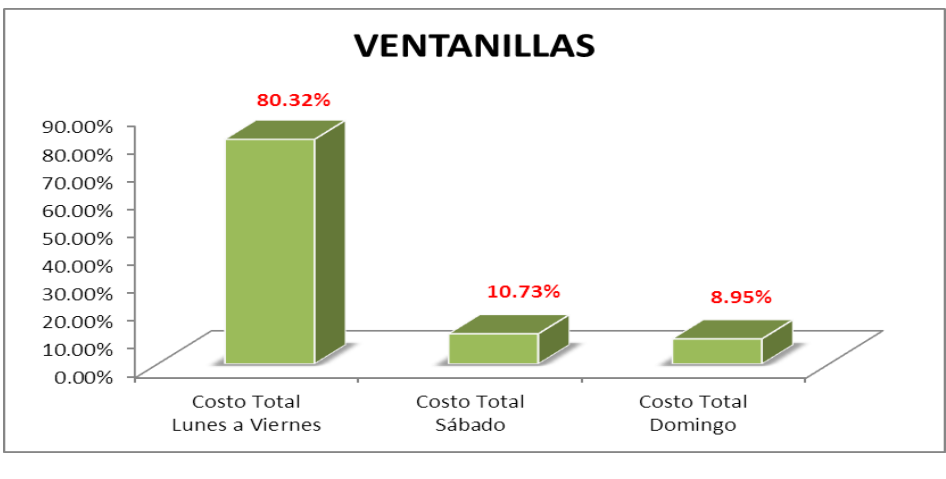

**Gráfico 9 Costos de Atención Ventanillas año 2014**

### **2.1.3.3 Inversiones**

En la Tabla 24 se observa que los puntos de trabajo de esta área en las agencias es similar porque se requiere de una persona para la atención de socios, solamente en ciertas oficinas los fines de semana un empleado atiende de forma simultánea Inversiones y Servicio al Cliente.

**Fuente:** Creación Propia  **Elaboración:** La Autora

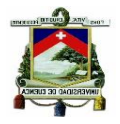

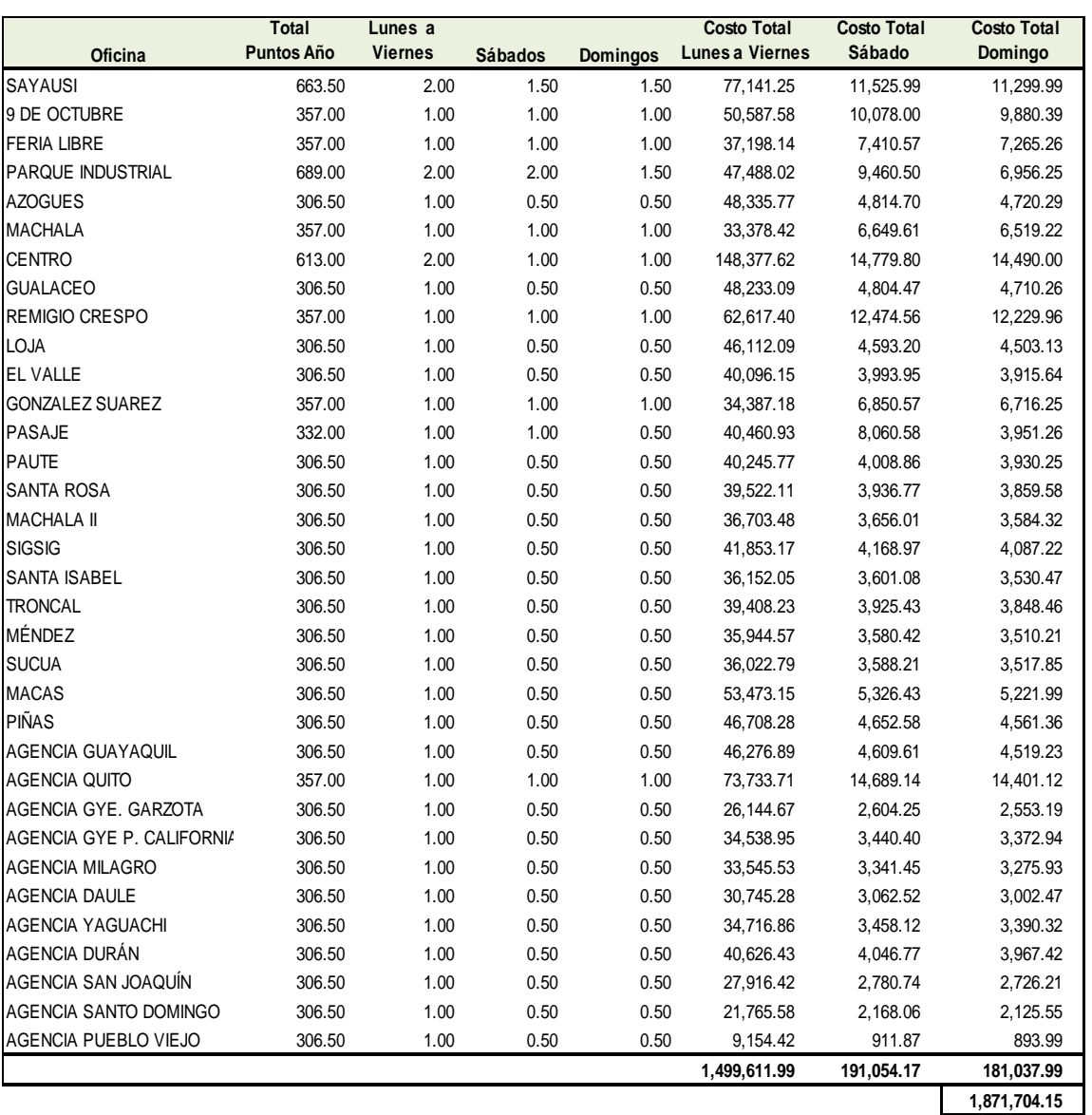

#### **Tabla 24 Costos de Atención Inversiones año 2014**

**Fuente: Creación Propia Elaboración: La Autora**

El costo total del área de Inversiones es de \$ 1,871,704.15 , de los cuales \$ 1,499,611.99 es por la atención de lunes a viernes, \$ 191,054.17 de los sábados y \$ 181,037.99 de los días domingos.

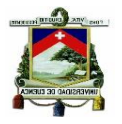

#### **Gráfico 10 Costos de Atención Inversiones año 2014**

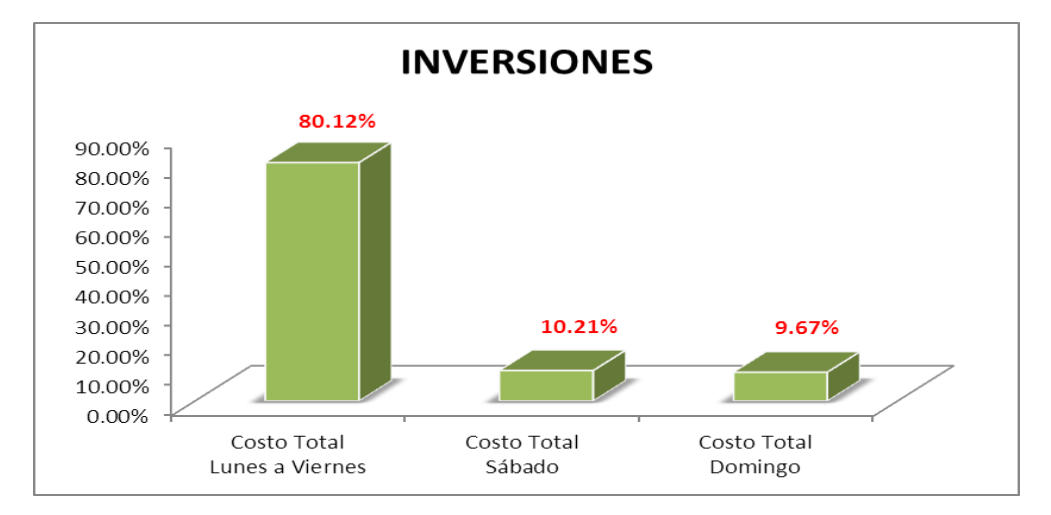

**Fuente: Creación Propia Elaboración: La Autora**

Según los datos que constan en los gráficos de las tres áreas analizadas se evidencia que el 80% de los costos corresponden a la atención de los 5 días hábiles de la semana en tanto que el sábado y el domingo tienen un 20% de participación en el monto total.

Los resultados que se obtuvieron aplicando la metodología de costos ABC permite evidenciar que la atención que se presta los fines de semana también tienen una participación importante en el importe total de costos, por ello es necesario revisar otro punto importante dentro de este análisis, y es lo relacionado con el nivel de operaciones que se generan en estos días, con la finalidad de establecer si es beneficioso para la institución aperturar las agencias en estos días hasta las 6 de la tarde.

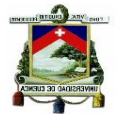

# **2.2 ANÁLISIS Y DETERMINACIÓN DE LOS NIVELES PROMEDIO DE TRANSACCIONALIDAD Y MONTO DE OPERACIONES EN AGENCIAS**

La Cooperativa tiene como una de sus políticas de atención el prestar el servicio a los socios los 7 días de la semana en jornada ininterrumpida hasta las 18h00 en todas sus oficinas, pero estos horarios no se han fijado tomando en consideración ningún parámetro, sino responde a la necesidad de brindar mayor facilidad a los socios a realizar sus transacciones, lo que para los directivos de la institución es una fortaleza con respecto a otras instituciones del sector , pero frente a esta situación es necesario revisar el tema de costos y adicional a ello el nivel de transaccionalidad de estos días, con la finalidad de determinar si es justificable aperturar las agencias hasta el final de la jornada.

El objetivo principal en este análisis es determinar el comportamiento del nivel de operaciones durante las diez horas de atención en los siete días de la semana de cada una de las oficinas, otro punto importante es también el establecer las agencias que tienen los más bajos niveles de transacciones, así como las que reportan la mayor cantidad de operaciones

El procedimiento utilizado para establecer los niveles promedios de transaccionalidad en las oficinas se efectuó en base a los datos que se obtienen del registro de transacciones de las áreas de Servicio al Cliente, Ventanillas e Inversiones. La información se compone de las operaciones realizadas por usuario durante el año 2014 con la hora minutos y segundos en la que ingresó a la base del sistema, una vez que se cuenta con los datos el proceso se ejecuta de la siguiente manera:

- 1. Clasificar las transacciones según al área, el mes y la agencia a la que correspondan, quedando una base para cada área operativa.
- 2. En cada uno de los archivos según la hora de la operación se divide la información por rangos de horas.

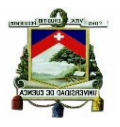

- 3. En este punto se procede a determinar el nivel promedio de transacionalidad de cada rango por mes.
- 4. Con la información de la transaccionalidad promedio de cada mes se aplica nuevamente el promedio de cada rango para contar con el promedio anual de transacciones por oficinas.

Aplicado el procedimiento descrito el resultado de los promedios de transacciones por oficinas según las horas de trabajo por áreas son:

### **2.2.1 Ventanillas**

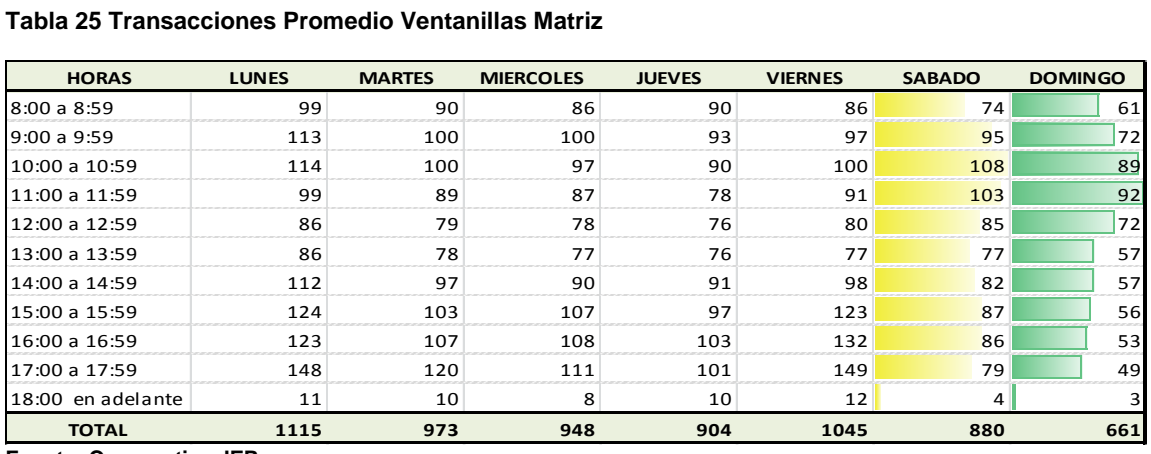

**Tabla 25 Transacciones Promedio Ventanillas Matriz**

**Fuente: Cooperativa JEP Elaboración: La Autora**

En la oficina Matriz el nivel de transaccionalidad en los fines de semana disminuye, como se observa en la Tabla 25, pero vale recalcar que el nivel más bajo se reporta el día domingo donde se realiza solamente el 59,28% de transacciones con respecto al día lunes.

El análisis de los niveles de transaccionalidad del área de Ventanillas del resto de agencias se detallan a continuación, los cuadros que respaldan los resultados obtenidos se los puede encontrar en el Anexo 12.

 En la Agencia 9 de Octubre la cantidad de operaciones del día domingo es la más baja porque se realiza solamente el 50,14% de transacciones

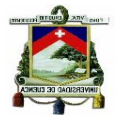

con respecto al lunes que es el de mayor transaccionalidad. El sábado el nivel de transacciones es alto.

- En la Agencia Feria Libre el día sábado es uno de los días de mayor transaccionalidad, el domingo el nivel de transaccionalidad disminuye a un 59,75% con respecto al miércoles que es el día que mayor operaciones se atienden.
- En la Agencia P. Industrial se aprecia que los días sábados el nivel de operaciones es alto, solamente los días domingos se realiza el 53.79% de operaciones del día lunes que es el de mayor transaccionalidad de la semana.
- En la Agencia de Azogues el nivel más bajo de transaccionalidad es del día domingo, donde se realiza solamente el 36,10% de transacciones del día lunes que es el día que mayor operaciones se atiende. El día sábado el nivel de operaciones es similar a la de lunes a viernes.
- En la Agencia Machala, los días de menor transaccionalidad son el sábado y domingo, aunque es destacable que el domingo la disminución es mayor porque se realiza apenas el 41,05% de operaciones del lunes que es el de mayor transaccionalidad,
- La Agencia Sucre es la oficina de mayor transaccionalidad de lunes a viernes y los sábados y domingos el nivel baja de forma considerable. El domingo se realiza el 27,92% de operaciones del día de mayor transaccionalidad que es el lunes, el nivel más bajo de transacciones se registra a partir de la 14:00.
- En la Agencia Gualaceo el comportamiento de la transaccionalidad es diferente porque el domingo es uno de los días que mayores operaciones se atiende, el día sábado es en donde se realiza la menor cantidad de transacciones

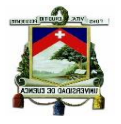

- En la Agencia Remigio Crespo el nivel de transaccionalidad más bajo se registra en el día domingo, porque se realiza solamente el 34,59% de transacciones con respecto al día de mayores operaciones que en este caso es del día viernes. En las tardes del domingo las transacciones son mínimas
- En la Agencia Loja se observa que las transacciones del área de Ventanillas en el día domingo representan el 33,92% de las operaciones del lunes, y a partir de las 14:00 casi no existe transaccionalidad.
- En la Agencia El Valle la cantidad de operaciones es similar de lunes a sábado, solamente el domingo se observa que existe una disminución considerable de la transaccionalidad.
- En la Agencia Gonzáles Suárez el nivel de transaccionalidad se comporta de forma similar al resto de oficinas, el domingo es el día en el que menos operaciones se realizan, se atiende al 49,21% de operaciones con respecto al total del lunes.
- En la transaccionalidad de la Agencia Pasaje se aprecia que solamente el domingo es el día que menos operaciones se registran, representan el 65,35% de operaciones atendidas el día lunes de mayor transaccionalidad.
- En la información de la transaccionalidad promedio de la Agencia Paute se observa un comportamiento diferente en esta oficina, el día de mayor transaccionalidad es el domingo, y el de menor operaciones atendidas es el sábado, por lo cual no es recomendable cerrar esta oficina el domingo.
- En la Agencia Santa Rosa se observa que el nivel de operaciones del domingo es bajo con respecto al resto de la semana y representa el 58,84% del día con mayores transacciones atendidas que es el día lunes.

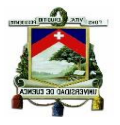

- En la Agencia Machala II se observa que el día domingo es el que reporta una menor cantidad de operaciones atendidas, el sábado tiene un comportamiento similar al resto de los días de la semana.
- La Agencia Sigsig tiene también un comportamiento diferente al resto de oficinas, en esta agencia el mayor nivel de transaccionalidad se registra el domingo, por lo cual no resulta conveniente cerrar esta oficina en las horas donde hay un repunte de transaccionalidad.
- La Agencia Santa Isabel tiene un comportamiento similar a Sigsig, la mayor cantidad de operaciones se realizan los domingos, por lo cual no es recomendable cerrar esta oficina, en cambio el sábado es el día que menor cantidad de operaciones se atiende.
- En los datos que corresponden a la Agencia La Troncal se aprecia que el nivel de transaccionalidad tiene un comportamiento similar de lunes a viernes, solo el día domingo se atiende al 45,65% de operaciones del día lunes que es el día que mayor cantidad de operaciones reporta.
- En la Agencia Méndez el día que menor transaccionalidad se registra es el día sábado, que representa el 58% del total de operaciones atendidas el lunes que es el día en el que mayor cantidad de transacciones se atiende.
- En la información de la Agencia Sucúa, se observa que el nivel más bajo de operaciones se registra en el día sábado, a pesar de ello el domingo también tiene un nivel de transaccionalidad bajo con respecto al resto de los días de la semana.
- En la Agencia Macas la transaccionalidad del sábado y domingo es baja en relación a las operaciones de lunes a viernes, representan el 54,92% y 52,72% respectivamente del total de transacciones realizadas el día con mayor cantidad de operaciones que es el lunes.

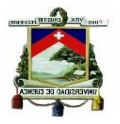

- En la Agencia Piñas el domingo es el día con menor nivel de transaccionalidad, y representa el 45,59% del total de operaciones realizadas el día que mayor operaciones reporta que es el lunes.
- En los datos de la Agencia Guayaquil se observa que los niveles más bajos de transaccionalidad se registran en los sábados y domingos, la disminución más notable es del día domingo donde se realiza el 25,93% del total de transacciones del día lunes y en la tarde el nivel de operaciones atendidas
- La Agencia Quito tiene en forma general un bajo nivel de transaccionalidad y en los fines de semana especialmente el domingo las operaciones atendidas son mínimas, por lo cual debería revisar la posibilidad de un cambio en su horario de atención*.*
- La Agencia Garzota es la oficina que menor transaccionalidad reporta, se atiende en promedio unas 64 operaciones de lunes a sábado y el domingo 33 operaciones, por lo cual se creería conveniente no aperturar la agencia en este día.
- En la Agencia Parque California el día domingo se observa que existe el nivel más bajo de operaciones en el área de Ventanillas, luego de las 14:00 se atienden entre 5 y 4 operaciones por hora, por lo cual es conveniente revisar los horarios de atención de esta oficina.
- En la Agencia Milagro se reporta un bajo nivel de operaciones atendidas los días domingos, representan el 30,64% del total de transacciones realizadas el día lunes, incluso el nivel más bajo de operaciones se registran a partir de las 14:00.
- En los niveles de transaccionalidad promedio de la Agencia Daule se observa que el día domingo se registra el nivel más bajo de operaciones realizadas por lo cual es conveniente en esta oficina revisar su horario de atención en las horas de la tarde que reporta hasta 3 operaciones por hora.

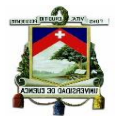

- En la Agencia Yaguachi al igual que el resto de oficinas de la Provincia del Guayas, se registra un nivel de transacciones muy bajo en los días domingos, en esta oficina a partir de las 14:00 se atienden entre 4 y 2 operaciones por hora.
- En la Oficina de Durán también las operaciones que se atienden el sábado en la tarde y el día domingo son bajas, por lo cual se recomienda revisar los horarios de esta agencia. Las operaciones del domingo representan el 39,16% del lunes que es el día que mayor cantidad de operaciones registra.
- En la Agencia San Joaquín el domingo es el día que mayor disminución en la transaccionalidad reporta, en esta oficina desde las 13:00 se atienden entre 8 y 10 operaciones por hora.
- La Agencia Santo Domingo reporta en forma general un bajo nivel de transaccionalidad, de lunes a sábado, tiene un promedio de 68 operaciones diarias y el domingo se registran 34 operaciones.
- La Agencia Pueblo Viejo es la oficina que menor transaccionalidad reporta en comparación con el resto de agencias, incluso el día domingo casi no tiene operaciones atendidas por lo cual se recomienda no aperturar la agencia.

El nivel de transaccionalidad del área de Ventanillas de 8 a 9 horas es bajo, el comportamiento de las operaciones cambia desde la 9 horas, a partir de este rango de tiempo hasta las 12 horas se observa en los cuadros que existe una mayor cantidad de operaciones realizadas. Entre las 12 a 15 horas se observa una baja en el número de transacciones, pero luego de las 15 horas nuevamente el nivel de operaciones tiende a incrementarse hasta las 18 horas, que es el tiempo hasta el cual se mantienen abiertas las agencias.

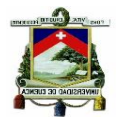

En los fines de semana los niveles de transaccionalidad se comportan de forma distinta en la mayoría de agencias, los días sábados la mayor cantidad de transacciones del día se realizan en la mañana y disminuyen a partir de las 15 horas y en los días domingos existe una concentración de operaciones entre las 9:00 a 12:00 horas y en adelante el número de operaciones realizadas es muy bajo.

Las operaciones del día domingo con respecto al día sábado son inferiores en gran medida según se puede observar en el gráfico, y este particular es común en todas las oficinas de la Institución, por ello se debería evaluar la posibilidad de un cambio en el horario de atención de ventanillas del día domingo.

En el gráfico 11 que se encuentra a continuación se observa que la transaccionalidad de la Agencia Sucre tiene un comportamiento decreciente los sábados y domingos en la tarde y esta situación es similar en todas las oficinas.

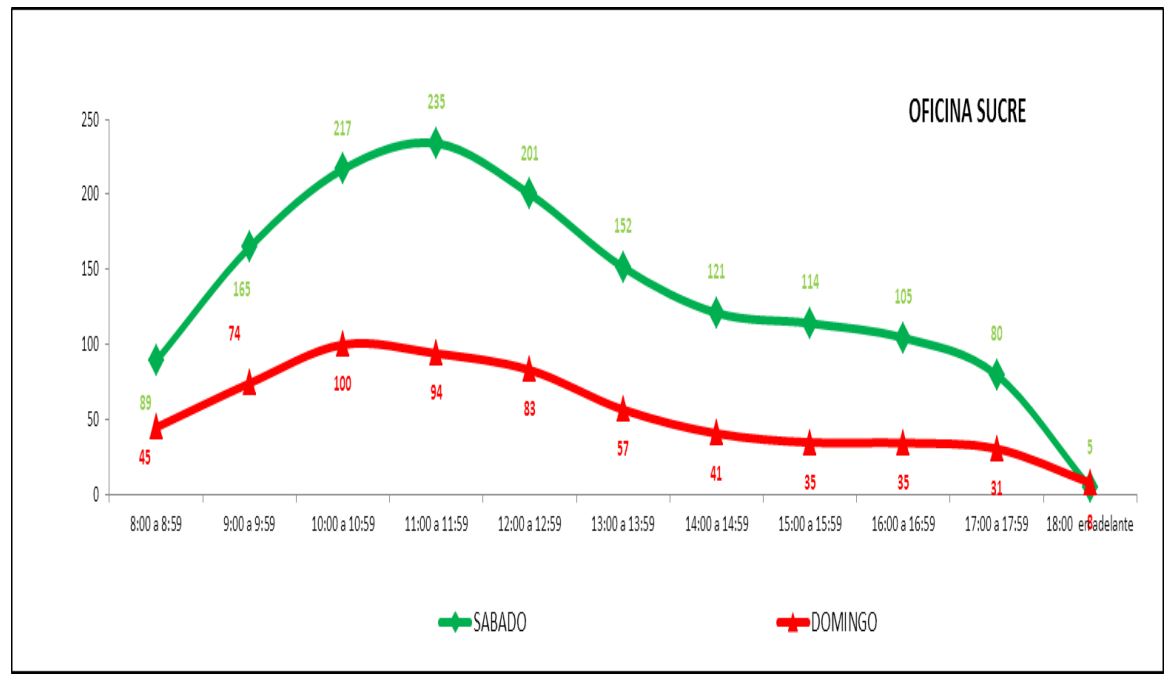

**Gráfico 11 Evolución de la Transaccionalidad**

**Fuente: Creación Propia Elaboración: La Autora**

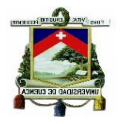

La Agencia Matriz, 9 de Octubre, Feria Libre, Parque Industrial, Machala y Sucre son las oficinas que tienen una mayor cantidad de transaccionalidad con respecto al resto de oficinas, esto de acuerdo a la base de datos revisada. Las Agencias de la Provincia del Guayas son las oficinas que actualmente reportan un bajo nivel de atención en el área de ventanillas, esto se podría justificar por el corto tiempo de funcionamiento que tienen dichas agencias.

### **2.2.2 Servicio al Cliente**

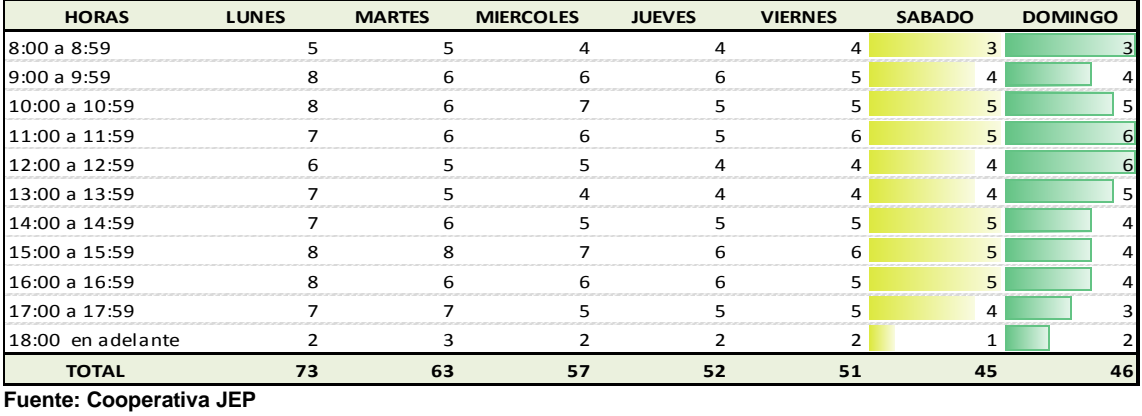

**Tabla 26 Transacciones Promedio S. Cliente Matriz**

**Fuente: Cooperativa JEP**

- **Elaboración: La Autora**
- En la oficina Matriz el nivel de transaccionalidad en los fines de semana disminuye como se observa en la Tabla 26, pero vale recalcar que el nivel más bajo se reporta los días sábados y domingos donde se realiza solamente el 63,00% de transacciones con respecto al día lunes.

El análisis de los niveles de transaccionalidad del área de Servicio al Cliente del resto de agencias se detallan a continuación, los cuadros que respaldan los resultados obtenidos se los puede encontrar en el Anexo 13.

 En la Agencia 9 de Octubre la cantidad de operaciones del día domingo es la más baja porque se realiza solamente el 34,62% de transacciones con respecto al lunes que es el de mayor transaccionalidad. El sábado el

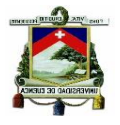

nivel de transacciones también disminuye pero en menor cantidad que el domingo.

- En la Agencia Feria Libre el día sábado el nivel de transaccionalidad es similar a las operaciones de lunes a viernes, el domingo el nivel de transaccionalidad disminuye a un 51,92% con respecto al lunes que es el día que mayor operaciones se atienden
- El nivel de operaciones de los días sábados en la Agencia P. Industrial no varía de forma significativa, solamente los días domingos se realiza el 57.14% de operaciones del día lunes que es el de mayor transaccionalidad de la semana.
- En la Agencia de Azogues el nivel más bajo de transaccionalidad es del día domingo, donde se realiza el solamente el 46,88% de transacciones del día lunes que es el que reporta mayor cantidad de operaciones atendidas. El día sábado el nivel de operaciones también disminuye en relación a las transacciones realizadas de lunes a viernes pero en una menor proporción.
- En la Agencia de Machala, los días de menor transaccionalidad son el sábado y domingo, aunque es destacable que el domingo la disminución es mayor porque se realiza apenas el 20,63% de operaciones del lunes que es el de mayor transaccionalidad.
- La Agencia Sucre es la oficina de mayor transaccionalidad de lunes a viernes, pero los sábados y especialmente los domingos el nivel baja de forma considerable. El domingo se realiza el 16,67% de operaciones del día de mayor transaccionalidad que es el lunes, el nivel más bajo de transacciones en este día se registra a partir de la 15:00.
- En la Agencia Gualaceo el comportamiento de la transaccionalidad es diferente con respecto al resto de agencias, porque el domingo las operaciones son similares a las de lunes a viernes, el día sábado es en donde se realiza la menor cantidad de

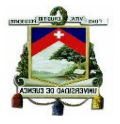

- En la Agencia Remigio Crespo el nivel promedio de transaccionalidad del sábado y domingo es igual, y se realizan en estos dos días solamente el 50,00% de transacciones con respecto al día de mayor operaciones que en este caso es del día lunes. En las tardes del sábado y domingo las transacciones son mínimas.
- En la Agencia Loja se observa que las transacciones del área de Servicio al Cliente del sábado y domingo representan el 48,39% de las operaciones del lunes, y en estos días a partir de las 14:00 el nivel de transaccionalidad es mínimo.
- En la Agencia El Valle la cantidad de operaciones es similar de lunes a sábado, solamente el domingo existe una disminución de la transaccionalidad.
- En la Agencia Gonzáles Suárez el nivel de transaccionalidad se comporta de forma similar al resto de oficinas, el sábado y domingo son los días en los que menos operaciones se realizan, el domingo se atiende al 50,00% de operaciones con respecto al total del lunes.
- En la transaccionalidad de la Agencia Pasaje se aprecia que solamente el domingo es el día que menos operaciones se registran, y representa el 65,35% de operaciones atendidas el día lunes de mayor transaccionalidad.
- En la información de la transaccionalidad promedio de la Agencia Paute se observa un comportamiento diferente en esta oficina, el día de mayor transaccionalidad es el domingo, y el de menor operaciones atendidas es el sábado, por lo cual no es recomendable cerrar esta oficina el domingo.
- En la Agencia Santa Rosa se observa que el nivel de operaciones del domingo es bajo con respecto al resto de la semana y representa el 40,54% del día con mayor transacciones atendidas que es el día lunes.
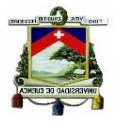

- En la Agencia Machala II se observa que el día domingo es el que reporta una menor cantidad de operaciones atendidas, el sábado tiene también un comportamiento similar al domingo con un nivel de transaccionalidad muy bajo.
- La Agencia Sigsig tiene un comportamiento similar en el nivel de transaccionalidad durante toda la semana, el domingo la variación es mínima.
- La Agencia Santa Isabel tiene un comportamiento similar a Sigsig, el nivel de transaccionalidad no disminuye los domingos, por lo cual no es recomendable cerrar esta oficina, en cambio el sábado es el día que menor cantidad de operaciones se atiende.
- En la Agencia La Troncal se aprecia que el nivel de transaccionalidad tiene un comportamiento similar de lunes a viernes, solo el día sábado es el de menor cantidad de operaciones y se atiende al 37,04% del total de operaciones del día lunes que es el día que mayor cantidad de operaciones reporta
- En la Agencia Méndez el día que menor transaccionalidad se registra es domingo, que representa el 68% del total de operaciones atendidas el lunes que es el día en el que mayor cantidad de transacciones se atiende.
- En la información de la Agencia Sucúa se observa que el nivel más bajo de operaciones se registra en el día domingo, a pesar de ello el sábado también tiene un nivel de transaccionalidad bajo con respecto al resto de los días de la semana.
- En la Agencia Macas la transaccionalidad del sábado y domingo es baja en relación a las operaciones de lunes a viernes, representan el 62,96% y 59,26% respectivamente del total de transacciones realizadas el día con mayor cantidad de operaciones que es el lunes

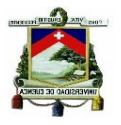

- En la Agencia Piñas el domingo es el día con menor nivel de transaccionalidad, y representa el 57,89% del total de operaciones realizadas el día que mayor operaciones reporta que es el martes.
- En los datos de la Agencia Guayaquil se observa que los niveles más bajos de transaccionalidad se registran en los sábados y domingos, la disminución más notable es del día domingo donde se realiza el 37,50% del total de transacciones del día miércoles y en la tarde de los fines de semana el nivel de operaciones atendidas es mínimo por lo cual es conveniente revisar los horarios de atención.
- La Agencia Quito tiene en forma general un bajo nivel de transaccionalidad en los fines de semana, especialmente el día domingo las operaciones atendidas son mínimas, por lo cual debería revisar la posibilidad de un cambio en su horario de atención.
- La Agencia Garzota es la oficina que menor transaccionalidad reporta, se atiende en promedio unas 19 operaciones de lunes a sábado y el domingo 9 operaciones por lo cual se creería conveniente no aperturar la agencia en este día.
- En la Agencia Parque California el día sábado y domingo existe el nivel más bajo de operaciones en el área de Servicio al Cliente; durante estos días se atiende entre 1 y 2 operación por hora, por lo cual es conveniente revisar los horarios de atención de esta oficina.
- En la Agencia Milagro el día domingo se reporta un bajo nivel de operaciones atendidas, representan el 40,74% del total de transacciones realizadas el lunes, incluso en este día se registra una operación por hora.
- En los datos de los niveles de transaccionalidad promedio de la Agencia Daule se observa que el día domingo registra el nivel más bajo de transaccionalidad por lo cual es conveniente en esta oficina revisar su

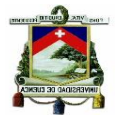

horario de atención porque durante el día se atiende 1 operación por hora.

- En la Agencia Yaguachi al igual que el resto de oficinas de la Provincia del Guayas, se registra un nivel de transacciones muy bajo en los días domingos, en esta oficina durante todo el día se atiende una operación por hora.
- En la Oficina de Durán las operaciones que se atiende el sábado y el día domingo son bajas, y representan el 59,09% del lunes que es el día que mayor cantidad de operaciones se registra por lo cual se recomienda revisar los horarios de esta agencia.
- En la Agencia San Joaquín el domingo es el día que mayor disminución en la transaccionalidad reporta, en esta oficina desde las 14:00 se atiende una transacción por hora.
- La Agencia Santo Domingo reporta un bajo nivel de transaccionalidad el sábado y domingo se realiza en promedio 13 y 11 operaciones diarias respectivamente.

El promedio de transacciones por hora del área operativa de Servicio al Cliente es similar de lunes a viernes como se observa en los cuadros de información de las agencias, las operaciones disminuyen de forma significativa los fines de semana y principalmente el día domingo en donde el nivel de transaccionalidad representa apenas el 30% de operaciones que se atienden en un día laborable de la semana; con este resultado se debería analizar la probabilidad de un cambio en el horario de atención en esta área.

El área de Servicio al Cliente tiene un comportamiento variable en las horas de atención, de la misma forma como sucede en Ventanillas, a partir de las 9:00 hasta las 12:00 horas es donde se presenta una mayor cantidad de operaciones atendidas, y en la tarde de 15:00 18:00.

En los días sábados y domingos en la mañana se registran operaciones continuas, pero luego de las 13:00 el nivel de operaciones es decreciente

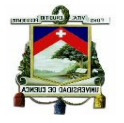

hasta llegar en algunas agencias a no existir transacciones, lo cual viene a convertirse en un problema porque se invierte en recursos que no generan un beneficio para la institución.

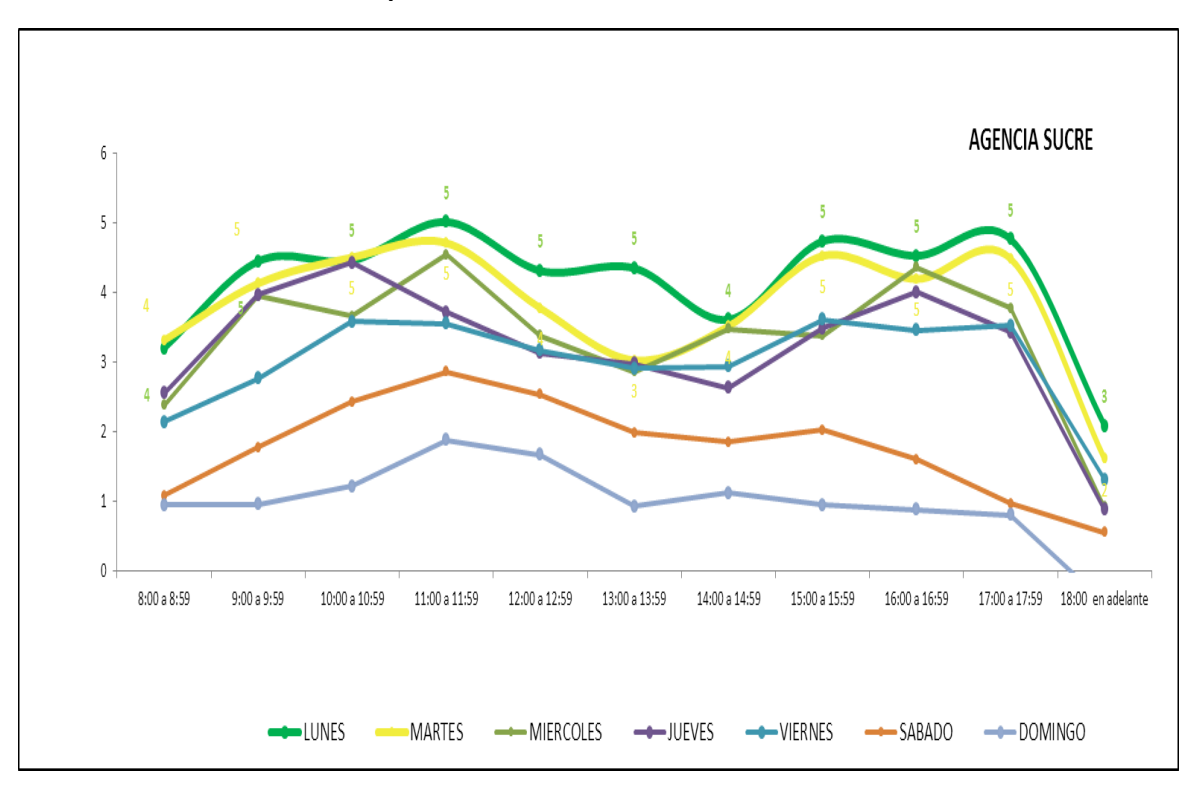

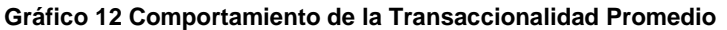

Igual como sucede en el área de Ventanillas, la Oficina Matriz, 9 de Octubre, Feria Libre, Parque Industrial, Machala y Sucre son también las agencias que en el área de Servicio de Cliente tienen una mayor cantidad de transaccionalidad con respecto al resto de oficinas, datos que se puede ratificar con los cuadros anteriores.

Las Agencias de la Provincia del Guayas son las oficinas que actualmente reportan un bajo nivel de atención en el área de Servicios, esto se podría justificar por el corto tiempo de funcionamiento que tienen dichas agencias.

**Fuente: Creación Propia Elaboración: La Autora**

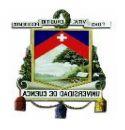

# **2.2.3 Inversiones**

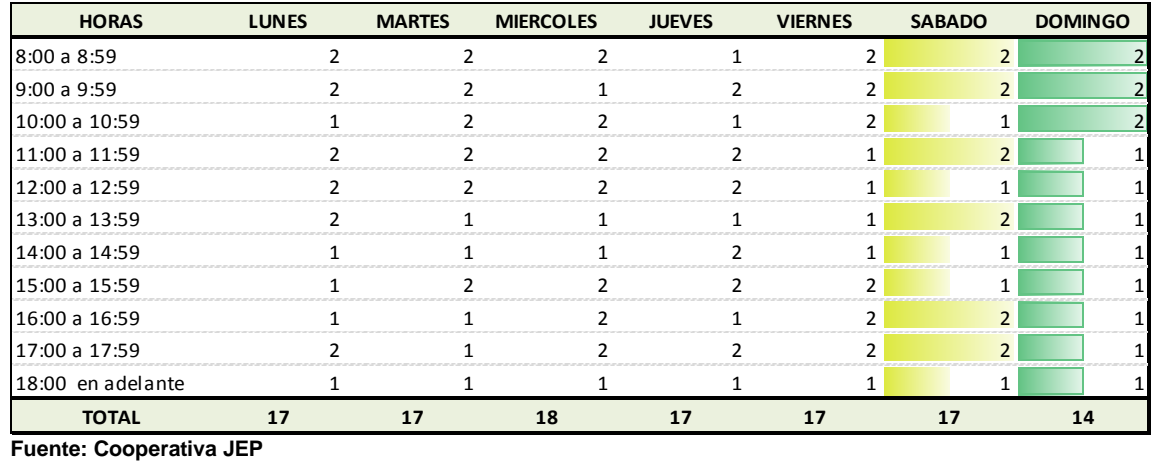

#### **Tabla 27 Transacciones Promedio Inversiones Matriz**

**Fuente: Cooperativa JE Elaboración: La Autora**

 En la oficina Matriz el nivel de transaccionalidad de lunes a sábado es similar se realizan en promedio 17 transacciones por día, solamente el domingo las operaciones disminuyen, como se observa en la Tabla 27, pero vale recalcar que esta disminución es mínima.

El análisis de los niveles de transaccionalidad del área de Inversiones del resto de agencias se detallan a continuación, los cuadros que respaldan los resultados obtenidos se los puede encontrar en el Anexo 14.

- En la Agencia 9 de Octubre la cantidad de operaciones del área de Inversiones es similar durante la semana, no existen cambios significativos. El jueves es el día que registra un mayor nivel de transaccionalidad en esta oficina.
- En la Agencia Feria Libre las operaciones de lunes a sábado tienen un comportamiento similar, solamente el domingo las transacciones tienen un leve cambio.
- Los días sábados y domingos el nivel de operaciones en la Agencia P. Industrial disminuye, en estos días se realizan solamente el 60,00% de operaciones del día lunes que es el de mayor transaccionalidad de la semana*.*

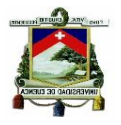

- En la Agencia de Azogues el nivel de transaccionalidad baja en los fines de semana, el día domingo se realiza el solamente el 66,67% del total de transacciones del día jueves que es el que reporta mayor cantidad de operaciones atendidas.
- La Agencia Sucre tiene un comportamiento similar en el nivel de transaccionalidad de lunes a viernes, pero los sábados y domingos el nivel baja. El domingo se realiza el 56,52% de operaciones del día de mayor transaccionalidad que es el lunes, durante todo el día se registra un el nivel bajo de operaciones.
- En la Agencia Gualaceo el comportamiento de la transaccionalidad es similar durante los días de la semana, el día sábado es en donde se realiza la menor cantidad de transacciones.
- En la Agencia Remigio Crespo el nivel promedio de transaccionalidad del sábado y domingo es similar al resto de los días de la semana, El viernes es el día que mayor cantidad de operaciones se realizan en la agencia
- En la Agencia Loja se observa que las transacciones del área de Inversiones no varían de forma significativa durante la semana, solamente el día sábado se genera una disminución pero la misma no es significativa.
- En la Agencia El Valle la cantidad de operaciones es similar de martes a domingo, solamente el día lunes existe un incremento en el nivel de transaccionalidad.
- En la Agencia Gonzáles Suárez el nivel de transaccionalidad se comporta de forma similar al resto de oficinas, el sábado y domingo son los días en los que menos operaciones se realizan, el domingo se atiende al 65,00% de operaciones con respecto al total del día martes de mayor transaccionalidad.
- En los datos de transaccionalidad de la Agencia Pasaje se aprecia que el domingo es el día que menos operaciones se registran, y representa el

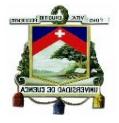

55,33% de operaciones atendidas el día jueves de mayor transaccionalidad.

- En la información de la transaccionalidad promedio de la Agencia Paute se observa que el día que mayor operaciones se realizan es el martes, y el de menor operaciones atendidas es el viernes.
- En la Agencia Santa Rosa se observa que el nivel de operaciones del sábado y domingo es bajo con respecto al resto de la semana y representa el 53,85% del día con mayor transacciones atendidas que es el día martes.
- En la Agencia Machala II el día domingo es el que reporta una menor cantidad de operaciones atendidas, las transacciones del sábado tienen un comportamiento similar a las operaciones atendidas de lunes a viernes.
- La Agencia Sigsig tiene un comportamiento similar en el nivel de transaccionalidad durante toda la semana El día martes y miércoles se registra un leve incremento en las operaciones atendidas.
- La Agencia Santa Isabel tiene un comportamiento similar en el nivel de transaccionalidad, solamente el sábado es el día que menor cantidad de operaciones se atiende.
- En los datos que corresponden a la Agencia La Troncal se aprecia que el nivel de transaccionalidad tiene un comportamiento similar de lunes a domingo.
- En la Agencia Méndez el día de menor que menor transaccionalidad se registra es el día domingo, que representa el 40,00% del total de operaciones realizadas el lunes que es el día en el que mayor cantidad de transacciones se atiende.
- En la información de la Agencia Sucúa, se observa que el nivel más bajo de operaciones se registra en el día sábado, a pesar de ello el domingo

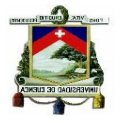

también tiene un nivel de transaccionalidad bajo con respecto al resto de los días de la semana.

- En la Agencia Macas la transaccionalidad del domingo es baja en relación a las operaciones de lunes a viernes, representa el 57,14% del total de transacciones realizadas el día con mayor cantidad de operaciones que es el miércoles.
- La Agencia Piñas reporta el nivel más bajo de transacciones en el sábado y domingo, y representan el 41,67% y 16,67% respectivamente con respecto al total de operaciones realizadas el día de mayor transaccionalidad que en este caso es el lunes.
- En los datos de la Agencia Guayaquil se observa que el nivel de transaccionalidad tiene un comportamiento similar durante todos los días de la semana y no se registran cambios significativos.
- La Agencia Quito tiene un promedio diario de transaccionalidad de lunes a sábado de 13 operaciones, solamente el día domingo las operaciones disminuyen.
- La Agencia Garzota es la oficina que menor transaccionalidad reporta en el área de Inversiones, se atiende en promedio 4 operaciones diarias de lunes a viernes y el sábado y el domingo no se registra transacciones por lo cual se cree conveniente no atender en esta área.
- En la Agencia Milagro el día sábado y domingo reportan un bajo nivel de operaciones atendidas, representan el 50,00% y 16,67% del total de transacciones realizadas el martes, por lo cual se cree que lo más conveniente es no atender en estos días en esta área.
- En la Agencia Yaguachi al igual que el resto de oficinas de la Provincia del Guayas, se registra un nivel de transacciones muy bajo en los días sábados y domingos; por lo cual se recomienda revisar los horarios de atención del área de Inversiones de esta agencia.

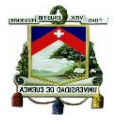

- En la Oficina de Durán también las operaciones que se atiende el sábado y el día domingo son mínimas, las operaciones del sábado representan el 38,46% y del domingo el 15,38% del total de transacciones atendidas el lunes que es el día que mayor cantidad de operaciones se registra por lo cual se recomienda revisar los horarios de esta agencia.
- En la Agencia San Joaquín el domingo es el día que mayor disminución en la transaccionalidad reporta, en esta oficina durante todo el día se atiende una transacción por hora.
- La Agencia Santo Domingo reporta un bajo nivel de transaccionalidad el sábado y domingo se realiza en promedio 7 y 2 operaciones diarias respectivamente.

En los cuadros de los tiempos promedio de transacciones de Inversiones se observa que las operaciones en esta área tienen un comportamiento similar durante las horas de atención de los días lunes a viernes, es decir que no tienen cambios significativos en el nivel de transaccionalidad.

En la mayoría de agencias las operaciones de los días sábados y domingos disminuyen, aunque vale recalcar que en aquellas oficinas que tienen una gran cantidad de transacciones en el área la disminución es mínima, pero en las agencias que de lunes a viernes reportan pocas operaciones, el fin de semana casi no registran transaccionalidad, por lo cual se sugiere evaluar si resulta conveniente para la Cooperativa atender la jornada completa en estos días en el área de Inversiones, conociendo que esto representa erogación de recursos que deberían generar un beneficio para la Institución, sin embargo esto no sucede como se observa en los cuadros anteriores.

## **2.3 DETERMINACION DE LOS BENEFICIOS DE LA ATENCION EN LOS HORARIOS ACTUALES**

Es importante también incluir en el presente análisis datos de los beneficios que se generan para la institución el prestar el servicio de Ventanillas, Servicio al Cliente e Inversiones los días sábados y domingos.

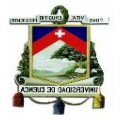

Desde el punto de vista del servicio estos horarios resultan muy beneficios porque es la única institución financiera del sector que atiende los fines de semana en jornada de 10 horas, esta es una política que se mantiene desde los inicios de la Cooperativa, por lo que cualquier cambio en el horario de atención debe aplicarse evaluando el efecto que tendría sobre la imagen de la institución; y por la situación actual del país existe mucha desconfianza en el sistema financiero a raíz de lo cual cualquier cambio podría generar rumores que desatarían en pánico financiero al punto de enfrentarse a una corrida de dinero, son situaciones extremas que podrían llegar a suceder, por ello la importancia de tomar decisiones acertadas no solo pensando en el beneficio económico sino también en el efecto de las mismas.

Del área de Ventanillas se considera como beneficio al efectivo que ingresa a la Institución en la forma de depósitos y pago de préstamos que tienen la función principal de solventar los requerimientos de efectivo para sus operaciones de colocación de créditos y mejorar el indicador de liquidez, el proceso para cuantificar a estos ingresos de efectivo como beneficios consiste en determinar los montos promedio de estas transacciones por hora y día en cada agencia, tomando la base de las transacciones realizadas durante el año 2014; se consideran solamente estas operaciones que generan ingreso de efectivo y representan el 65% del total de operaciones del área.

El factor primordial que se debe tener presente en la cuantificación de beneficios es el conocer cuánto deja de recibir la Cooperativa en caso de que decidiera cambiar su tiempo de atención de los fines de semana o disminuir las horas de lunes a viernes.

En el resto de áreas las operaciones que se realizan también son catalogadas como beneficios para la institución pero por su condición no pueden ser medidas de la misma forma que las transacciones de Ventanillas, porque se trata de servicios como es el caso por ejemplo de una apertura de cuenta, solicitud de jep on line.

En el cuadro que se encuentra a continuación se observa que el comportamiento de los montos de la transaccionalidad de Ventanillas en las

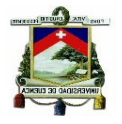

agencias se mantiene estable de lunes a viernes e incluso los días sábados hasta las 15:00 horas existe una gran afluencia de socios, sin embargo a partir de esta hora y los días domingos el nivel y monto de transacciones que representan ingreso de efectivo disminuyen de forma significativa, lo cual debería servir de referente para la toma de decisiones sobre la atención que brinda la Cooperativa.

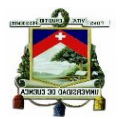

#### **Tabla 28 Monto Promedio de Depósitos**

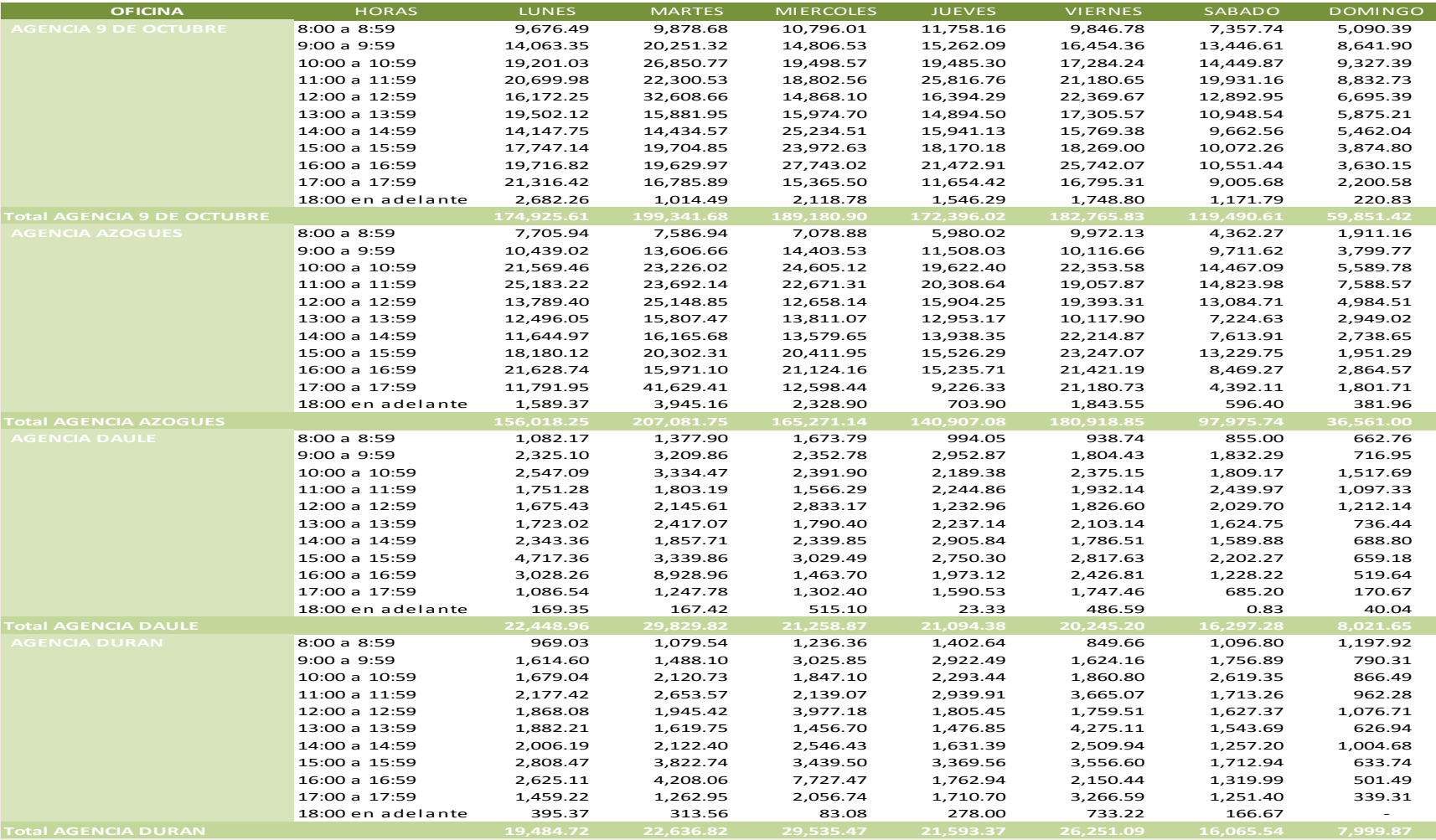

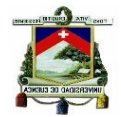

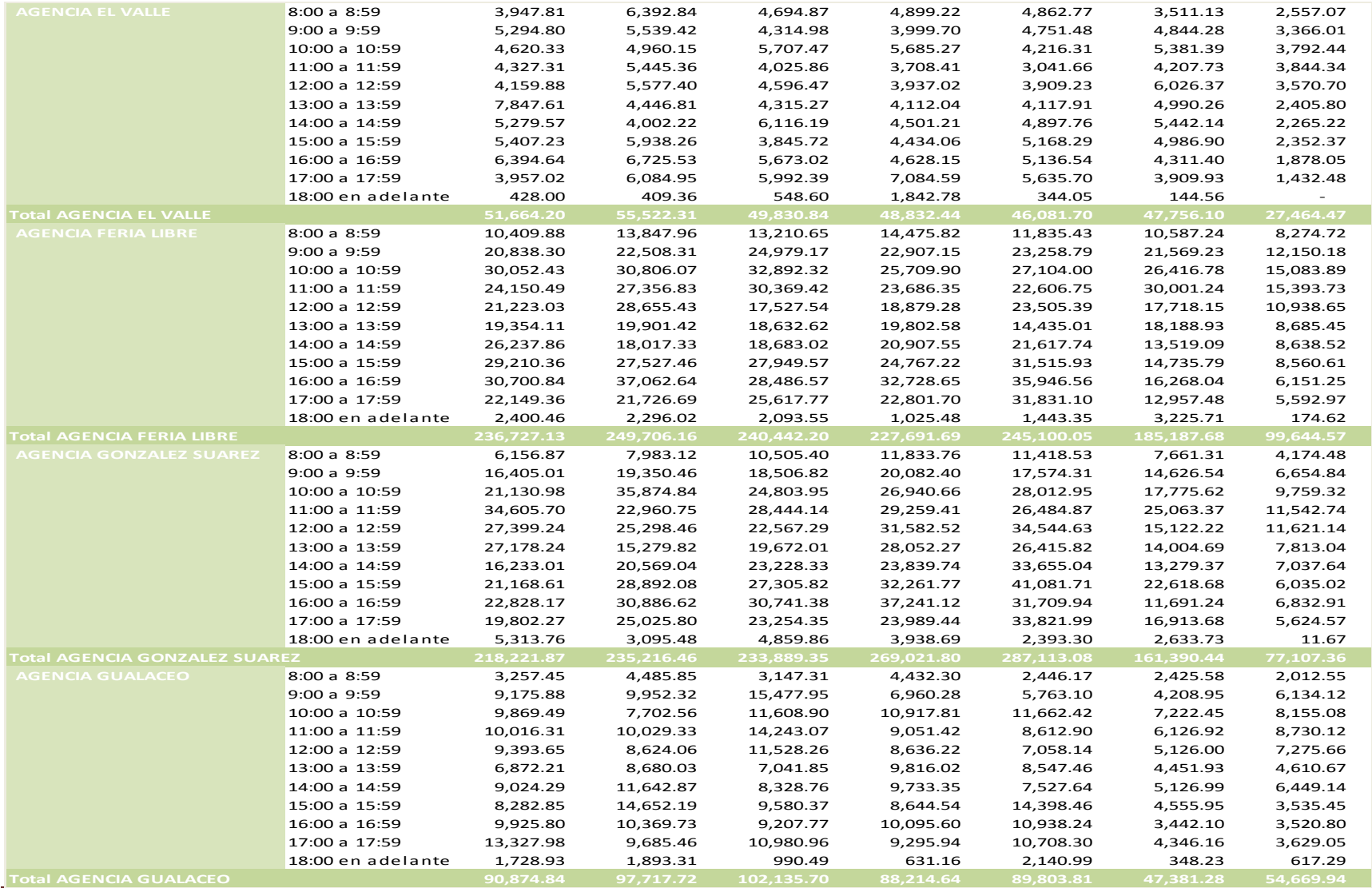

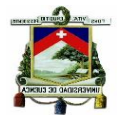

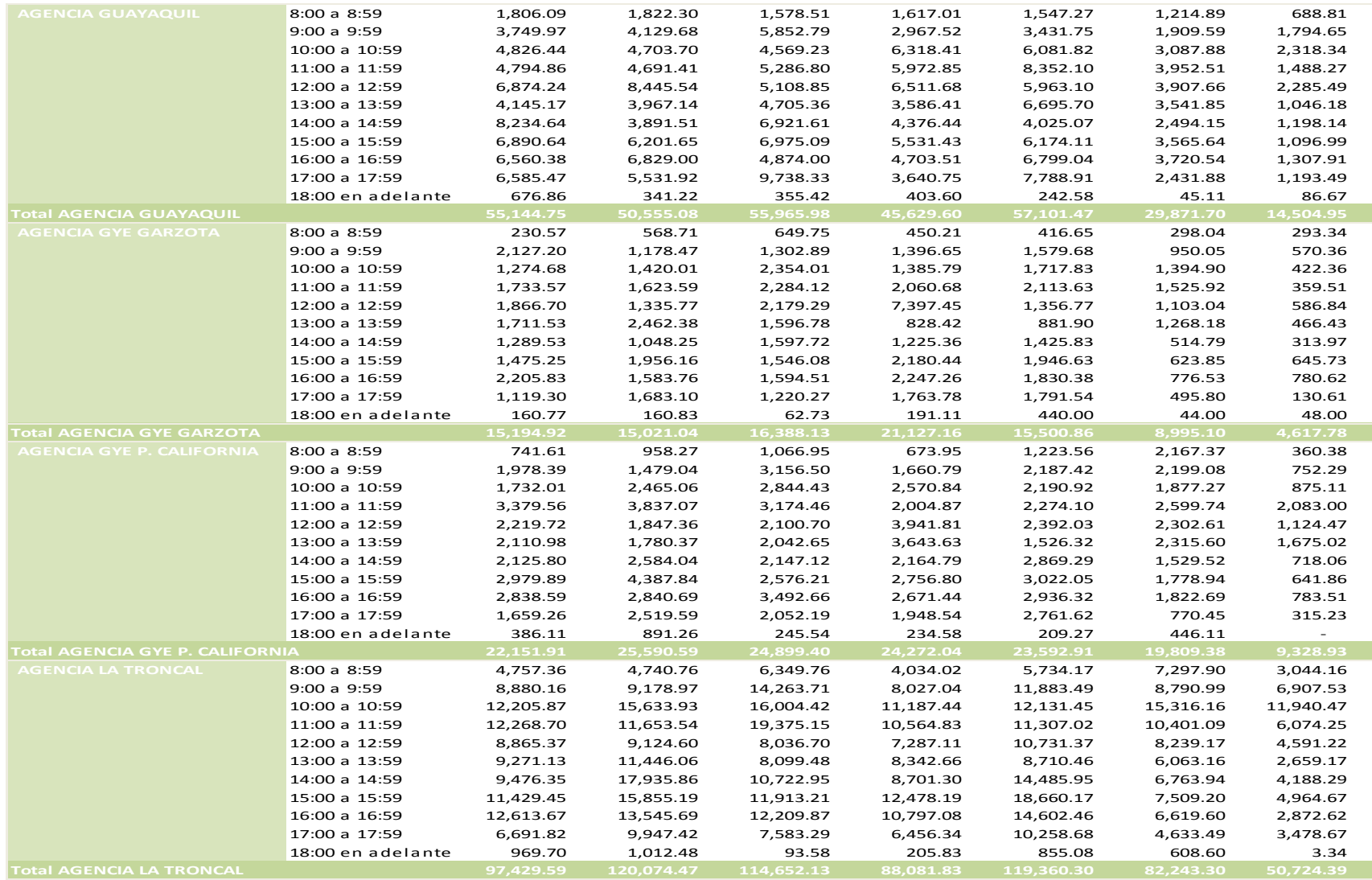

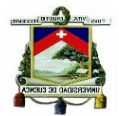

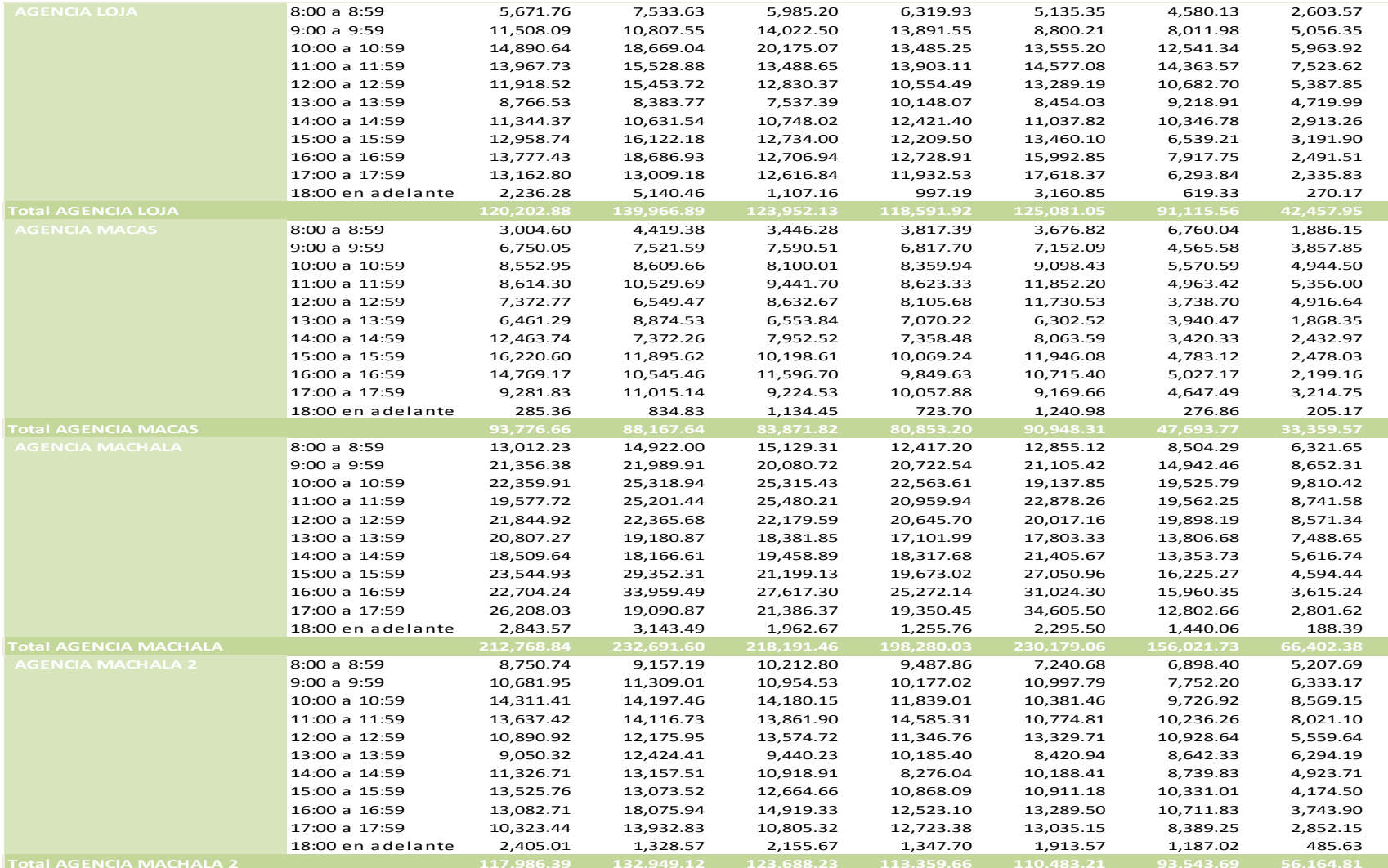

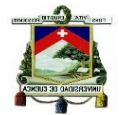

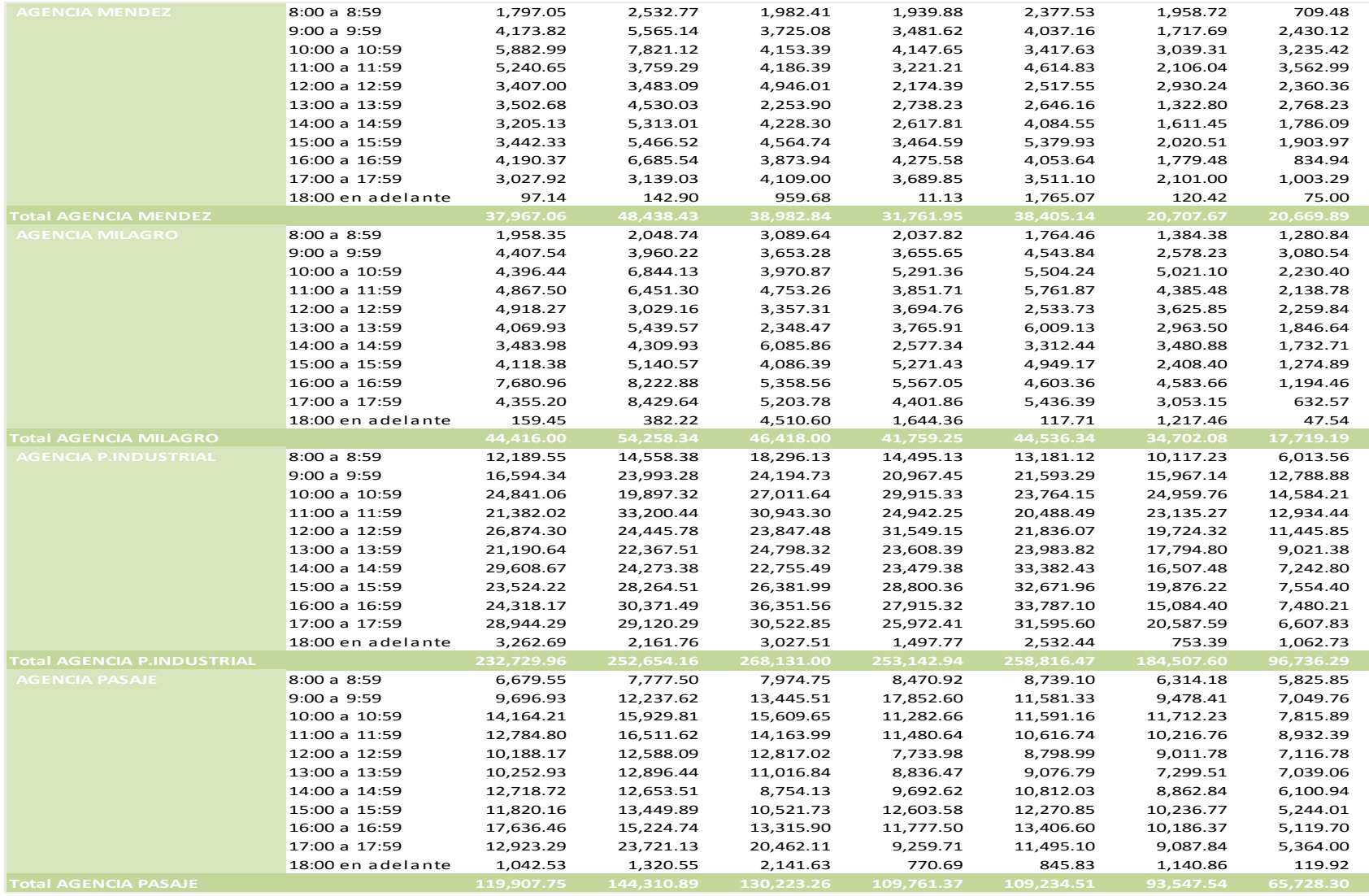

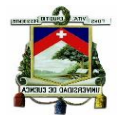

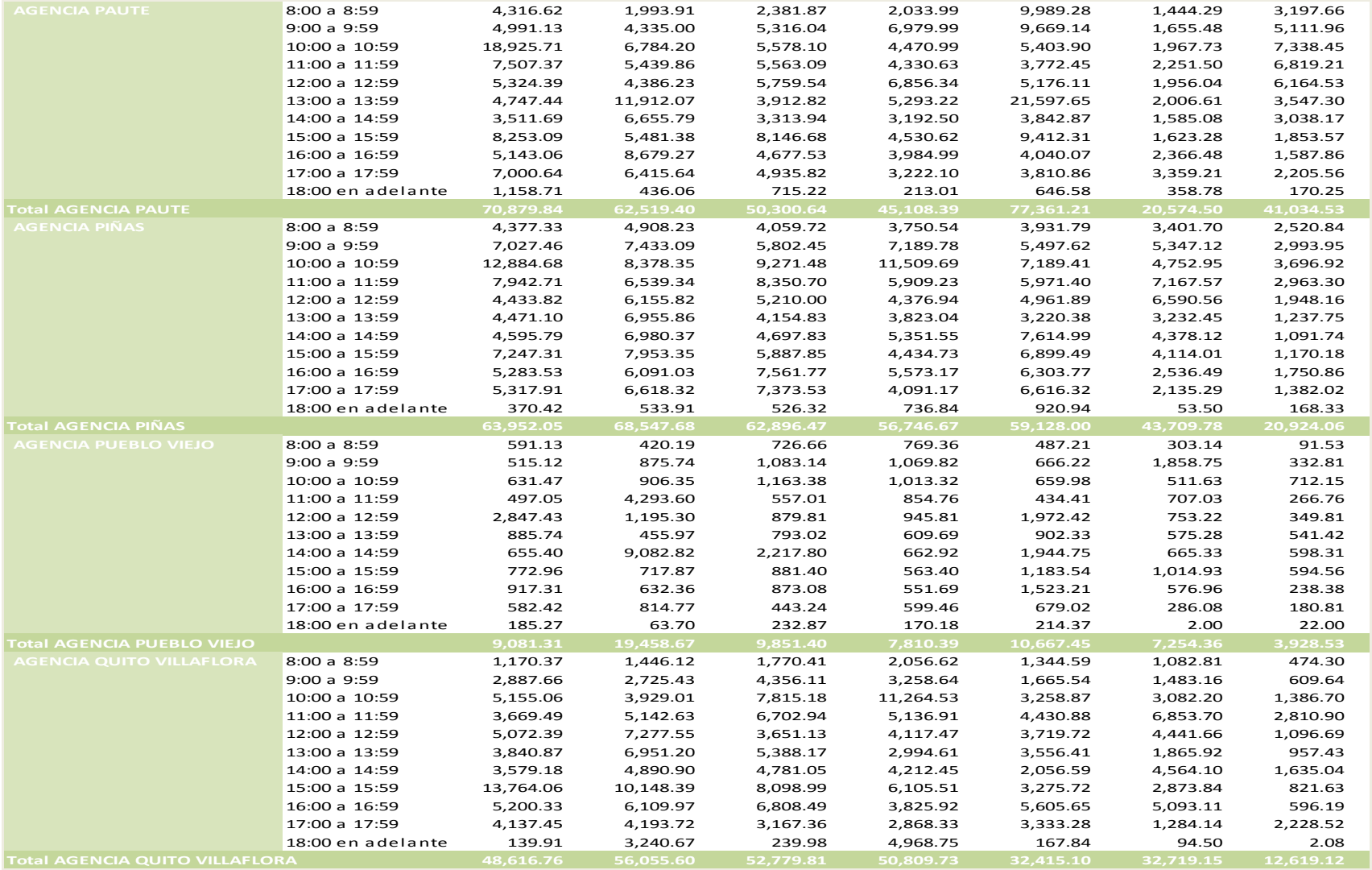

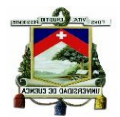

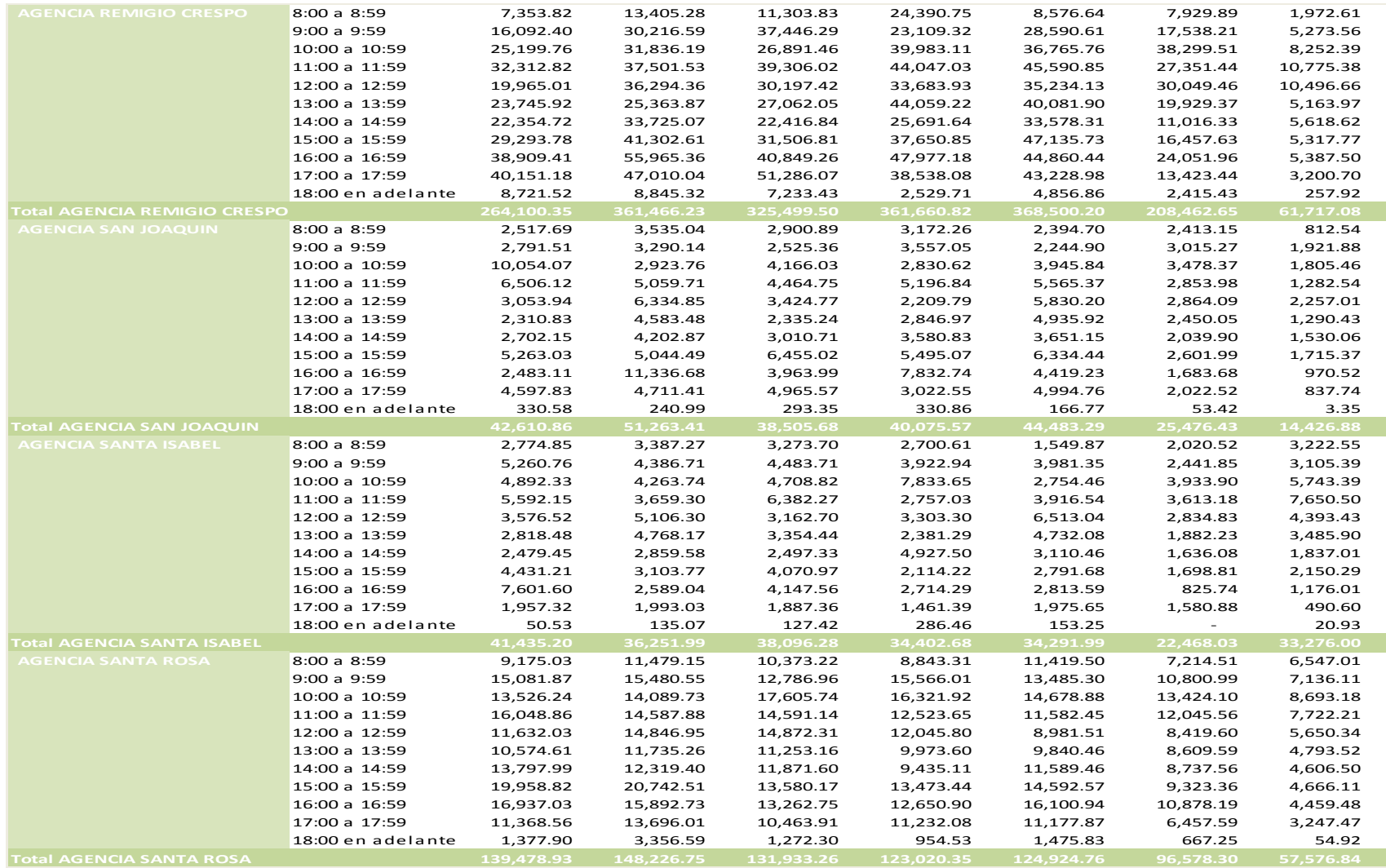

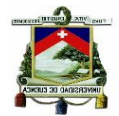

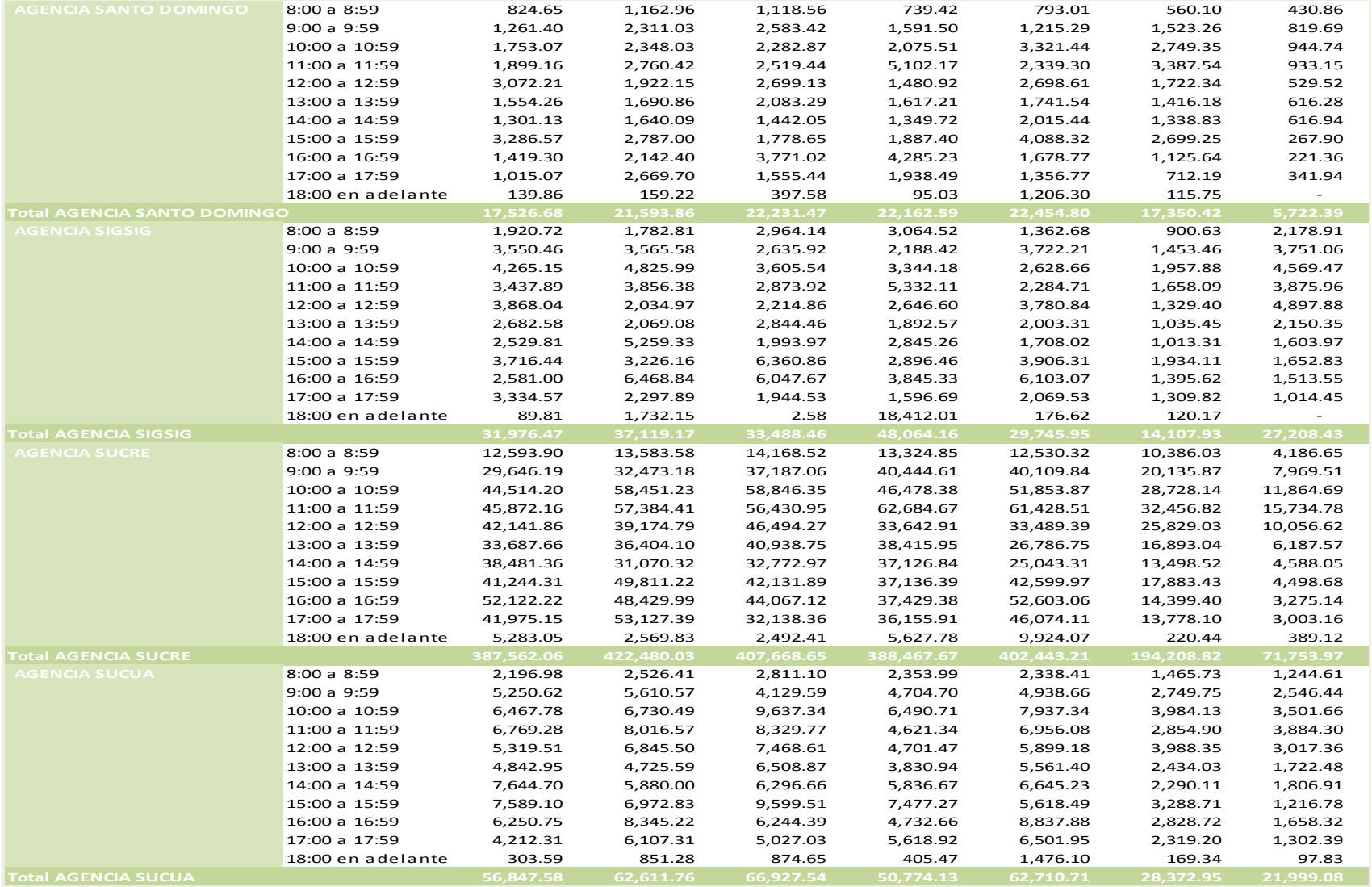

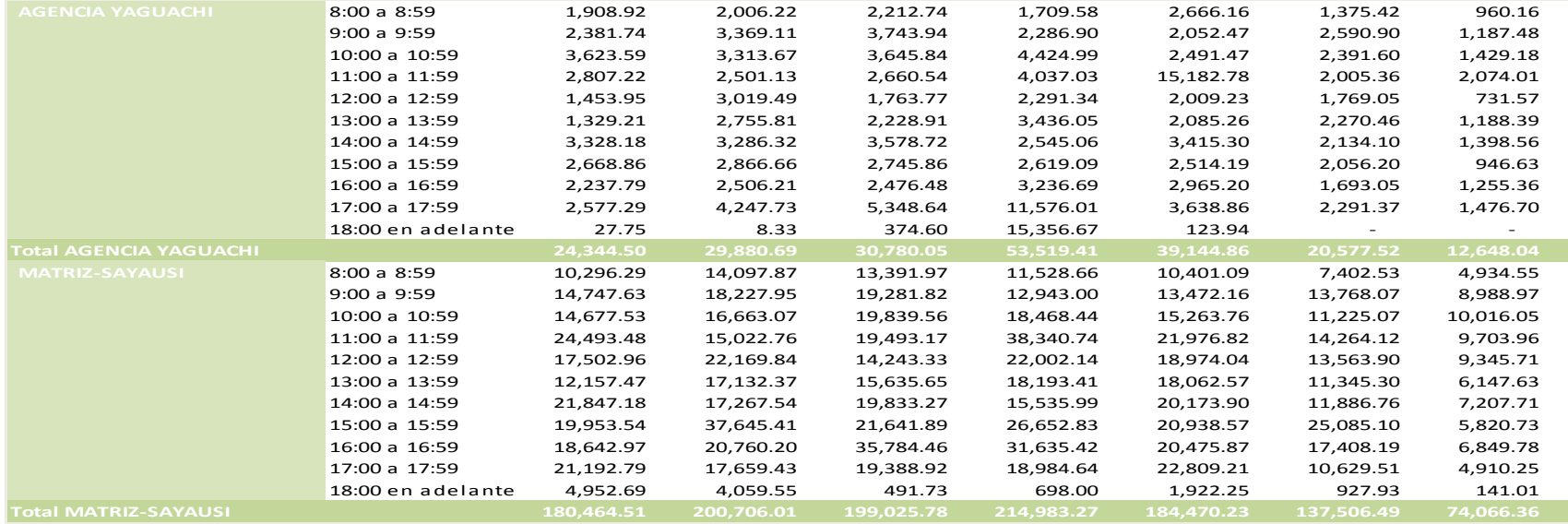

**Fuente: Creación Propia Elaboración: La Autora**

UNIVERSIDAD DE CUENCA

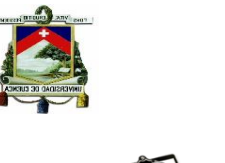

# **Resumen**

En el presente capítulo se ha realizado un diagnóstico de la situación actual de la Cooperativa Juventud Ecuatoriana Progresista Ltda. en cuanto al tema de los costos de atención de las áreas operativas y el nivel de operaciones en los siete días de la semana que la Institución brinda el servicio a sus socios; lo que ha permitido determinar a través de la aplicación de la metodología de costos ABC que el valor que se invierte en estas tres áreas para la atención de los fines de semana es alto porque se requiere de recursos tanto humanos y materiales que se espera generen beneficios a favor de la Cooperativa.

El costo por la atención resulta justificable en la medida que el personal de las áreas operativas trabajen de forma continua porque el nivel de transaccionalidad es alto; el inconveniente se genera en primer lugar en aquellas oficinas que tienen un bajo nivel de operaciones y se producen desperdicios de tiempos porque las transacciones no son frecuentes. Por otro lado también se debe destacar que como resultado del análisis se ha confirmado que el sábado y domingo los niveles de transacciones disminuyen, lo cual afecta de forma directa al costo, pero vale recalcar que esta reducción es mayor en los días domingos luego de las 13:00; incluso se da el caso de agencias que no registran operaciones en este tiempo, lo que se debería tener presente para tomar decisiones que permite alcanzar uno los objetivos de la institución que es el de mejorar sus resultados.

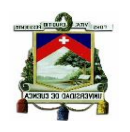

# **CAPÍTULO 3: DETERMINACIÓN DE LOS NIVELES DE PRODUCTIVIDAD POR AGENCIAS EN LAS ÁREAS OPERATIVAS**

En el capítulo anterior se realizó la determinación de costos y niveles de transaccionalidad de la Cooperativa, porque son dos factores importantes para la toma de decisiones; un indicador que complementa este análisis es el de la productividad del personal que labora en las áreas operativas, cuyo objetivo principal es conocer el tiempo realmente utilizado para atención y los tiempos de desperdicio.

La productividad medida en la Cooperativa Financiera Juventud Ecuatoriana Progresista Ltda. se enfoca en determinar el indicador del tiempo efectivo de trabajo de los empleados de las áreas operativas y de forma específica de aquellas que atienden los sábados y domingos porque como se observa en los cuadros de los promedios de transacciones, en estos días las operaciones son inferiores a las que se atienden de lunes a viernes y esta variable tiene incidencia directa sobre el indicador de productividad.

El indicador de productividad se obtendrá por oficinas con la finalidad de realizar un análisis comparativo de los resultados e identificar en primer lugar cuales son las agencias menos productivas y también aquellas que tienen un aceptable nivel de productividad, aunque vale recalcar que es probable que ninguna de las oficinas llegue al nivel máximo de productividad por efecto de los tiempos de desperdicio que se generan en los fines de semana porque las operaciones no son continuas.

El recurso más importante de la Cooperativa son los recursos humanos, porque está directamente relacionado con la atención de los socios y en términos económicos es el rubro más alto dentro de los gastos operativos de la Institución, por ello se debe medir el rendimiento de este recurso y determinar si lo invertido en este rubro está generando los beneficios esperados.

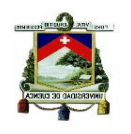

# **3.1 PROCEDIMIENTO PARA ESTABLECER LOS NIVELES DE PRODUCTIVIDAD**

El proceso para establecer los niveles de productividad por oficinas inicia con la obtención de datos, en el siguiente paso se procesan los datos para establecer las dos variables que son: la capacidad instalada y la capacidad trabajada y finalmente se aplica la fórmula para determinar el indicador de productividad por oficinas.

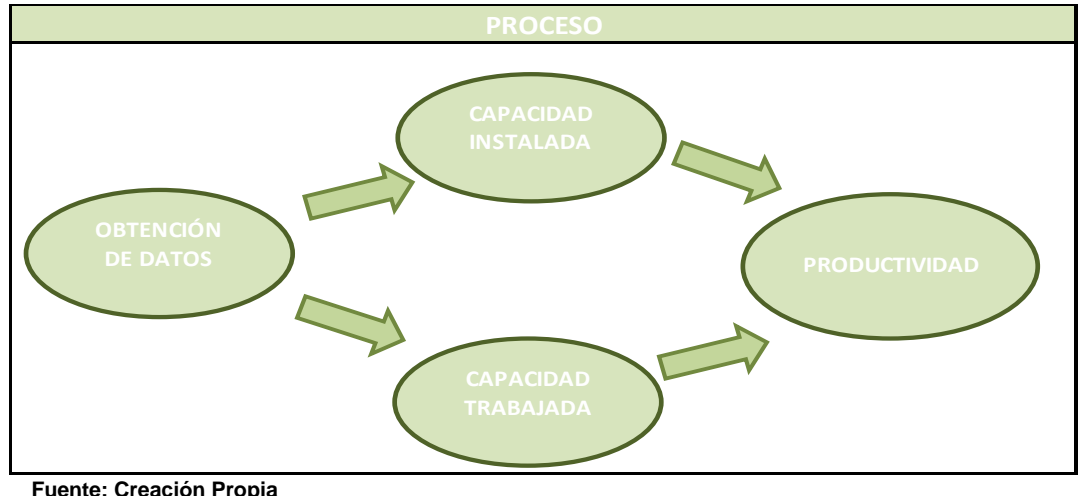

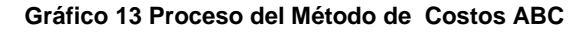

 **Elaboración: La Autora**

## **3.1.1 Obtención de Datos**

1. El primer dato que se requiere en este proceso es el tiempo promedio de ejecución de las operaciones de cada área operativa, esta información se obtuvo del área de Operaciones que es la que a través de una toma de tiempos anual establece estos tiempos, y son los que se han tomado para el cálculo de productividad. Los tiempos promedios de las actividades de cada área operativa se establecen en base a muestras tomadas en los puestos de trabajo del personal de cada oficina, información que es actualizada cada año según una política interna establecida para el control de operaciones de la Institución.

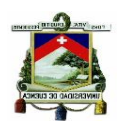

- 2. Otro de los datos que se requiere para el análisis, es la información de la cantidad de operaciones efectuadas en las áreas operativas durante el período objeto de estudio.
- 3. Adicional a los datos anteriores se requiere de la información de las personas que laboran en las áreas operativas, con el total de horas laboradas en la jornada normal así como también los datos de las horas extraordinarias que hayan generado durante el período.

Con la información completa de los tiempos promedio, datos de transaccionalidad y del personal se realiza el cálculo de la primera variable que interviene en el indicador de productividad.

## **3.1.2 Cálculo de Capacidad Instalada**

La capacidad instalada como se había determinado en el marco teórico hace referencia a los recursos empleados en el período para poder prestar el servicio de atención a los socios, y en caso de la Cooperativa el principal recursos es el personal de las áreas operativas involucrado directamente en la atención.

En el cálculo de la Capacidad Instalada o recursos empleados se considera el factor tiempo como el indicador para su medición, el cual se compone de las ocho horas trabajadas por el personal durante la jornada normal y también de las horas adicionales que laboró en el área, porque este importe también constituye un recurso consumido para la prestación del servicio de atención. En el cálculo se considera también una hora diaria de trabajo improductivo porque siempre va a existir tiempos de desperdicio dentro de la jornada laboral.

El número de personal asignado a las áreas operativas varía según el requerimiento de cada agencia, es decir que las oficinas que tiene mayor afluencia de socios necesita una mayor asignación de personal y las oficinas que reportan bajos niveles de atención funcionarán con el mínimo de personal.

Determinado de esta forma la capacidad instalada de las áreas operativa de cada oficina consta en las siguientes Tablas:

## **3.1.2.1 Ventanillas**

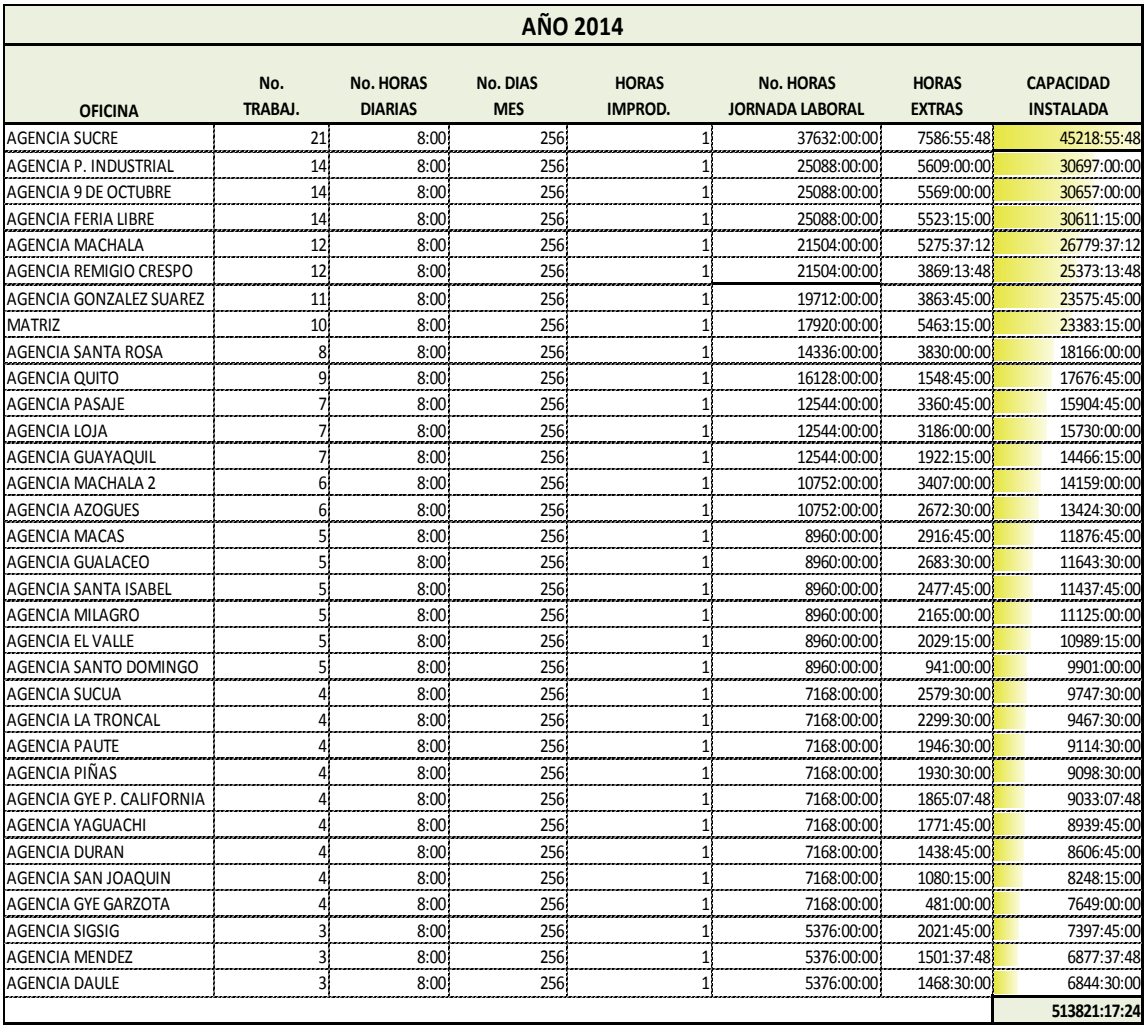

#### **Tabla 29 Capacidad Instalada de Ventanillas por Oficina**

**Fuente: Creación Propia Elaboración: La Autora**

En el área de Ventanillas se considera para el cálculo de la Capacidad Instalada solamente al personal que tiene el cargo de cajero que es el personal que presta en forma directa la atención a los socios, en esta área labora también una persona que tiene el cargo de supervisor cuya función principal controlar al personal por ello el tiempo de esta persona no se incluye para el cálculo de la capacidad instalada.

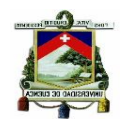

El personal del área siempre reportará tiempo extra por una hora diaria porque se trabaja en jornada única desde las 8:00 am. hasta las 18:00 pm. con una hora de almuerzo.

En la Tabla 29 se aprecia que la oficina que reporta una mayor cantidad de horas de capacidad instalada es la agencia Sucre, lo que se relaciona de forma directa con el número de personal que labora en el área, son 21 personas que se requieren para la atención de socios, a diferencia de la agencia Daule que tiene la menor capacidad instalada, en donde laboran solamente 3 personas para atención en el área de Ventanillas. El resultado del cálculo de la Capacidad Instalada nos indica que tiene un comportamiento directamente proporcional a la cantidad de personal de cada oficina.

#### **3.1.2.2 Servicio al Cliente**

La Capacidad Instalada de Servicio al Cliente comprende el tiempo de la jornada de ocho horas de trabajo más el tiempo extra del personal que labora en el área con el cargo de Ejecutivo de Servicios.

La cantidad de personal de esta área depende también del tamaño de la oficina y de los socios que se atiendan, en las agencias más grandes como es el caso de Sucre, Machala, 9 de Octubre se asignan hasta cuatro personas y en las pequeñas una persona se encarga de Servicio al Cliente.

En la Tabla 30 se presenta la información ordenada desde la oficina con mayor capacidad instalada hasta la que tiene el menor valor por este concepto.

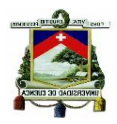

#### **Tabla 30 Capacidad Instalada de Servicio al Cliente por Oficina**

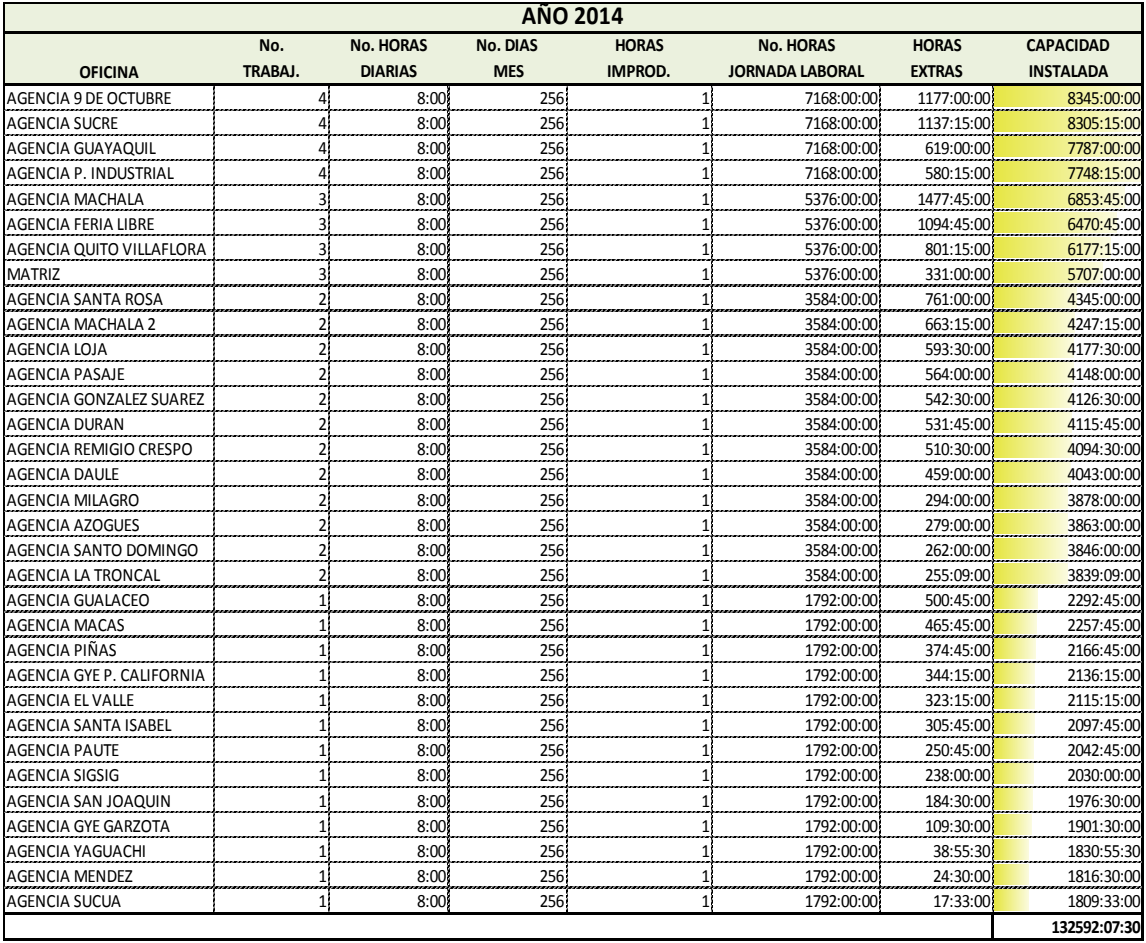

**Fuente: Creación Propia Elaboración: La Autora**

#### **3.1.2.3 Inversiones**

La capacidad instalada de Inversiones es el resultado de la sumatoria de las horas trabajadas en la jornada de ocho horas a las que se debe adicionar el tiempo extra del personal que labora en el área bajo el cargo de Asesor de Inversiones.

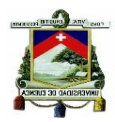

#### **Tabla 31 Capacidad Instalada de Inversiones por Oficina**

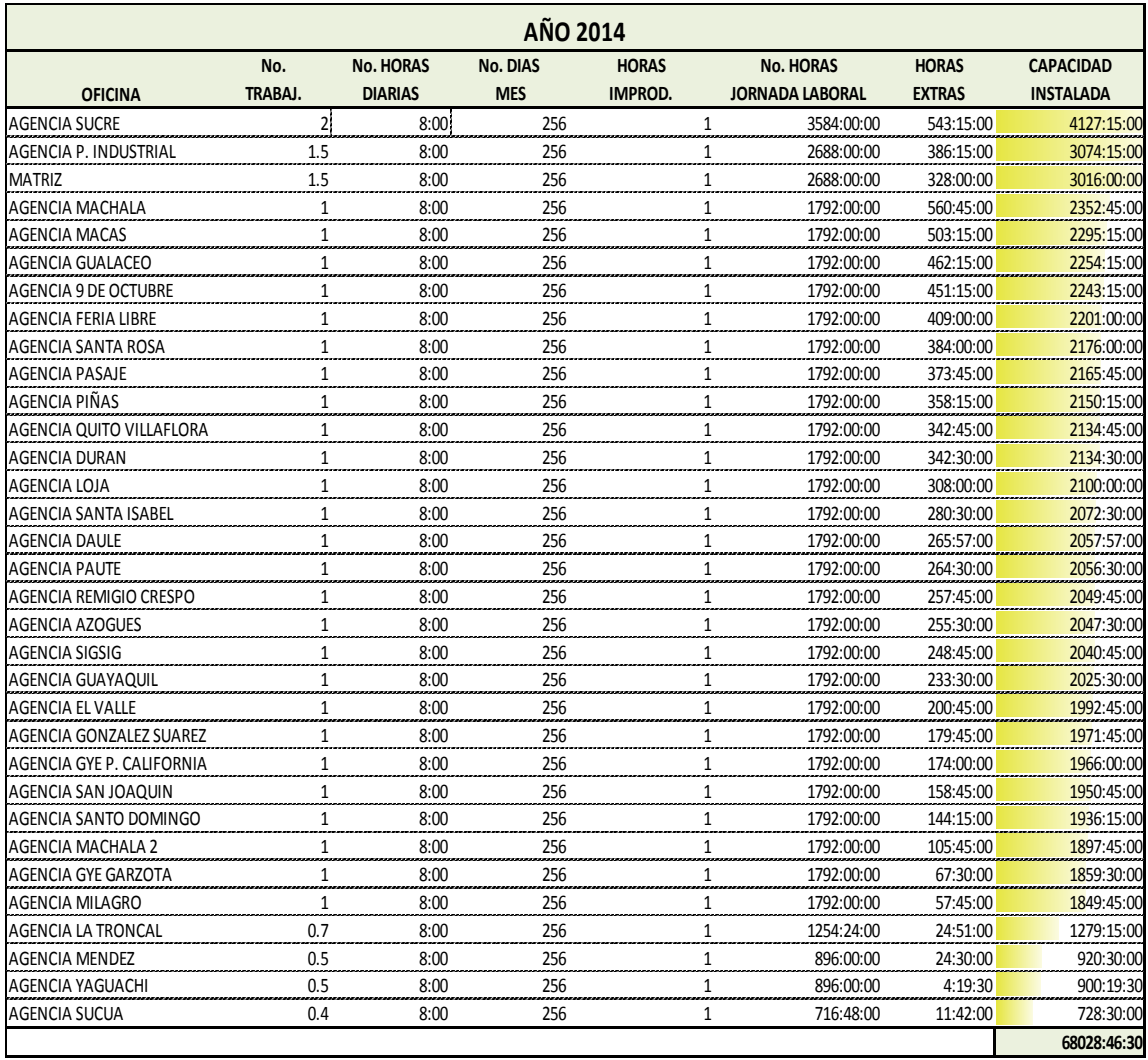

**Fuente: Creación Propia**

**Elaboración: La Autora**

En la Tabla 31 se observa que en esta área atiende una persona y en las agencias pequeñas una persona se ocupa de forma simultánea de Inversiones y tiene asignadas también funciones de otra área, por ello se aprecia en la tabla que los valores que se han consignado en la misma corresponde al valor proporcional de atención a esta área.

En la oficina Matriz y Parque Industrial se asigna dos personas porque se requiere para las ventanillas de extensión de Balzay y Ricaurte.

La Agencia Sucre también en el área de Inversiones es la oficina con mayor capacidad instalada porque tiene dos personas para atención de los socios.

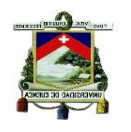

# **3.1.3 Cálculo de Capacidad Trabajada**

La capacidad instalada o resultados alcanzados constituye el indicador del tiempo realmente trabajado en las áreas operativas, esta variable se obtiene del producto de los tiempos promedio de las actividades de cada área por el número operaciones registradas en el período.

Los tiempos promedios de las actividades se han tomado de los datos proporcionados por el área de Operaciones de la institución, este promedio aplica para todas las oficinas porque se lo ha fijado en base a la toma de tiempos anual que realiza este departamento, para lo cual se toman muestras de cada una de las agencias de forma que este promedio refleje datos reales. Los datos de los tiempos se detallan en la Tabla 32, 33 y 34.

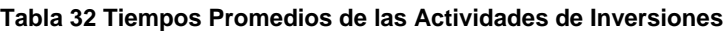

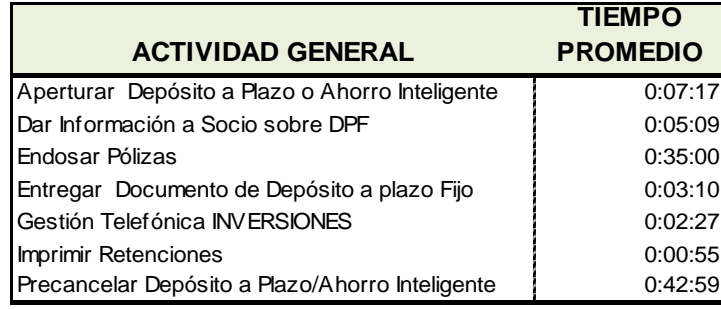

 **Fuente: Cooperativa JEP (Dpto. Operaciones)**

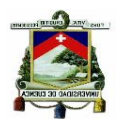

**Tabla 33 Tiempos Promedios de las Actividades de Ventanillas**

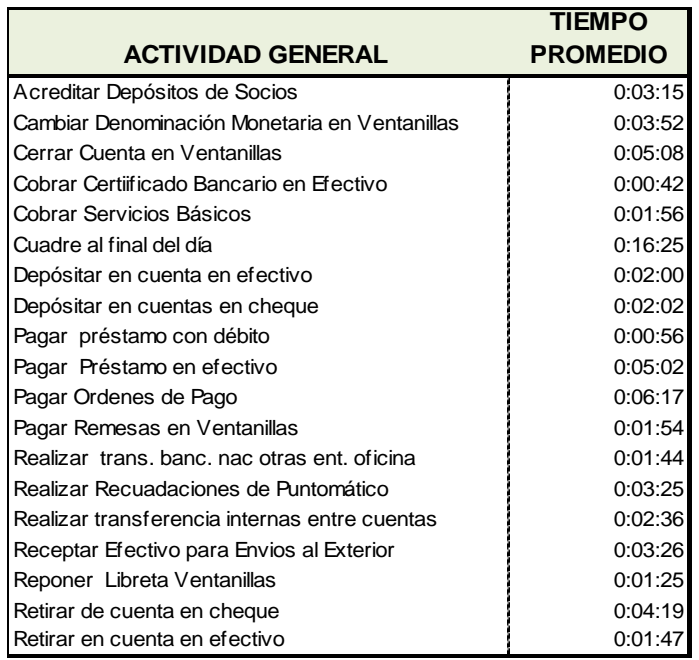

 **Fuente: Cooperativa JEP (Dpto. Operaciones)**

**Tabla 34 Tiempos Promedios de las Actividades de Servicio al Cliente**

| <b>ACTIVIDAD GENERAL</b>                     | TIEMPO<br><b>PROMEDIO</b> |
|----------------------------------------------|---------------------------|
| Anular Tarjeta de Débito                     | 0:03:05                   |
| Aperturar Cuenta JEPito                      | 0:18:39                   |
| Aperturar Cuentas de Ahorros Vista           | 0:20:37                   |
| Aperturar Cuenta Fondo JEP                   | 0:08:17                   |
| Aperturar Cuenta Super JEP                   | 0:14:01                   |
| Cerrar cuentas S. al Cliente                 | 0:05:27                   |
| Emitir Certificado de Cuenta Activa/Bancario | 0:02:43                   |
| Emitir Corte de Estado de Cuenta             | 0:05:07                   |
| Entregar Ordenes de Pagos                    | 0:05:56                   |
| Entregar Planillas de Servicios Básicos      | 0:04:29                   |
| Entregar Tarjeta de Débito                   | 0:02:40                   |
| Envíar dinero (Money Gram)                   | 0:04:44                   |
| Gestión Telefónica S. CLIENTE                | 0:01:28                   |
| Ingresar Remesa S. al Cliente                | 0:04:51                   |
| Pagar SOAT                                   | 0:06:54                   |
| Registrar Reposición de Libreta de Ahorros   | 0:03:32                   |
| Reponer Tarjeta de Débito                    | 0:06:32                   |
| Solicitar de Ordenes de Pago                 | 0:05:50                   |
| Solicitar Servicio Jep on Line               | 0:02:21                   |
| Solicitar Tarjeta de Débito                  | 0:03:41                   |
| Suscribir Contrato de Servicios Básicos      | 0:03:17                   |

 **Fuente: Cooperativa JEP (Dpto. Operaciones)**

Con los tiempos promedio de las actividades y los datos de la transaccionalidad que se obtiene de los reportes del sistema informático que utiliza la Cooperativa se aplica el producto entre estas dos variables, y

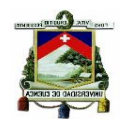

se determina el tiempo real trabajado de cada actividad, la sumatoria del tiempo total de actividades de cada área constituye la capacidad real trabajada de la misma. El dato de la capacidad trabajada se calcula por área operativa y por agencia:

## **3.1.3.1 Ventanillas**

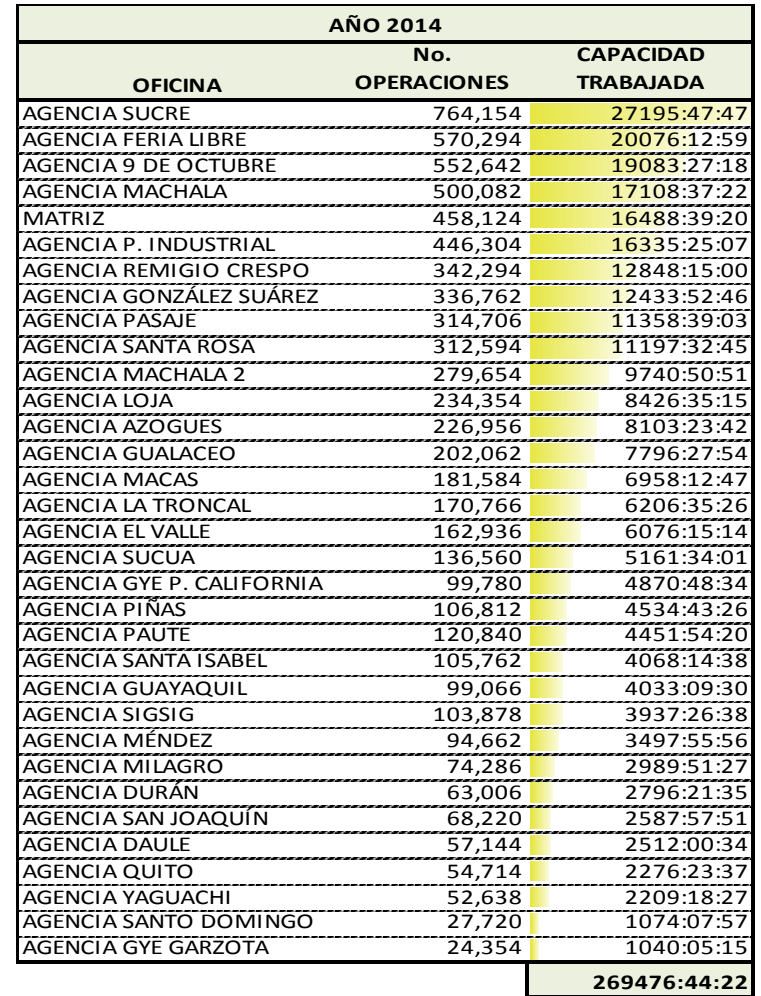

#### **Tabla 35 Capacidad Trabajada de Ventanillas por Oficina**

 **Fuente: Cooperativa JEP Elaboración: La Autora**

En la Tabla 35 constan los datos del cálculo de la Capacidad Trabajada del área de Ventanillas se observa que la oficina Sucre es la que reporta el tiempo más alto y la mayor cantidad de operaciones, esto se justifica en el tamaño de la agencia y la cantidad de personal que se asigna para atención. La oficina con menor capacidad trabajada es la Agencia Garzota porque es una agencia con el nivel de transaccionalidad más bajo.

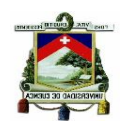

# **3.1.3.2 Servicio al Cliente**

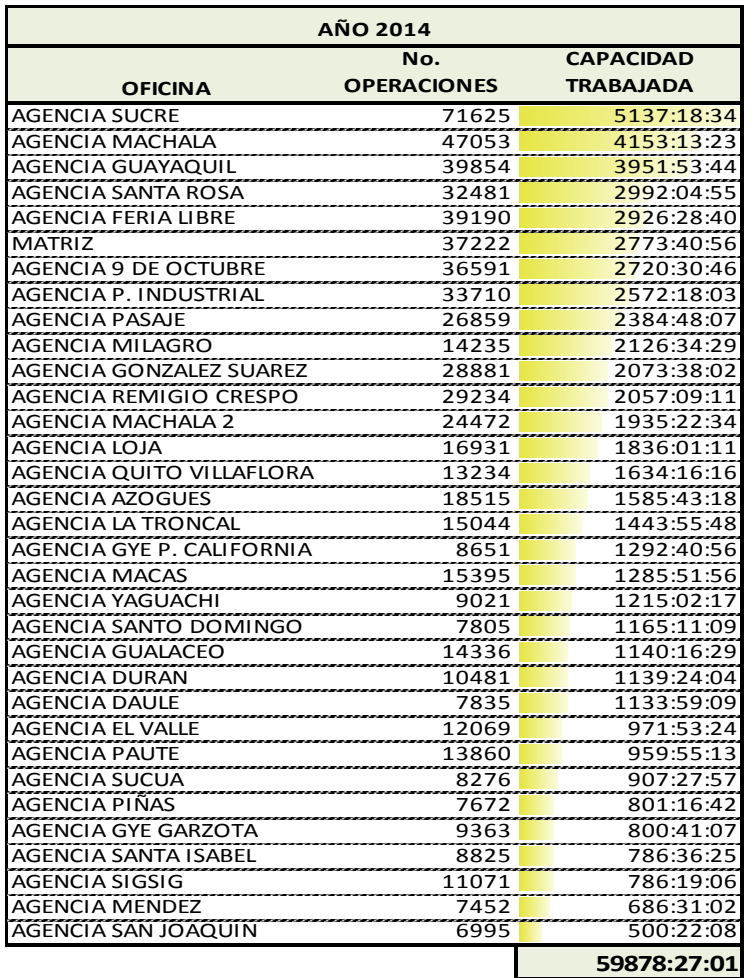

**Tabla 36 Capacidad Trabajada de Servicio al Cliente por Oficinas**

 **Fuente: Cooperativa JEP Elaboración: La Autora**

En el área de Servicio al Cliente la Agencia Sucre es también la agencia que tiene la mayor capacidad trabajada y San Joaqun es la oficina con la menor capacidad trabajada. En esta área en la mayoría de agencias atiende una persona, por este motivo la variación en la capacidad trabajada depende de la cantidad de operaciones que se hayan efectuado en cada oficina.

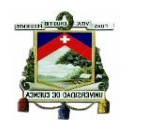

## **3.1.3.3 Inversiones**

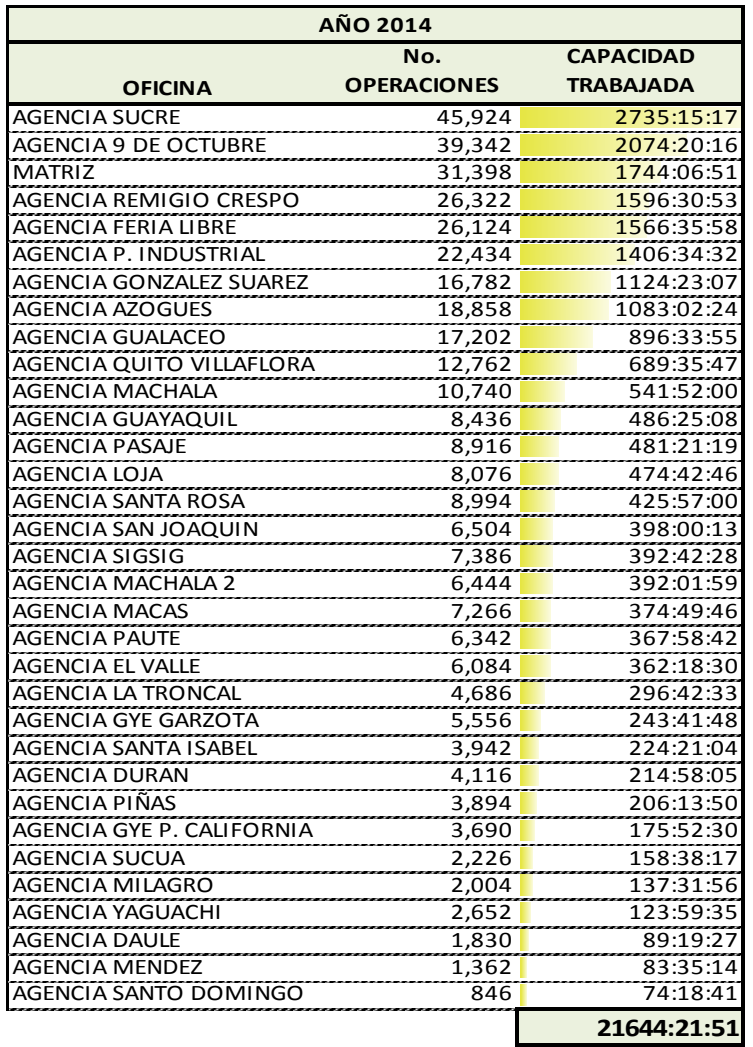

#### **Tabla 37 Capacidad Trabajada Inversiones por Oficina**

 **Fuente: Cooperativa JEP Elaboración: La Autora**

En el área de Inversiones la Agencia Sucre es la que tiene el mayor tiempo de capacidad trabajada porque solo en esta oficina laboran 2 personas en el área.

Conocidos los datos de la capacidad instalada y capacidad trabajada de todas las áreas operativas se aplica el cociente entre estas dos variables para conocer el indicador de productividad.

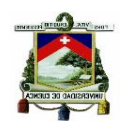

# **3.1.4 Productividad de Áreas Operativas**

Las variables que intervienen en la determinación del indicador de productividad de las áreas operativas se miden en términos de tiempo, y una vez que se conocen los datos de las mismas, se aplica la fórmula:

> Capacidad Trabajada Capacidad Instalada **Productividad**

El resultado de este cociente nos indica en términos porcentuales el tiempo efectivo de trabajo de los empleados, tomando en cuenta que su principal actividad es la atención de los socios y el tiempo de inactividad constituye un tiempo de desperdicio.

En la revisión de las operaciones promedio por hora de las agencias se evidencia que este tiempo de desperdicio se genera en las tardes de los días sábados y los domingos porque la transaccionalidad disminuye de forma significativa y esto es lo que repercute en los niveles de productividad haciendo que el indicador sea bajo.

El principal objetivo de obtener un indicador de productividad dentro de la Institución es el medir el grado de utilización del recurso más importante con el que cuenta la Cooperativa, que es el Recurso Humano, del cual se espera contribuya con resultados y justifique su sueldo porque desde el punto de vista económico es el que mayor inversión representa.

Los resultados de la productividad de Ventanillas, Servicio al Cliente e Inversiones de las agencias de la Cooperativa corresponden al período 2014, y se presentan en los siguientes cuadros para su análisis:

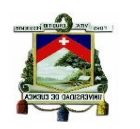

## **3.1.4.1 Ventanillas**

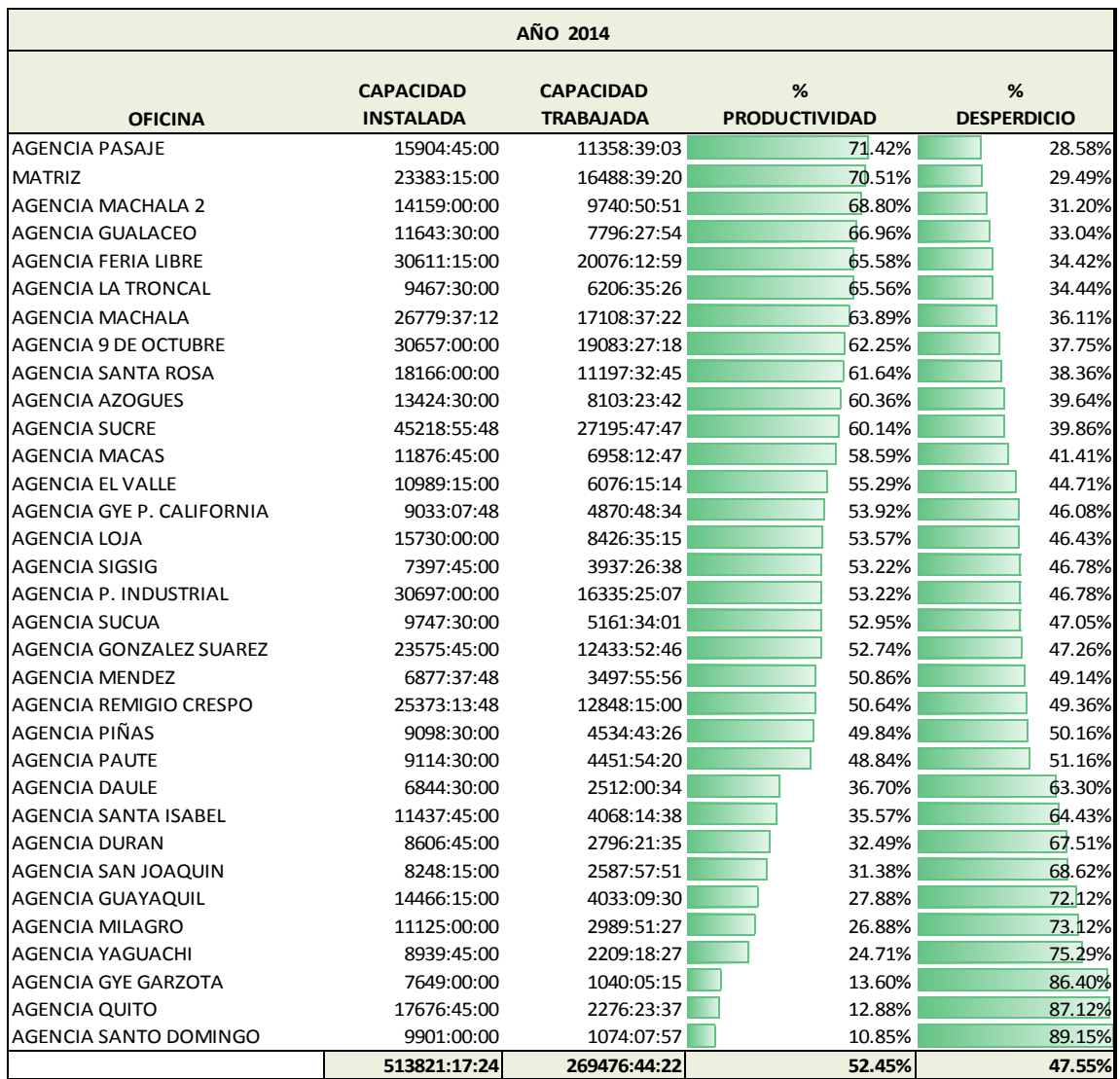

#### **Tabla 38 Productividad de Ventanillas por Oficinas**

**Fuente: Cooperativa JEP Elaboración: La Autora**

En base a los resultados del cálculo de Productividad del año 2014 del área de Ventanillas, se evidencia que la Oficina de Pasaje y Machala son las agencias más productivas con un indicador del 71.42% y 70,51 respectivamente, lo contrario sucede con la agencia con el indicador más bajo de productividad que es la oficina de Santo Domingo.

Las agencias que tiene un bajo indicador de productividad se debe a que sus niveles de transaccionalidad son menores con respecto al resto de oficinas

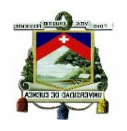

de la Cooperativa y generalmente tienen un tiempo de funcionamiento inferior a los dos años.

Con la finalidad de disponer de un análisis de la productividad de lunes a viernes y de los fines de semana se ha determinado este indicador en cada una de las agencias como se aprecia en la Tabla 39. Este índice se lo ha obtenido tomando como base el valor de la productividad general del área de cada oficina y está en función del nivel de transaccionalidad promedio determinado; como resultado de ello se evidencia que la productividad de los días sábados disminuye en una menor proporción que la de los días domingos.

El comportamiento de ciertas oficinas es distinto como es el caso de la Agencia Gualaceo, Sigsig, Paute y Santa Isabel en donde la mayor cantidad de operaciones se registran en el día domingo superando a las transacciones diarias atendidas el resto de los días de la semana, esto se debe a que la población de estos cantones en este día realiza sus trámites y actividades.
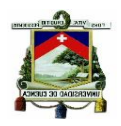

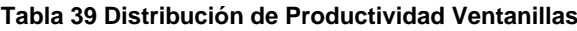

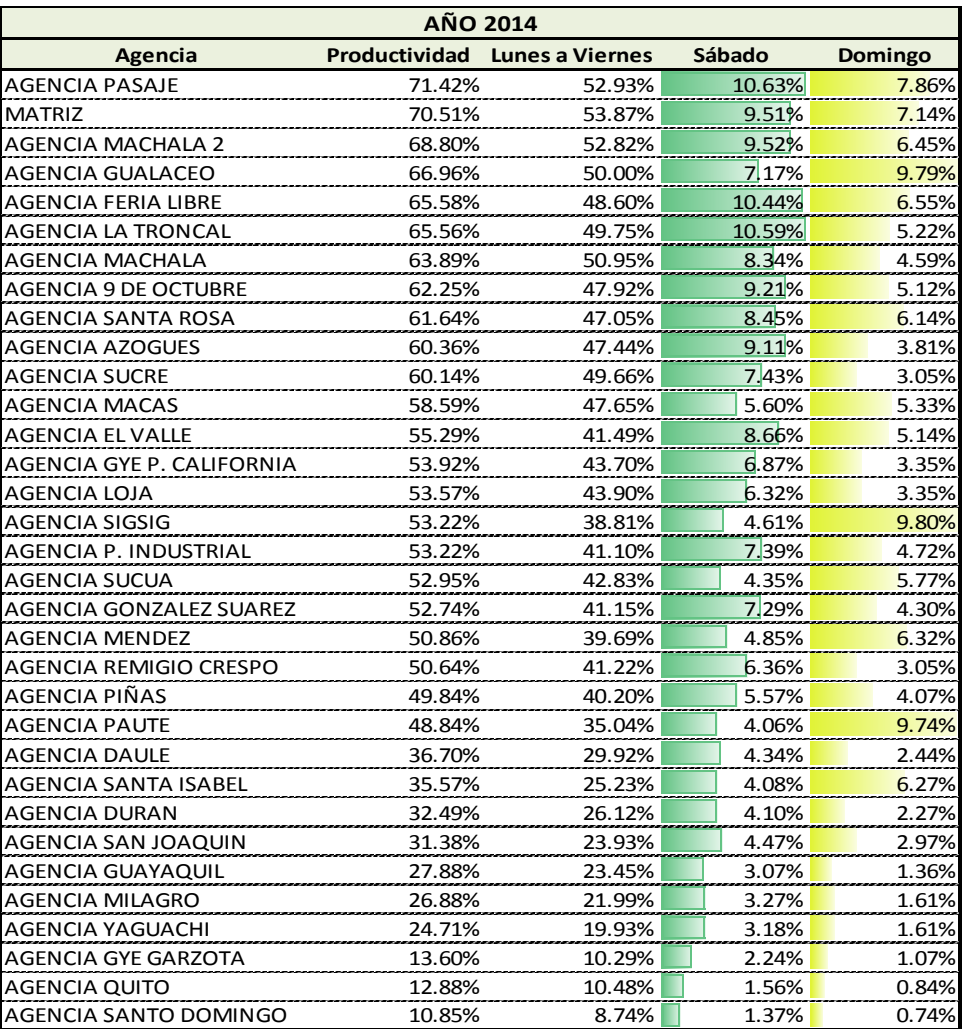

 **Fuente: Cooperativa JEP Elaboración: La Autora**

# **3.1.4.2 Servicio al Cliente**

En el área de Servicio al Cliente se ha determinado la productividad anual del área y también la productividad de lunes a viernes, de los sábados y domingos para su respectivo análisis comparativo.

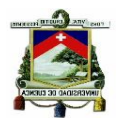

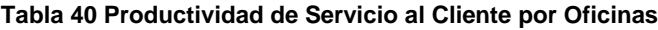

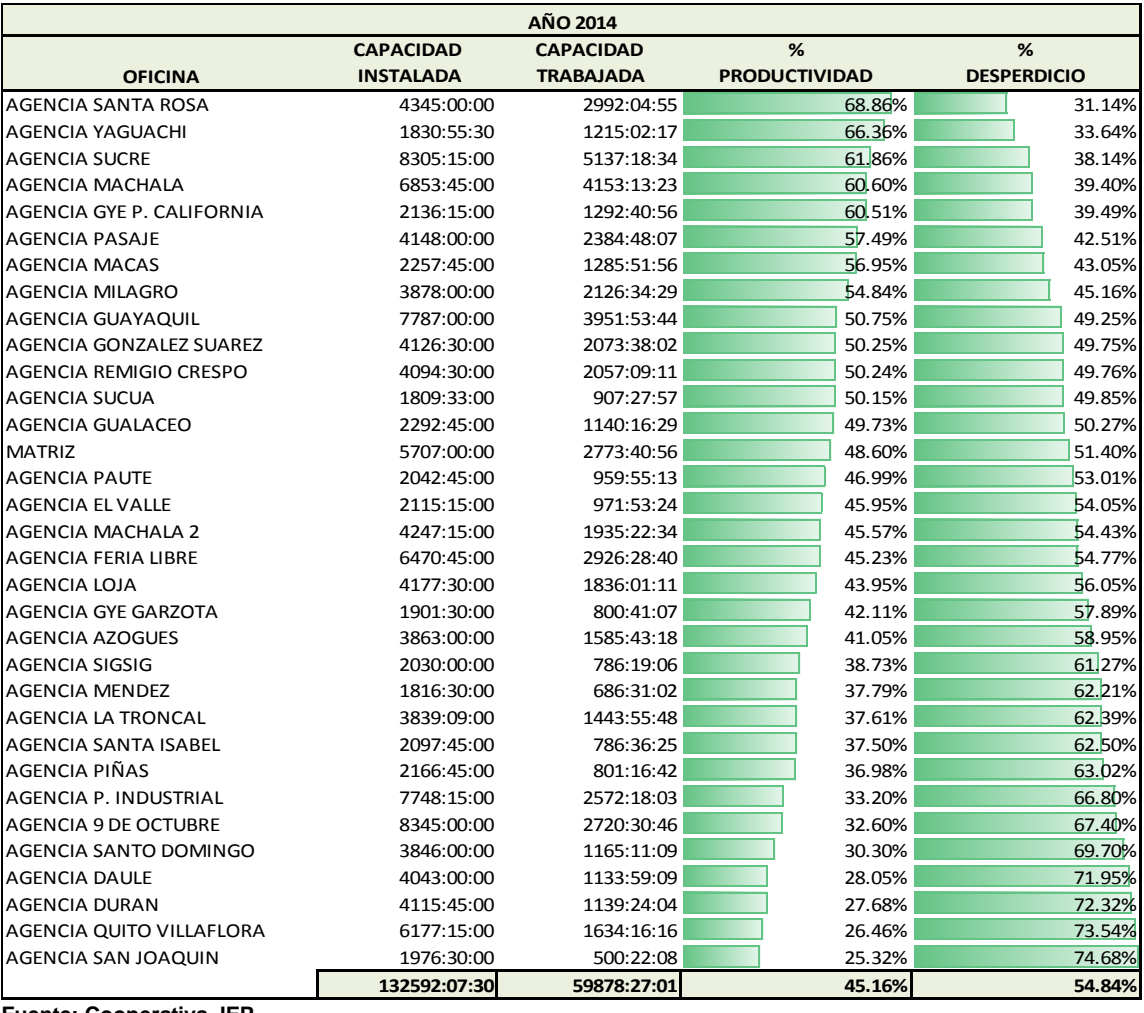

**Fuente: Cooperativa JEP**

**Elaboración: La Autora**

En la Tabla 40 se aprecia que la oficina Santa Rosa tiene un indicador de productividad del 68,86%, el más alto en el área de Servicio al Cliente, y la oficina con el índice más bajo es la Agencia de San Joaquín con un 25,32%.

El índice de productividad de los sábados y domingos del área de Servicio al Cliente de las oficinas tiene un comportamiento similar a Ventanillas, el indicador es más bajo en los días domingos porque la cantidad de operaciones realizadas disminuye con respecto al resto de los días de la semana.

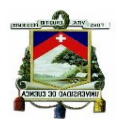

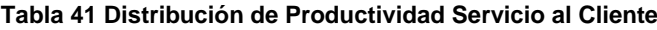

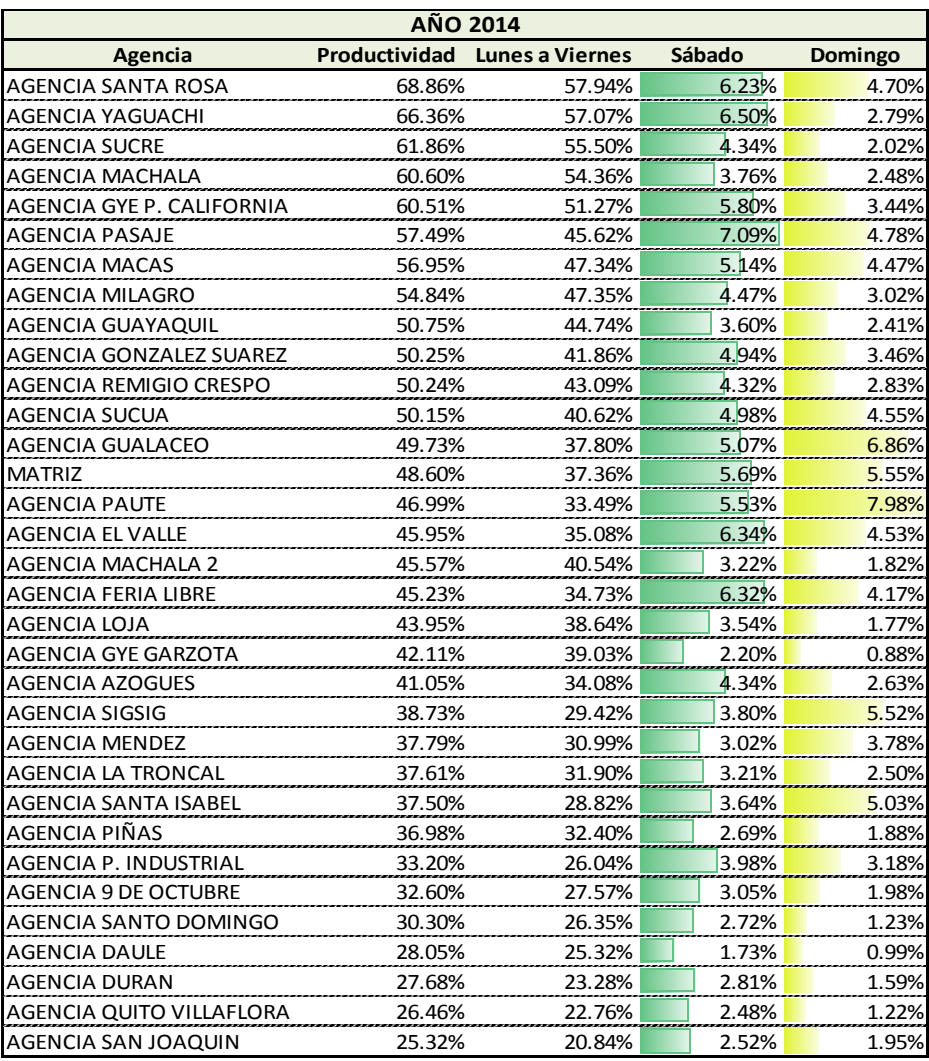

 **Fuente: Cooperativa JEP Elaboración: La Autora**

La Tabla 41 muestra que la productividad de los días domingos en Servicio al Cliente en forma general es más baja que la de los días sábados, pero vale recalcar que solamente en las Agencias de Gualaceo, Paute, Sigsig, y Santa Isabel la productividad de los sábados es inferior a la de los domingos.

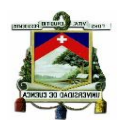

# **3.1.4.3 Inversiones**

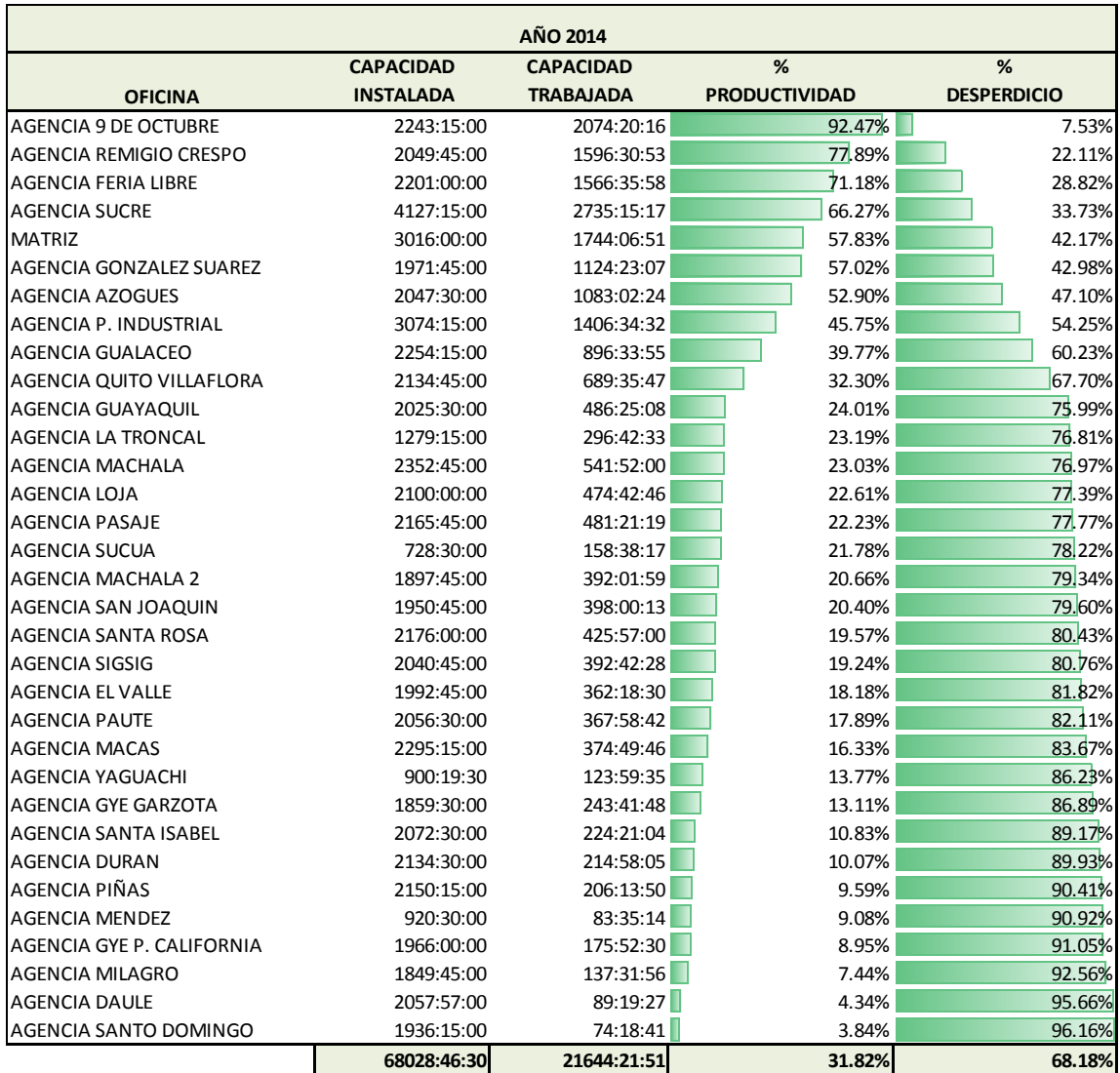

## **Tabla 42 Productividad de Inversiones por Oficina**

**Fuente: Cooperativa JEP Elaboración: La Autora**

En la Tabla 42 se observa que Inversiones es el área menos productiva de las tres analizadas, esto se debe al bajo nivel de transaccionalidad que reporta especialmente en las agencias pequeñas.

En el área de Inversiones la agencia 9 de Octubre es la oficina con el indicador de productividad más alto de 92.47% frente a la Agencia Santo Domingo que tiene un índice del 3.84%, lo cual es destacable porque esto indica que en ésta área de la agencia casi no existe transaccionalidad, y se

debería revisar si es necesario asignar una persona para esta área porque está generando un costo innecesario para la Cooperativa.

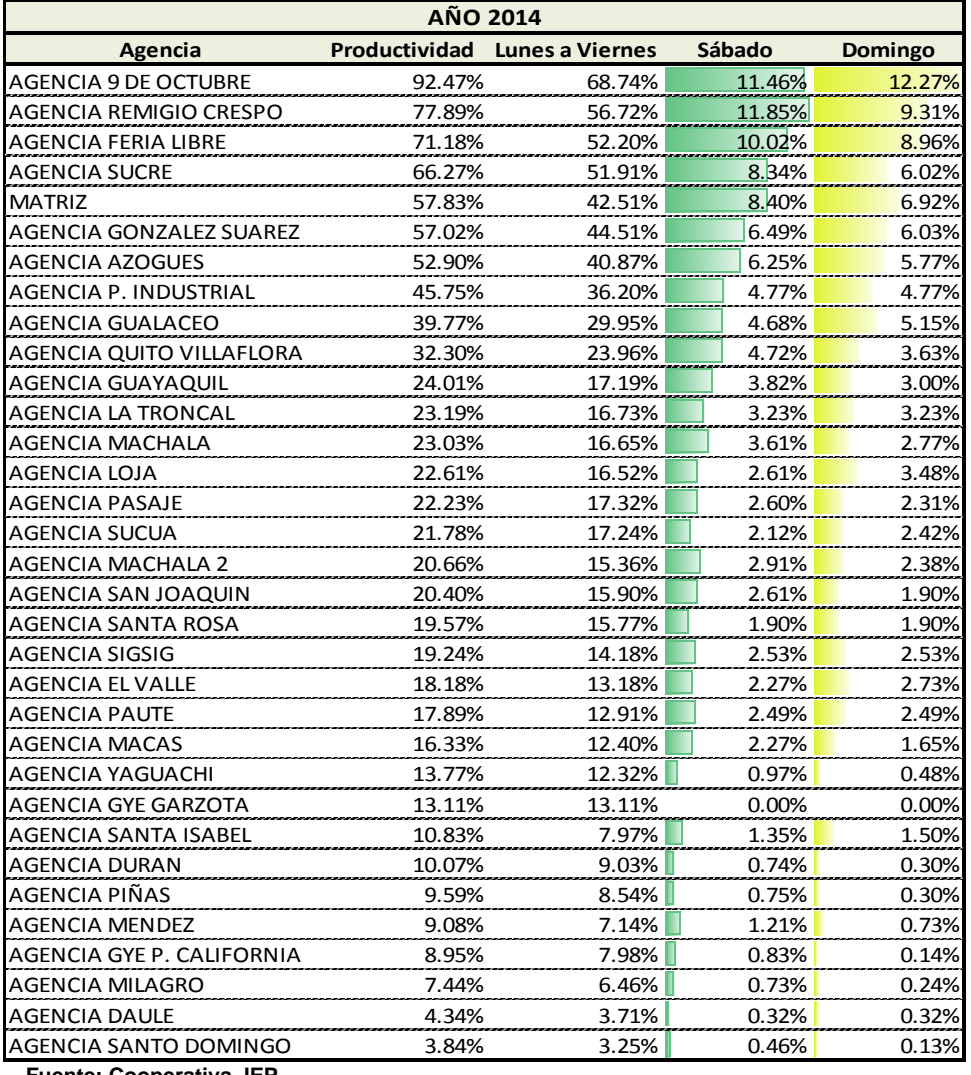

## **Tabla 43 Distribución de Productividad Inversiones**

 **Fuente: Cooperativa JEP Elaboración: La Autora**

En la Tabla 43 se puede observar que en algunas agencias los días domingos no existe transaccionalidad en el área de Inversiones por lo que no resulta conveniente invertir en recursos si no están generando beneficios para la Institución.

En los Gráficos 14 y 15 se muestran la Productividad de las Áreas Operativas de cada una de las Agencias durante el año 2014.

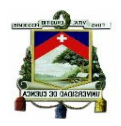

## **Gráfico 14 Productividad Ventanillas**

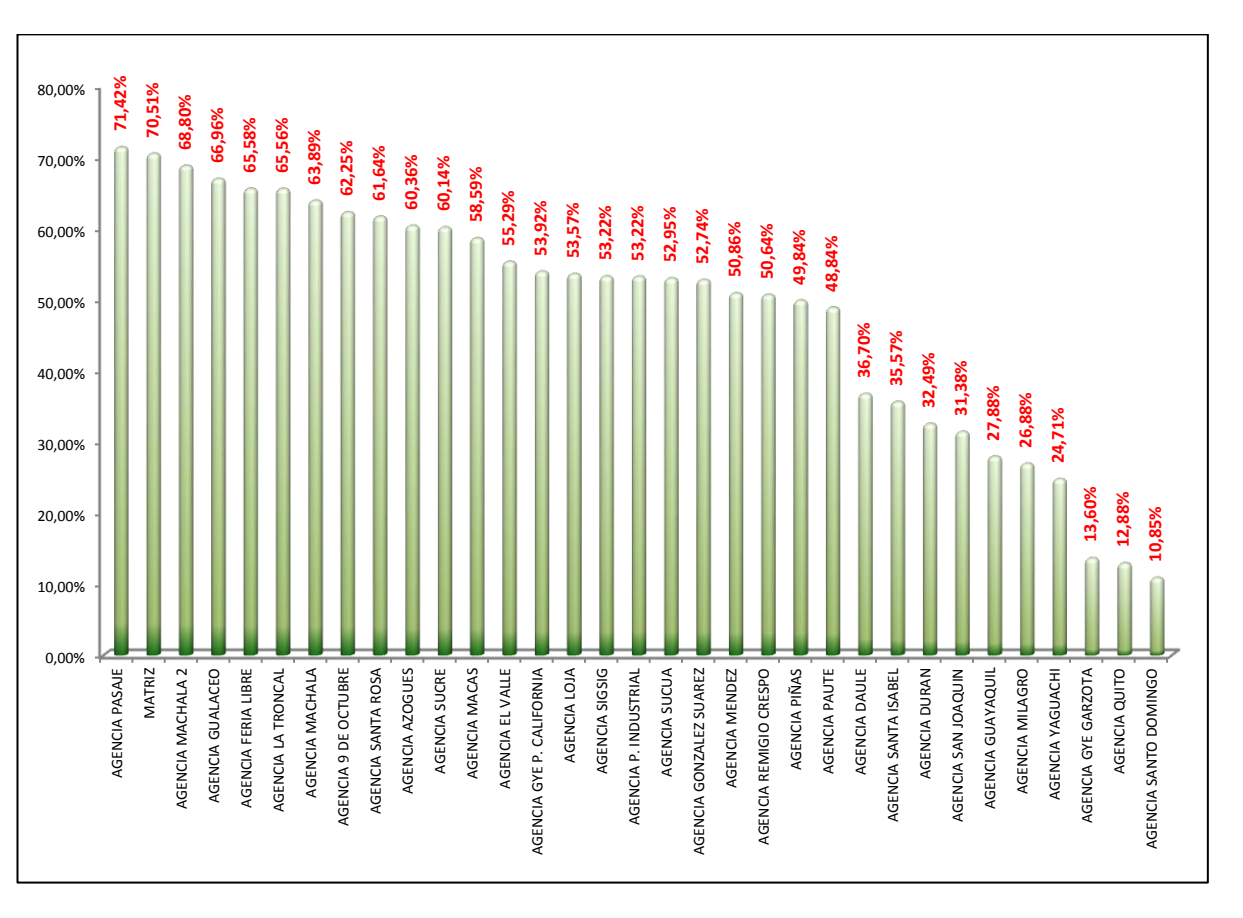

**Fuente: Cooperativa JEP Elaboración: La Autora**

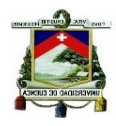

**Gráfico 15 Productividad Servicio al Cliente**

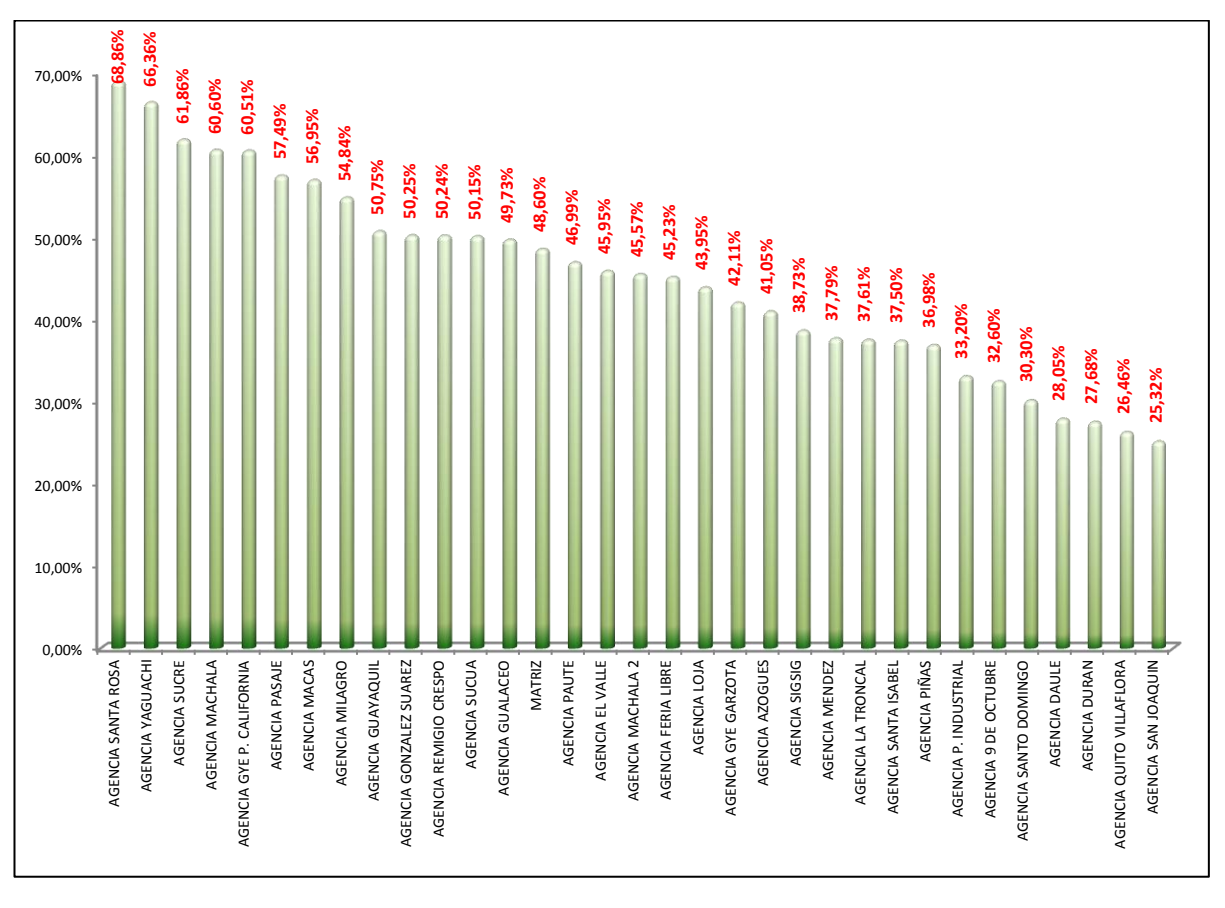

**Fuente: Cooperativa JEP Elaboración: La Autora**

# **3.1.5 Segmentación de Oficinas**

En función del nivel de transaccionalidad de Ventanillas que es el área con la mayor cantidad de operaciones realizadas de cada una de las agencias de la Cooperativa se ha realizado una segmentación de las mismas clasificándolas en tres categorías:

- $\checkmark$  Agencias Grandes
- $\checkmark$  Agencia Medianas
- $\checkmark$  Agencias Pequeñas

**Agencias Pequeñas.-** se consideran agencias pequeñas aquellas que realizan hasta desde 0 hasta 100.000 transacciones durante el período.

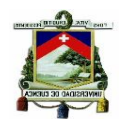

**Agencias Medianas.-** se catalogan como agencias mediana aquellas que reporten transacciones desde los 100.001 hasta las 300.000 transacciones.

**Agencias Grandes.-** en la categoría de oficinas grandes estarán aquellas agencias que han realizado durante el período de 300.001 operaciones en adelante.

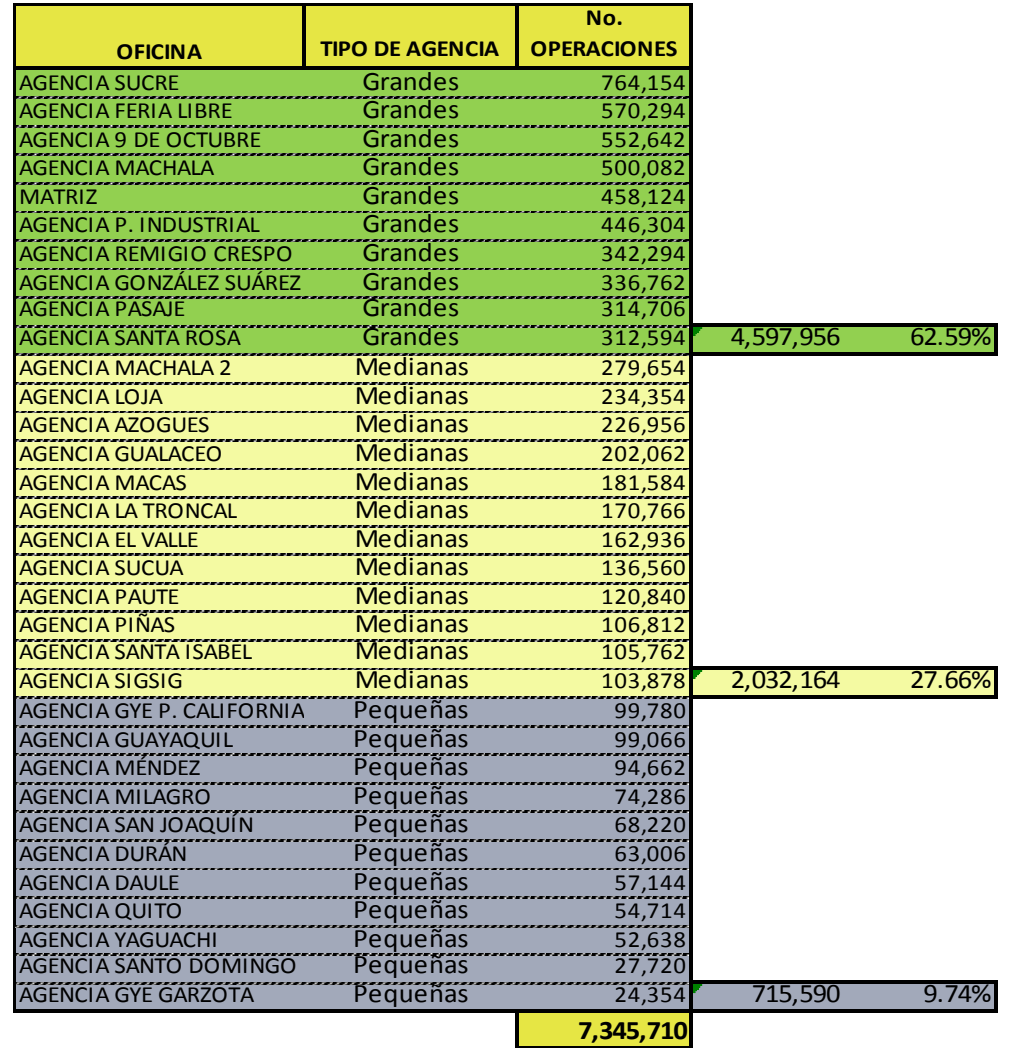

## **Tabla 44 Segmentación de Agencias de la Cooperativa JEP Ltda.**

El principal objetivo de realizar la segmentación de las oficinas es permitir un análisis de las oficinas y determinar cuáles son las que reportan un mayor nivel de transaccionalidad, lo que guarda relación directa con la productividad.

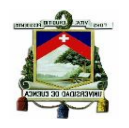

Con la segmentación se pretende también establecer como contribuyen dentro del total de operaciones realizadas en el período los tres grupos de agencias, y según la información que consta en la Tabla 44, el 62,59% de transacciones lo realizan las agencias grandes, el 27,66% las agencias medianas y las agencias pequeñas realizan solamente el 9,74% de operaciones del período, lo que significa que las oficinas grandes son las más eficientes en el tema de transaccionalidad dentro de la Cooperativa.

Es importante destacar que el grupo de las oficinas grandes está compuesto por 10, oficinas, el grupo de las medianas por 12 agencias y el grupo de las pequeñas por 11 oficinas; y a pesar de que la cantidad de oficinas de los tres grupos casi es similar, las agencias grandes están contribuyendo con la mayor cantidad de operaciones a nivel consolidado, lo cual debería ser revisado y analizado para determinar lo que causa de esta situación que no es beneficiosa para la institución porque existen agencias que reportan una cantidad muy baja de transaccionalidad.

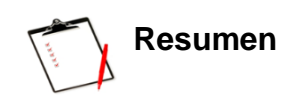

En este capítulo se ha realizado el cálculo de la productividad de las áreas operativas de la Cooperativa, este indicador nos permite conocer el tiempo real de trabajo y los niveles de desperdicio, con el resultado la institución puede tomar decisiones enfocadas a mejorar este indicador a través de alternativas como una asignación correcta de personal o el cambio de sus horarios de atención.

Las decisiones que se tomen para mejorar el indicador de productividad en los siguientes periodos, deben tener como objetivo principal aprovechar al máximo los recursos humanos porque son los directamente involucrados en los resultados y la productividad, pero sin desmejorar la calidad del servicio a los socios.

Los resultados de este análisis proporcionaron datos importantes como conocer que en todas las áreas operativas existen oficinas que tienen un

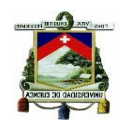

bajo nivel de productividad, en este grupo se encuentra las agencias cuyo monto promedio de operaciones por día es bajo, los tiempos de desperdicios son altos; y son aquellas oficinas que tienen un corto tiempo operando con respecto a oficinas que ya se encuentran funcionando por varios años.

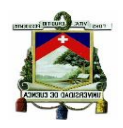

# **CAPÍTULO 4: PROPUESTAS DE MEJORA**

En los capítulos anteriores se obtuvo los costos en que incurre la Cooperativa para prestar el servicio de atención a sus socios de lunes a viernes y también los costos de los días sábados y domingos, adicional a ello también se ha establecido la cantidad promedio de operaciones por horas, para evaluar el nivel de transaccionalidad en las agencias los días de la semana. En base a estos dos parámetros los costos y la transaccionalidad se pudo determinar que en ciertas oficinas, especialmente en las pequeñas, las tardes de los sábados y los días domingos no resulta beneficioso en términos financieros para la Cooperativa mantener la atención porque las transacciones son muy bajas con respecto al resto de días de la semana.

En base a la situación antes descrita, se cree conveniente realizar cambios en los horarios de atención de la Cooperativa, lo cual implica el enfrentarse a dos situaciones: la primera que resulta positiva para la Institución porque significa una disminución en los niveles de gastos y la segunda que debe ser sujeta a un análisis completo por parte del Departamento de Operaciones y Servicio al Cliente en lo que respecta al tema del servicio, porque un este tipo de cambio puede generar diferentes reacciones en los socios.

En la parte concerniente al objetivo del presente trabajo, se sugiere modificar los horarios de atención de la Cooperativa Juventud Ecuatoriana Progresista Ltda, con esta decisión se logrará disminuir el monto de gastos operativos y por consiguiente alcanzar mejores resultados en términos de utilidades, se plantean dos propuestas de cambio y sus resultados se han cuantificado para poder apreciar de mejor manera los beneficios que generarían para la Cooperativa.

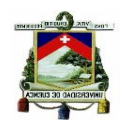

# **4.1 COSTOS DE ATENCIÓN CON MODIFICACIÓN DE HORARIOS**

En el análisis de los cambios que podría realizarse en los horarios de atención de la Cooperativa se plantean dos propuestas, las mismas que presentan diferentes resultados en cuanto a los montos de disminución de los gastos operativos, porque dependen de la cantidad de horas que se proponen reducir en las áreas operativas que atienden los sábados y domingos.

El proceso para la determinación de los costos de las propuestas se realizó de la siguiente forma:

1. Se estableció el costo por hora de cada punto, el mismo que está en función del costo unitario de los puntos de trabajos de las áreas operativas y que ya se conocen

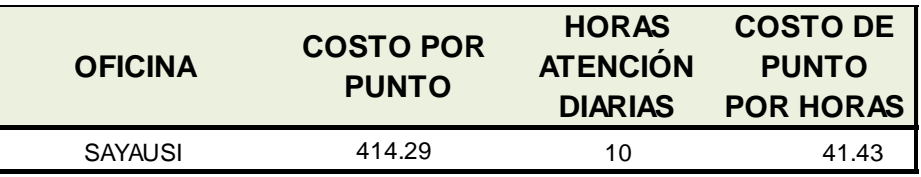

2. Conocido el costo por horas de cada punto, se aplica el producto de este valor por la personas que atienden en el área en el día, por las horas de atención que se propone disminuir y por la cantidad de días que hubo en el año, con esto se obtiene el dato del monto de gasto que corresponde a este cambio y que dependerá de las horas de atención que se pretende disminuir.

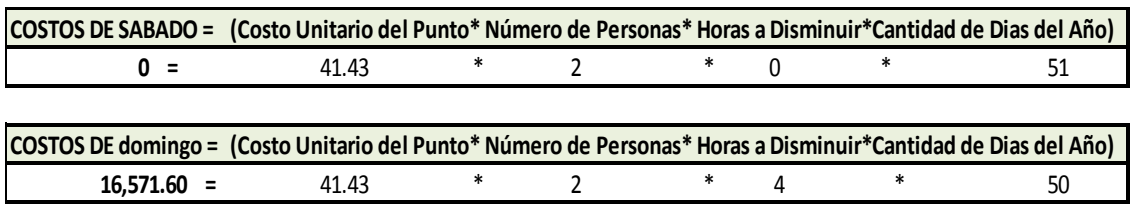

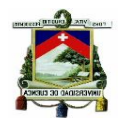

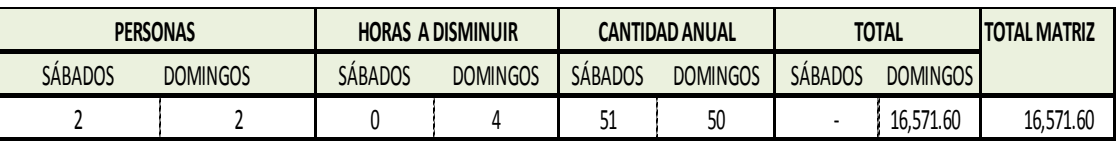

El mismo procedimiento se aplica a todas las oficinas para determinar el monto total de gastos que se podría disminuir en cada área operativa de las agencias, los resultados dependerá de las variables que intervienen en el cálculo. En el Anexo 11 se puede observar el detalle de los gastos operativos que se tomaron en consideración para cuantificar los costos que se podrían disminuir en caso de se adoptara una modificación de los horarios; se incluyen para el cálculo todos gastos que intervienen en la prestación del servicio como por ejemplo los de remuneraciones, guardianía, servicios básicos, gastos administrativos, etc.

Los resultados de cada una de las propuestas se presentan a continuación para determinar cuál sería la más conveniente para la Institución.

# **4.1.1 Primera Propuesta**

La primera propuesta que se plantea en la modificación de los horarios de atención de la Cooperativa, se la ha fijado en base al análisis de la transaccionalidad promedio, proponiendo cambios para cada agencia de acuerdo a la forma como evoluciona el nivel de operaciones durante los días sábados y domingos.

En la Tabla 45 constan los datos de los nuevos horarios de atención propuestos para cada agencia, en la cual se observa que en las Agencias Grandes los horarios no tienen cambios significativos, en las Agencias Medianas se recomiendan cambios moderadas, pero en la Agencias Pequeñas por su bajo nivel de transaccionalidad durante los días sábados y domingos se recomienda un recorte de una mayor cantidad de horas de atención, con lo cual se pretende por un lado disminuir la erogación innecesaria de recursos y mejorar los indicadores de productividad.

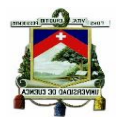

## **Tabla 45 Primera Propuesta de Modificación de Horarios**

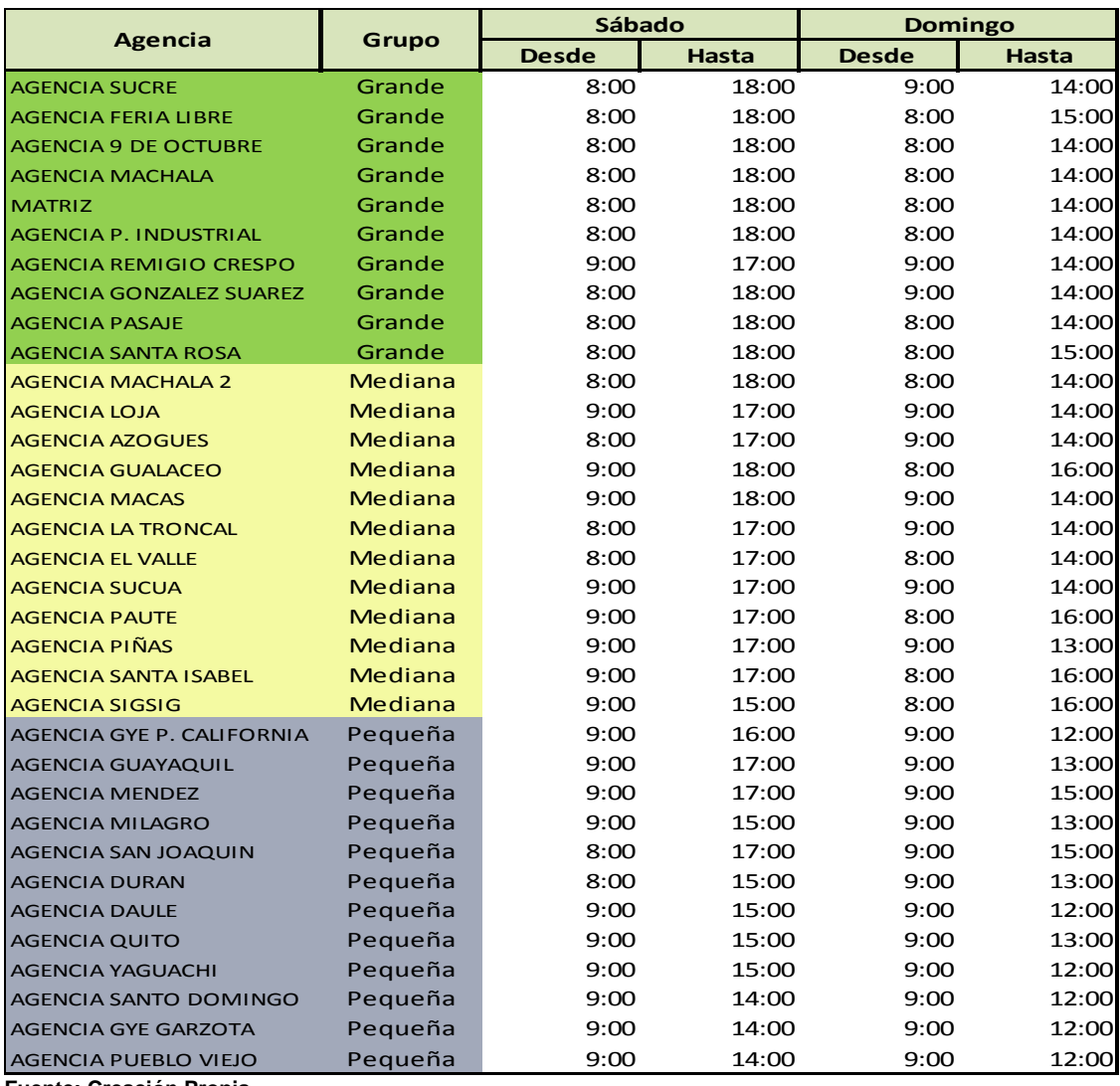

**Fuente: Creación Propia**

**Elaboración: La Autora**

Con estos cambios propuestos en los horarios de atención, se estima que la Cooperativa JEP Ltda. disminuiría sus gastos operativos del período de cada una de las áreas operativas que atienden los fines de semana en los montos que se detallan en la Tabla 46.

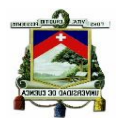

## **Tabla 46 Costos de Atención con horarios modificados. Primera Propuesta**

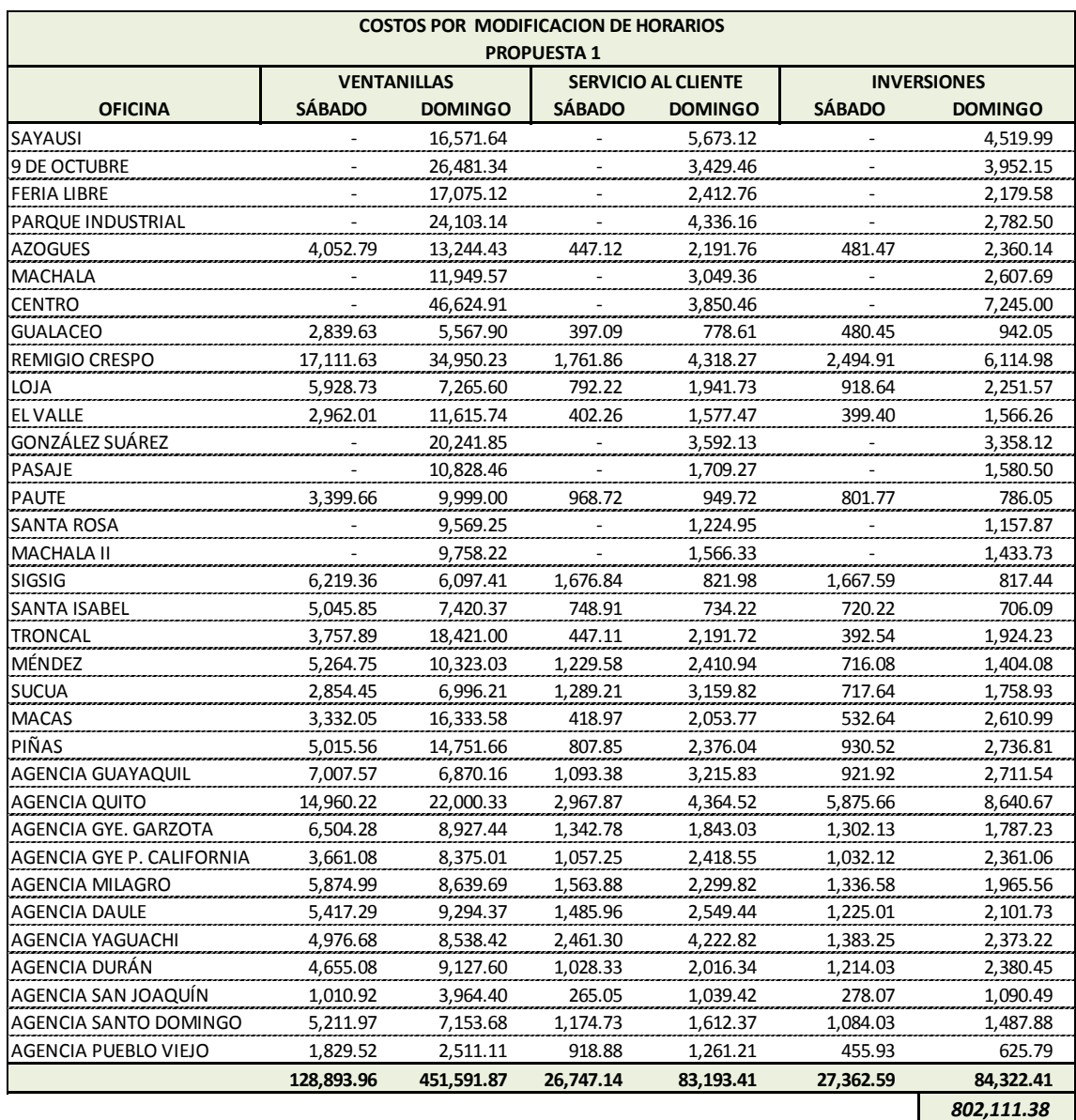

**Fuente: Creación Propia Elaboración: La Autora**

El monto total del gasto operativo que se disminuiría en la primera propuesta es de \$ 802,111.54, de los cuales el mayor valor corresponde al área de Ventanillas, por la cantidad de personal del área, Servicio al Cliente e Inversiones tienen valores similares.

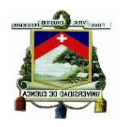

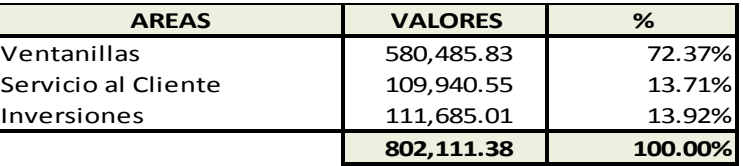

## **4.1.2 Segunda Propuesta**

La segunda propuesta que se plantea en la modificación de los horarios es la atención de la siguiente manera:

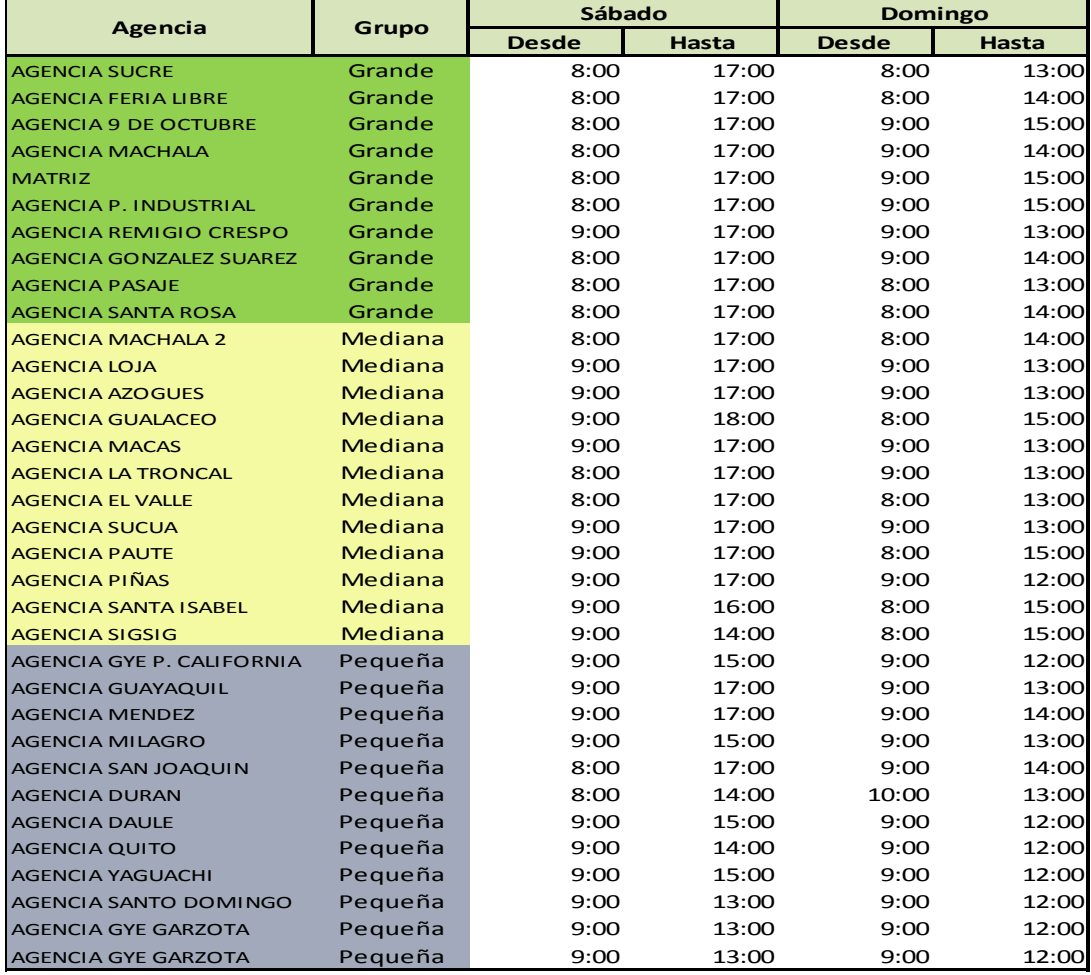

## **Tabla 47 Segunda Propuesta de Modificación de Horarios**

**Fuente: Creación Propia Elaboración: La Autora**

Esta propuesta se plantea porque según los datos de los tiempos promedio de operaciones, en los días sábados la cantidad total de operaciones no disminuye en la misma proporción que los domingos, por ello se plantea un mayor recorte en los horarios de los días domingos, y no se considera

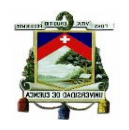

prudente hacer cambios bruscos en los sábados para no afectar el servicio de atención a los socios, a pesar de que en la mañana de este día es donde se ejecutan una mayor cantidad de operaciones.

La segunda propuesta a diferencia de la primera plantea la disminución de una mayor cantidad de horas de atención, principalmente los días domingos en el grupo de las agencias pequeñas donde existe muy poca transaccionalidad y lo más recomendable es controlar el desperdicio de los recursos y los tiempos de inactividad del personal.

El monto total del gasto operativo que se disminuiría en la segunda propuesta es mayor al de la primera propuesta y asciende a \$ 1,000,404.15, de los cuales el mayor valor corresponde al área de Ventanillas, a diferencia de las áreas de Servicio al Cliente e Inversiones que tienen valores similares.

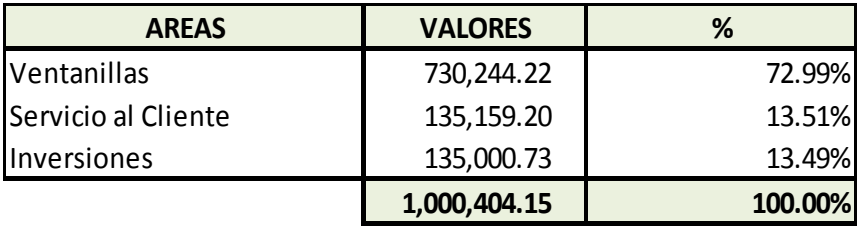

El detalle de los valores del gasto operativo por agencia que se estima se reducirán con el cambio planteado en esta propuesta se detallan en la Tabla 48.

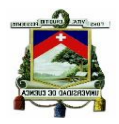

## **Tabla 48 Costos de Atención con Horarios Modificados. Segunda Propuesta**

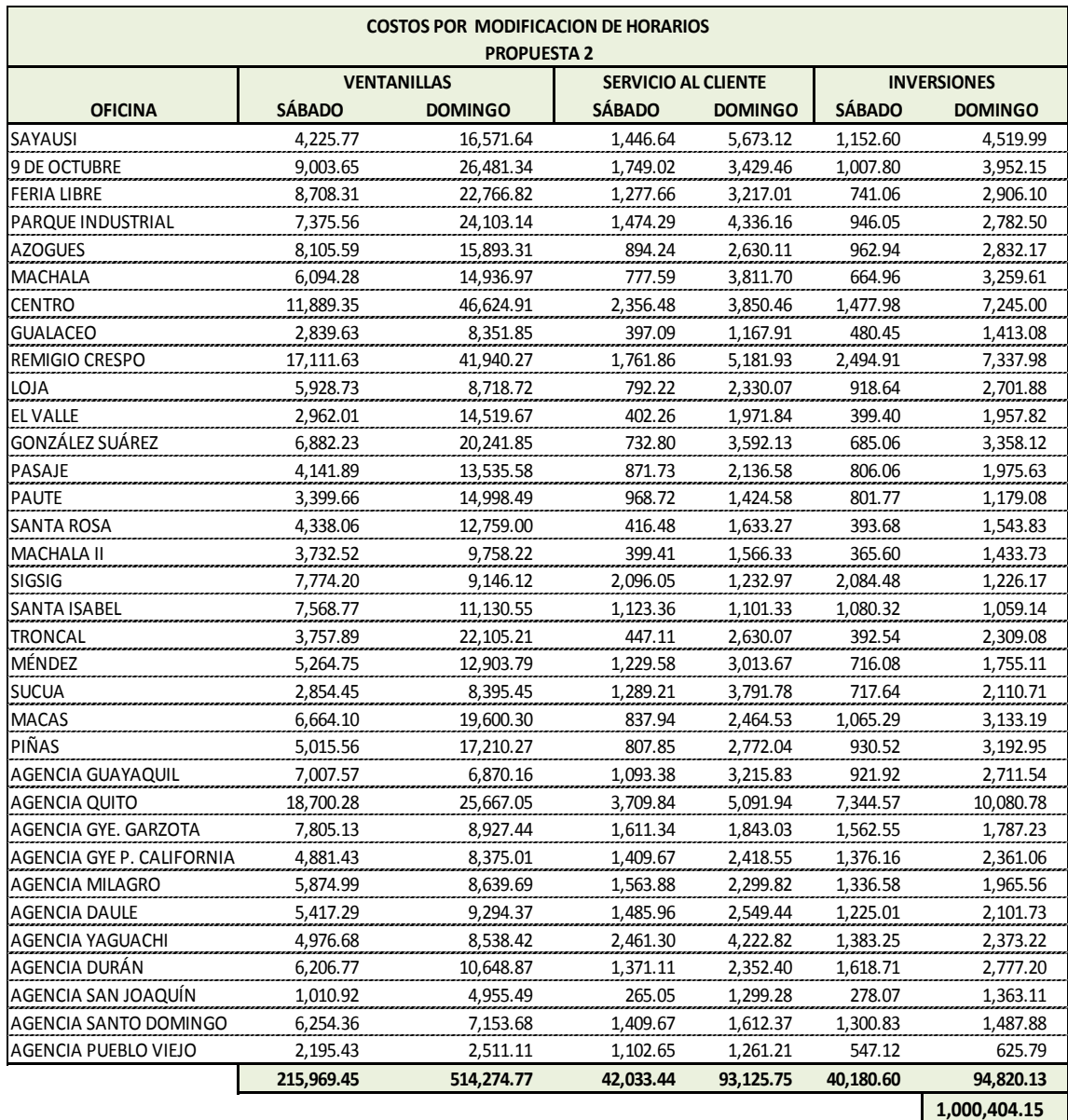

**Fuente: Creación Propia Elaboración: La Autora**

En términos financieros la segunda propuesta resulta más conveniente que la primera propuesta porque genera una mayor disminución de gastos, en este caso se optaría por la segunda propuesta, aunque ello implica afectar al servicio que se brinda a los socios.

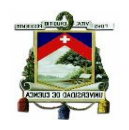

Las dos propuestas presentadas se enfocan en la disminución de horas de atención en todas las oficinas, lo cual le permitiría a la Cooperativa reducir sus gastos operativos del periodo, y también mejorar sus utilidades.

La segunda propuesta reporta un monto de disminución de gasto operativo de \$ 1,000,404.15, valor que es superior a la primera y que en el aspecto financiero es la más conveniente de las dos propuestas, pero por el tema del servicio a los socios con la segunda propuesta se estaría afectando con un recorte de una mayor cantidad de horas de atención

La primera propuesta es la que tiene un menor valor de reducción del gasto operativo, el valor asciende a \$ 802,111.38, analizándola desde el punto de vista financiero no reporta un resultado favorable por lo que se considera la menos recomendable en este aspecto, pero desde el punto de vista del servicio es la que menos afectaría en la atención de los socios.

Tomando en consideración los datos de la transaccionalidad de Ventanillas que es el área con mayor nivel de operaciones, se ha realizado una cuantificación de la cantidad de operaciones que se dejara de atender en caso de que en este periodo se hubiera aplicado tanto la primera o la segunda propuesta, los resultados se observan en la siguiente tabla:

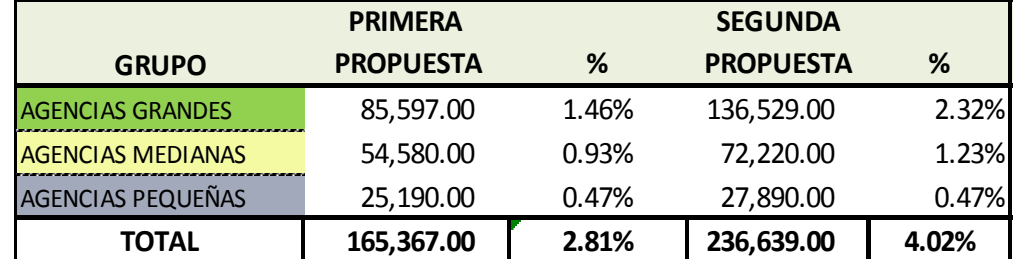

**Tabla 49 Cuantificación de efectos sobre la transaccionalidad en caso de implementar cambios**

 **Fuente: Creación Propia**

 **Elaboración: La Autora**

En la tabla 49 se observa que la primera propuesta contempla una disminución más prudente en los horarios de atención y tendrá un efecto del 1.46% en la transaccionalidad total del año de las agencias grandes, el 0.93% de las transacciones de las agencias medianas y el 0.47% de las agencias pequeñas lo que resulta en una disminución total a nivel

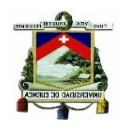

consolidado del 2,81%, lo cual se considera que no es significativo. En la segunda propuesta la disminución total del nivel de operaciones en caso de adoptar la misma es del 4,02% a nivel general, 2.32% que corresponde a las agencias grandes, 1,23% a las agencias medianas y solamente el 0,47% a las agencias pequeñas, con estos datos podemos concluir que los cambios no tendrán un gran efecto sobre la atención de socios y el servicio que se presta en la Cooperativa porque la mayor cantidad de operaciones se atienden el resto de los días de la semana.

Es importante recalcar que la decisión que se tome en cuanto al cambio de horarios debe ser analizada con mucha cautela por la situación actual que atraviesa el país, ya que cualquier cambio puede crear rumores que dañen la imagen y estabilidad de la Cooperativa.

# **4.2 MEDICIÓN DE RESULTADOS POR LOS CAMBIOS DE HORARIOS**

En este análisis se evaluará el efecto que tiene sobre los resultados los cambios que se implementen en los horarios de atención, tomando como base el Estado de Resultados del año 2014, y sobre el cual se aplicaron las variaciones en los gastos para determinar el resultado que se hubiera podido obtener si se trabajaba con estos horarios durante el período y también con la finalidad de determinar el incremento de la utilidad con estos cambios.

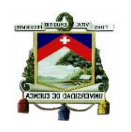

# **4.2.1 Primera Propuesta**

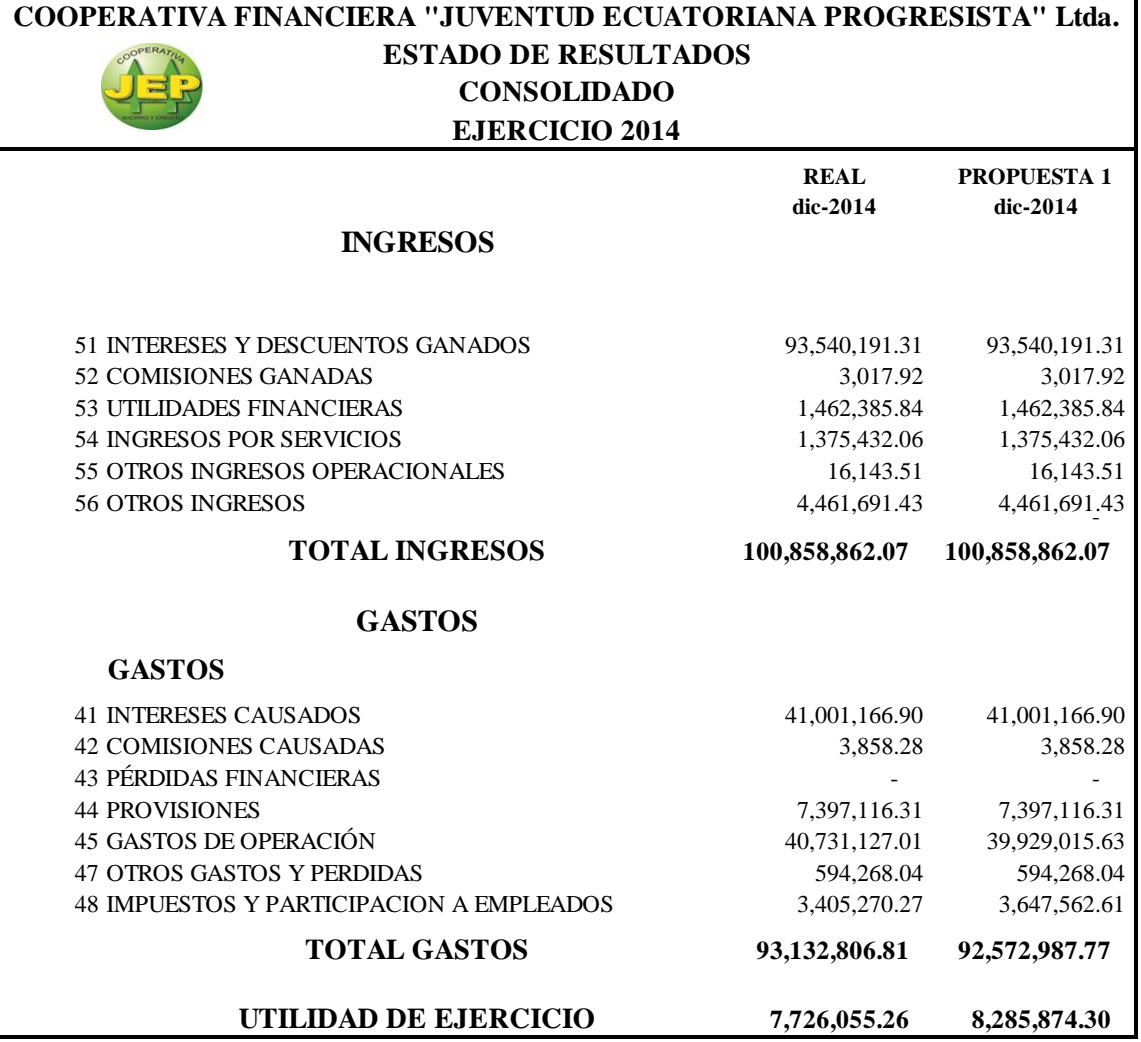

En la primera propuesta que plantea un recorte mínimo en los horarios de atención de las áreas de Ventanillas, Inversiones y Servicio al Cliente se lograría un incremento en la utilidad de \$ 559,819.04 que representa un 7,25% más de lo se obtuvo en el periodo 2014, es la que reporta un monto menor de incremento de utilidad para la institución.

Los indicadores de Rentabilidad como es el ROA (Rendimiento de los Activos) y ROE (Rendimiento del Patrimonio) mejoran también con esta propuesta y llegan al alcanzar los siguientes porcentajes:

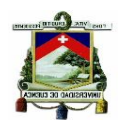

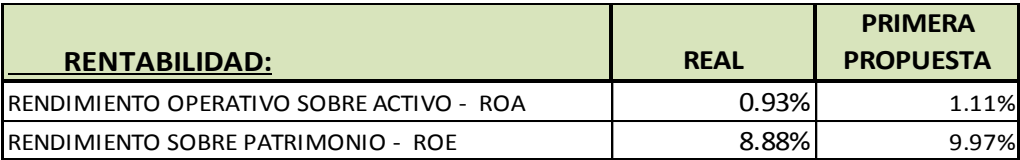

# **4.2.2 Segunda Propuesta**

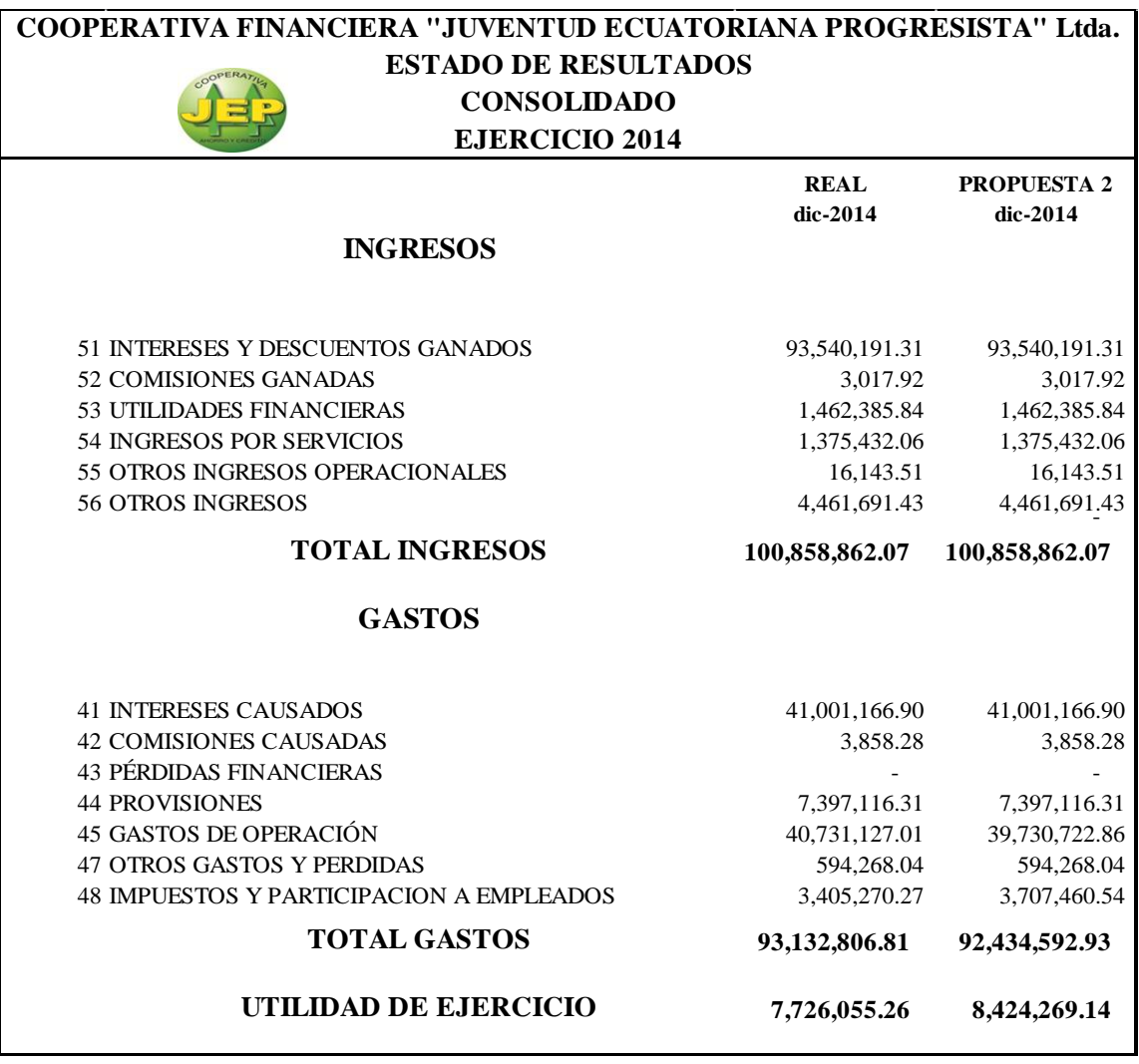

En la segunda propuesta que plantea un recorte de una mayor cantidad de horas de atención durante los fines de semana, se lograría un incremento en la utilidad de \$ 698,213.88 que represente un 9,04% más de lo se obtuvo en el periodo 2014. Esta propuesta se considera la más factible porque el incremento en la utilidad es representativo.

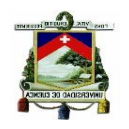

En esta propuesta también se logra mejorar los indicadores de Rentabilidad ROA y ROE, se incrementan en un mayor valor que la primera propuesta como se observa en el siguiente cuadro

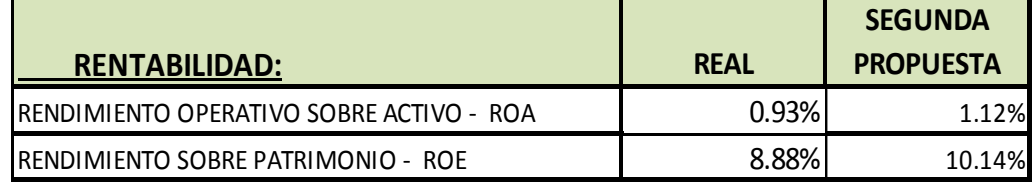

Las dos propuestas permiten mejorar a la Cooperativa los nuevos indicadores de rentabilidad que se calculan en base a las dos variables que intervienen, en primer lugar la nueva utilidad de cada propuesta y el monto promedio del Activo y Patrimonio.

En el Gráfico 16 se puede observar que la segunda propuesta es la que mayor utilidad permite obtener, por este motivo se la considera la mejor opción desde el punto de vista económico para aplicarla dentro de la Institución, a pesar de que la primera propuesta también permite lograr un incremento en la utilidad pero en un menor valor que la segunda propuesta esta se enfoca en que estos cambios no repercutan de una forma desfavorable en la atención de los socios y puedan realizar sin ningún inconveniente sus transacciones en cualquier momento.

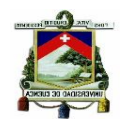

## **Gráfico 16 Utilidad de las Propuestas**

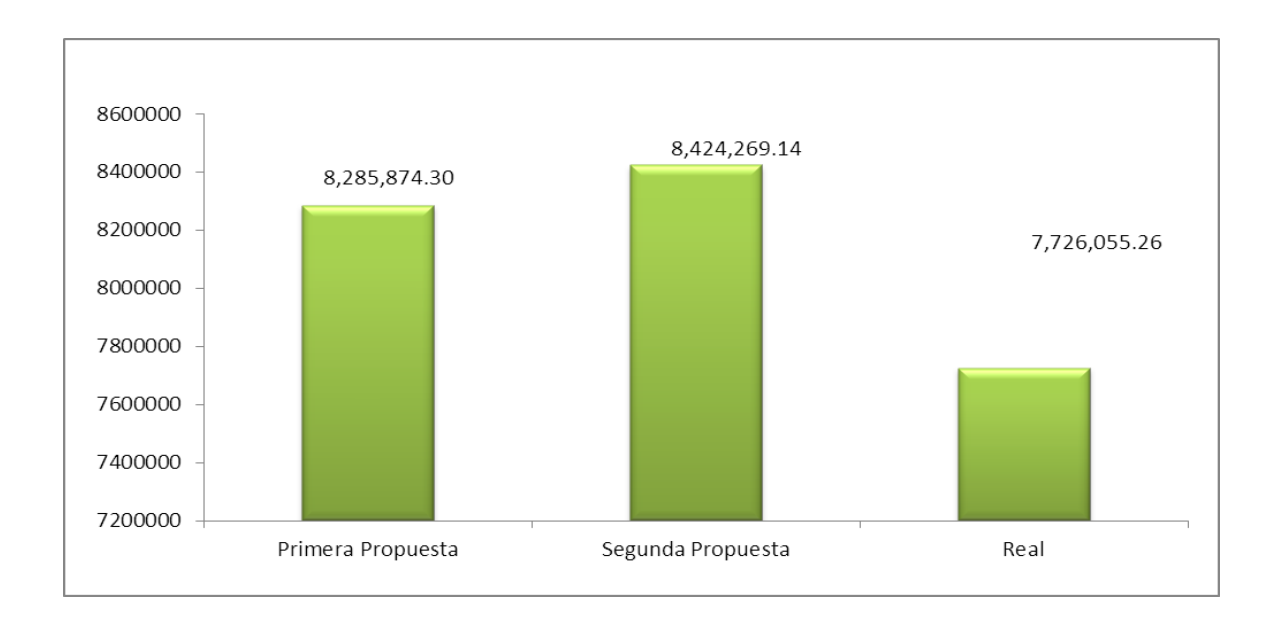

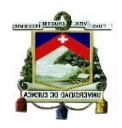

# **4.3 CONCLUSIONES Y RECOMENDACIONES**

## **4.3.1 Conclusiones**

- $\checkmark$  En esta investigación y análisis se cumplió con el objetivo general de determinar el costo- beneficio de los horarios de atención en las áreas operativas de las agencias de la Cooperativa y cómo repercute esta situación en los niveles de productividad del personal y los resultados institucionales.
- $\checkmark$  El costo del servicio de atención durante los días sábados y domingos repercute de forma directa sobre los resultados alcanzados por la institución (utilidades) porque implica erogación de recursos en la misma medida que el resto de los días de la semana, a pesar de que el nivel de transacciones atendidas es inferior.
- $\checkmark$  El prestar el servicio en horas y días con poca afluencia de personas incrementan los costos de las transacciones realizadas porque mientras menor cantidad de operaciones existan mayor será el costo de los recursos que tendrán que asumir.
- $\checkmark$  La cantidad promedio de operaciones realizadas de lunes a viernes durante las horas de atención es mayor que el promedio de operaciones que se efectúan los fines de semana y principalmente los días domingos en donde a partir de la una de la tarde el tiempo entre las transacciones realizada por un cajero o ejecutivo de servicios se prolonga y existen demasiados tiempos de desperdicio.
- $\checkmark$  El nivel de productividad de las áreas operativas es bajo, en algunas agencias están por debajo del 50%, lo que significa que existe un alto nivel de desperdicio de tiempo de los empleados, sin embargo la Institución tiene que pagar una remuneración al personal independientemente las operaciones que hayan atendido.

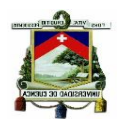

- $\checkmark$  Las agencias que mayor índice de productividad tienen son las oficinas más grandes, están en este grupo la Oficina Matriz, 9 de Octubre, Feria Libre, Sucre, Machala; a diferencia de las oficinas que tienen un mayor índice de desperdicio que son aquellas que han sido recientemente aperturadas como es el caso de las agencias de la Provincia del Guayas y Los Ríos.
- $\checkmark$  Al tratarse de una Cooperativa de Ahorro y Crédito y por la naturaleza de su negocio está sujeta a posibles contingencias y eventos de corrida de fondos, razón por la cual cualquier modificación en sus horarios de atención debe estar sujeto a un análisis previo para evitar que luego esto lleve a desestabilizar a la Institución.
- $\checkmark$  La Cooperativa "JEP", es una institución financiera cuya actividad es la intermediación financiera con el público, por lo que deberá realizar un seguimiento y control de sus costos y gastos con la finalidad de evitar invertir sus recursos en actividades que no le están brindando los beneficios necesarios.
- $\checkmark$  Los resultados de la presente investigación servirán a la institución para tomar decisiones en cuanto al tema de horarios de atención y del personal que se requiere en cada área de acuerdo al día de la semana, porque como se puede observar todas las agencias funcionan de manera diferente en cuanto al tema de transaccionalidad.

# **4.3.2 Recomendaciones**

 $\checkmark$  Medir y controlar los gastos que implica brindar una atención contínua a los socios en las áreas de Ventanillas, Servicio al Cliente e Inversiones porque estos repercuten sobre los resultados que pretende alcanzar la institución.

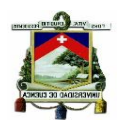

- $\checkmark$  Evaluar el impacto que tendría sobre el nivel de satisfacción de los socios el cambiar los horarios de atención por unos que se ajusten a los intereses de la Cooperativa y que no tengan un efecto significativo sobre el tema de la atención.
- $\checkmark$  Asignar de forma correcta al personal de las áreas operativas, tomando como referencia el análisis promedio de operaciones de cada agencia, con ello se logrará que la oficina trabaje con el personal estrictamente necesario, no exista tiempos de desperdicio muy altos y se optimice sus recursos tanto humanos y materiales.
- $\checkmark$  Analizar los resultados del presente informe y trabajar en mejorar los niveles de productividad sobretodo de aquellas oficinas que tiene los indicadores más bajos porque éstos son los que afectan de manera negativa cuando se consolida la información y se obtienen indicadores a nivel institucional.
- $\checkmark$  Revisar las propuestas de mejora presentadas, a través de la cuales la Cooperativa puede llegar a lograr mejores resultados en lo que a nivel de utilidades se refiere.
- $\checkmark$  Establecer estrategias encaminadas a mejorar el nivel de rentabilidad, tomando como referencia a las instituciones que se encuentran dentro del mismo segmento, porque como se ha evidenciado dentro de este trabajo de investigación, existen Cooperativas que con un Activo y Patrimonio mucho menor que el de la JEP han generado un rendimiento casi similar.
- $\checkmark$  Evaluar factores adicionales a la atención continua que tiene la Cooperativa, que pueden también estar afectando a los resultados, y a los que se deben implementar medidas correctivas oportunas para lograr un incremento de la utilidad en los próximos periodos.

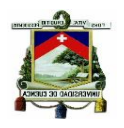

 $\checkmark$  Utilizar la imagen de solidez y credibilidad que tiene la Cooperativa en el Sector Financiero y la sociedad para seguir creciendo y lograr sus objetivos tanto en el aspecto de negocios como en el financiero, es la Cooperativa de Ahorro y Crédito más grande del país y tiene los recursos suficientes para mejorar sus resultados en la misma medida como crecen sus activos, pasivos y patrimonio.

UNIVERSIDAD DE CUENCA

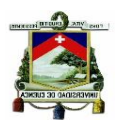

# ANEXOS

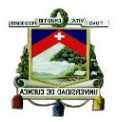

# **Anexo 1. Balance General Cooperativa de Ahorro y Crédito "JEP" Ltda. 31-12-2014**

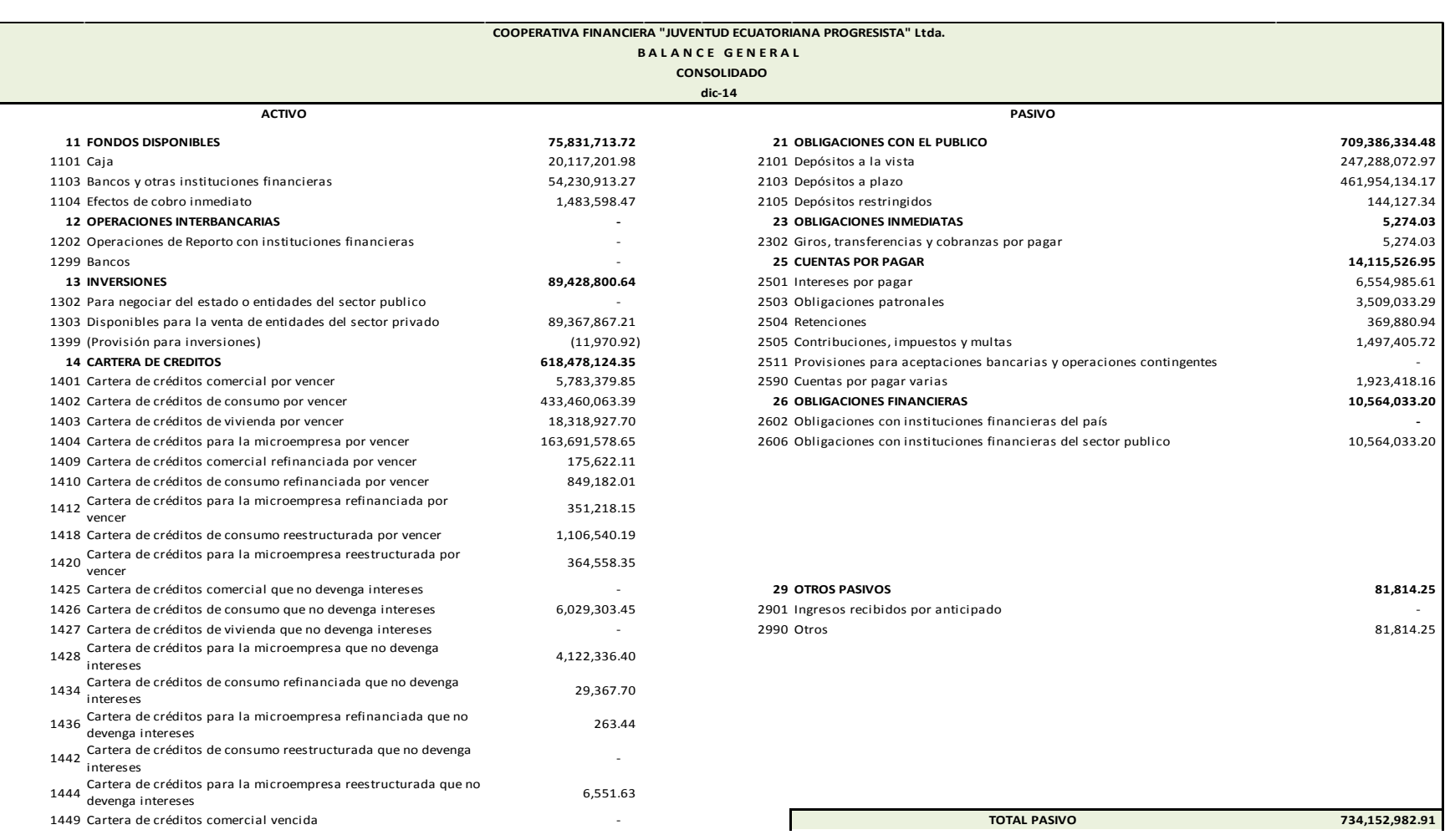

## CPA LORENA ALEXANDRA ORTIZ SALTOS Página 138

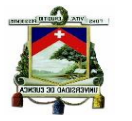

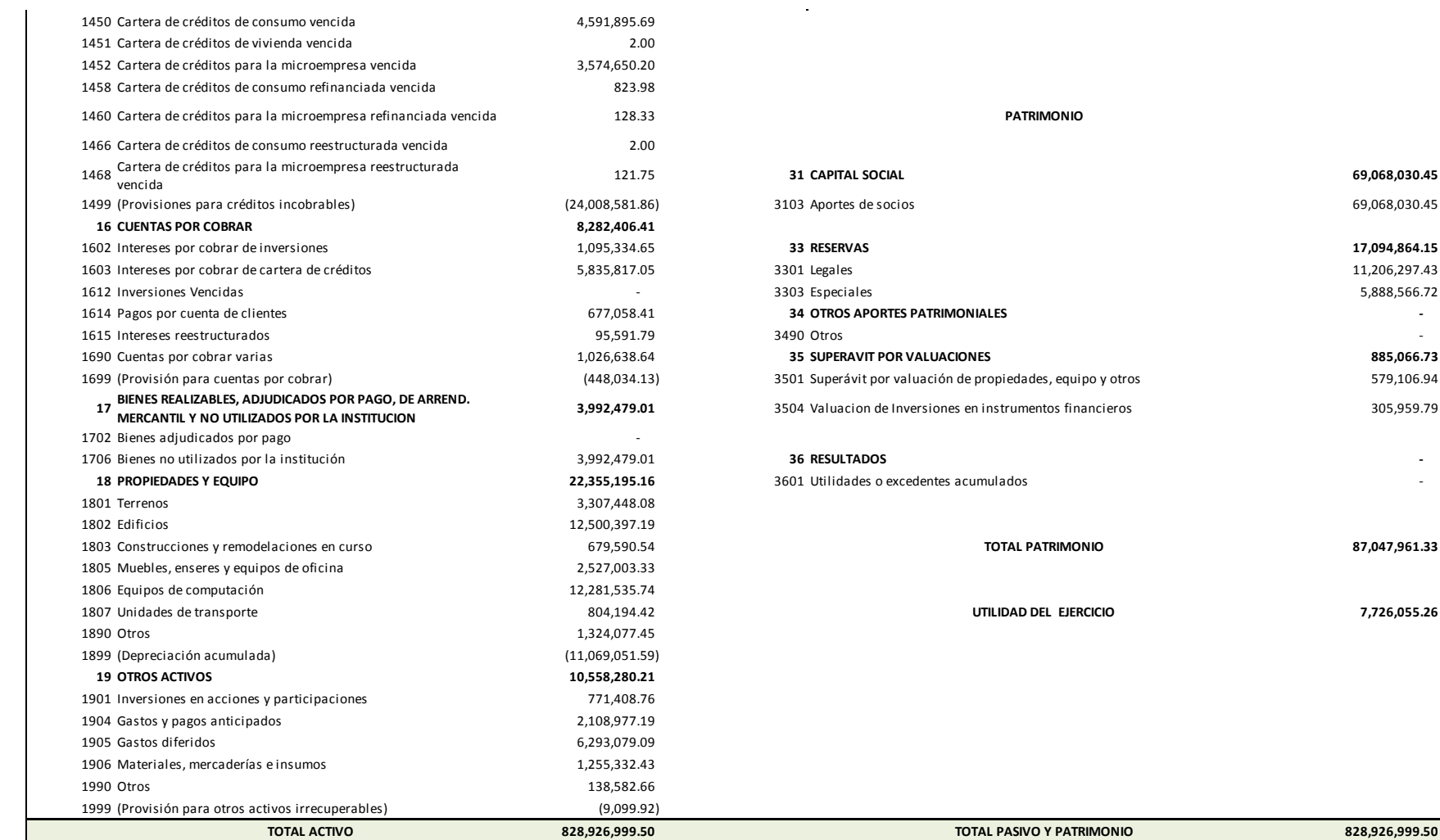

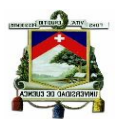

# **Anexo 2. Estado de Resutados Cooperativa "JEP" Ltda. 31-12-2014**

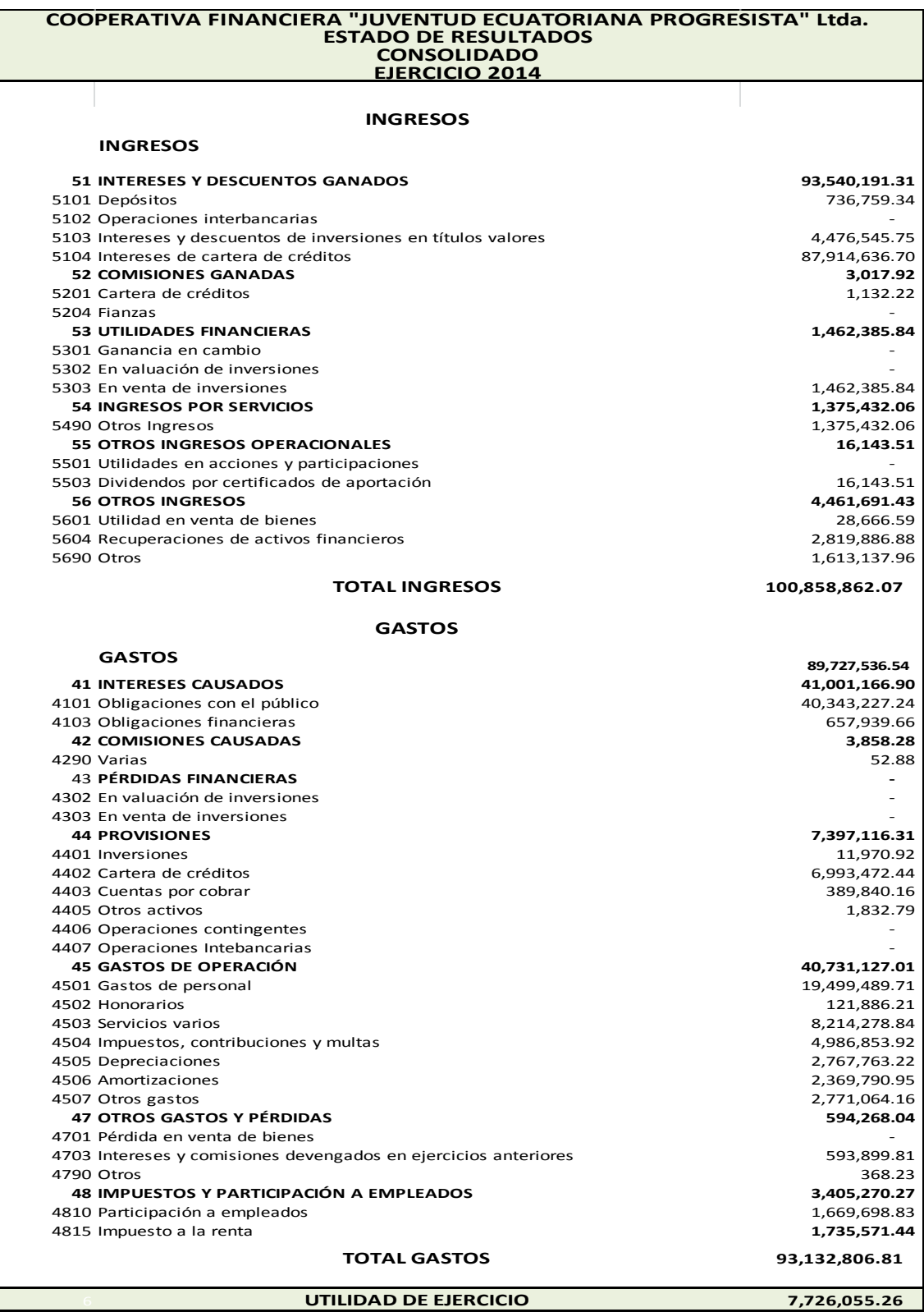

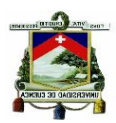

# **Anexo 3. Indicadores Financieros Cooperativa "JEP" Ltda. 31-12-2014**

# **INDICADORES FINANCIEROS**

**dic-14**

## **1. CAPITAL**

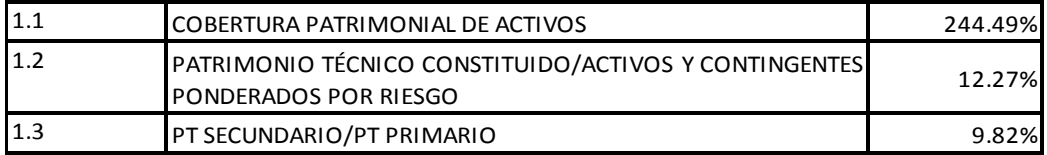

## **2. CALIDAD DE ACTIVOS:**

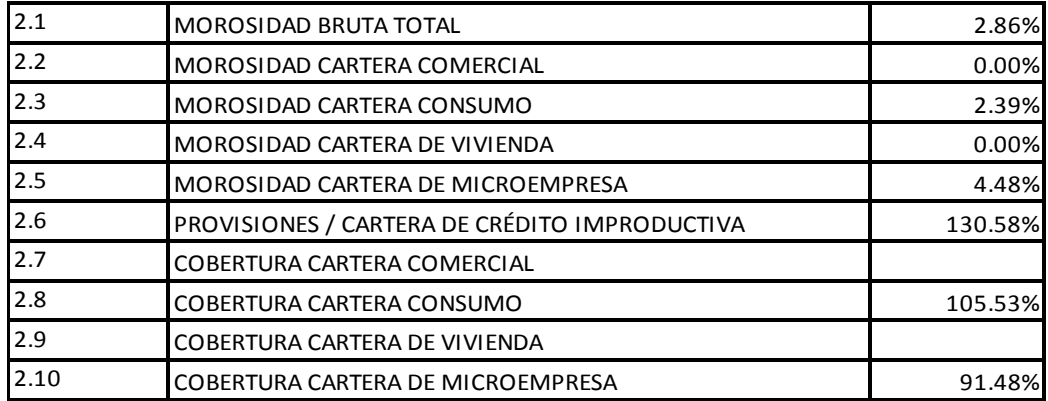

## **3. MANEJO ADMINISTRATIVO:**

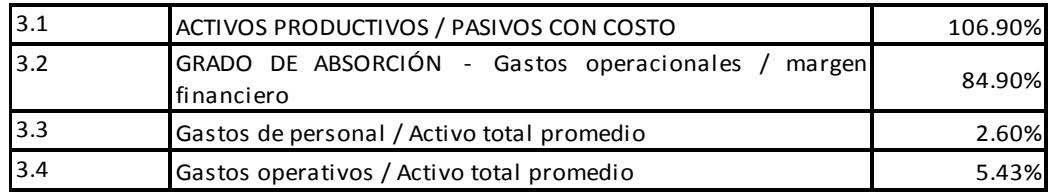

## **4. RENTABILIDAD:**

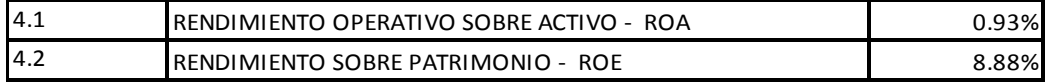

## **5. LIQUIDEZ**

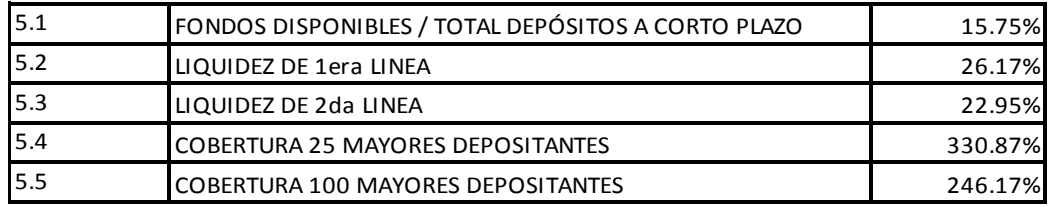

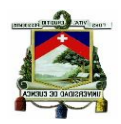

# **Anexo 4. Patrimonio Técnico Coopertiva "JEP" Ltda. 31-12-2014**

## RELACIÓN ENTRE EL PATRIMONIO TECNICO TOTAL Y LOS ACTIVOS Y CONTINGENTES PONDERADOS POR RIESGO (EN U.S. DOLARES)

**Cooperativa de ahorro y crédito "Juventud Ecuatoriana Progresista" C. Ltda..**

#### CONFORMACIÓN DEL PATRIMONIO TÉCNICO TOTAL

## PATRIMONIO TÉCNICO PRIMARIO

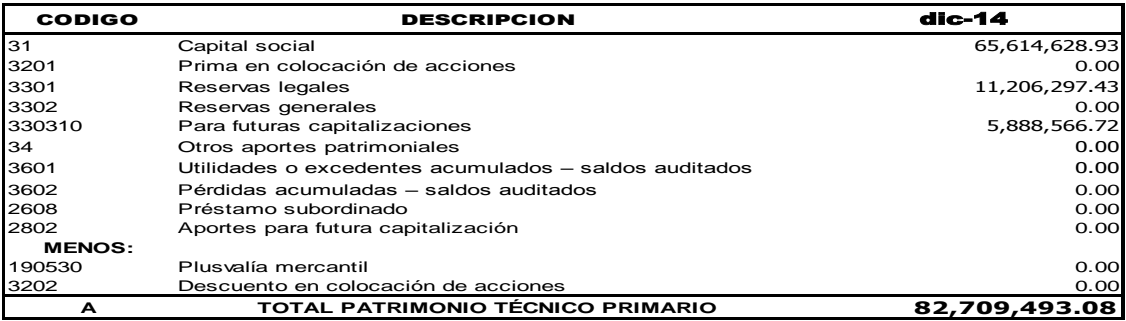

#### PATRIMONIO TÉCNICO SECUNDARIO

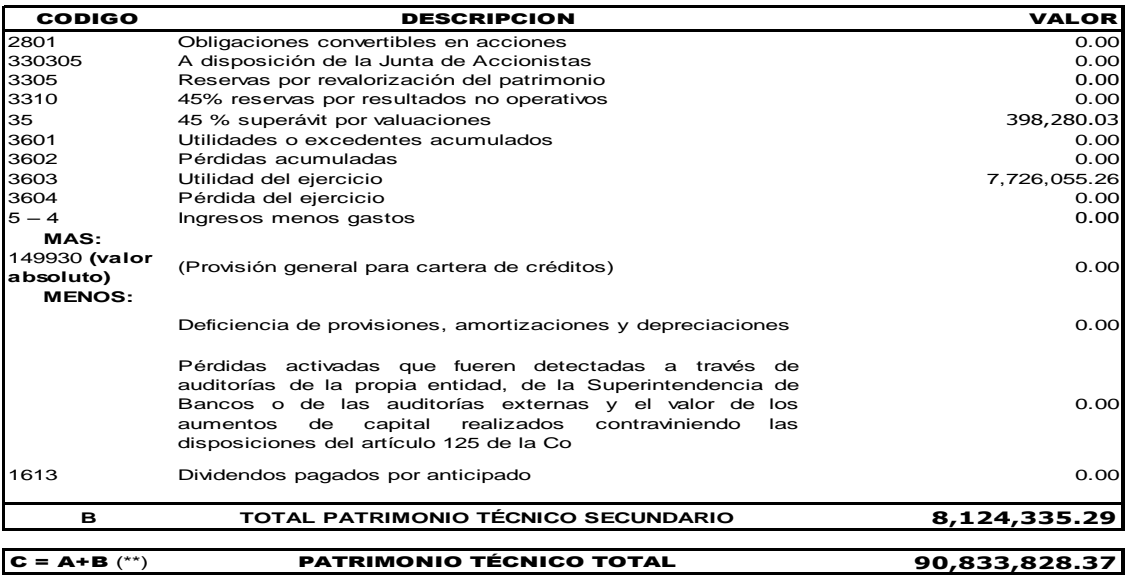

#### **MENOS**

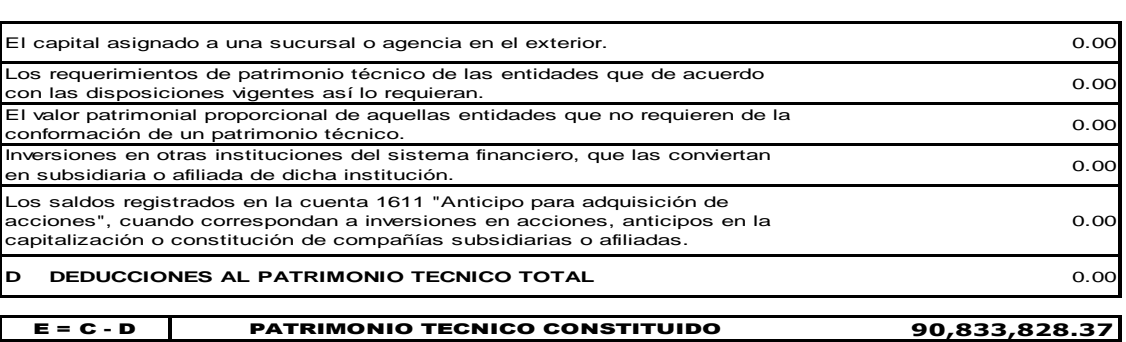

#### ACTIVOS Y CONTINGENTES PONDERADOS POR RIESGO

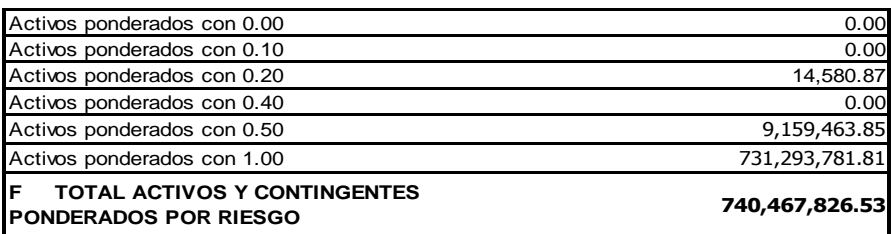

## POSICION, REQUERIMIENTO Y RELACION DE PATRIMONIO TECNICO

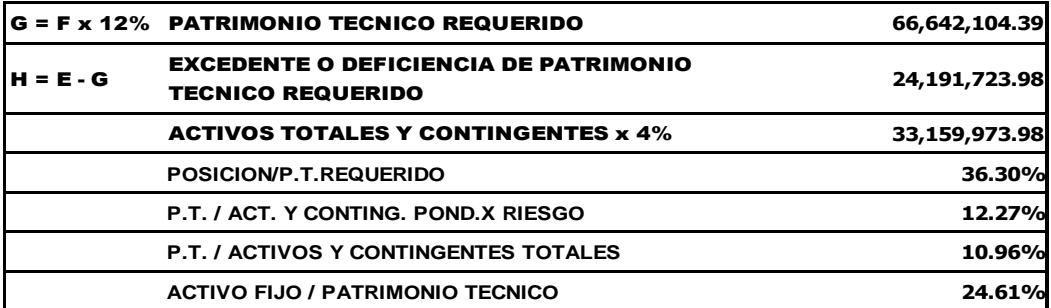

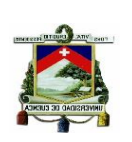

# **Anexo 5. Listado de Cooperativas del Segmento 1**

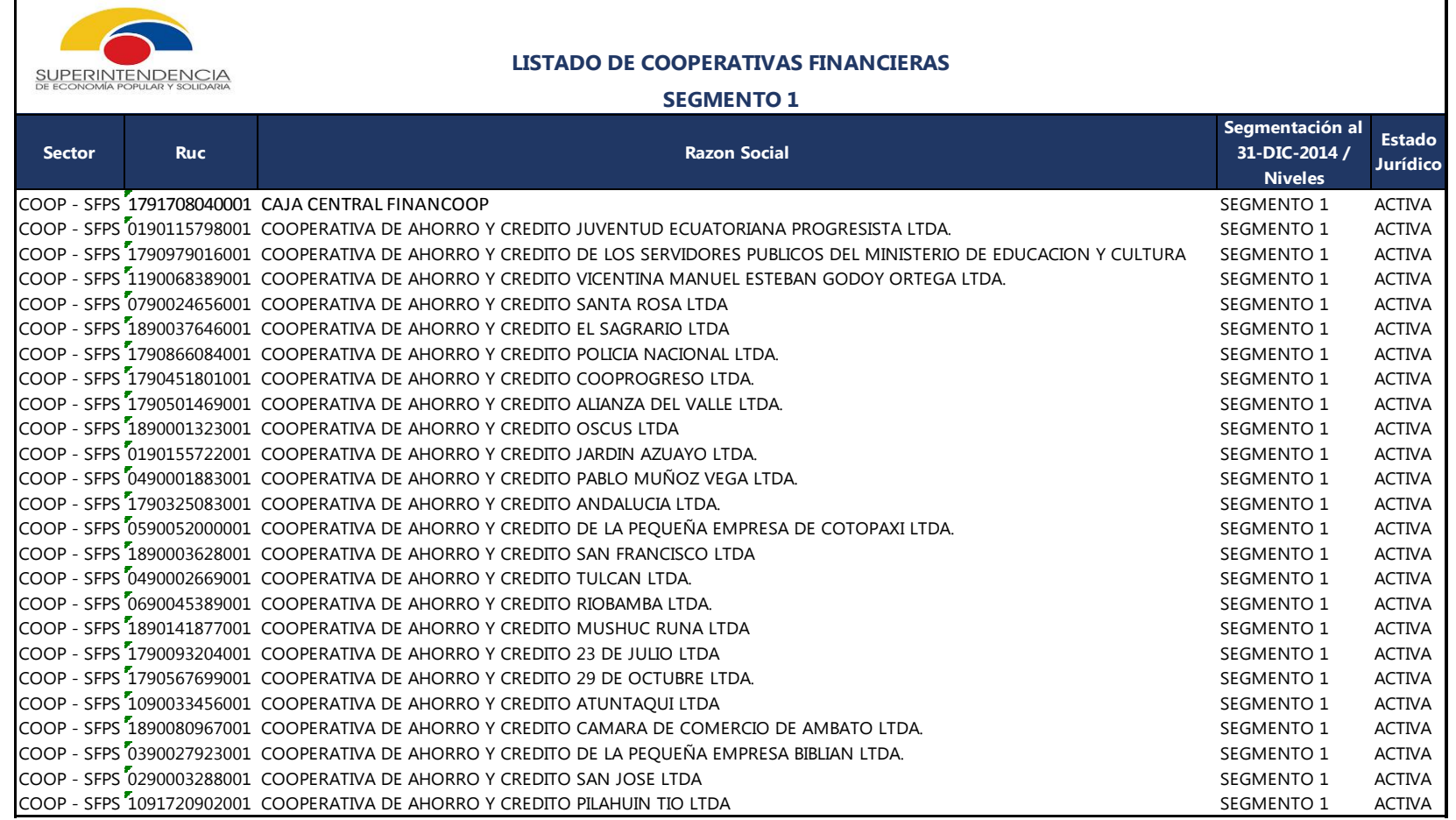
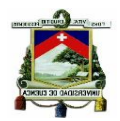

# **Anexo 6. Ranking Sector Financiero Popular y Solidario( ACTIVOS)**

#### **RANKING EN BASE A LA PARTICIPACION DE LAS PRINCIPALES CUENTAS DEL BALANCE SECTOR FINANCIERO POPULAR Y SOLIDARIO 31-dic-14**

**(en miles de dólares y porcentajes)**

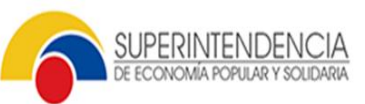

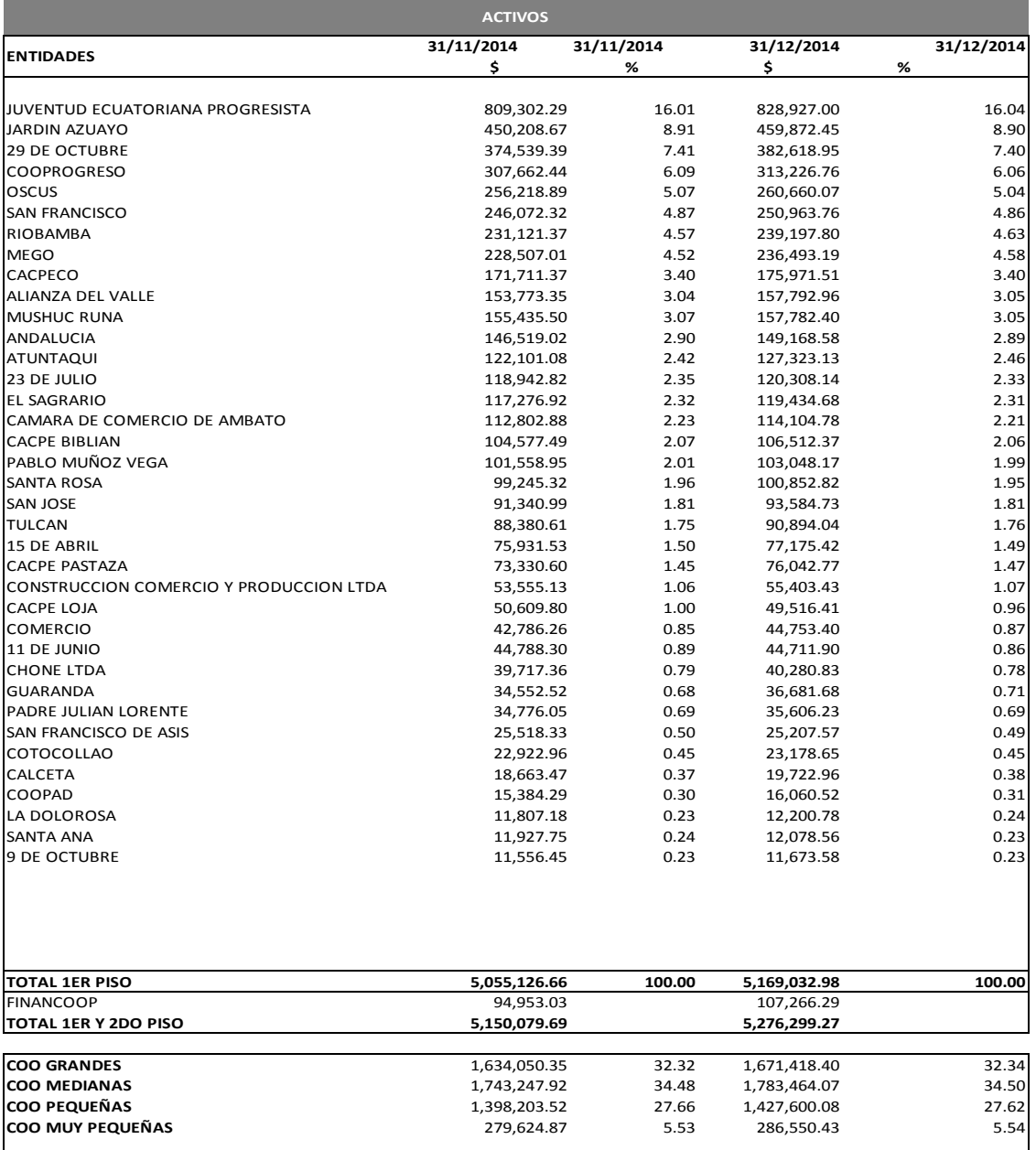

UNIVERSIDAD DE CUENCA

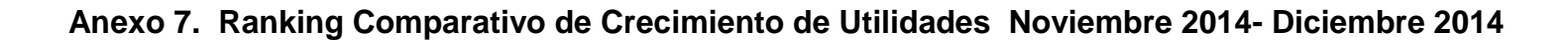

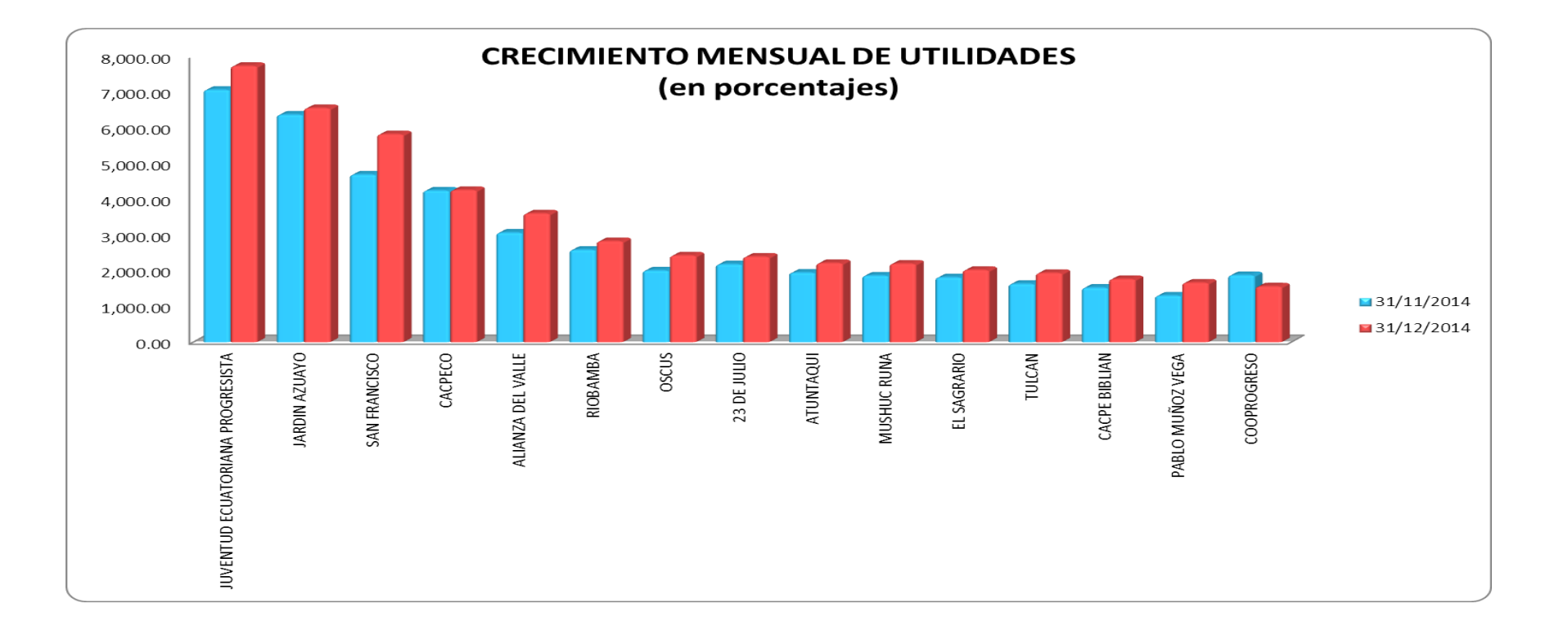

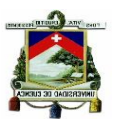

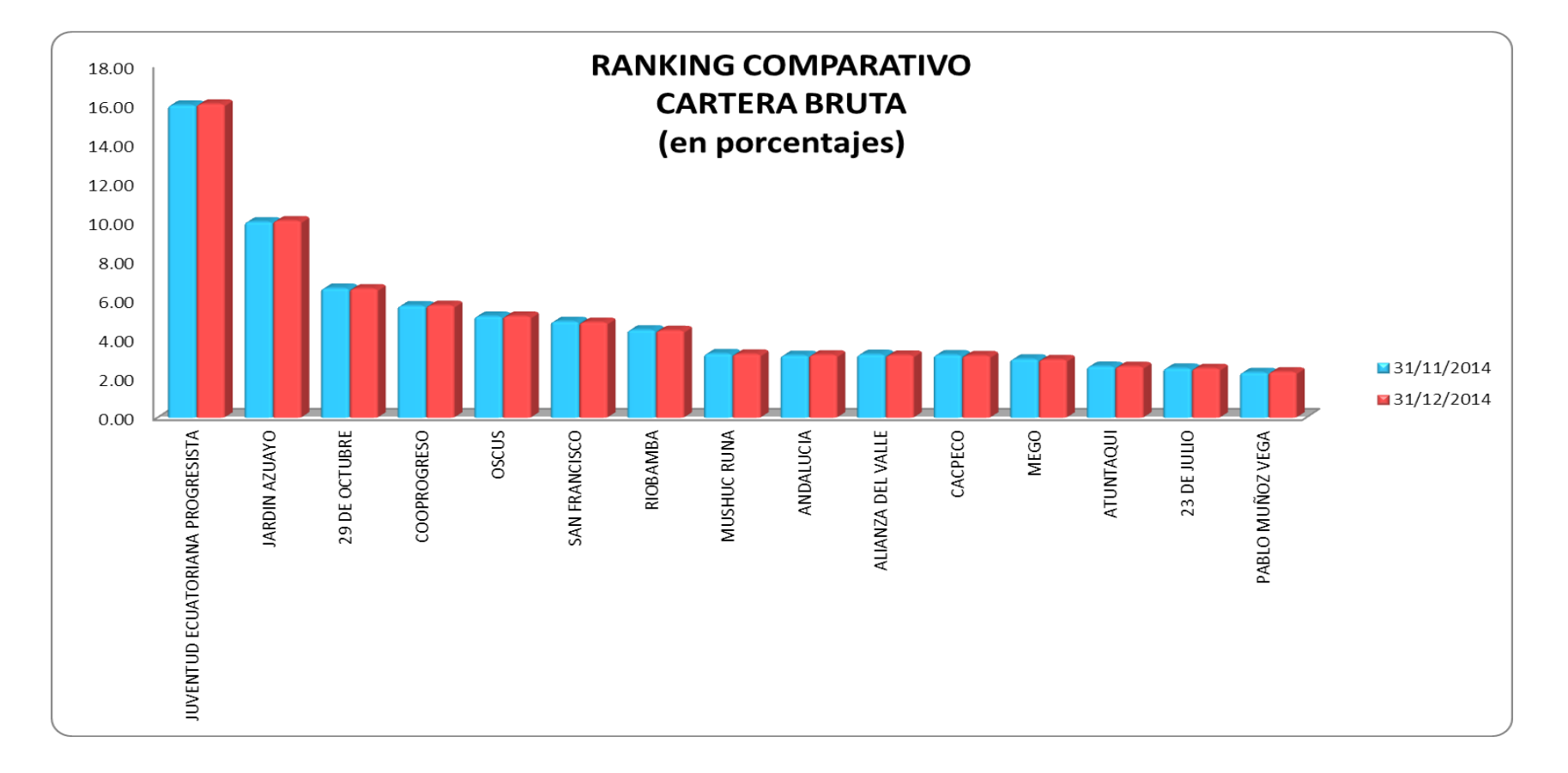

# **Anexo 8. Ranking Comparativo de Cartera Bruta Noviembre 2014- Diciembre 2014**

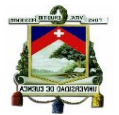

# **Anexo 9. Ranking Sector Financiero Popular y Solidario( DEP. PLAZO FIJO)** SUPERINTENDENCIA<br>DE ECONOMÍA POPULAR Y SOLIDARIA

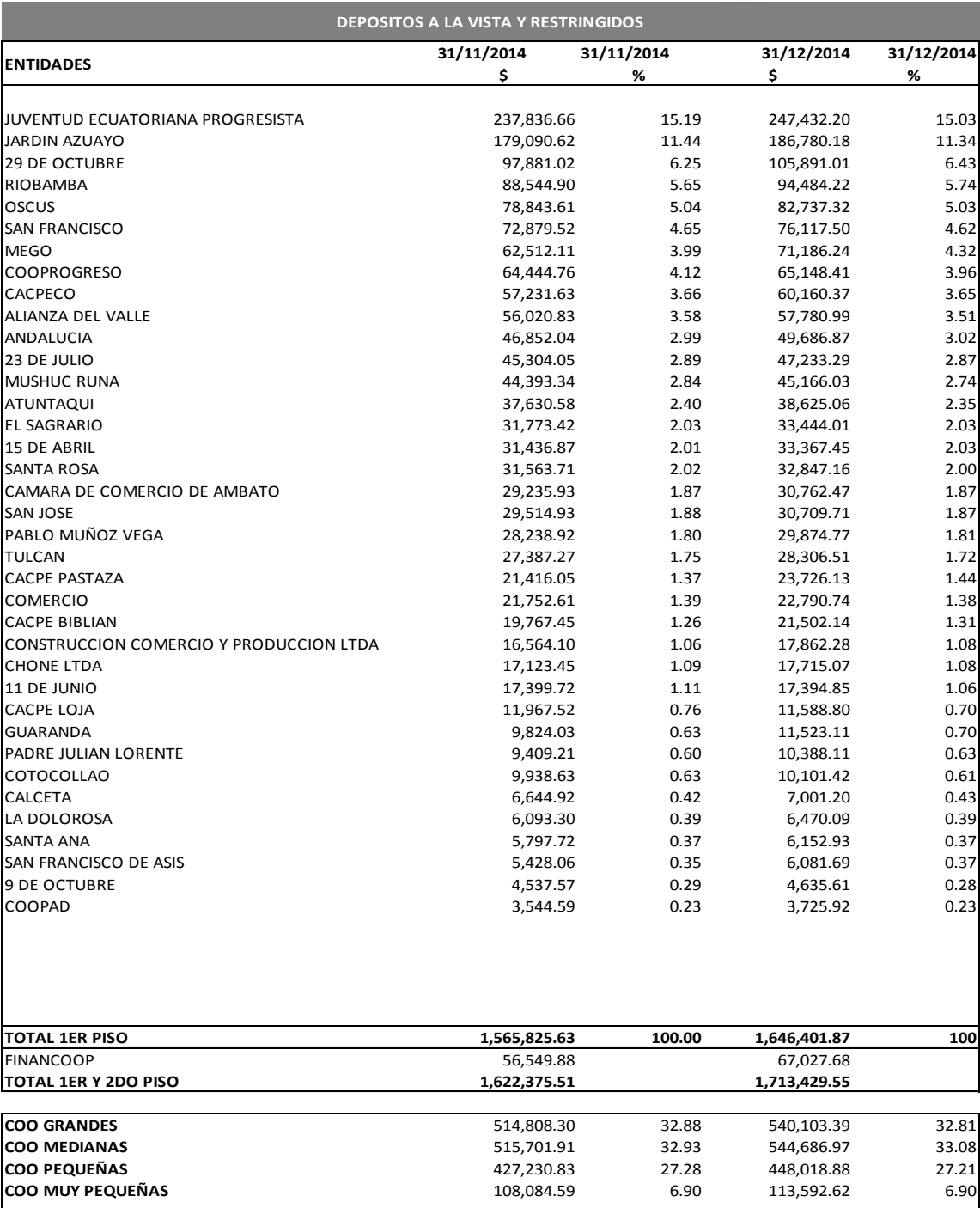

# **Anexo 10. Participación de la Cooperativa " JEP" en el Sector Popular Financiero Popular y Solidario**

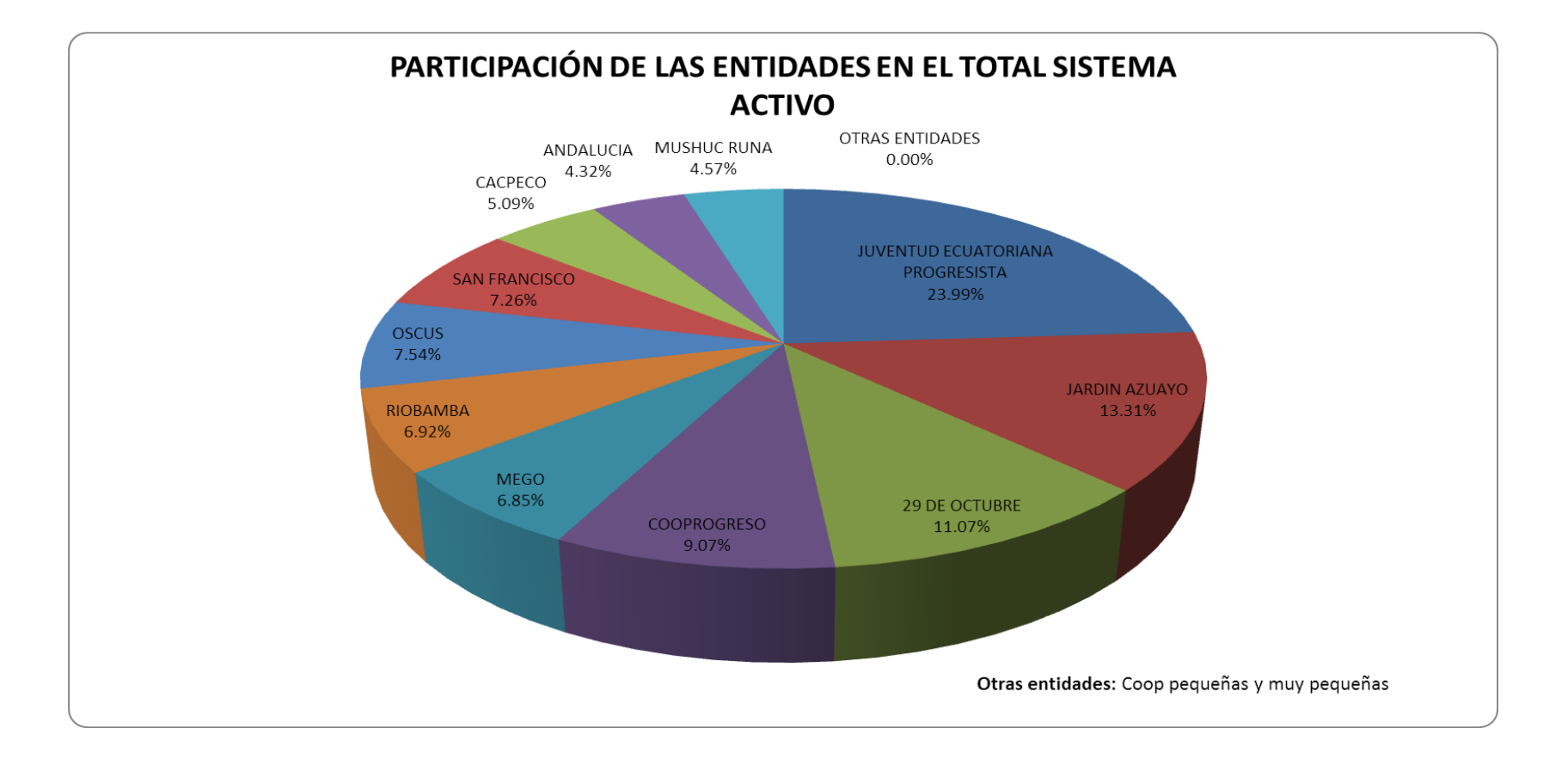

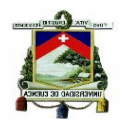

# **Anexo 11. Cálculo de Costos por Modificación de Horarios Oficina Matriz**

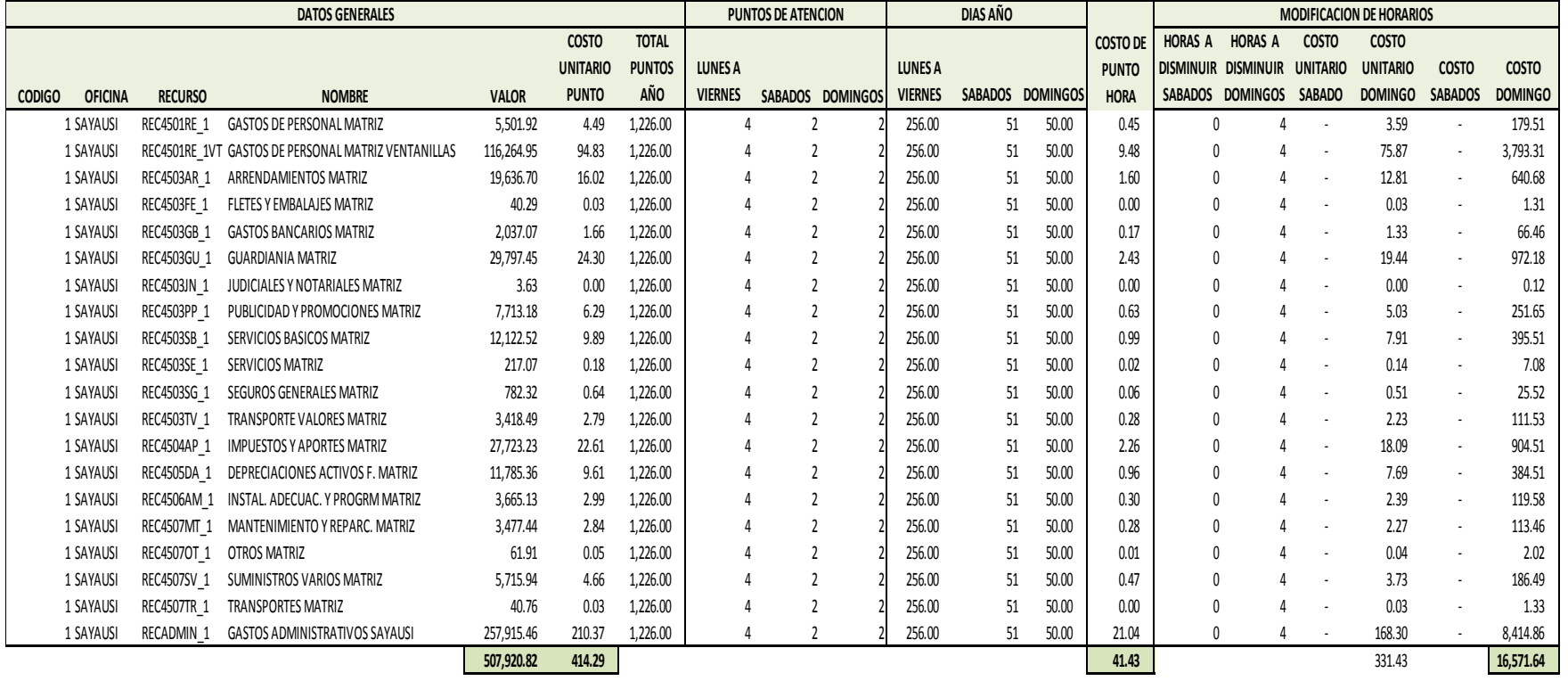

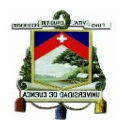

# **Anexo 12. Cuadros de Transaccionalidad Promedio del Área de Ventanillas**

#### **Transacciones Promedio Ventanillas 9 de Octubre**

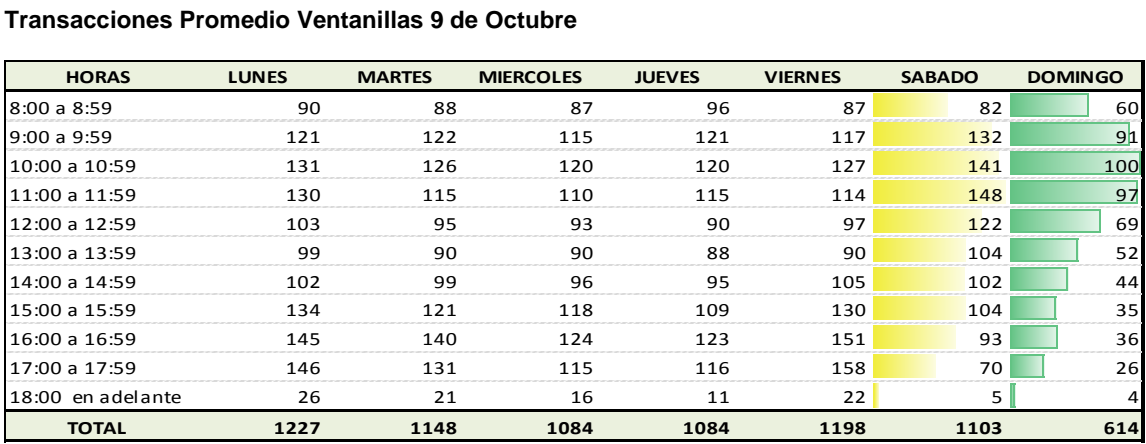

#### **Transacciones Promedio Ventanillas Feria Libre**

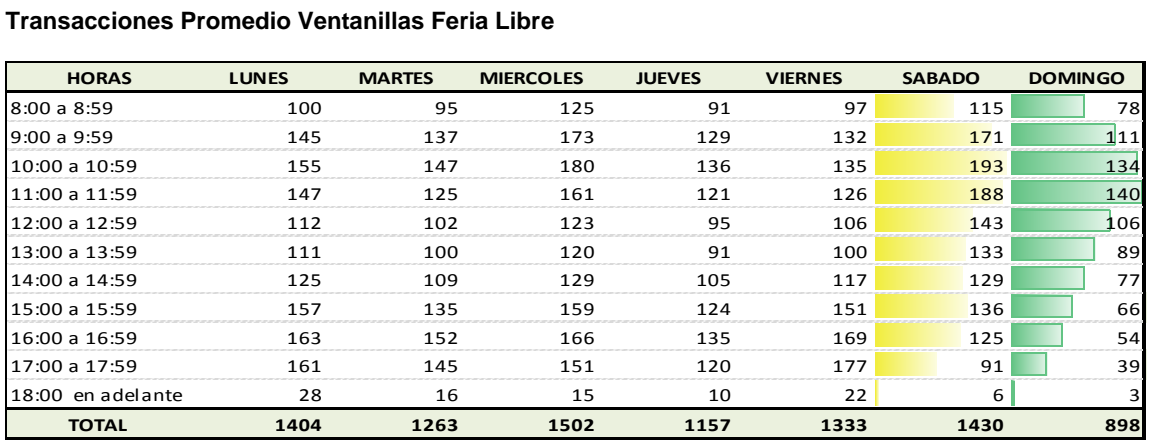

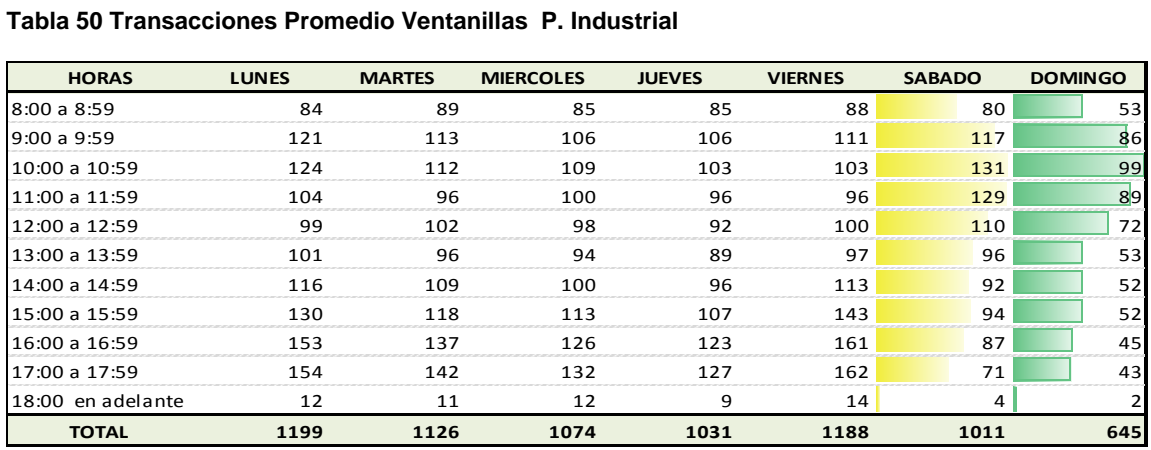

#### **Transacciones Promedio Ventanillas Azogues**

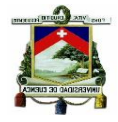

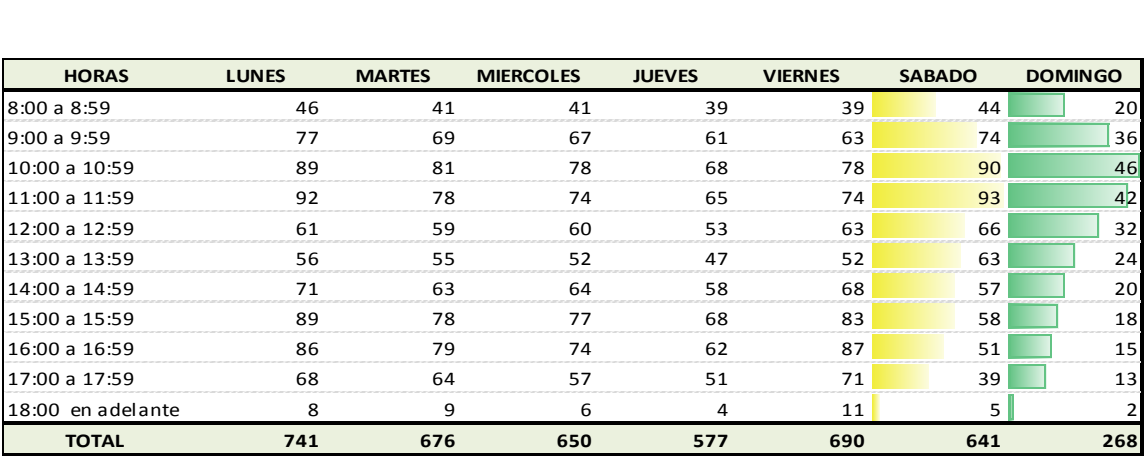

#### **Transacciones Promedio Ventanillas Machala**

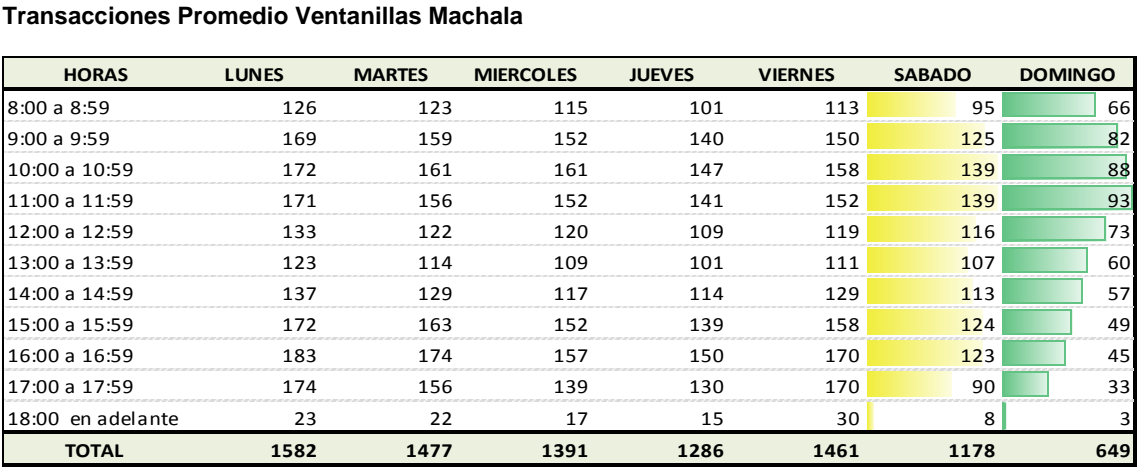

## **Transacciones Promedio Ventanillas Sucre**

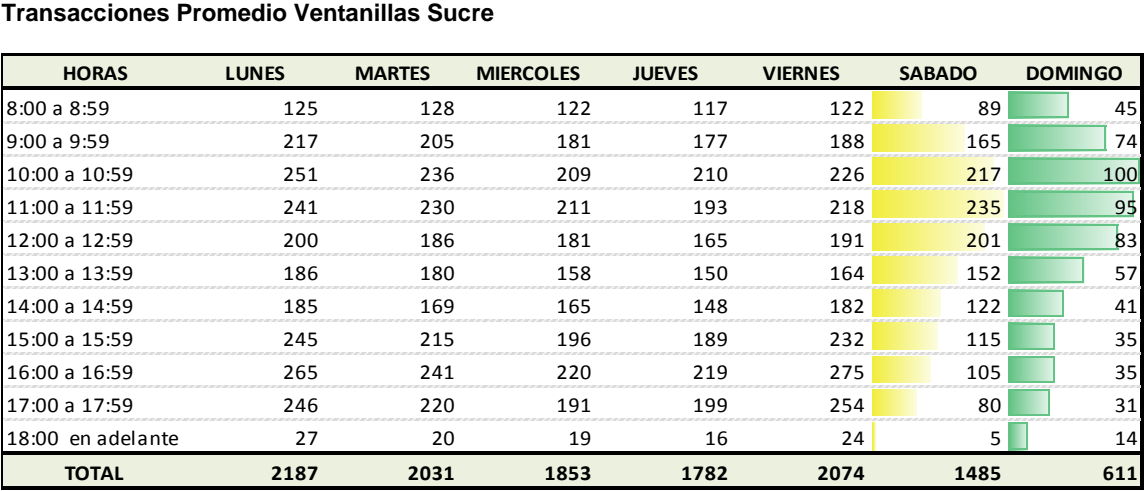

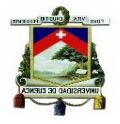

# **Transacciones Promedio Ventanillas Gualaceo**

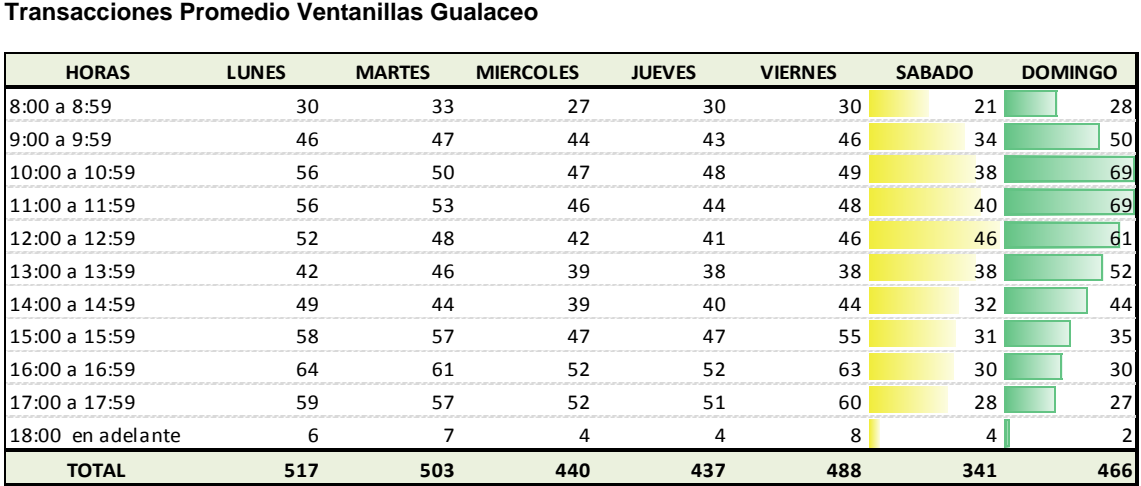

# **Transacciones Promedio Ventanillas R. Crespo**

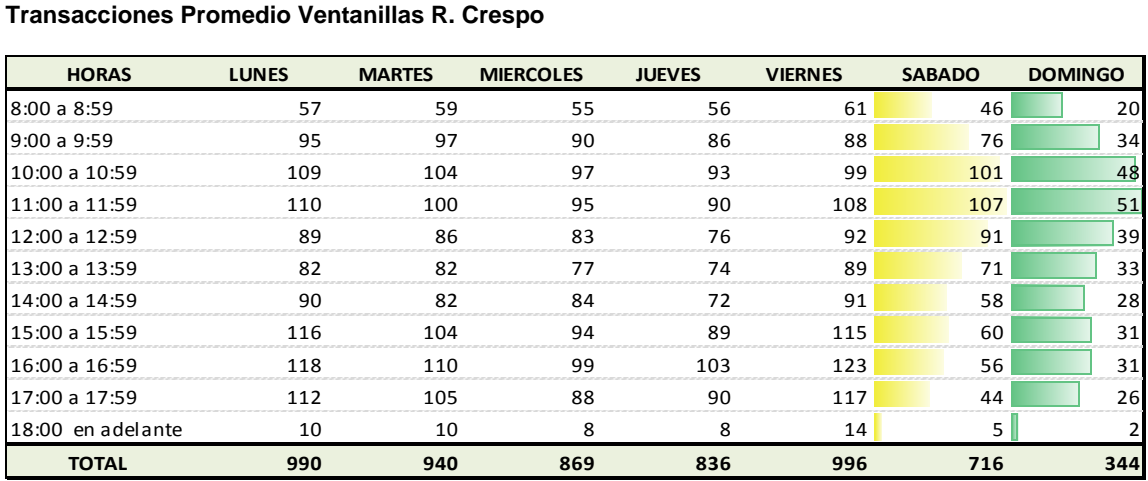

#### **Transacciones Promedio Ventanillas Loja**

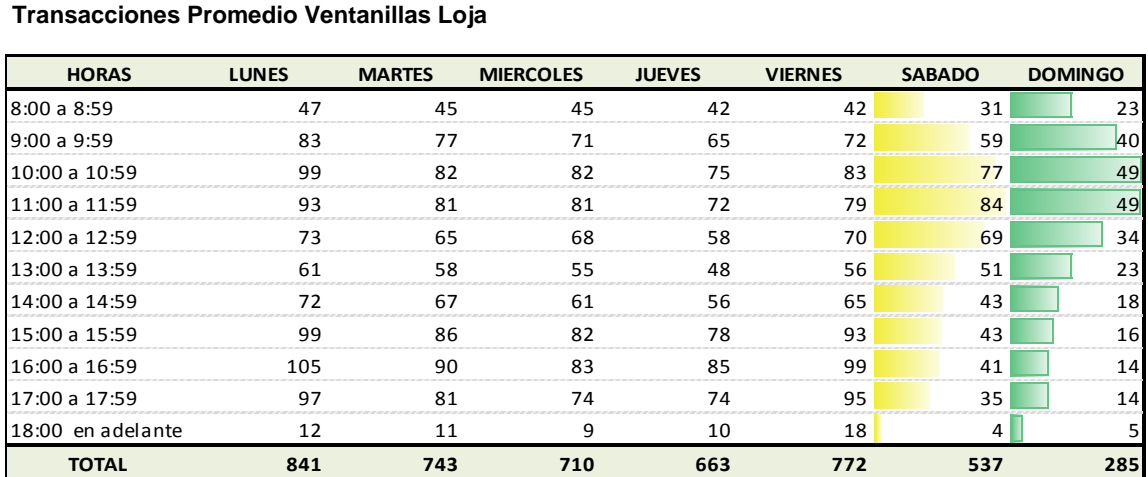

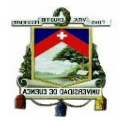

# **Transacciones Promedio Ventanillas El Valle**

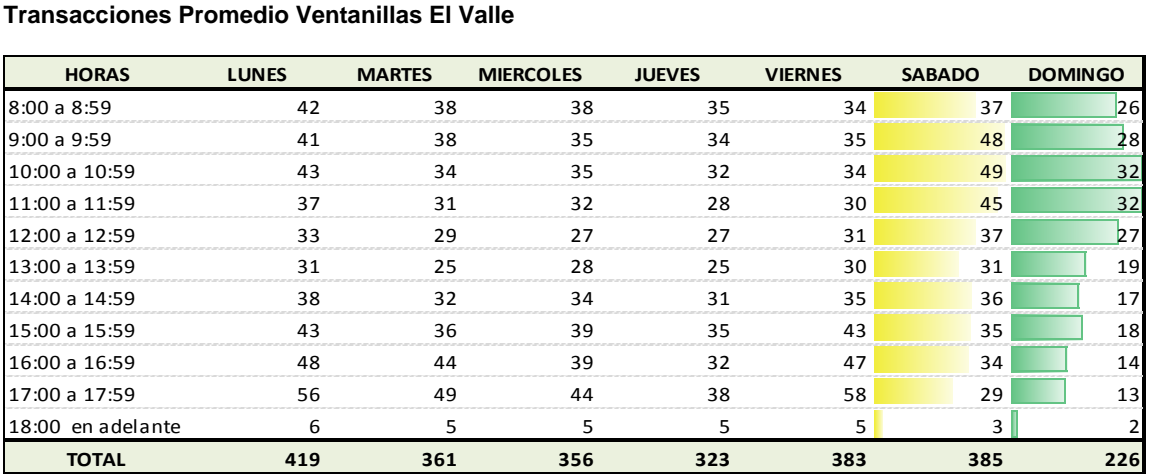

# **Transacciones Promedio Ventanillas G. Suárez**

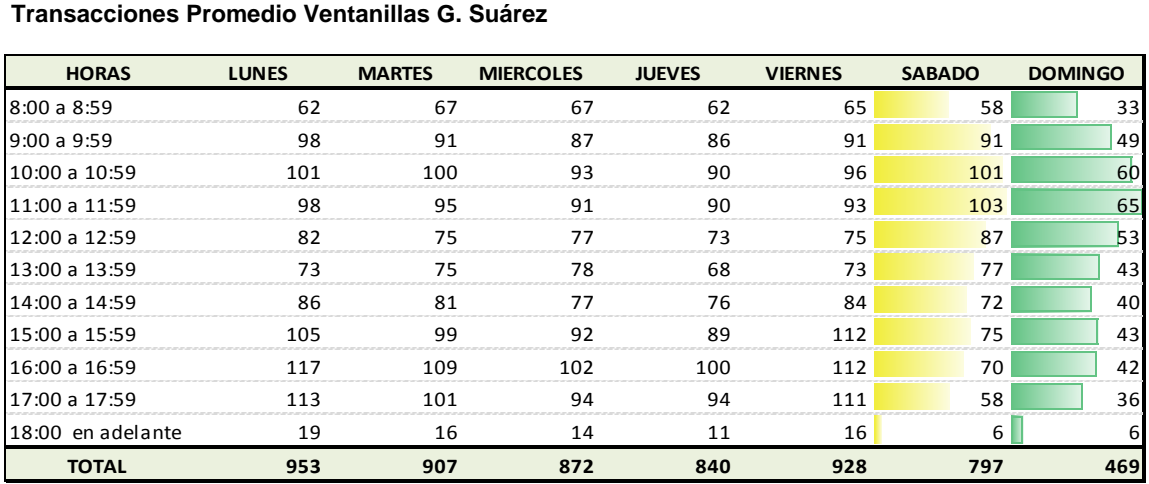

#### **Transacciones Promedio Ventanillas Pasaje**

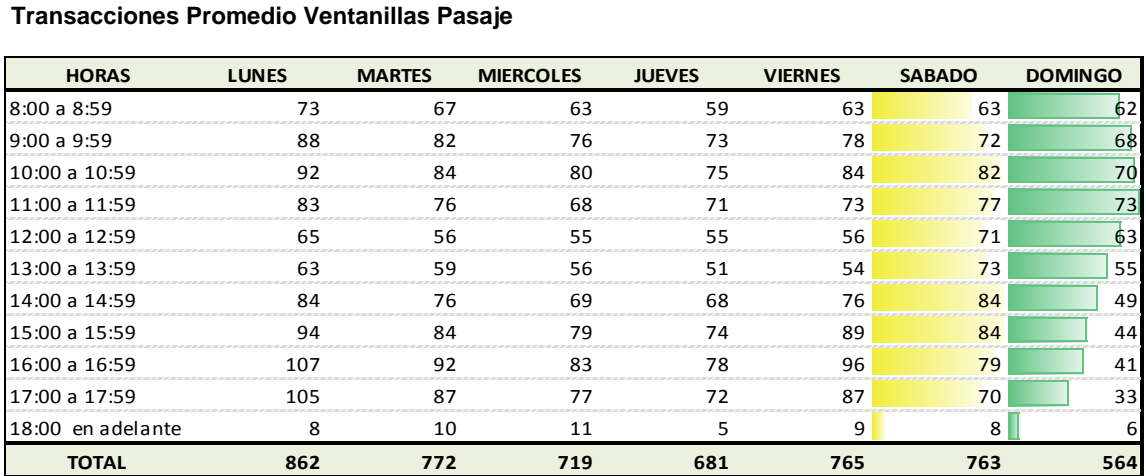

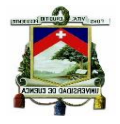

## **Transacciones Promedio Ventanillas Paute**

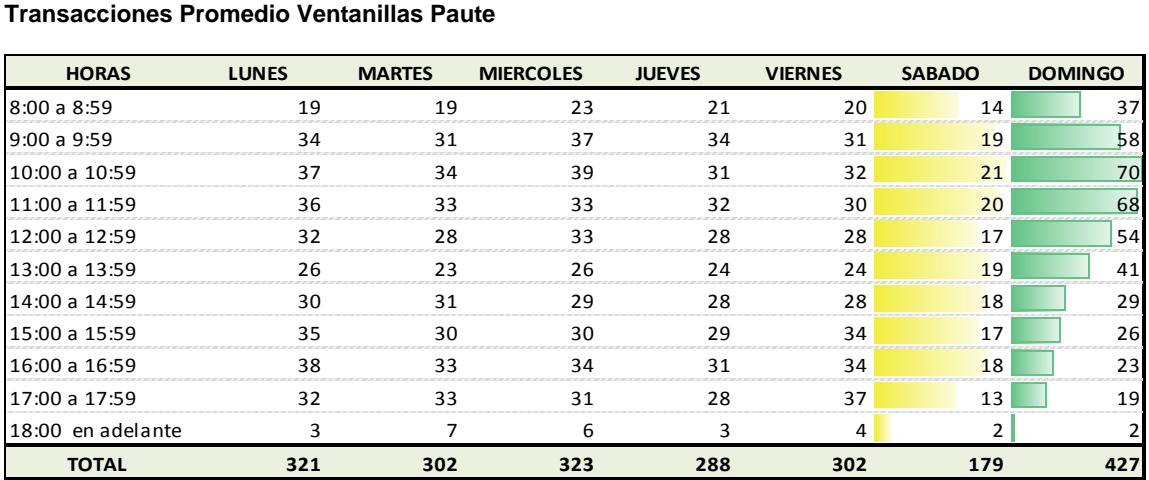

#### **Transacciones Promedio Ventanillas Sta. Rosa**

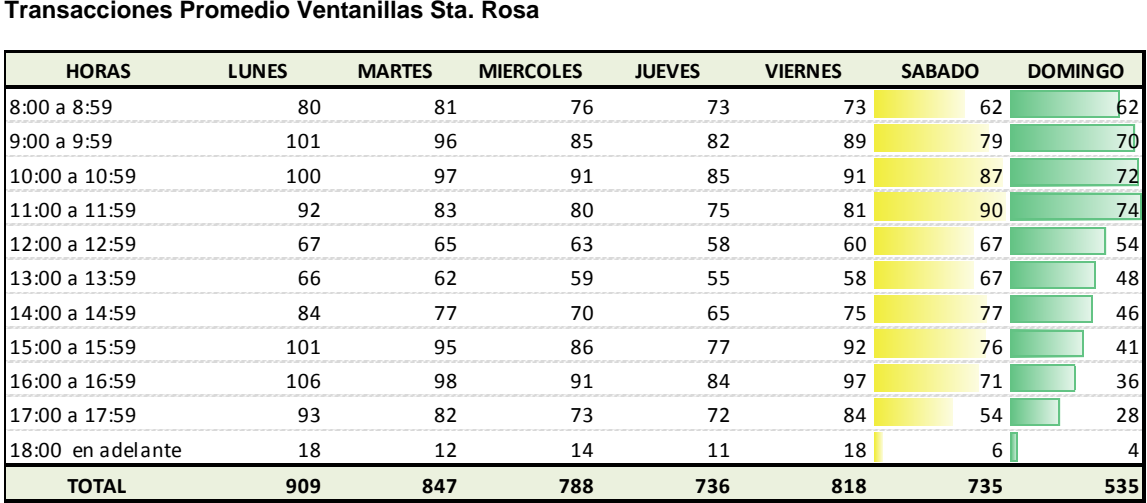

#### **Transacciones Promedio Ventanillas Machala II**

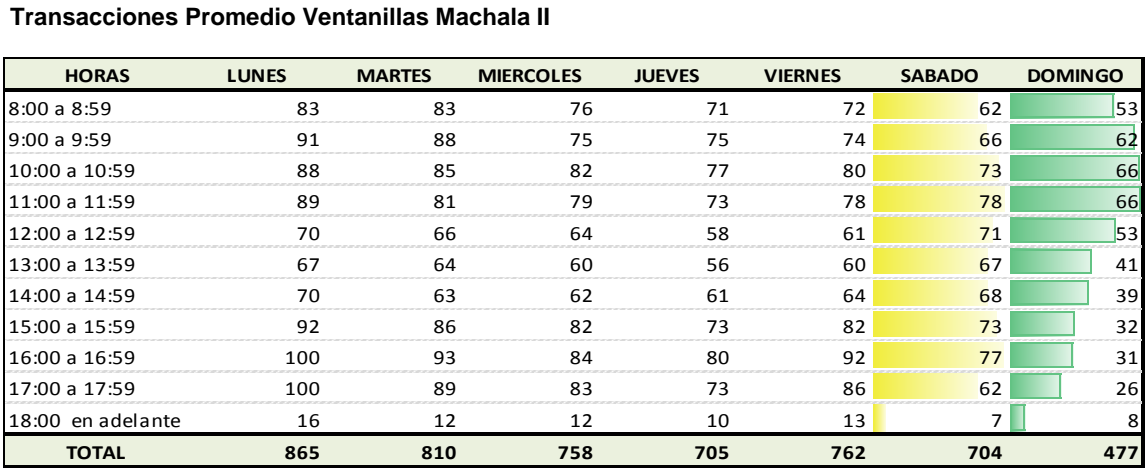

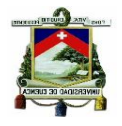

# **Transacciones Promedio Ventanillas Sigsig**

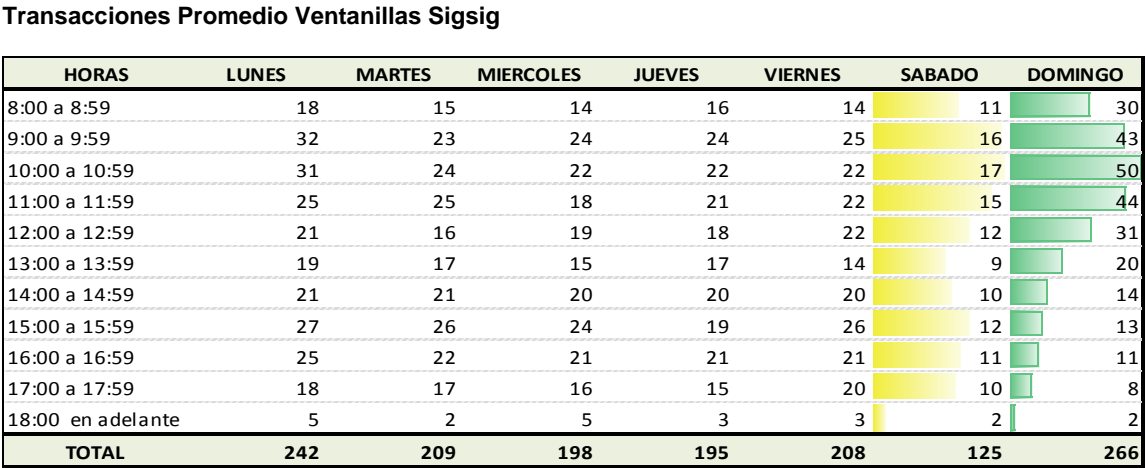

#### **Transacciones Promedio Ventanillas Sta. Isabel**

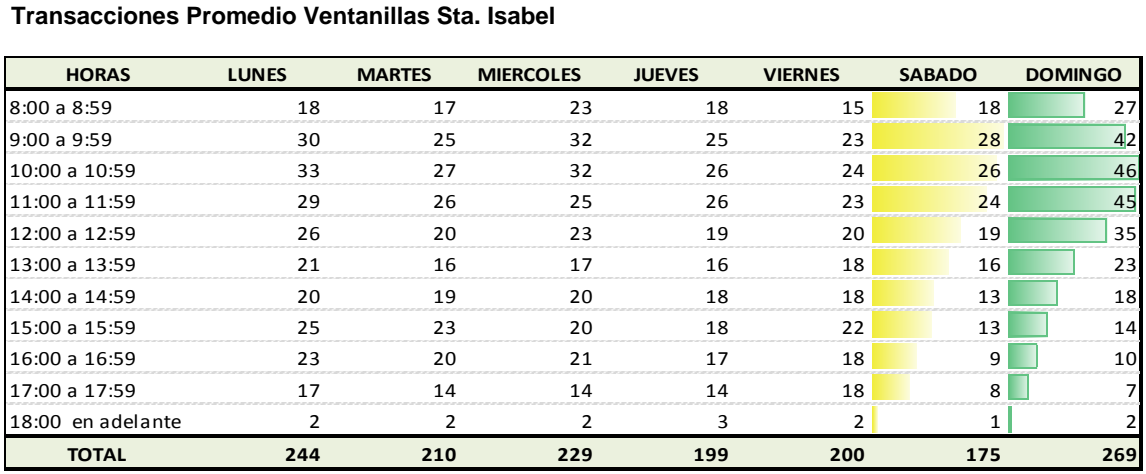

#### **Transacciones Promedio Ventanillas La Troncal**

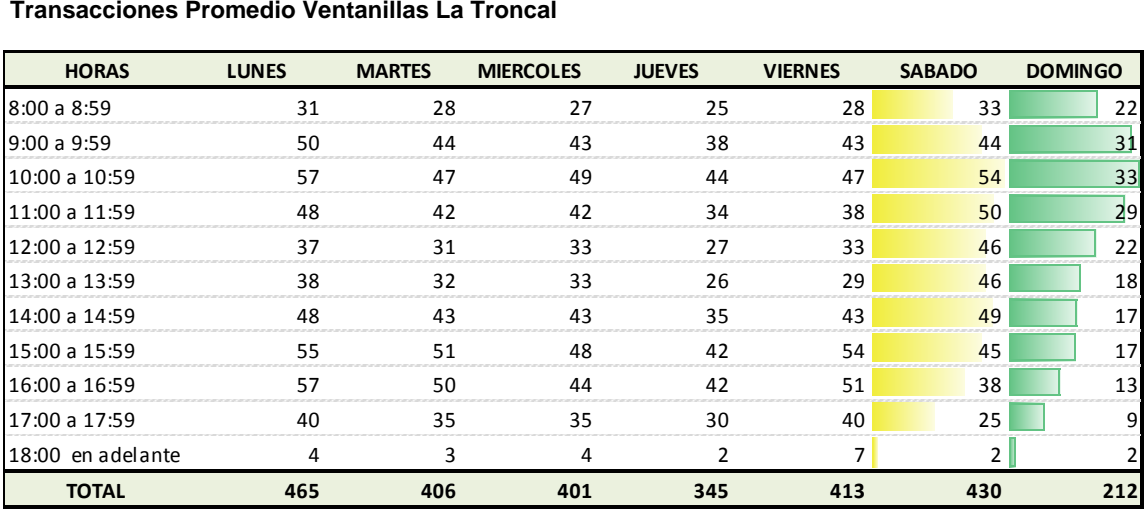

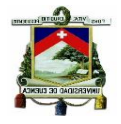

# **Transacciones Promedio Ventanillas Méndez**

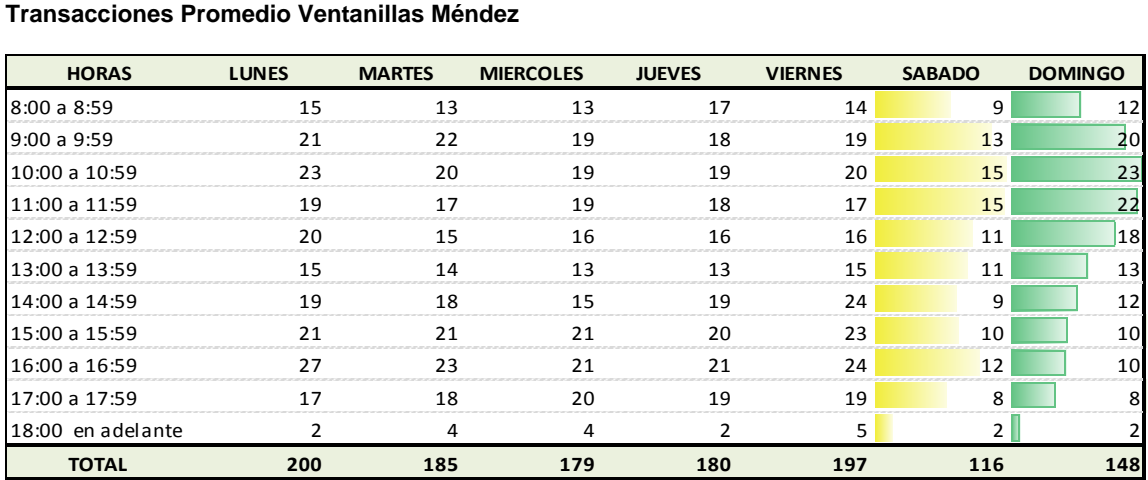

#### **Transacciones Promedio Ventanillas Sucúa**

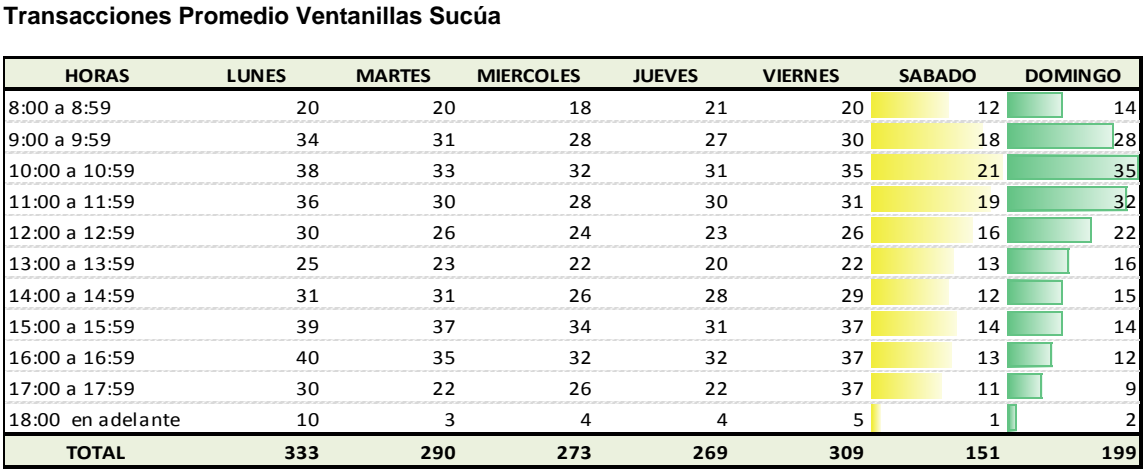

#### **Transacciones Promedio Ventanillas Macas**

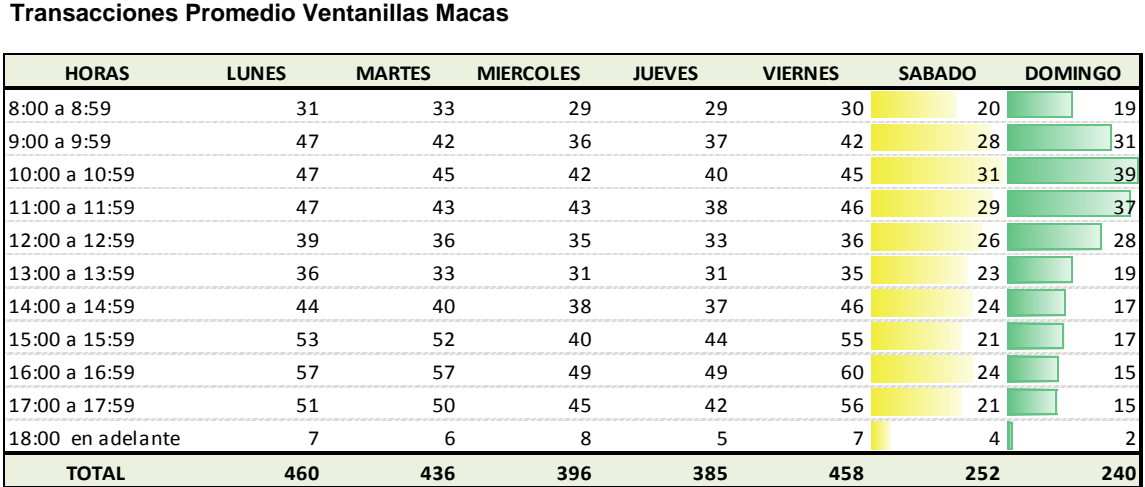

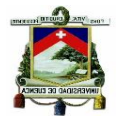

# **Transacciones Promedio Ventanillas Piñas**

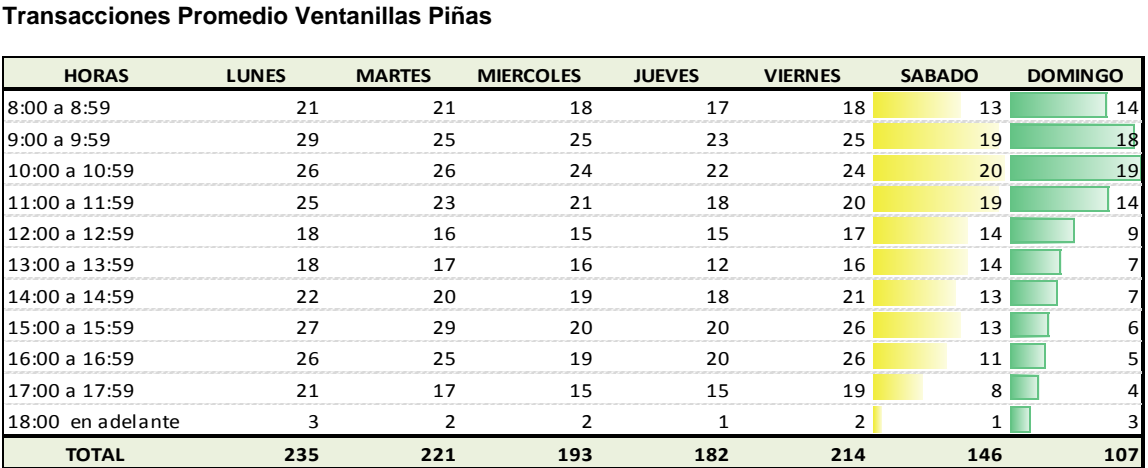

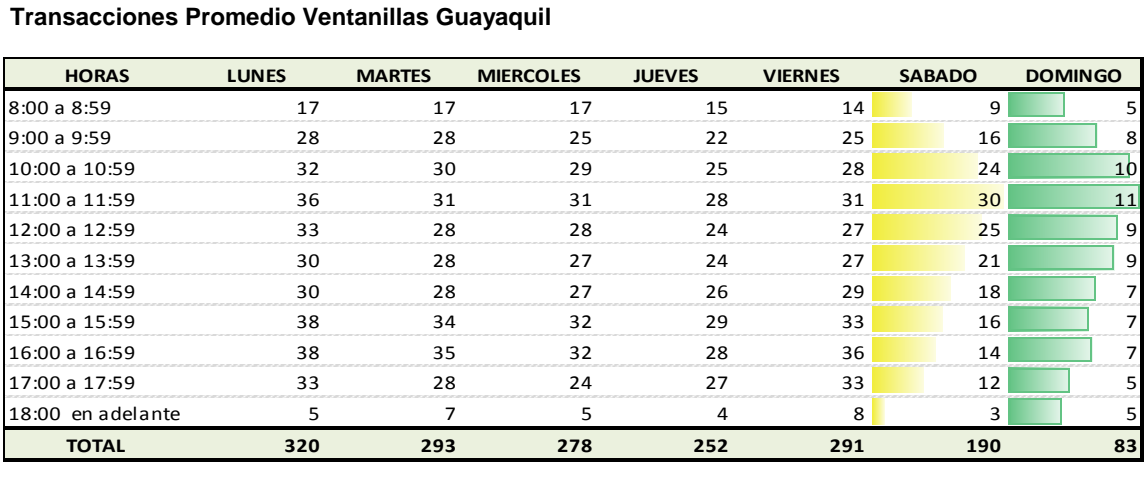

#### **Transacciones Promedio Ventanillas Quito V.**

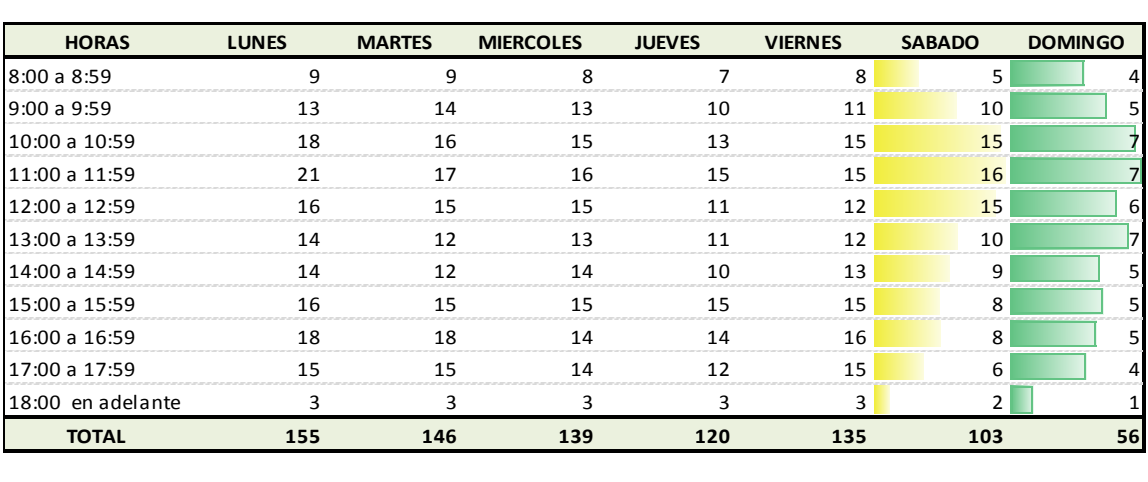

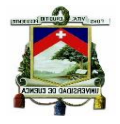

# **Transacciones Promedio Ventanillas Garzota**

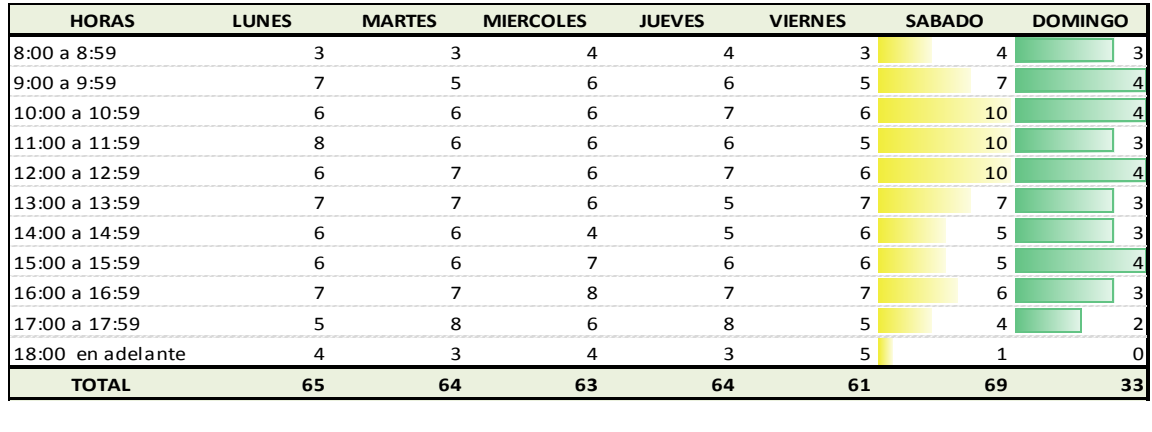

#### **Transacciones Promedio Ventanillas P. California**

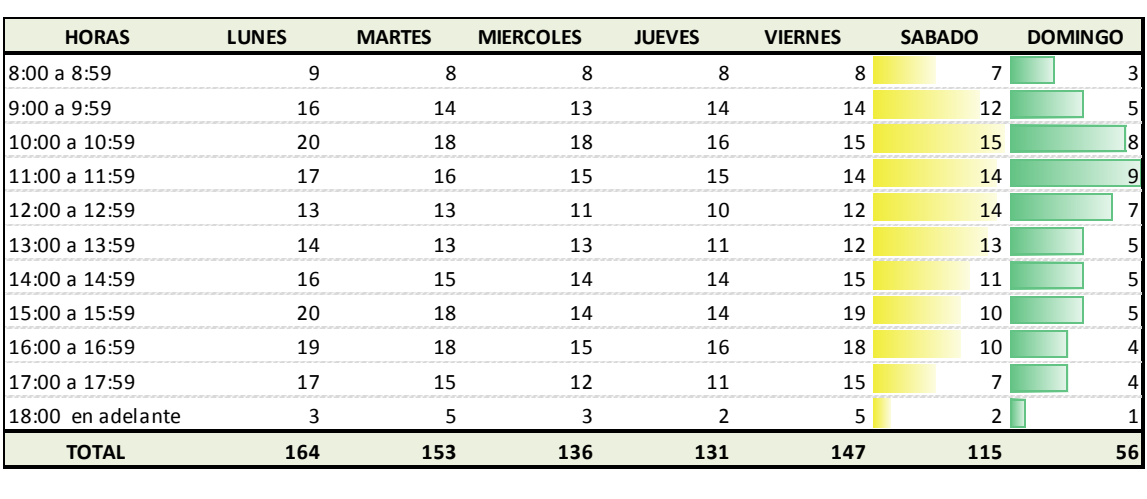

# **Transacciones Promedio Ventanillas Milagro**

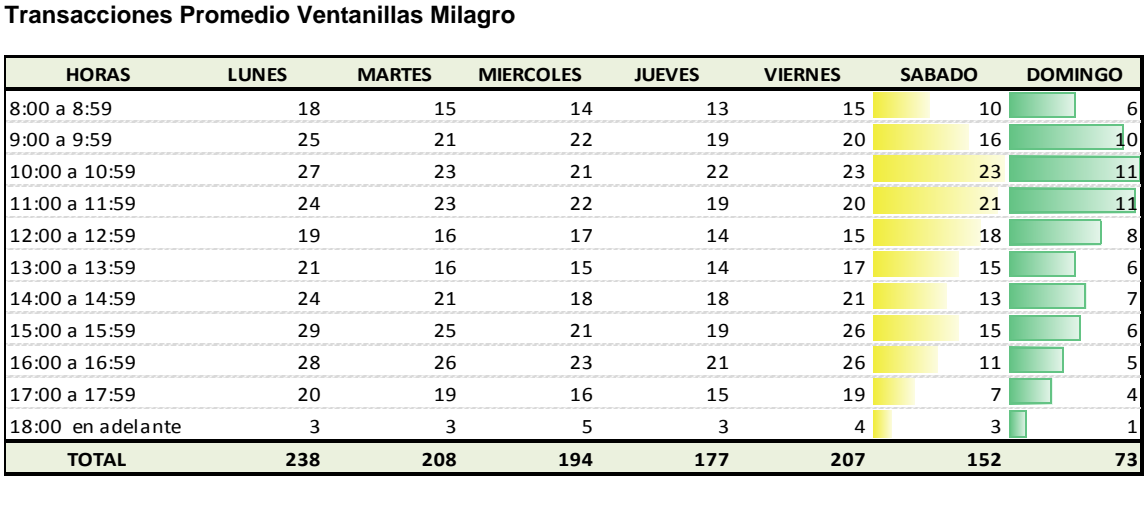

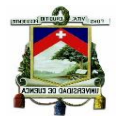

# **Transacciones Promedio Ventanillas Daule**

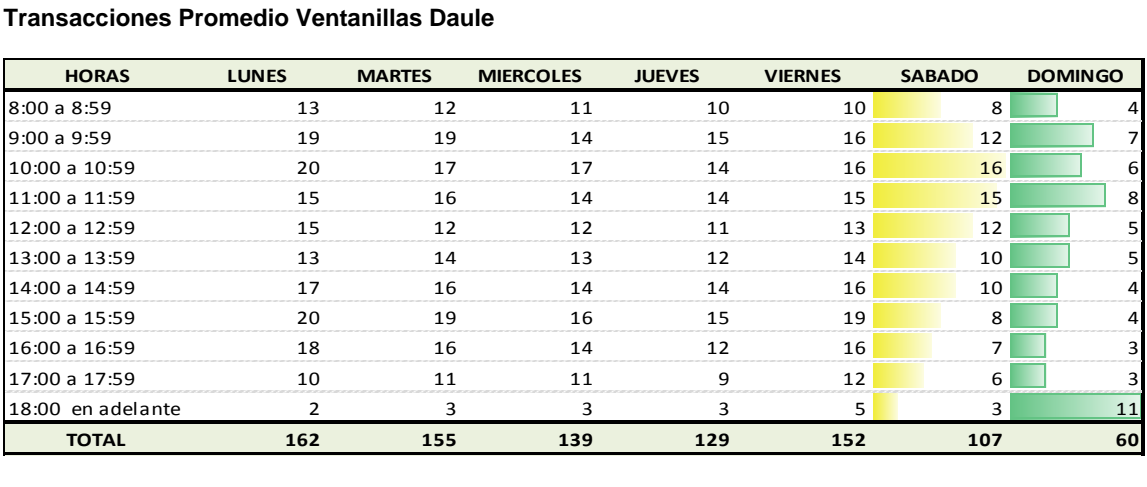

#### **Transacciones Promedio Ventanillas Yaguachi**

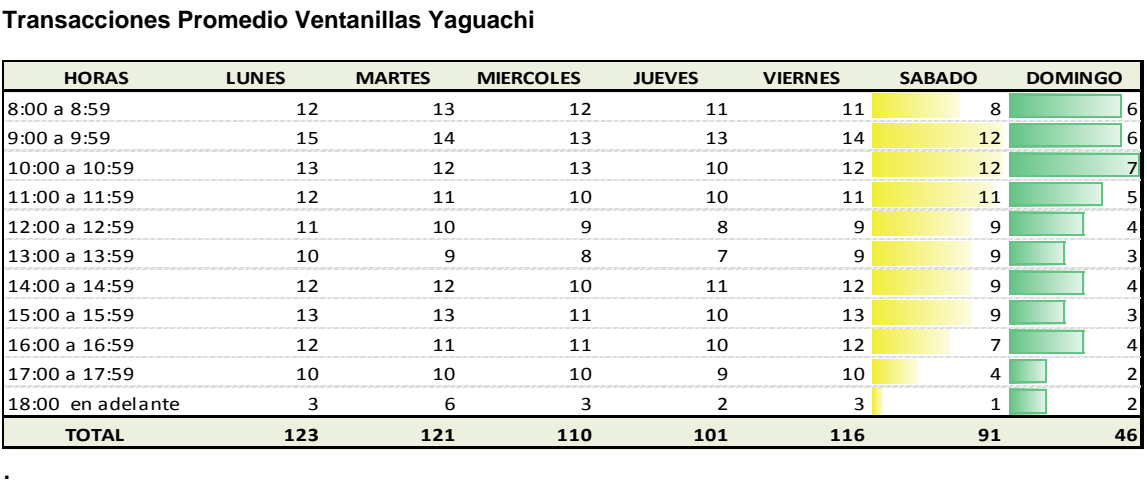

.

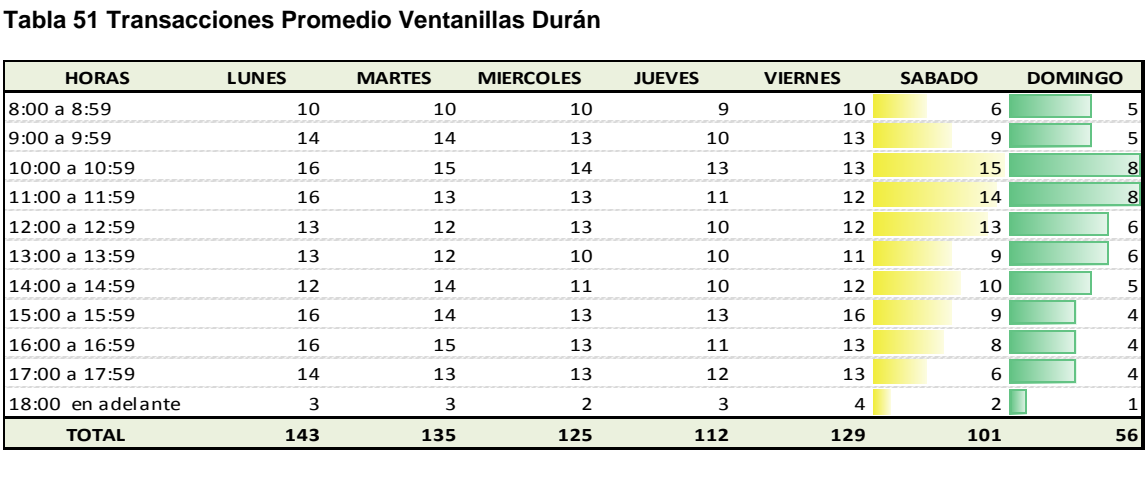

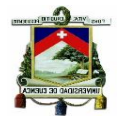

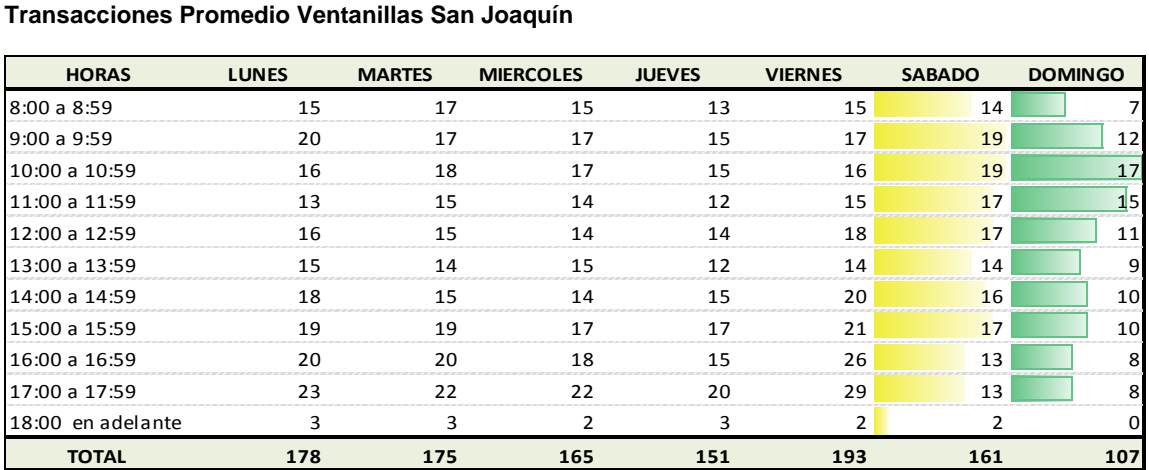

## **Transacciones Promedio Ventanillas Sto. Domingo**

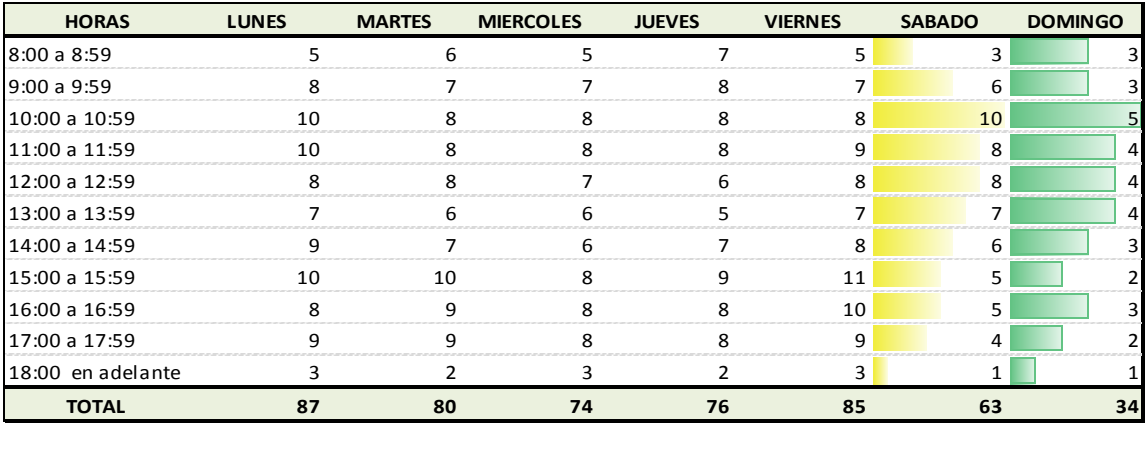

#### **Transacciones Promedio Ventanillas P. Viejo**

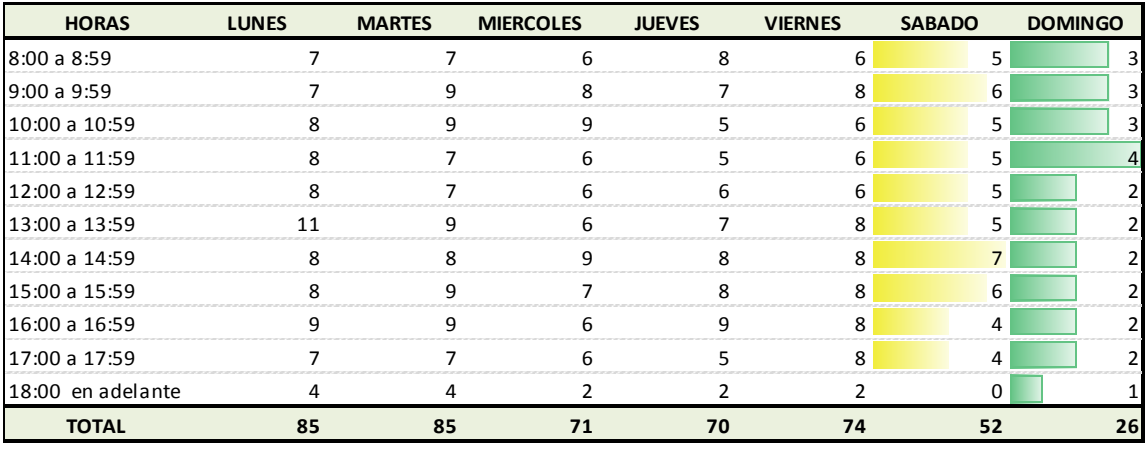

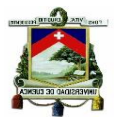

# **Anexo 13. Cuadros de Transaccionalidad Promedio del Área de Servicio al Cliente**

## **Transacciones Promedio S. Cliente 9 de Octubre**

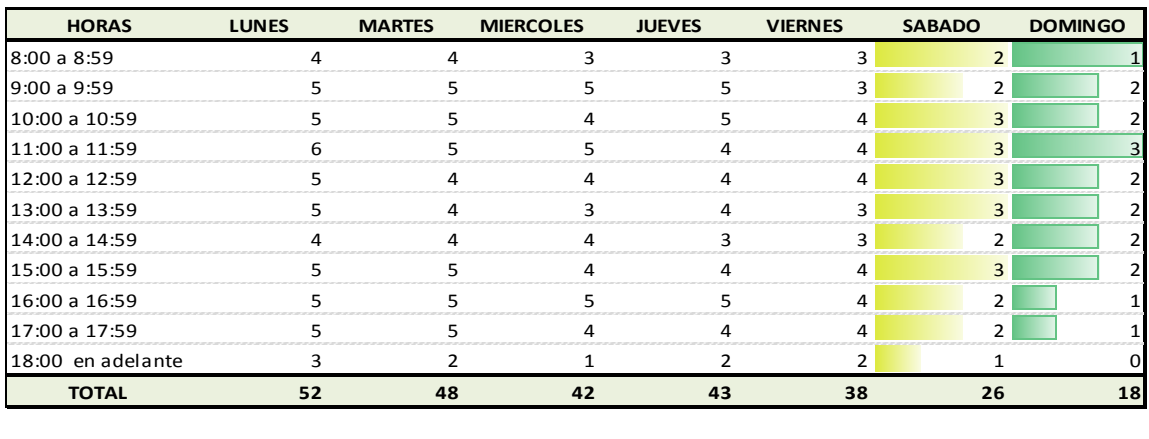

#### **Transacciones Promedio S. Cliente Feria Libre**

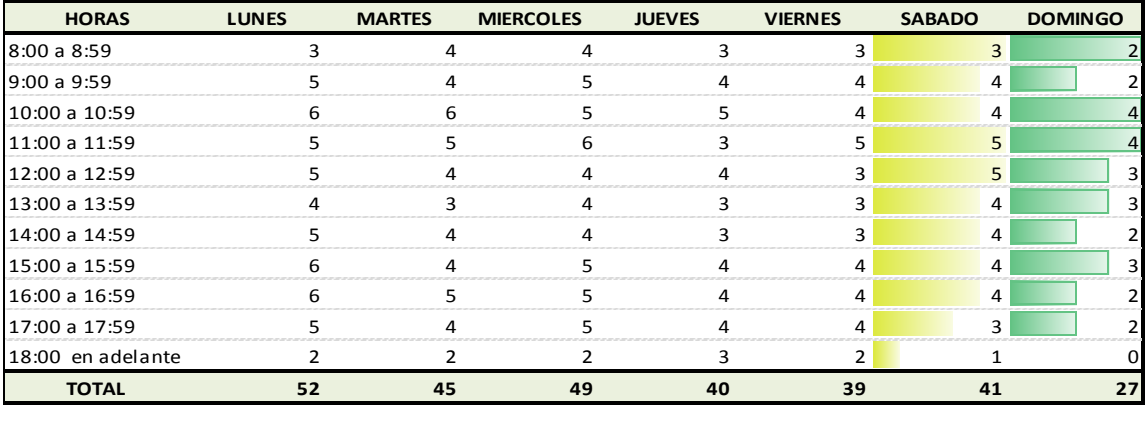

#### **Transacciones Promedio S. Cliente P. Industrial**

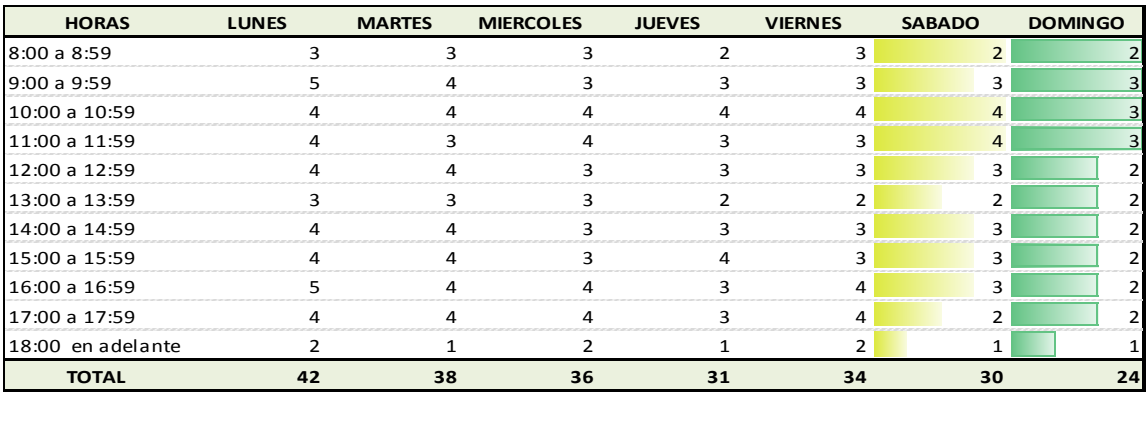

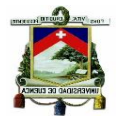

# **Transacciones Promedio S. Cliente Azogues**

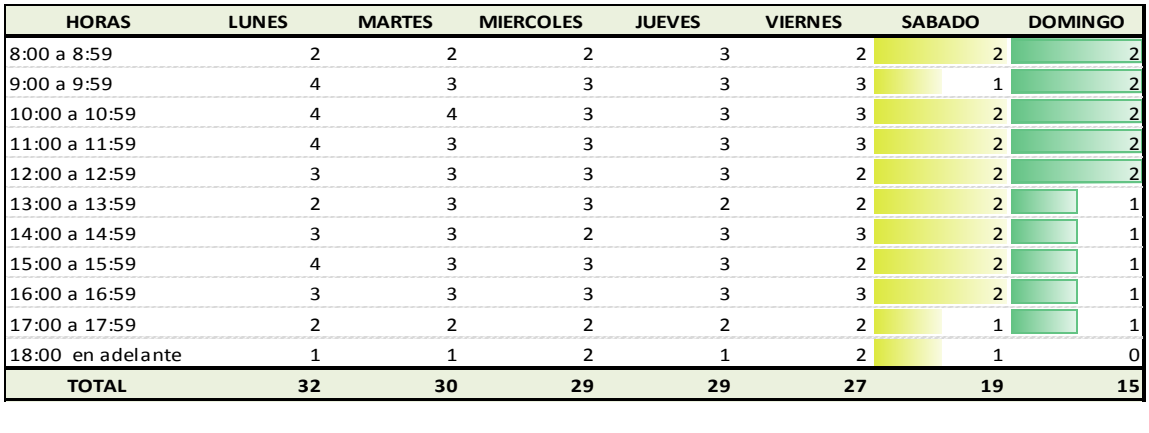

#### **Transacciones Promedio S. Cliente. Machala**

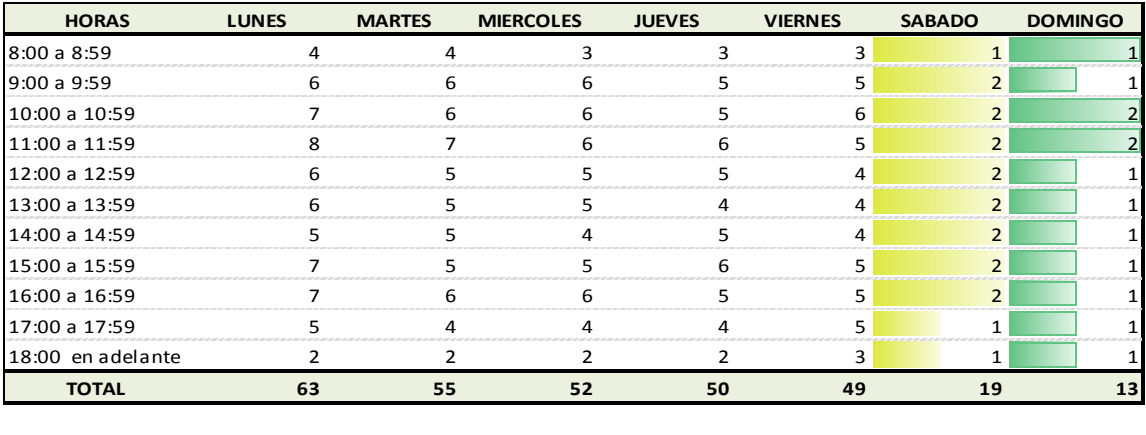

#### **Transacciones Promedio S. Cliente Sucre**

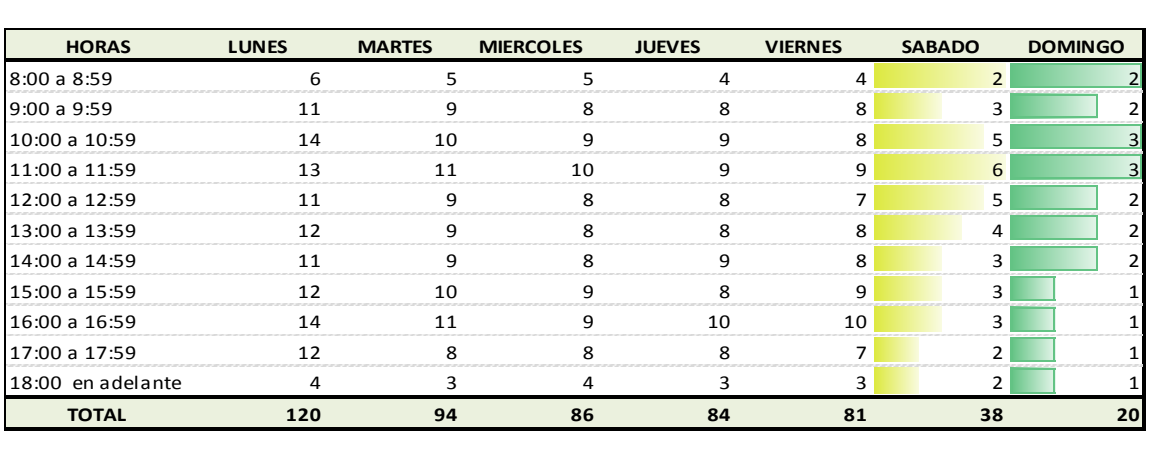

.

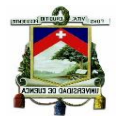

# **Transacciones Promedio S. Cliente Gualaceo**

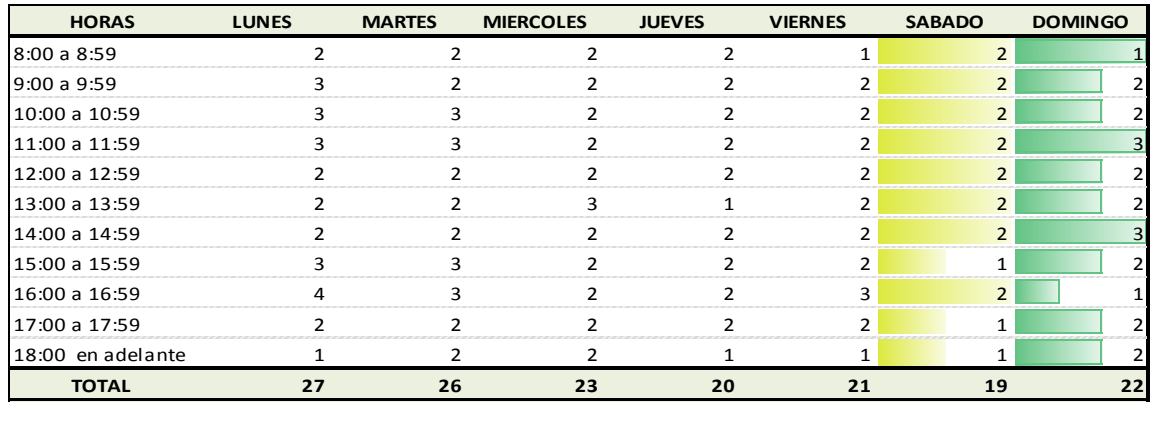

#### **Transacciones Promedio S. Cliente R. Crespo**

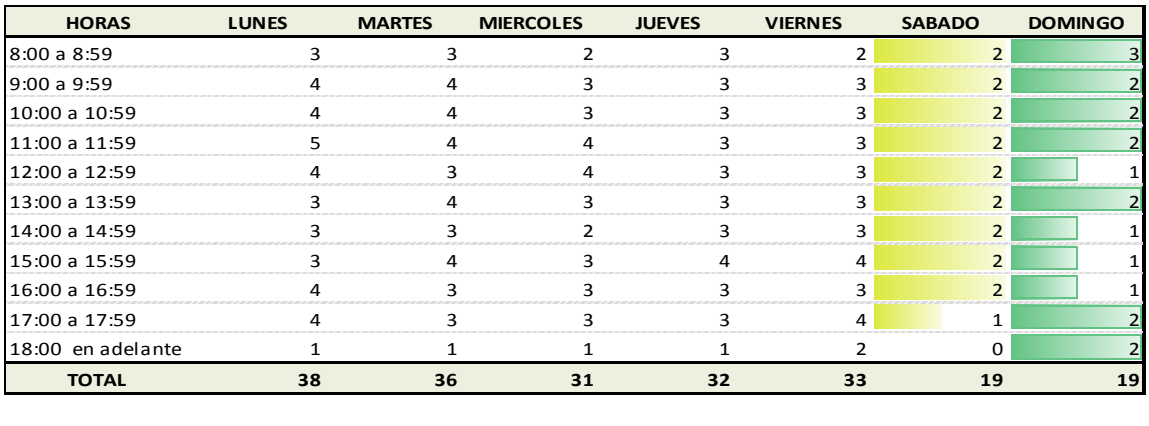

#### **Transacciones Promedio S. Cliente Loja**

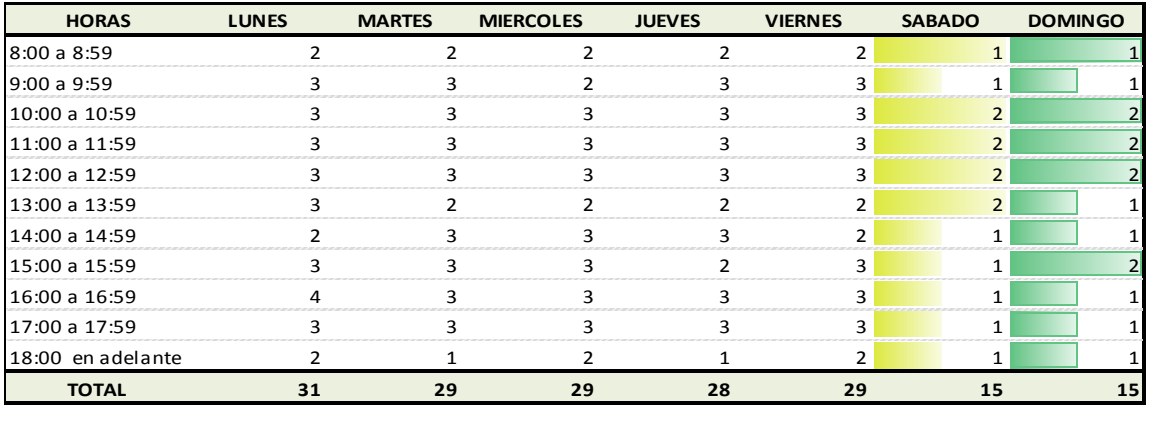

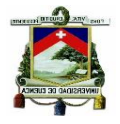

# **Transacciones Promedio S. Cliente El Valle**

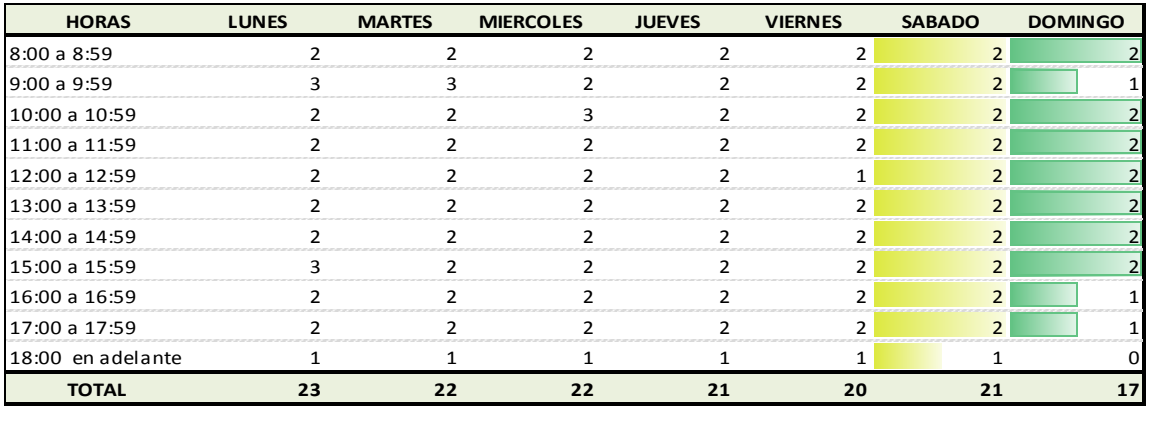

#### **Transacciones Promedio S. Cliente G. Suárez**

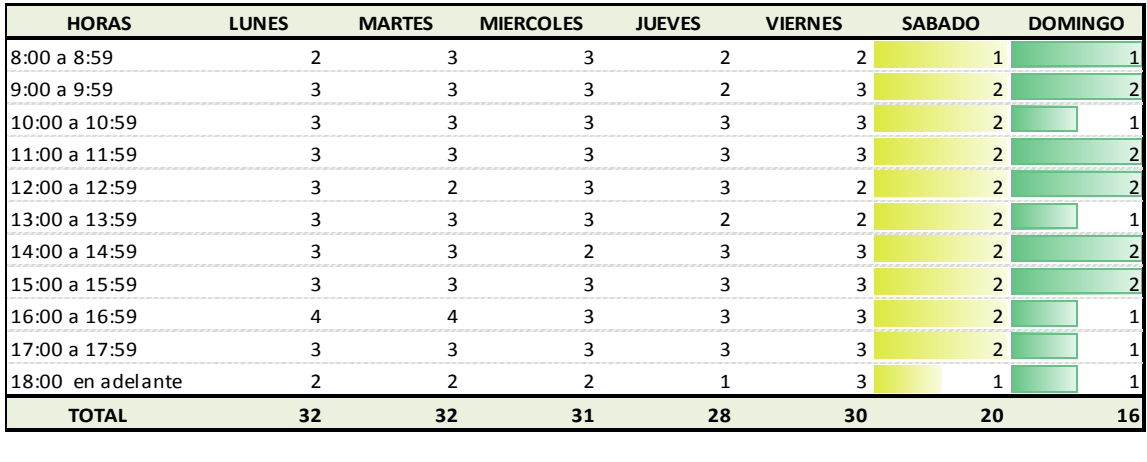

# **Transacciones Promedio S. Cliente Pasaje**

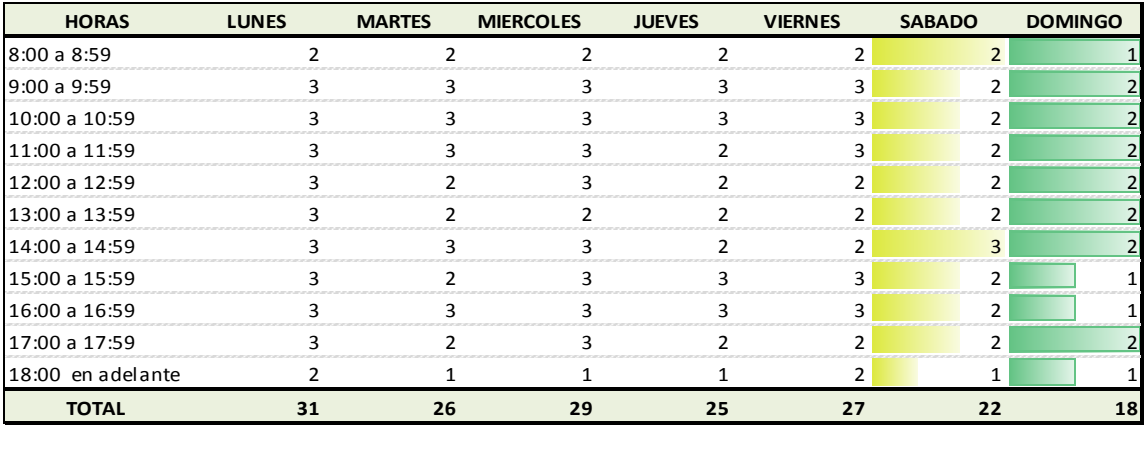

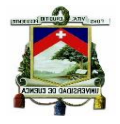

## **Transacciones Promedio S. Cliente Paute**

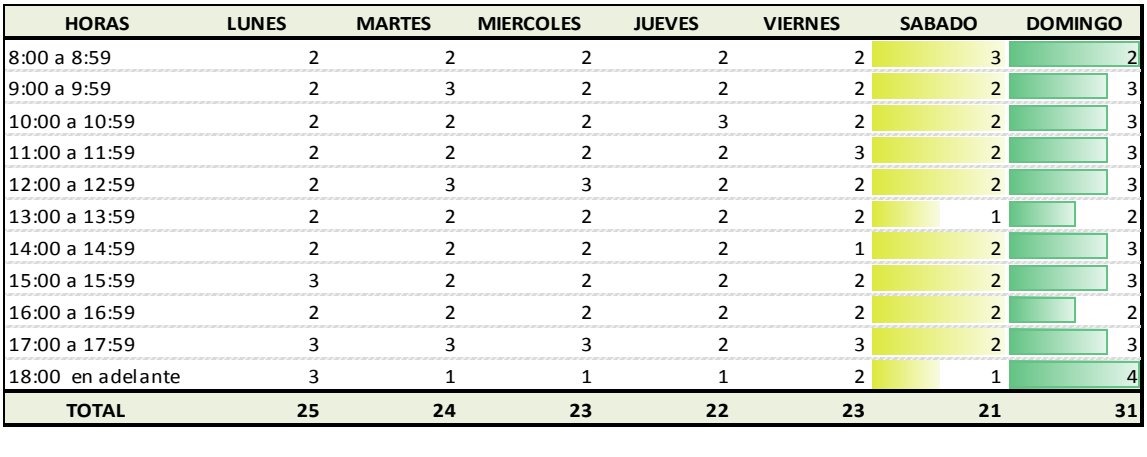

### **Transacciones Promedio S. Cliente Sta. Rosa**

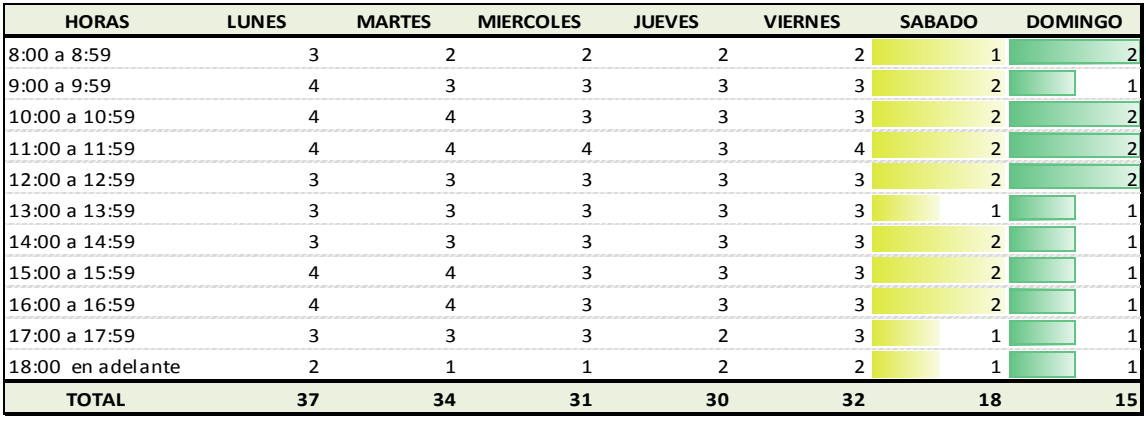

#### **Transacciones Promedio S. Cliente Machala II**

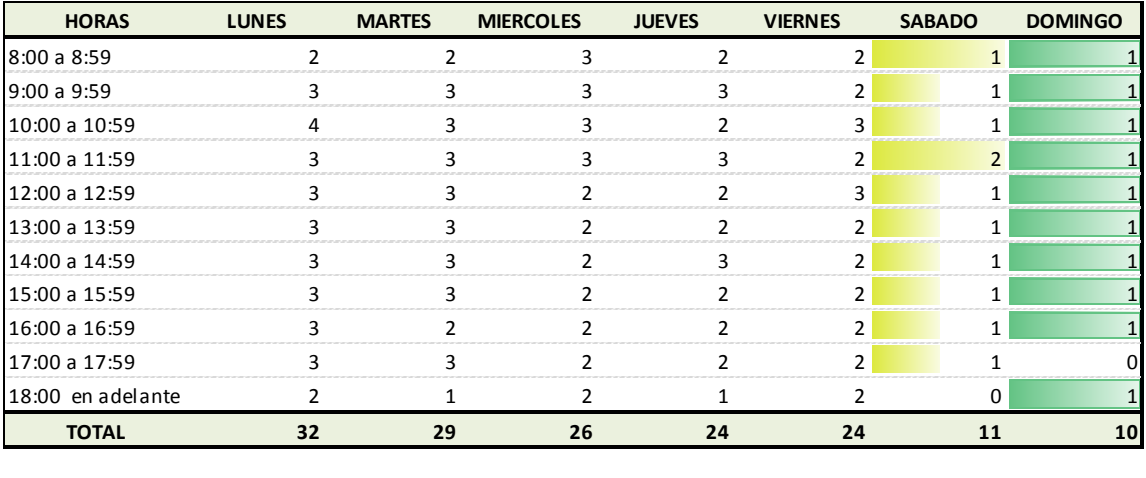

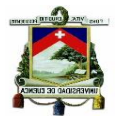

# **ransacciones Promedio S. Cliente Sigsig**

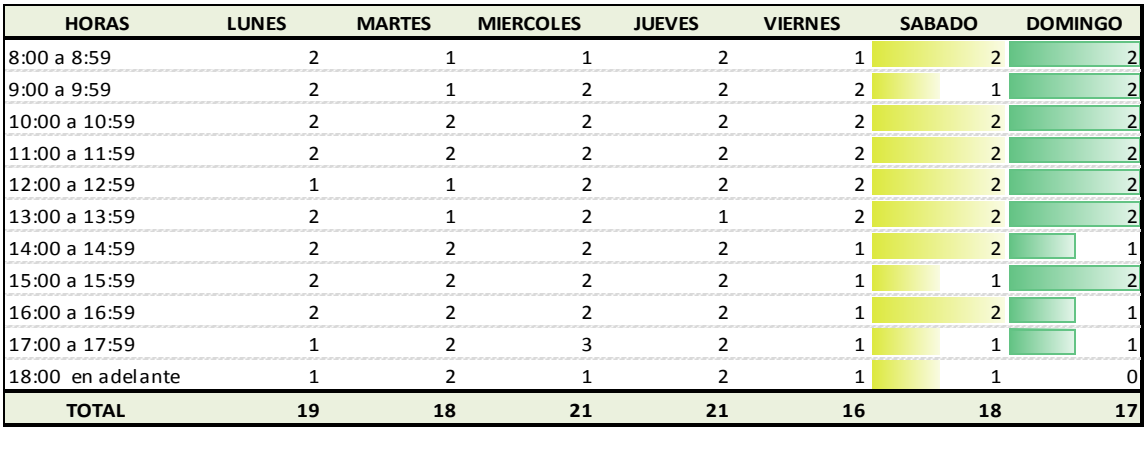

# **Transacciones Promedio S. Cliente S. Isabel**

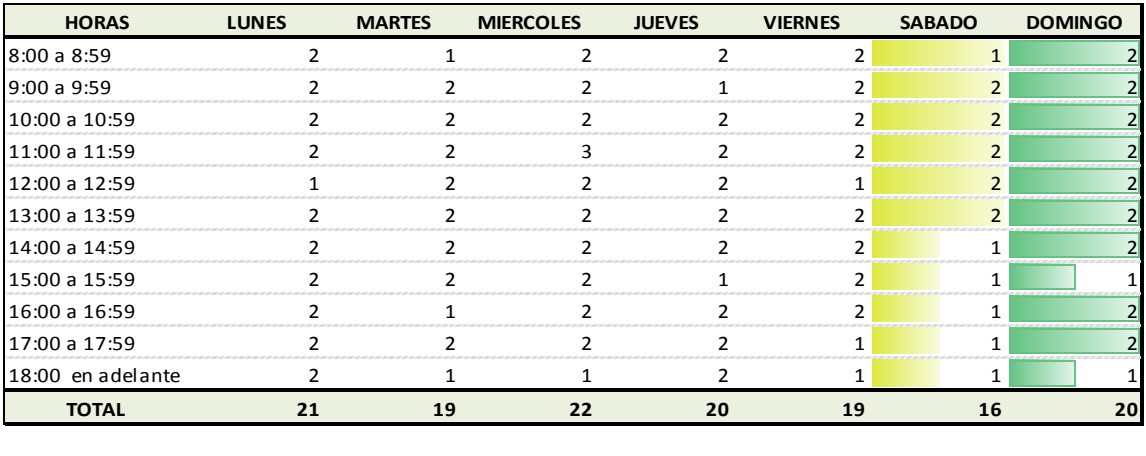

#### **Transacciones Promedio S. Cliente La Troncal**

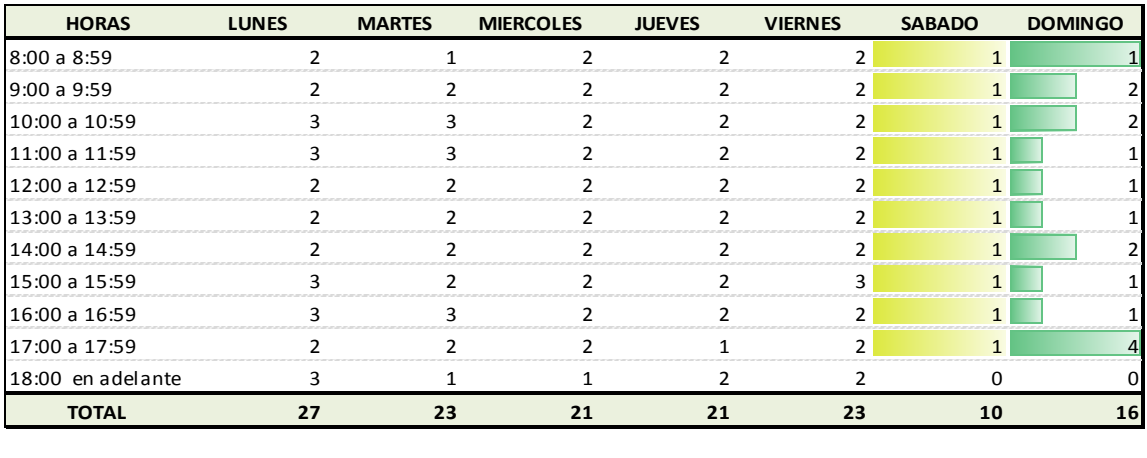

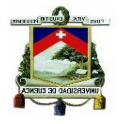

## **Transacciones Promedio S. Cliente Méndez**

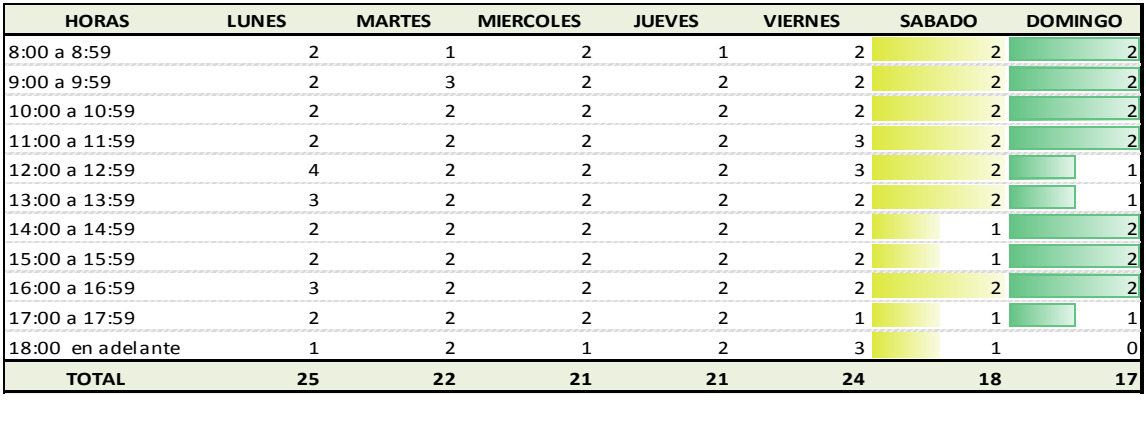

#### **Transacciones Promedio S. Cliente Sucúa**

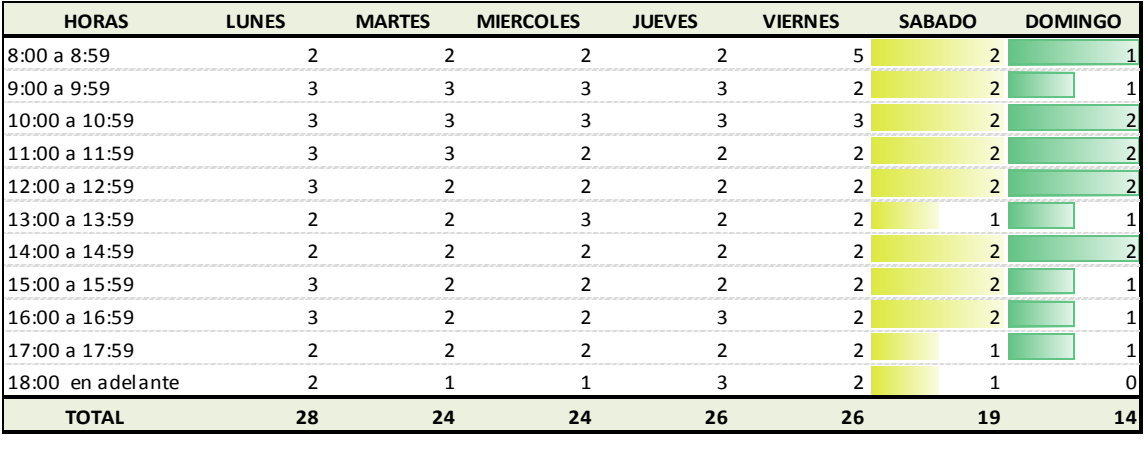

#### **Transacciones Promedio S. Cliente Macas**

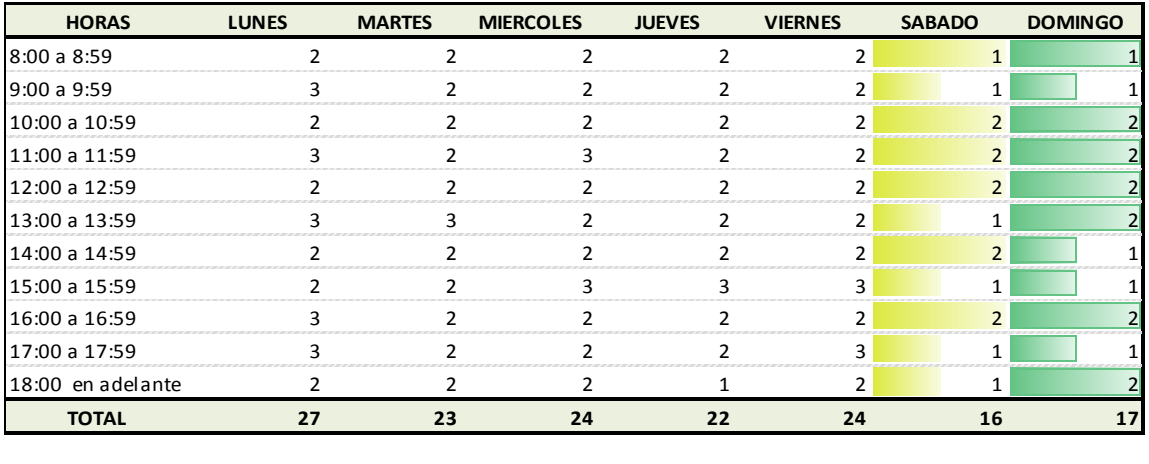

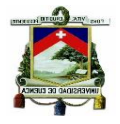

# **Transacciones Promedio S. Cliente Piñas**

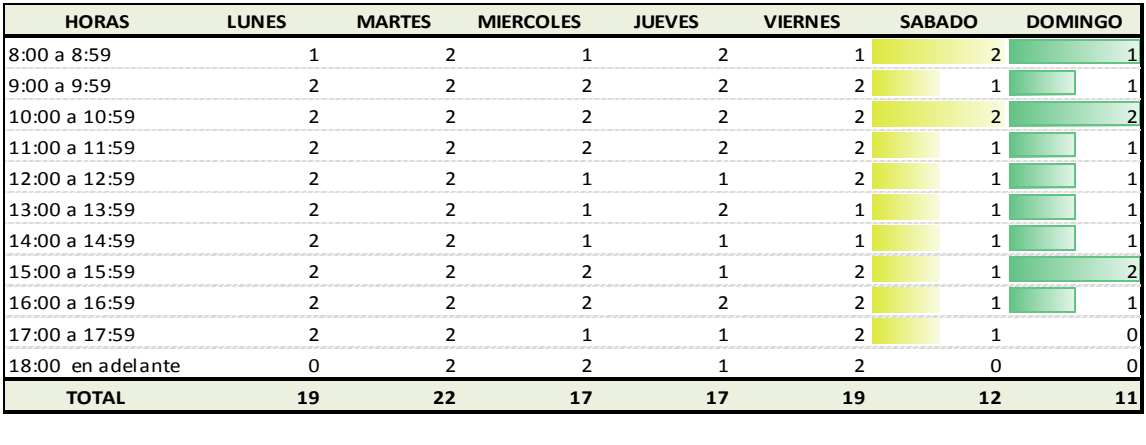

# **Transacciones Promedio S. Cliente Guayaquil**

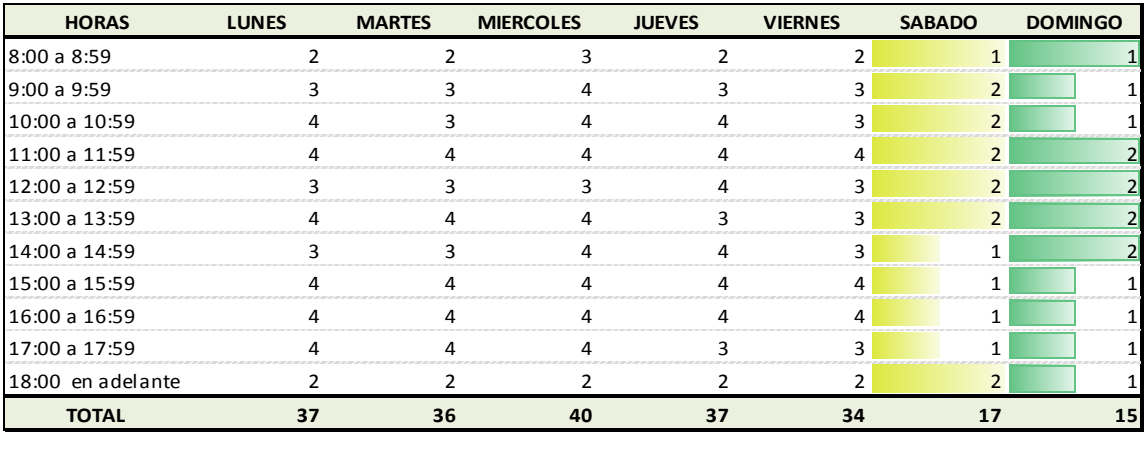

## **Transacciones Promedio S. Cliente Quito**

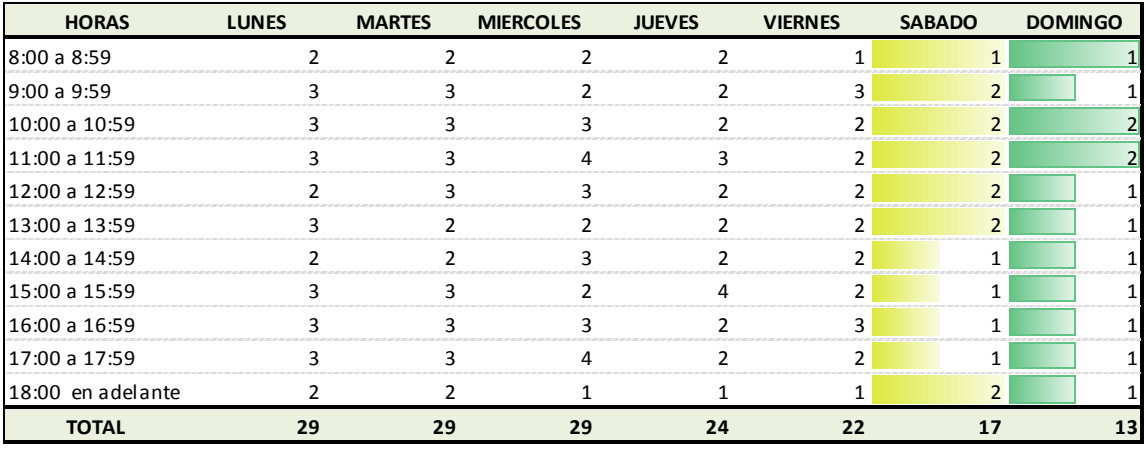

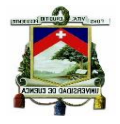

# **Transacciones Promedio S. Cliente Garzota**

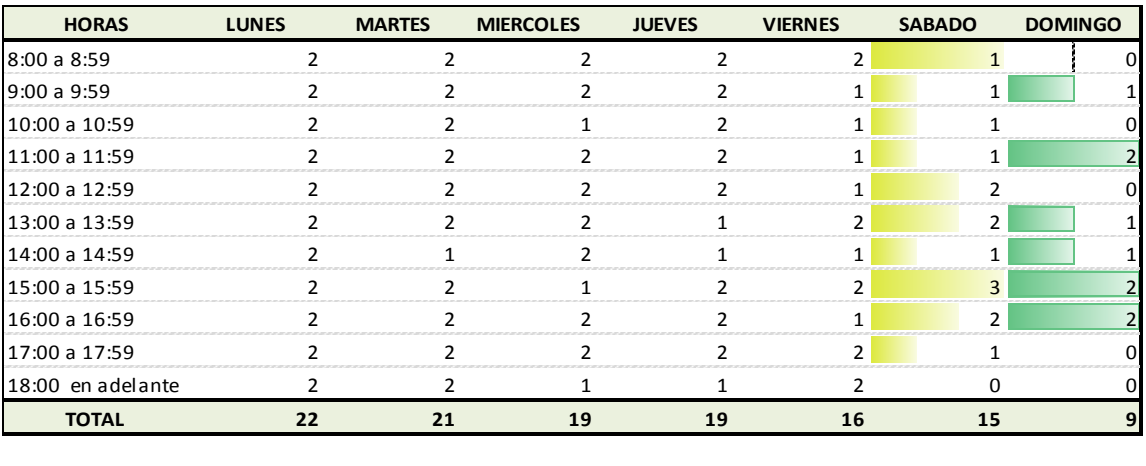

#### **Transacciones Promedio S. Cliente P. California**

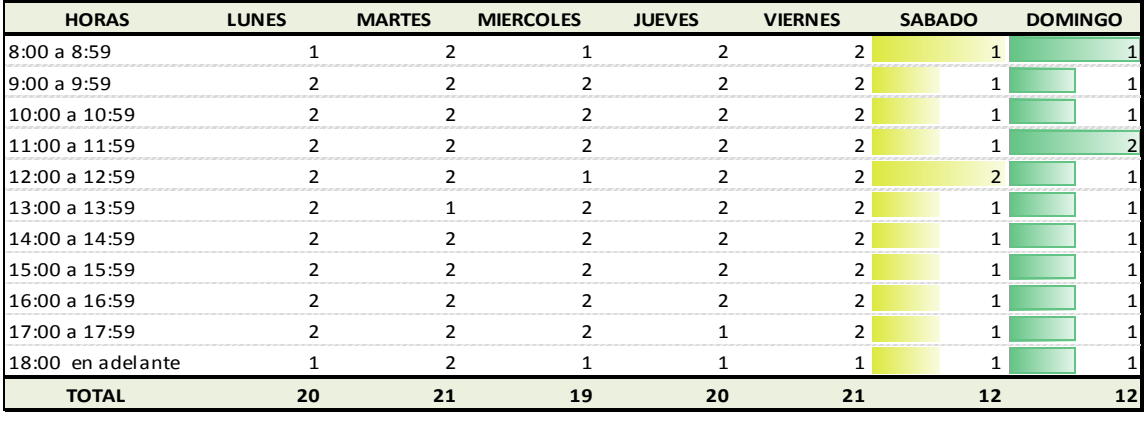

# **Transacciones Promedio S. Cliente Milagro**

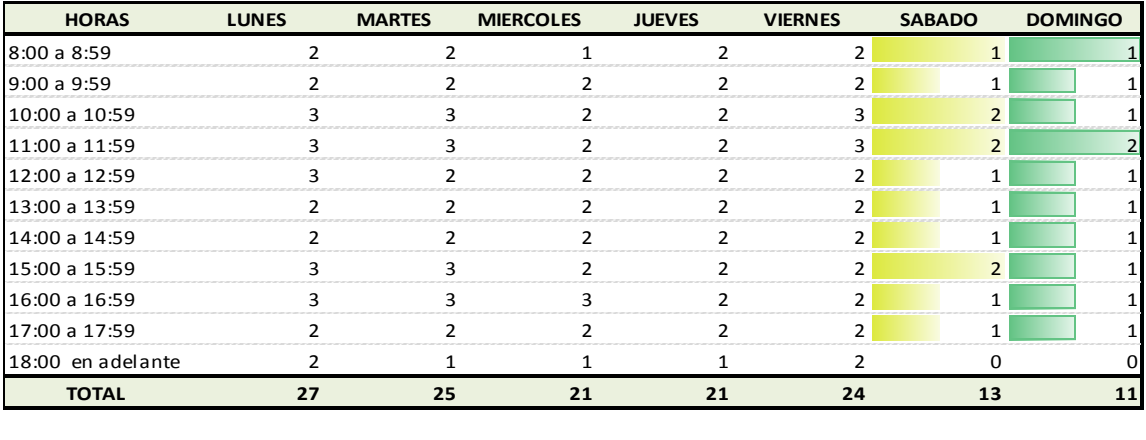

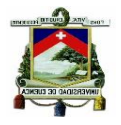

# **Transacciones Promedio S. Cliente Daule**

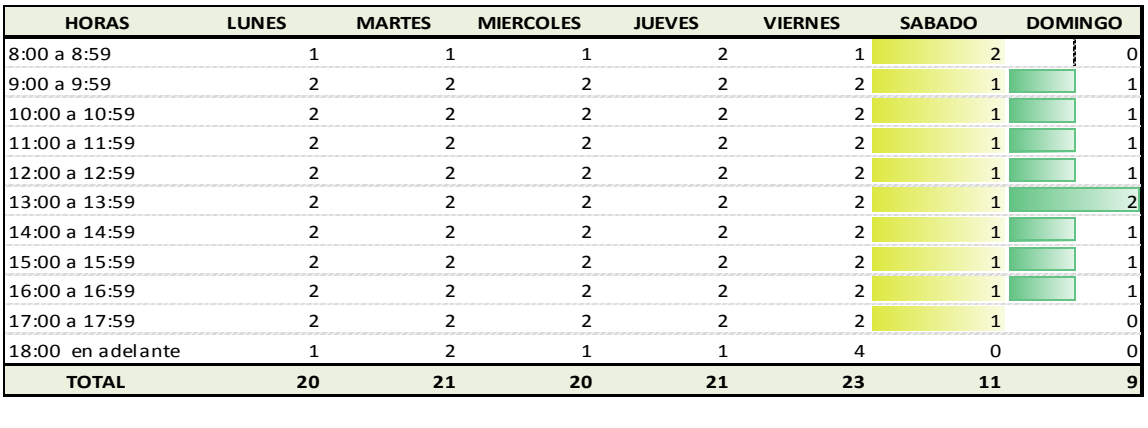

#### **Transacciones Promedio S. Cliente Yaguachi**

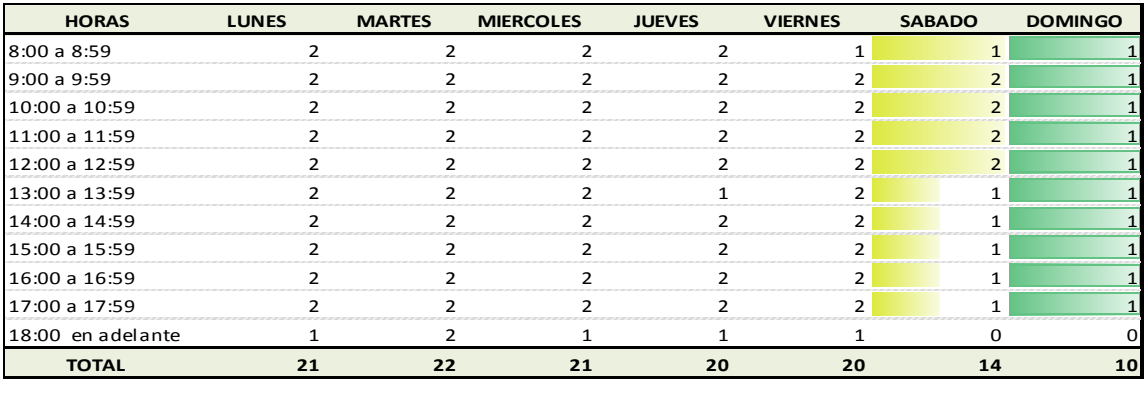

#### **Transacciones Promedio S. Cliente Durán**

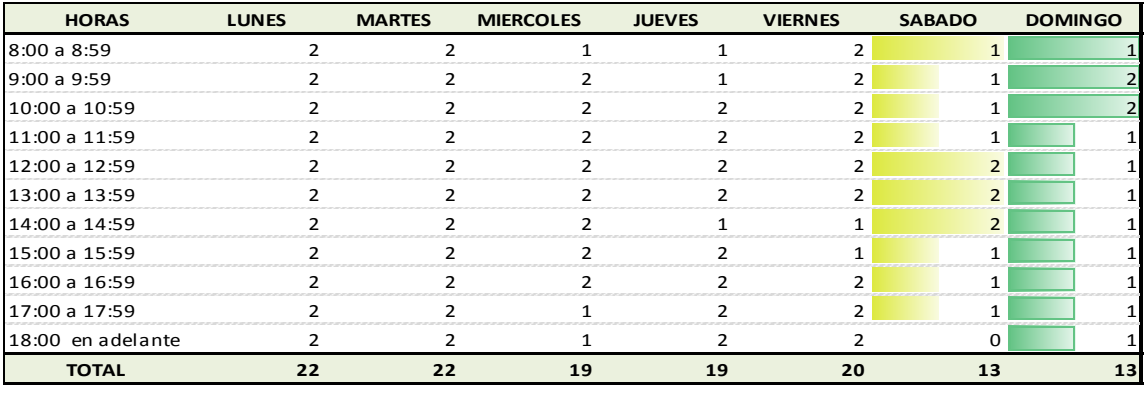

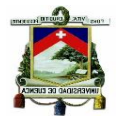

# **Transacciones Promedio S. Cliente San Joaquín**

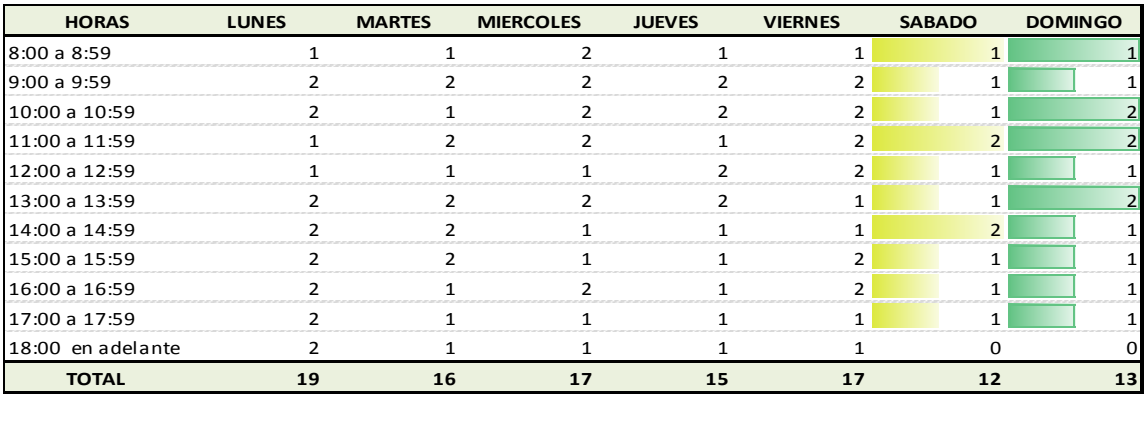

#### **Transacciones Promedio S. Cliente S. Domingo**

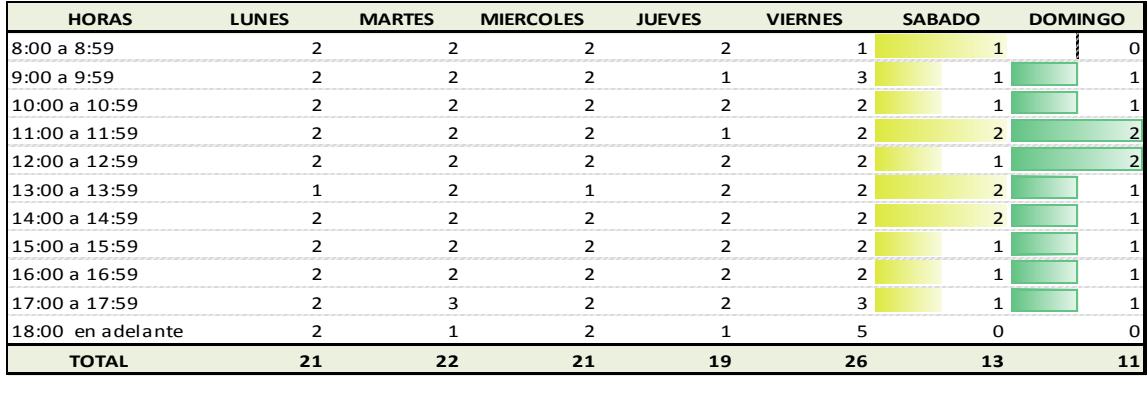

# **Transacciones Promedio S. Cliente P. Viejo**

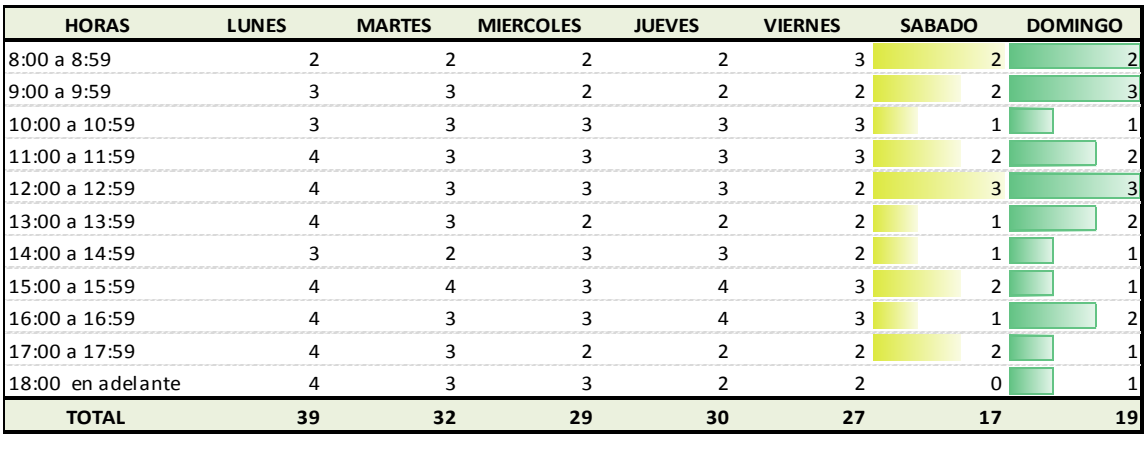

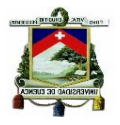

# **Anexo 14. Cuadros de Transaccionalidad Promedio del Área de Inversiones**

#### **Transacciones Promedio Inversiones 9 de Octubre**

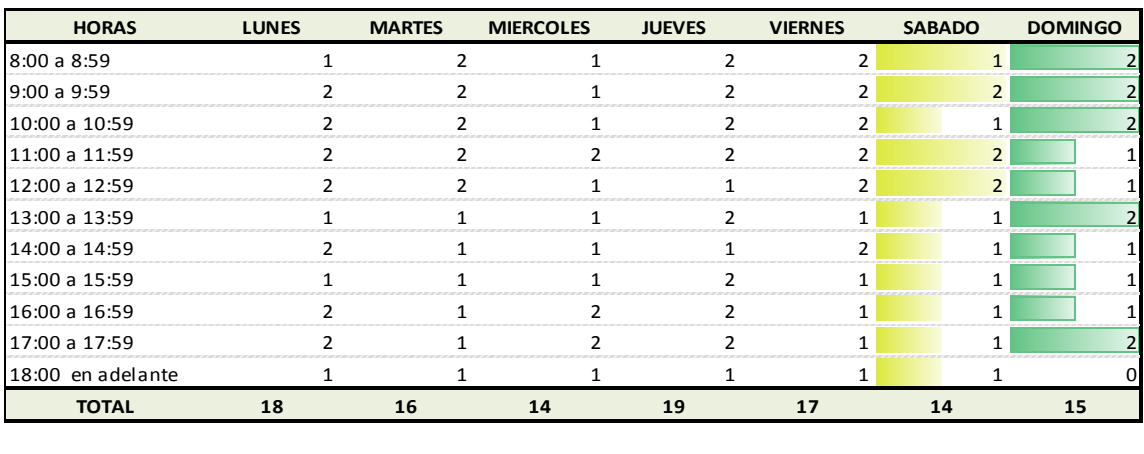

#### **Transacciones Promedio Inversiones Feria Libre**

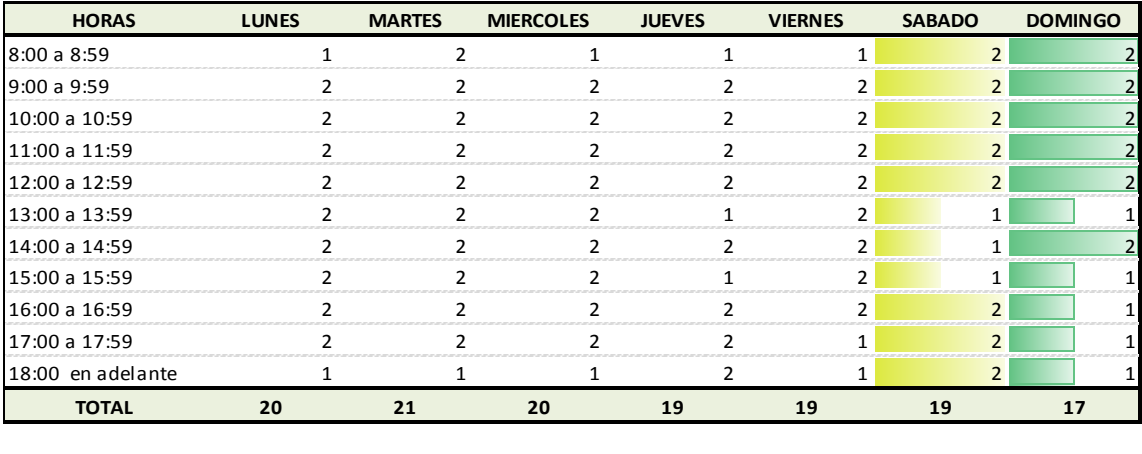

#### **Transacciones Promedio Inversiones P. Industrial**

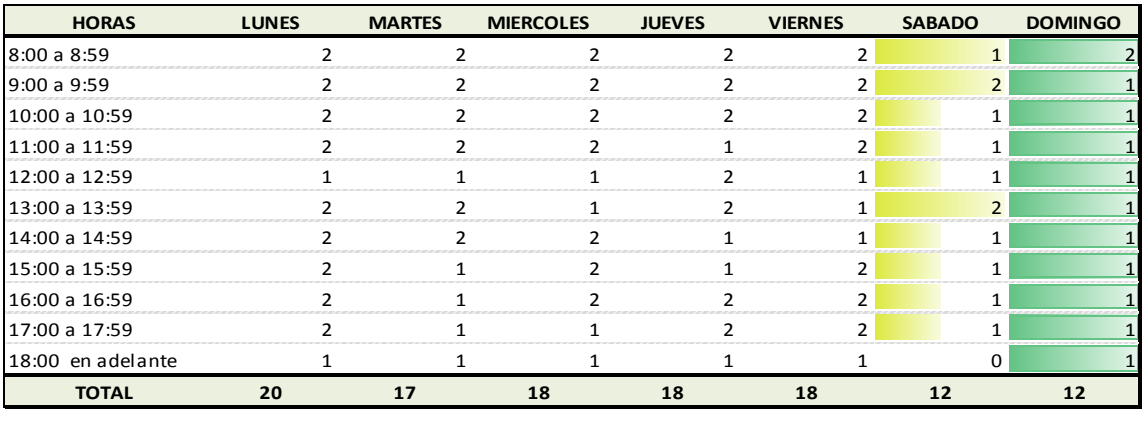

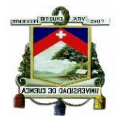

# **Transacciones Promedio Inversiones Azogues**

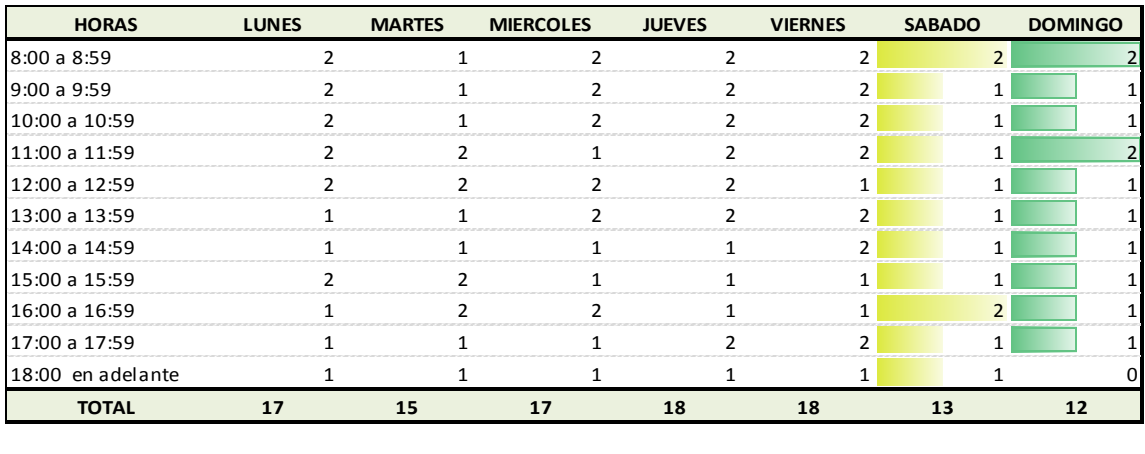

#### **Transacciones Promedio Inversiones Sucre**

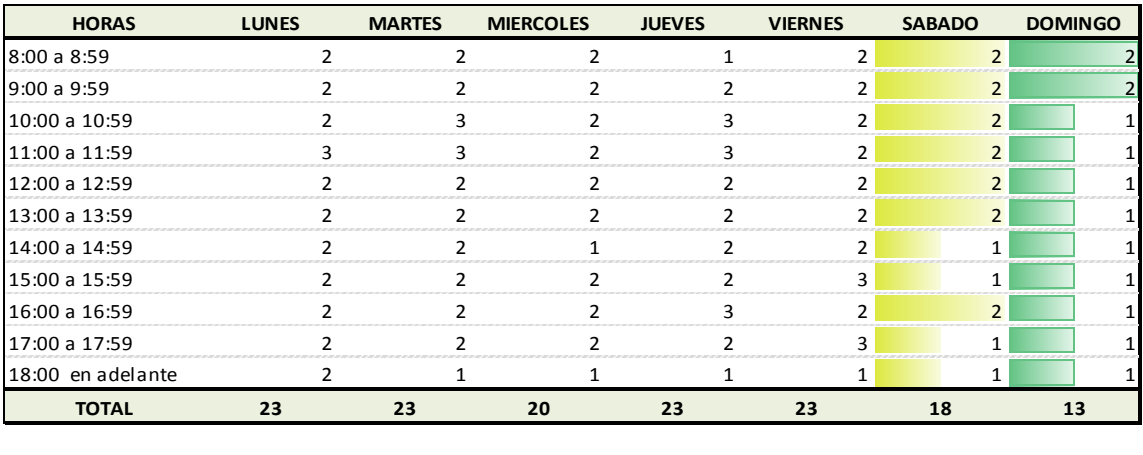

#### **Transacciones Promedio Inversiones Gualaceo**

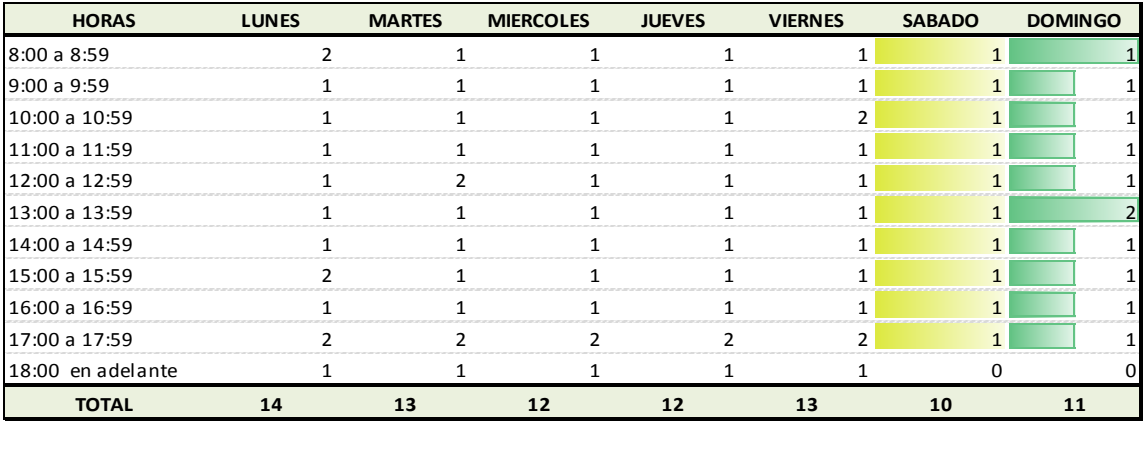

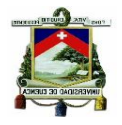

# **Transacciones Promedio Inversiones R. Crespo**

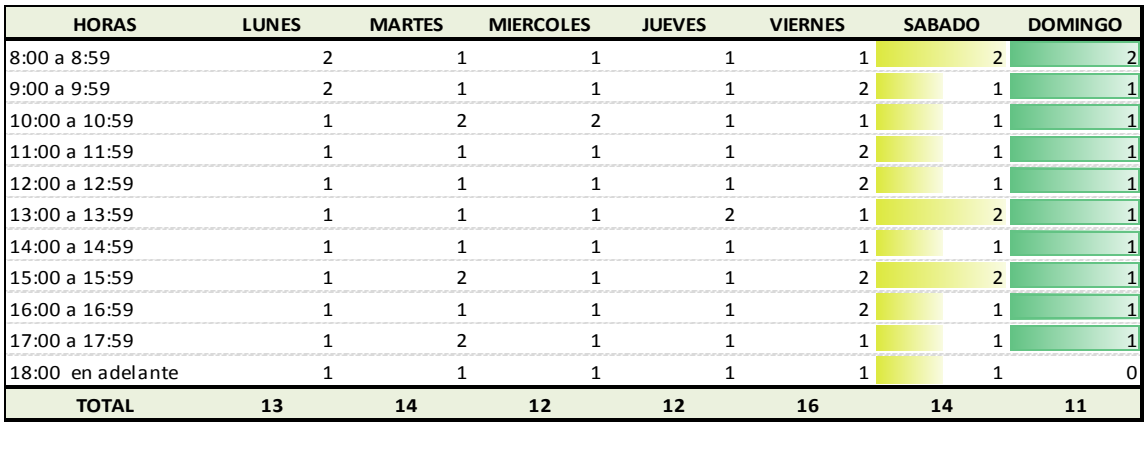

# **Transacciones Promedio Inversiones Loja**

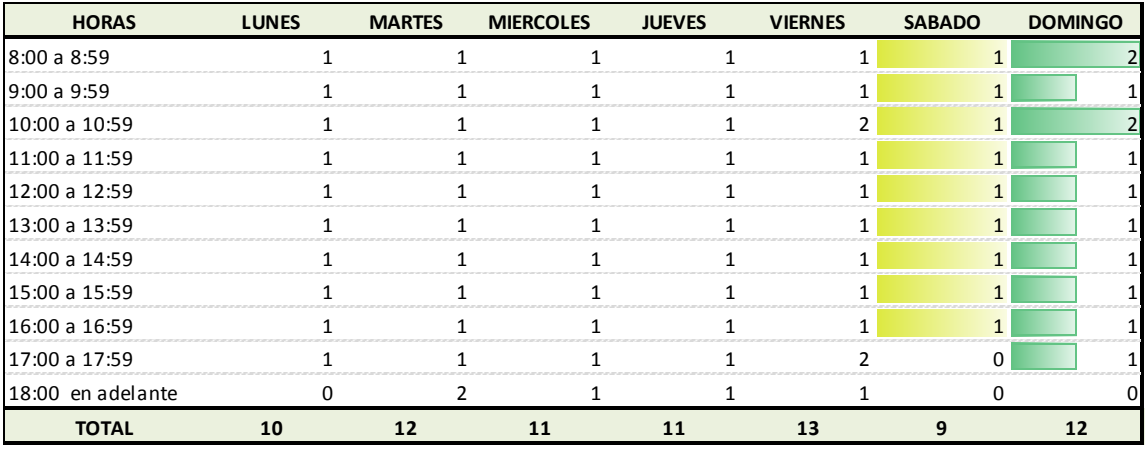

#### **Transacciones Promedio Inversiones El Valle**

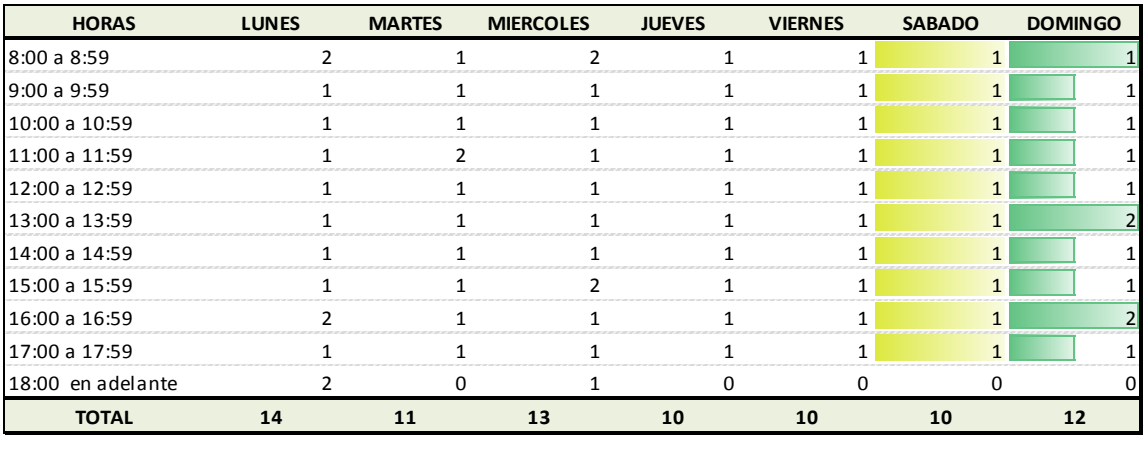

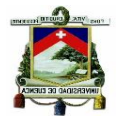

# **Transacciones Promedio Inversiones G. Suárez**

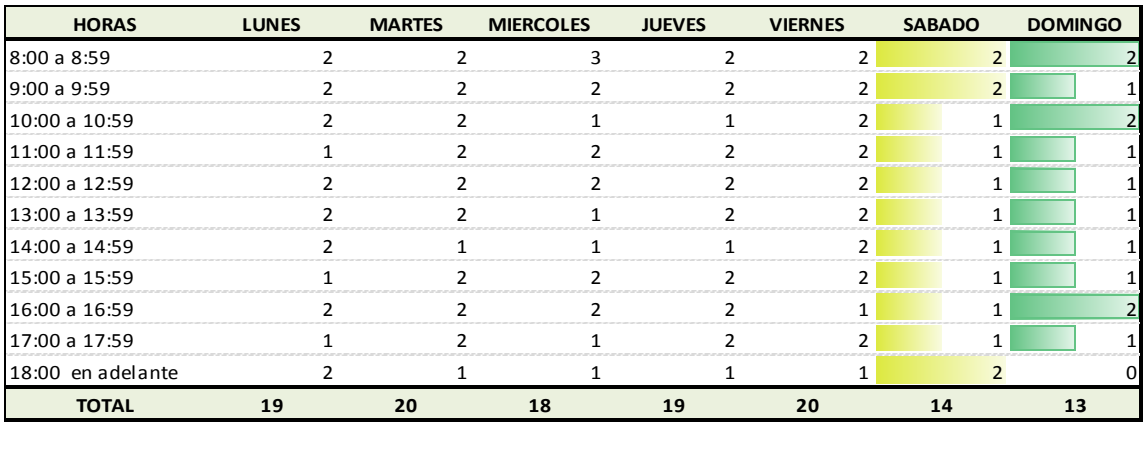

# **Transacciones Promedio Inversiones Pasaje**

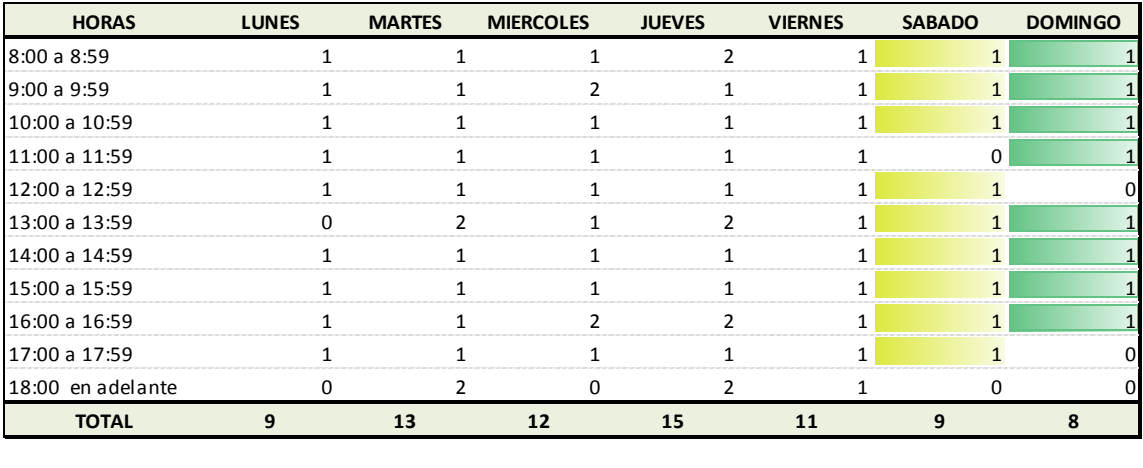

#### **Transacciones Promedio Inversiones Paute**

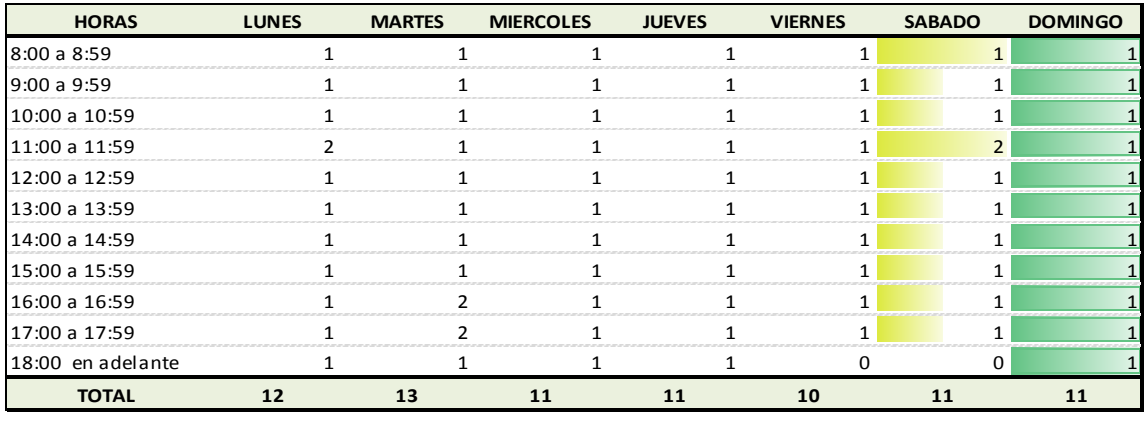

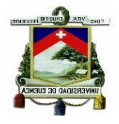

# **Transacciones Promedio Inversiones Sta. Rosa**

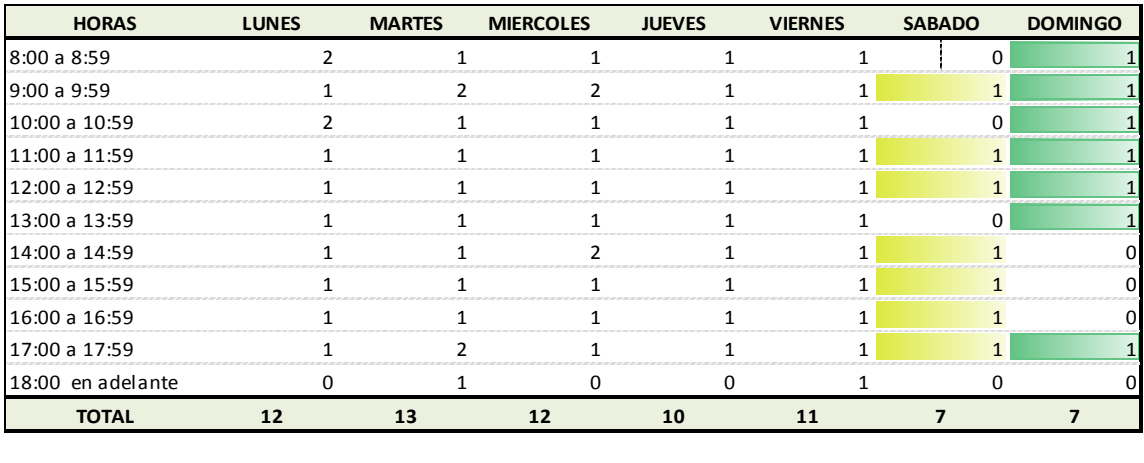

#### **Transacciones Promedio Inversiones Machala II**

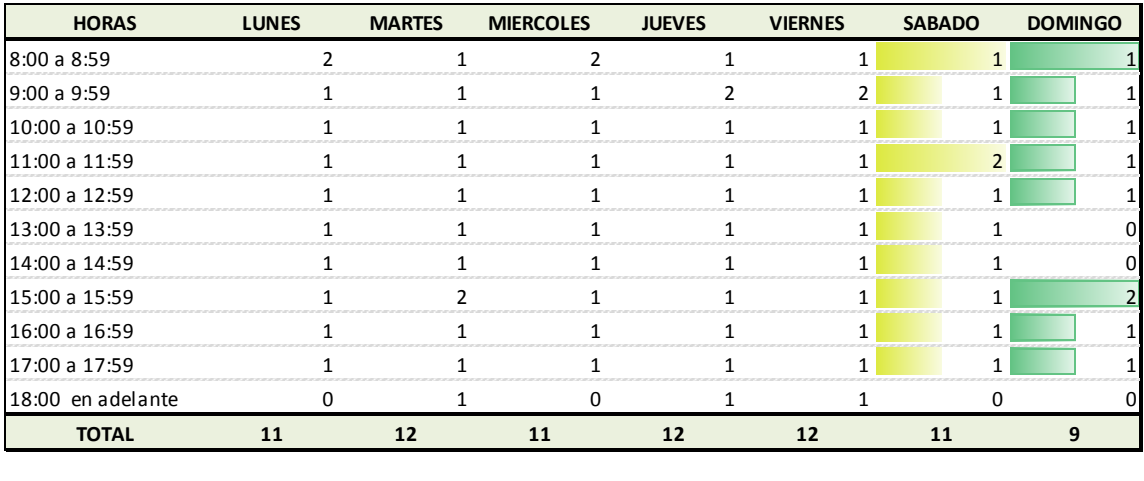

#### **Transacciones Promedio Inversiones Sigsig**

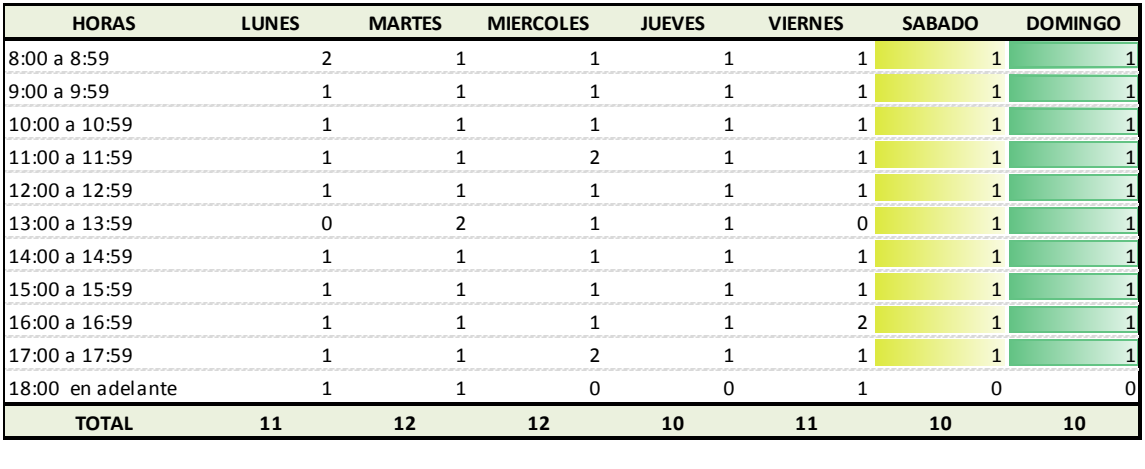

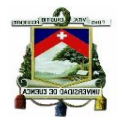

# **Transacciones Promedio Inversiones Sta. Isabel**

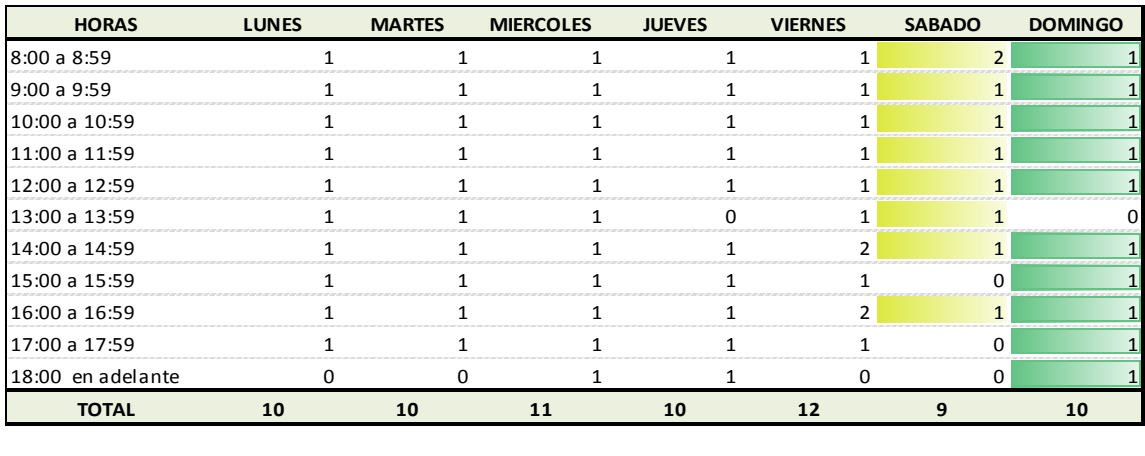

#### **Transacciones Promedio Inversiones La Troncal**

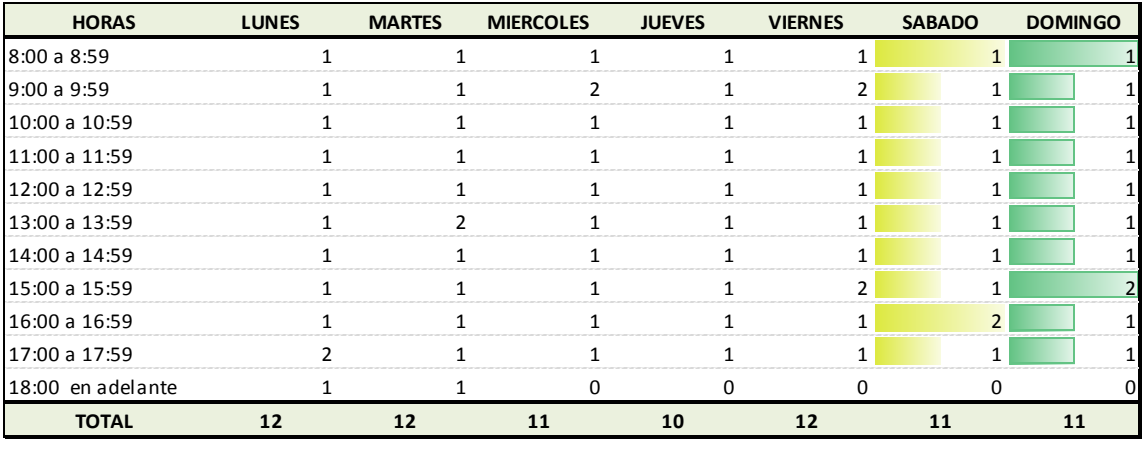

# **Transacciones Promedio Inversiones Méndez**

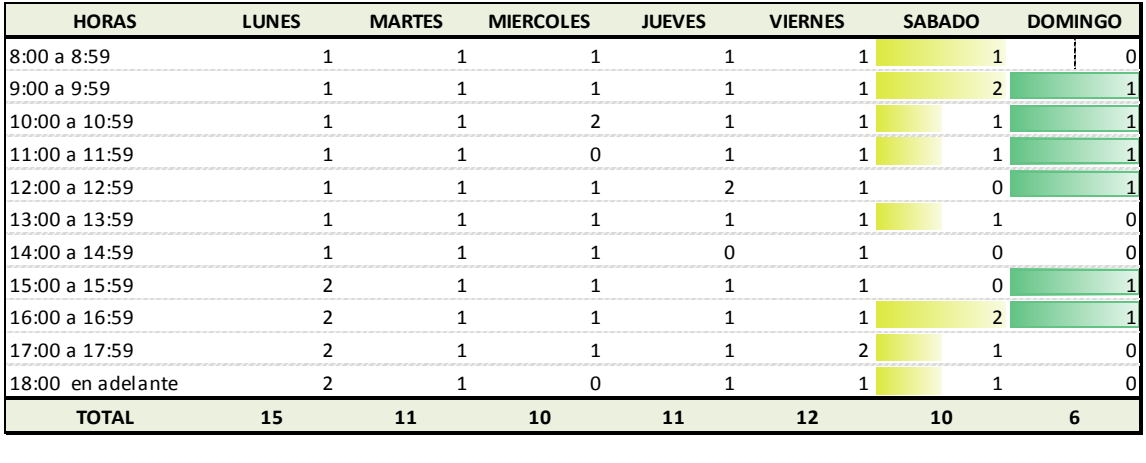

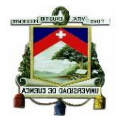

# **Transacciones Promedio Inversiones Sucúa**

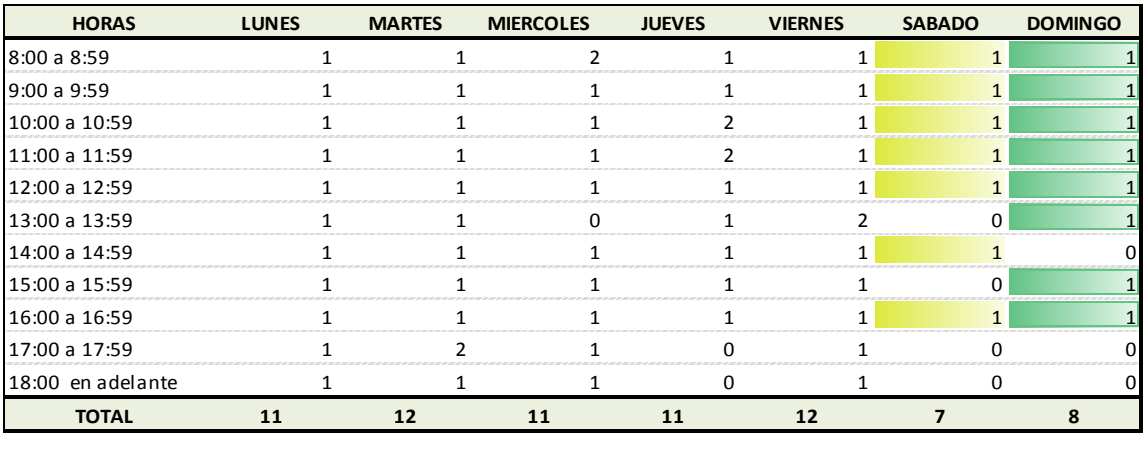

### **Transacciones Promedio Inversiones Macas**

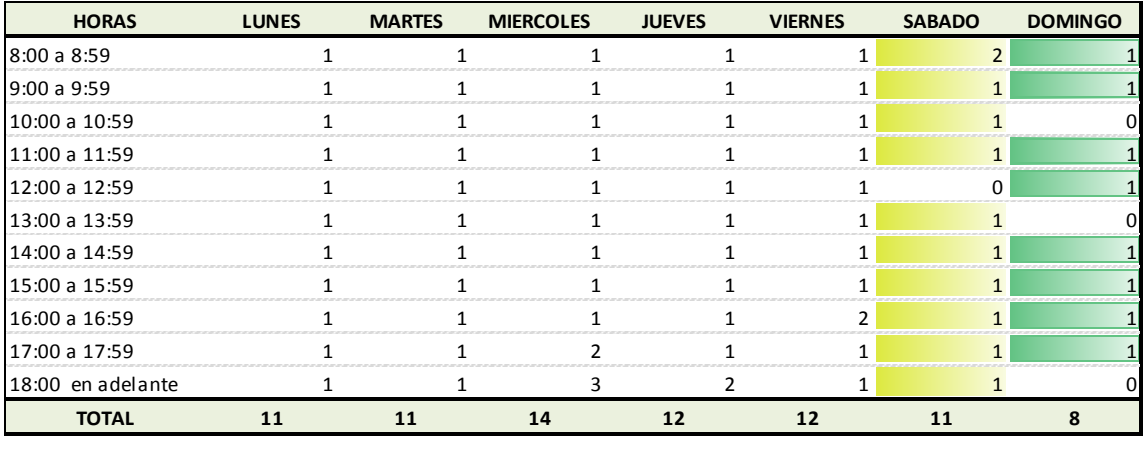

#### **Transacciones Promedio Inversiones Piñas**

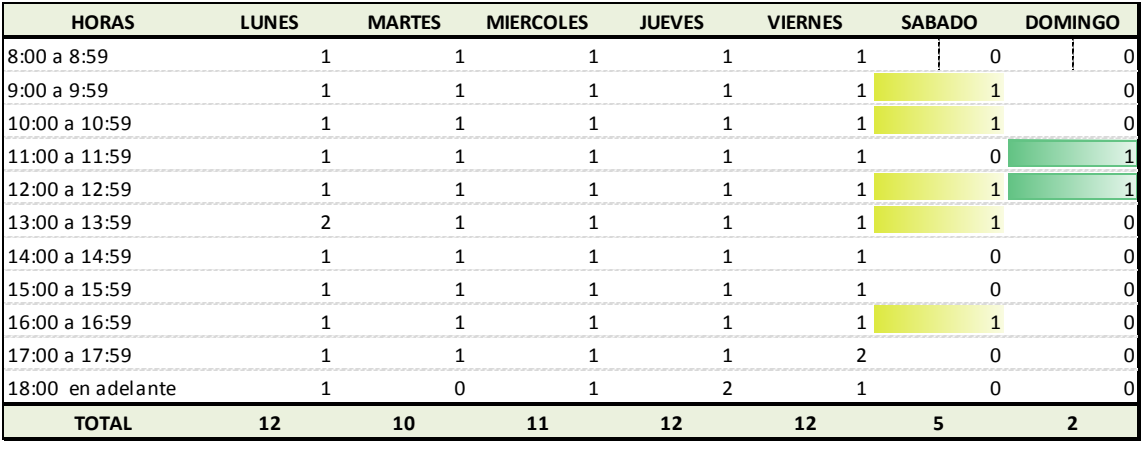

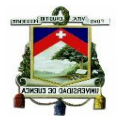

# **Transacciones Promedio Inversiones Guayaquil**

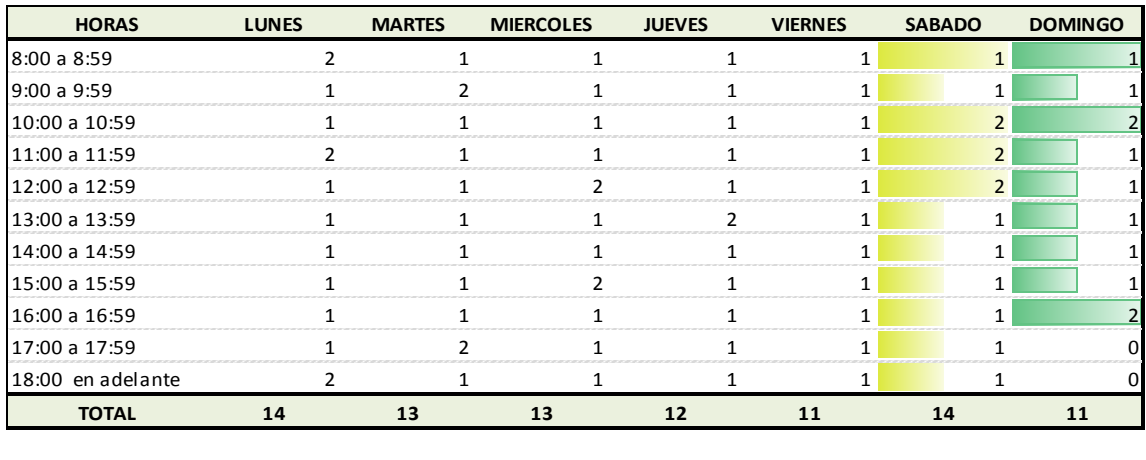

#### **Transacciones Promedio Inversiones Quito**

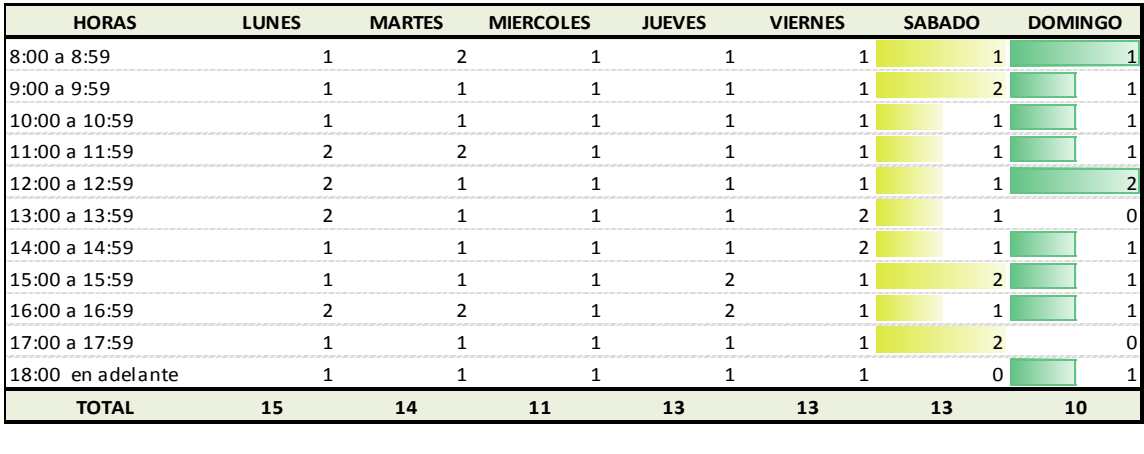

# **Transacciones Promedio Inversiones Garzota**

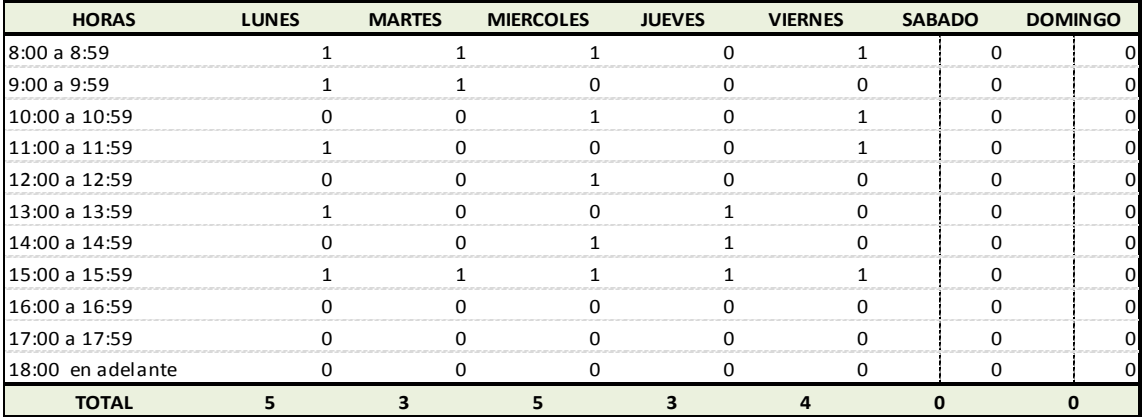
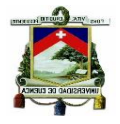

### **Transacciones Promedio Inversiones Milagro**

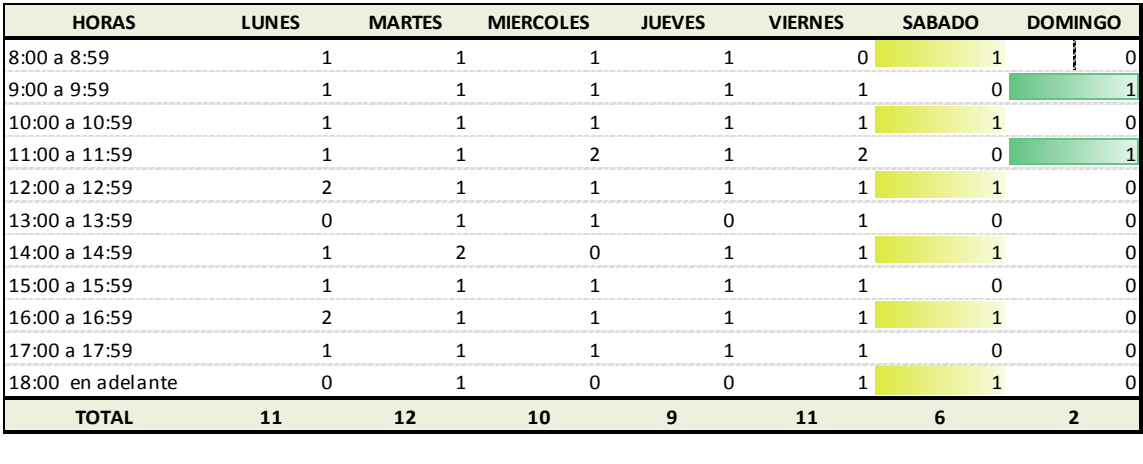

### **Transacciones Promedio Inversiones Yaguachi**

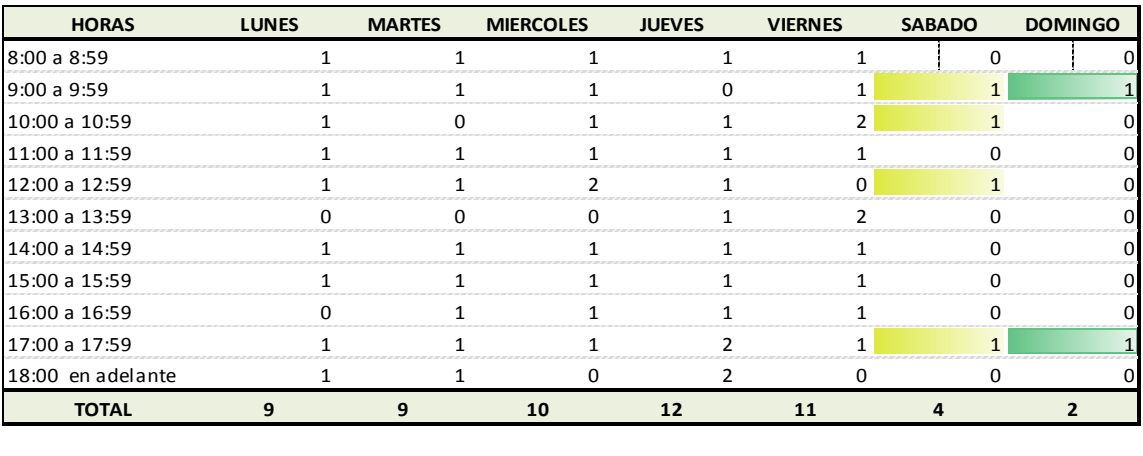

#### **Transacciones Promedio Inversiones Durán**

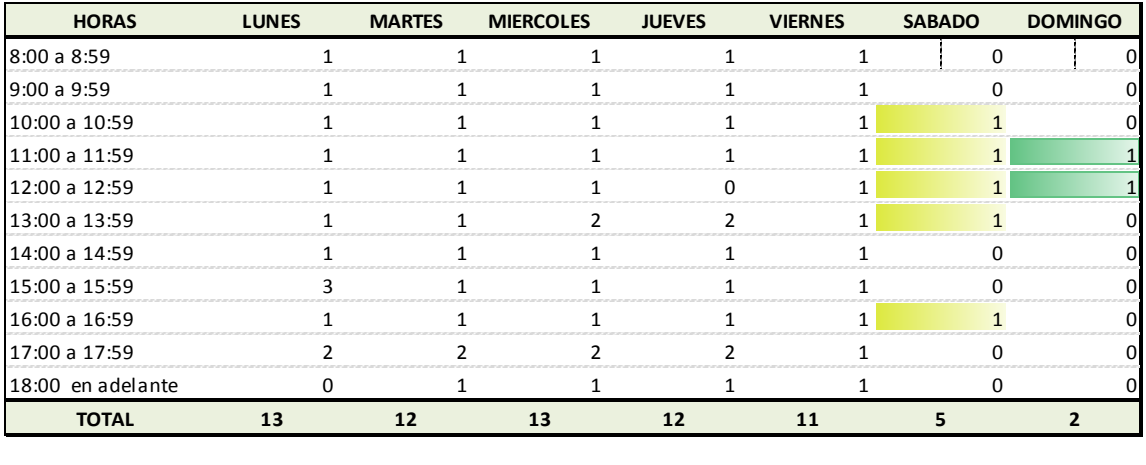

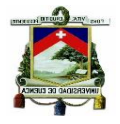

### **Transacciones Promedio Inversiones San Joaquín**

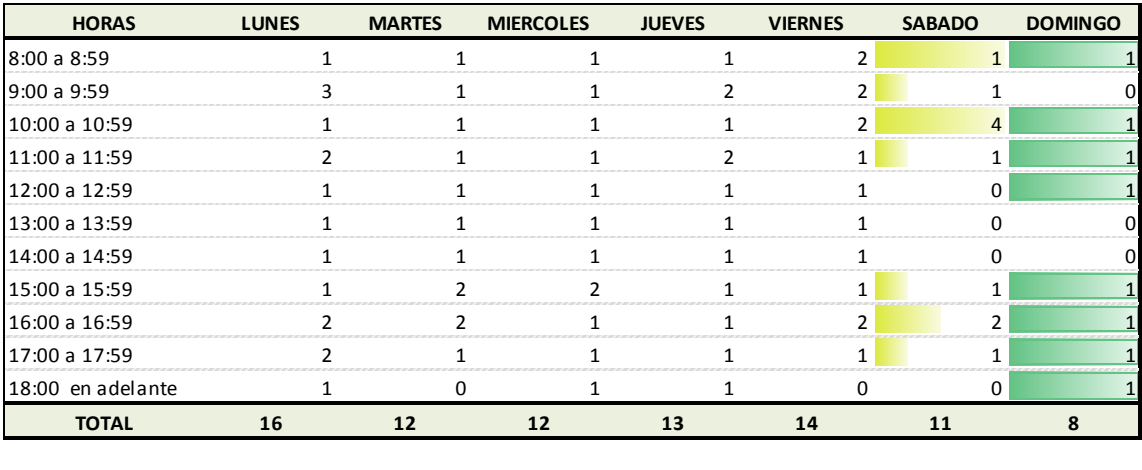

### **Transacciones Promedio Sto. Domingo**

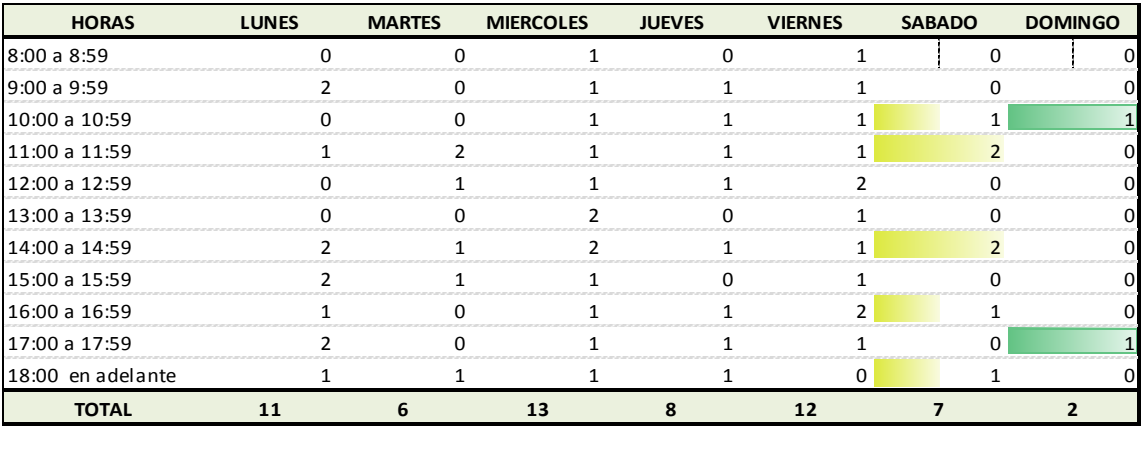

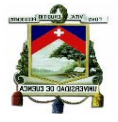

# **GLOSARIO**

**Cartera de Créditos.-** *Representa el saldo de los montos efectivamente entregados a los acreditados más los intereses devengados no cobrados. La estimación preventiva para [riesgos](http://www.monografias.com/trabajos35/tipos-riesgos/tipos-riesgos.shtml) crediticios se presenta deduciendo los saldos de la cartera de crédito.*

**Crédito de Consumo** *es una variante de crédito personal, que está pensado para que se invierta en el consumo de bienes materiales de monto mediano o pequeño. Como todo crédito, el solicitante recibe una suma de dinero que se compromete a retribuir al banco o a la empresa financiera en un plazo acordado por ambas partes.*

**Crédito de Microcrédito**.- *Son operaciones de crédito cuyo destino será el financiamiento de actividades productivas (capital de trabajo), de comercialización o servicios que mantenga el socio.* 

**Socio***.- Es socio de la Cooperativa JEP, toda persona natural o jurídica capaz para contratar y obligarse, que hayan suscrito el acta constitutiva como socio fundador; y, quienes luego sean admitidos como tales de conformidad con el presente Estatuto Social.*

**Base de Datos:** *es un conjunto de datos pertenecientes a un mismo contexto y almacenados sistemáticamente para su posterior uso.*

**Ranking:** *es una relación entre un conjunto de elementos tales que, para uno o varios criterios, el primero de ellos presenta un valor superior al segundo, este a su vez mayor que el tercero y así sucesivamente, permitiéndose que dos o más elementos diferentes puedan tener la misma posición.*

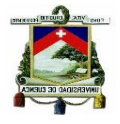

**Tasa Activa.-** *serán las que la cooperativa aplique en los créditos que otorgue a sus asociados y el monto de intereses resultante representará su ganancia en las operaciones crediticias.*

**Tasa Pasiva**.- *serán las que la cooperativa deba pagar a quienes le han prestado dinero para su desarrollo comercial, financiero o de inversiones, y el monto de intereses resultante que pague presentará una pérdida.*

**Plan Estratégico.-** *es un [documento](https://es.wikipedia.org/wiki/Documento) en el que los responsables de una [organización](https://es.wikipedia.org/wiki/Organizaci%C3%B3n) establecen cual será la estrategia a seguir por su empresa en el medio plazo. Por ello, un plan estratégico se establece generalmente con una vigencia que oscila entre 1 y 5 años (por lo general, 3 años).*

**SEPS.-** *Superintendencia de Economía Popular y Solidaria.*

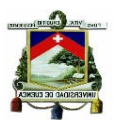

# BIBLIOGRAFIA

Accounting, I. o. (s.f.). *Accounting, Institute of Management.*

Cooperativa de Ahorro y Crédito Juventud Ecuatoriana Progresista Ltda. (2013). *Plan Estratégico 2012-2016.* Cuenca.

Pulido, H. G. (20110). *Calidad Total y Productividad.* México: Mc Graw Hill.

Superintendencia de Bancos y Seguros. (s.f.). *Notas Técnicas de Publicación.* Quito.

Tafur, J. C. (2007). *Costeo Basado en Actividades ABC.* Colombia: Kimpres Ltda.

TBL Bottom Line. (2011). *Gestión Estratégica de Costos.*

http://es.wikipedia.org/wiki/An%C3%A1lisis\_de\_costo-beneficio

http://www.monografias.com/trabajos100/sistema-costos-abc/sistema-costos-abc.shtml

http://www.seps.gob.ec/web/guest/boletines\_mensuales

http://www.monografias.com/trabajos-pdf5/cartera-credito/cartera-credito.shtml

https://es.wikipedia.org/wiki/Plan\_estrat%C3%A9gico

http://activasypasivasbcb.blogspot.com/2011/10/definicion-de-tasas-activas-ypasivas.html